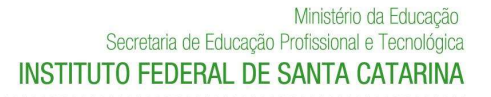

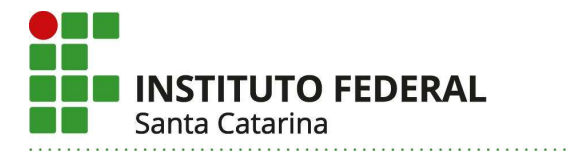

## MINISTÉRIO DA EDUCAÇÃO SECRETARIA DA EDUCAÇÃO PROFISSIONAL E TECNOLÓGICA INSTITUTO FEDERAL DE EDUCAÇÃO, CIÊNCIA E TECNOLOGIA DE SANTA CATARINA

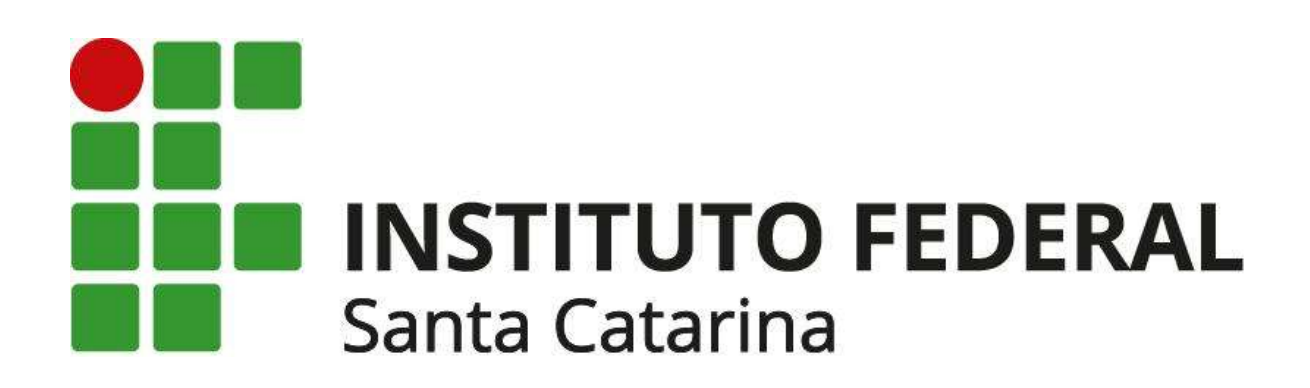

PROJETO PEDAGÓGICO DE CURSO

ENGENHARIA MECATRÔNICA

Campus Florianópolis Maio de 2023

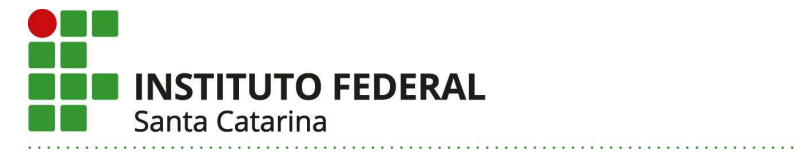

## **Sumário**

## PARTE 1 - IDENTIFICAÇÃO

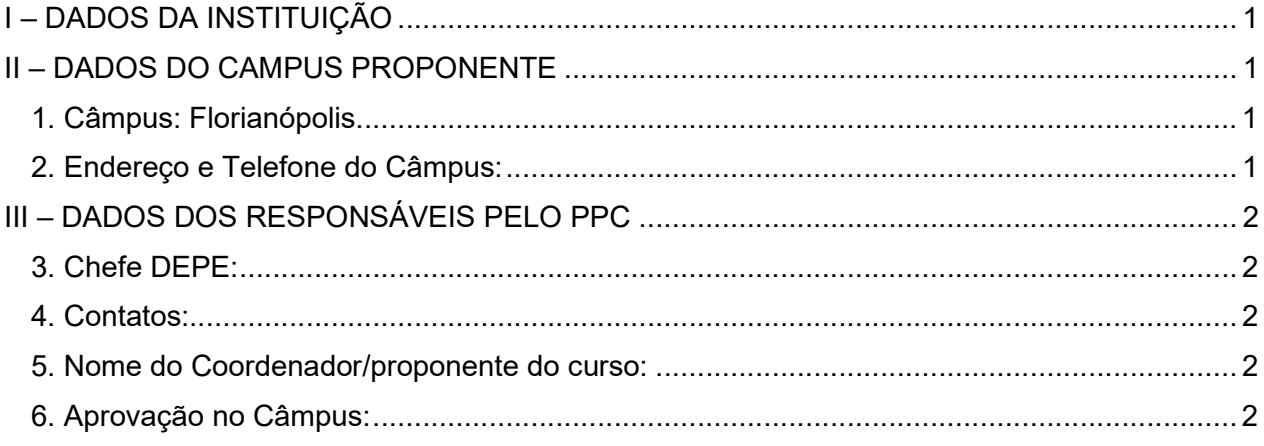

## PARTE 2 - PPC

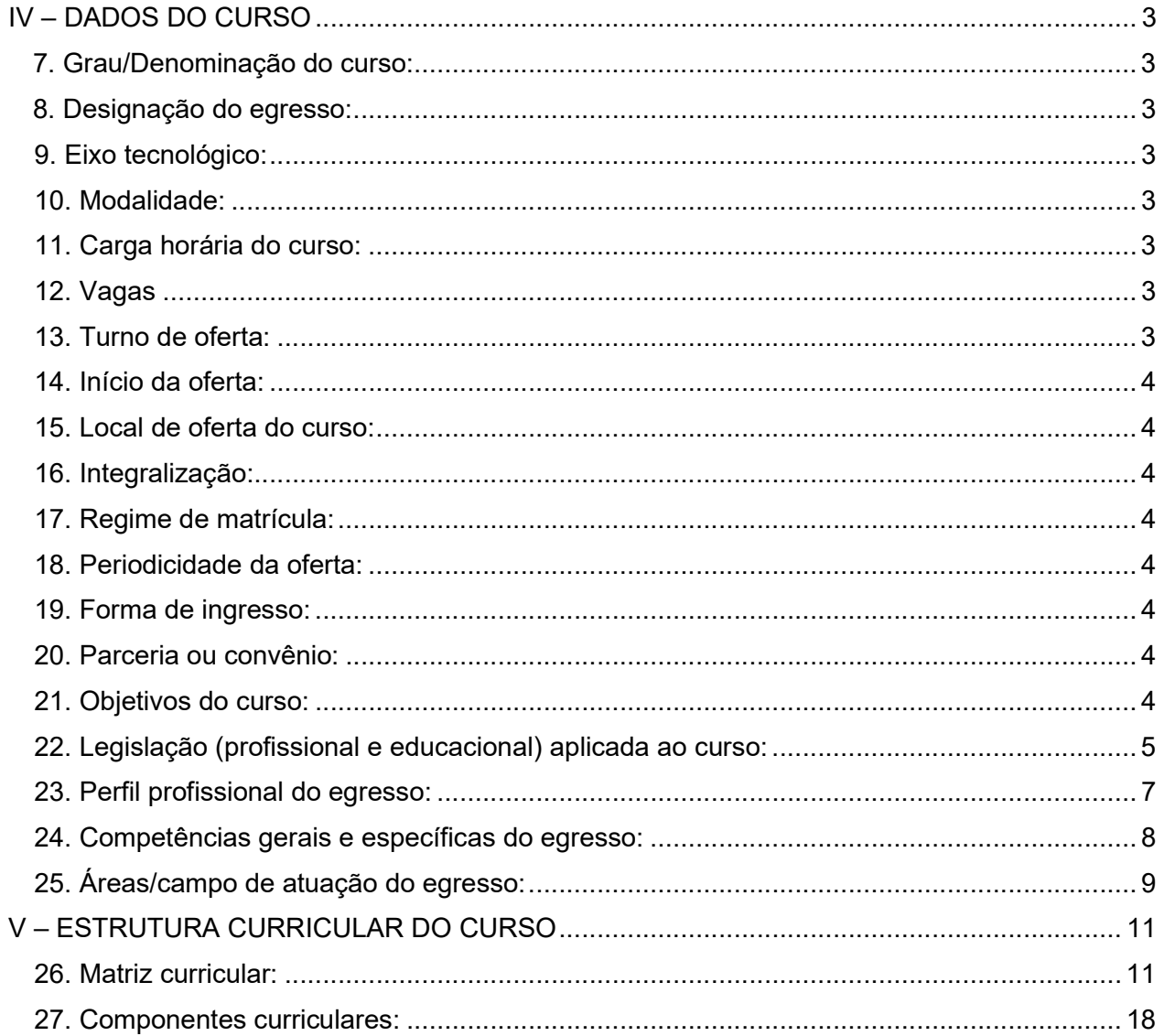

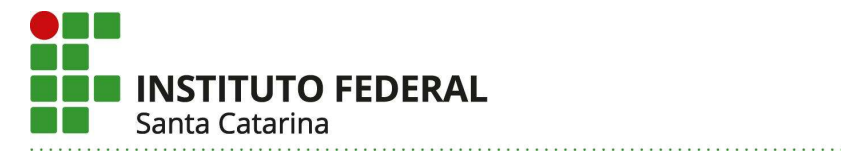

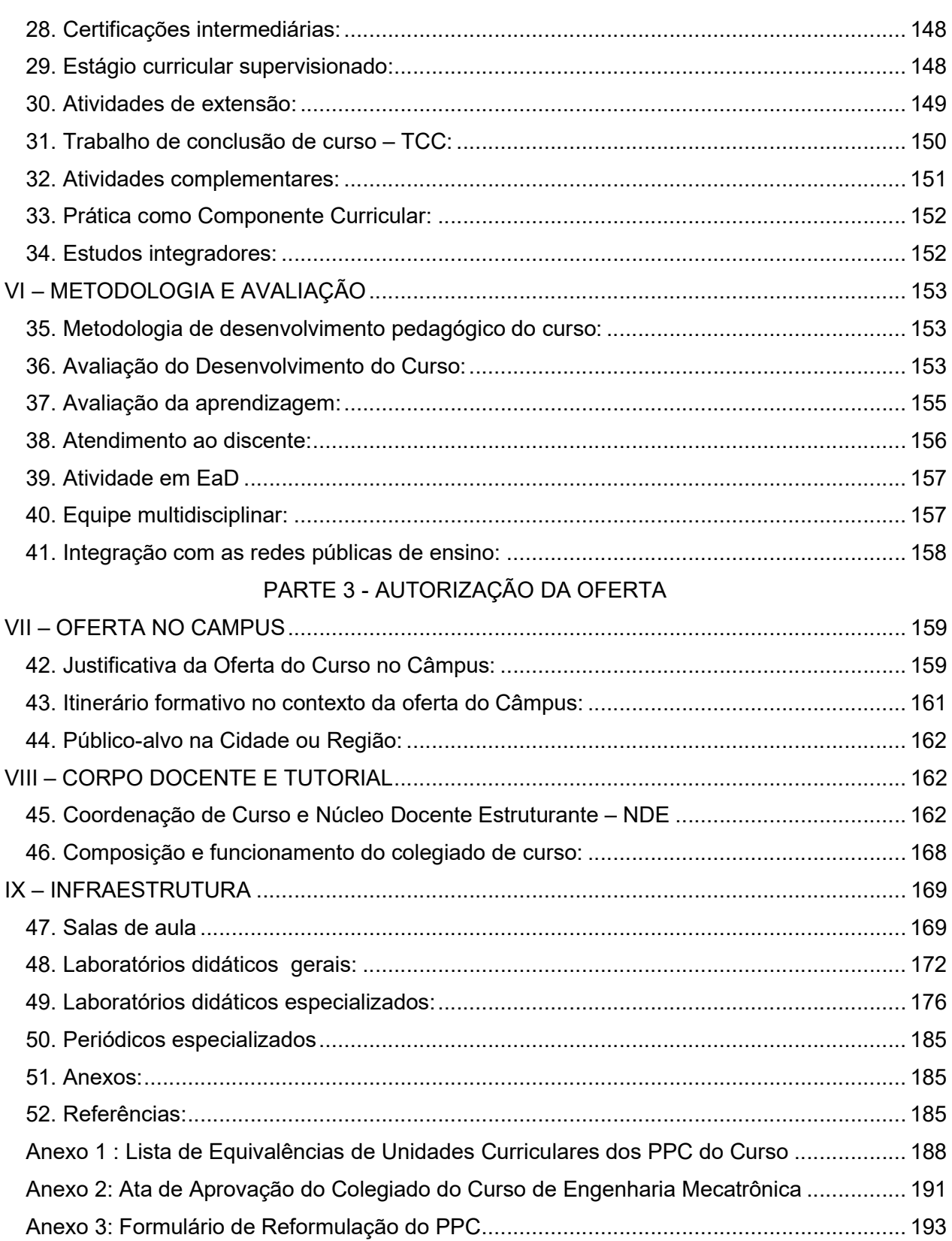

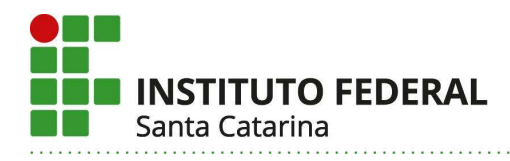

# Formulário de Aprovação do Curso e Autorização da Oferta PROJETO PEDAGÓGICO DE CURSO SUPERIOR Bacharelado em Engenharia Mecatrônica

## PARTE 1 – IDENTIFICAÇÃO

## I – DADOS DA INSTITUIÇÃO

## Instituto Federal de Santa Catarina – IFSC

Instituído pela Lei n 11.892 de 29 de dezembro de 2008. Reitoria: Rua 14 de Julho, 150 – Coqueiros – Florianópolis – Santa Catarina – Brasil – CEP 88.075- 010 Fone: +55 (48) 3877-9000 – CNPJ: 11.402.887/0001-60

## II – DADOS DO CAMPUS PROPONENTE

## 1. Câmpus: Florianópolis

## 2. Endereço e Telefone do Câmpus:

Av. Mauro Ramos, 950 - Centro Florianópolis – SC CEP: 88020-300 Telefone: (48) 3211-6000

## 2.1. Complemento:

Não se aplica.

## 2.2. Departamento:

Departamento Acadêmico de Metalmecânica - DAMM

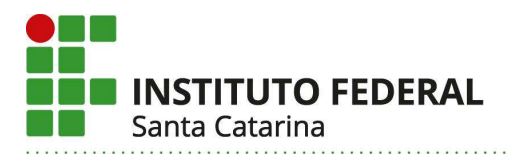

## III – DADOS DOS RESPONSÁVEIS PELO PPC

## 3. Chefe DEPE:

Paula Borges Monteiro Diretora de Ensino do Campus Florianópolis dir.ensino.fln@ifsc.edu.br (48) 3211-6007

Marcelo Carlos da Silva Chefe do Departamento Acadêmico de Metal-mecânica mcsilva@ifsc.edu.br (48) 3211-6075

#### 4. Contatos:

 Adriano Regis, adriano.regis@ifsc.edu.br (48) 3211-607 Eduardo Antônio Linck, eduardo.linck@ifsc.edu.br (48) 3211-6075 Francisco Rafael Moreira da Mota, francisco.mota@ifsc.edu.br (48) 3211-6075 Marcelo Carlos da Silva, mcsilva@ifsc.edu.br (48) 3211-6075 Nelso Gauze Bonacorso, nelso@ifsc.edu.br (48) 3211-6075

## 5. Nome do Coordenador/proponente do curso:

Gregory Chagas da Costa Gomes, gregory.chagas@ifsc.edu.br (48) 3211-6075

## 6. Aprovação no Câmpus:

Anexado ao final do documento.

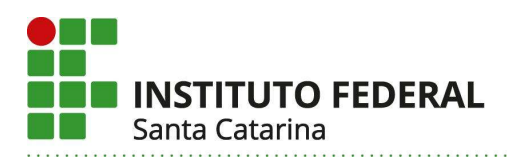

## PARTE 2 – PPC

## IV – DADOS DO CURSO

#### 7. Grau/Denominação do curso:

Bacharelado em Engenharia Mecatrônica

#### 8. Designação do egresso:

Engenheiro Mecatrônico; Engenheira Mecatrônica.

#### 9. Eixo tecnológico:

Não se aplica.

#### 10. Modalidade:

Presencial

## 11. Carga horária do curso:

Carga horária Total: 4060h Carga horária de Aulas: 3620h Carga horária de Atividades de Extensão: 410h Carga horária de TCC: 120h Carga horária de Estágio: 160h Carga horária de Atividades Complementares: 20h Carga horária EaD: 0h

#### 12. Vagas

#### 12.1. Vagas por turma:

40 alunos por turma.

#### 12.2 Vagas totais anuais:

80 vagas anuais.

## 13. Turno de oferta:

Integral – com atividade em mais de dois dias no contraturno (tarde e noite)

Predominância Vespertino. Podendo haver oferta de atividades de extensão e turmas de pendências em turnos distintos (matutino e/ou vespertino), de acordo com a disponibilidade de

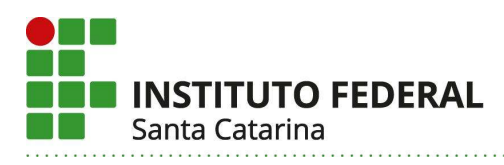

vagas e docentes.

## 14. Início da oferta:

2024/1

## 15. Local de oferta do curso:

Câmpus Florianópolis.

## 16. Integralização:

Tempo mínimo: 10 semestres. Tempo máximo: 20 semestres.

## 17. Regime de matrícula:

Matrícula por créditos (Matrícula por componente curricular)

## 17.1. Carga horária semanal mínima e máxima permitida

Carga horária mínima de 2 (duas) horas e máxima de 40 (quarenta) horas, excetuando-se o primeiro período letivo (a matrícula no primeiro período letivo ocorrerá em todas as UC previstas na Matriz Curricular).

## 18. Periodicidade da oferta:

**Semestral** 

## 19. Forma de ingresso:

As vagas semestrais são ocupadas por meio de vestibular e/ou pelo sistema de seleção unificada (SISU), de acordo com deliberação dos órgãos colegiados do IFSC. O SISU é um sistema informatizado gerenciado pelo Ministério da Educação (MEC), no qual o IFSC e outras instituições públicas de ensino superior oferecem vagas para candidatos participantes do ENEM. Caso as vagas não sejam preenchidas via SISU, estas poderão ser ocupadas seguindo edital específico.

## 20. Parceria ou convênio:

Não se aplica

## 21. Objetivos do curso:

I. Formar engenheiros aptos a compreender a realidade tecnológica e promover avanços tecnológicos relacionados à mecatrônica, tendo como base uma sólida compreensão de fenômenos

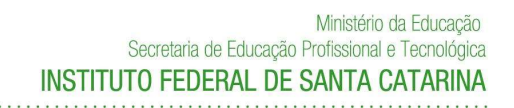

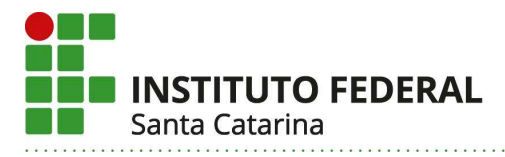

físicos, químicos, computacionais, eletroeletrônicos e mecânicos presentes em sistemas mecatrônicos.

II. Contribuir para uma formação cidadã de profissionais capazes de conceber e desenvolver a combinação integrada de mecânica, eletrônica, e informática em prol do uso racional de recursos, promovendo a sustentabilidade.

III. Desenvolver atributos profissionais na formação de engenheiros que atuem como interlocutores com técnicos de áreas específicas.

IV. Abordar a formação a fim de gerar profissionais capazes de absorver, aplicar e desenvolver novas tecnologias como fonte estimuladora de sua atuação arrojada e criativa na percepção, definição, análise e formulação de soluções de problemas políticos, éticos, econômicos, sociais, ambientais e culturais, sempre comprometido com o desenvolvimento humano sustentável.

V. Desenvolver pesquisa e extensão nos eixos profissionais do curso.

VI. Fomentar a prática empreendedora dos estudantes.

VII. Atender à demanda por formação de engenheiros mecatrônicos, prioritariamente, da indústria catarinense, bem como da indústria nacional.

VIII. Fomentar parcerias com instituições nacionais e internacionais visando ao intercâmbio discente e docente.

## 22. Legislação (profissional e educacional) aplicada ao curso:

De acordo com a Classificação Brasileira de Ocupações - CBO do Ministério do Trabalho, a nova ocupação regulamentada 2021-05 refere-se à profissão de Engenheiro Mecatrônico. Os profissionais com os títulos de Engenheiros de Controle e Automação, Engenheiros Mecatrônicos e afins, segundo a CBO, elaboram, implementam, desenvolvem, aperfeiçoam sistemas, processos e equipamentos automatizados. Testam, realizam a manutenção e assessoram a comercialização dos mesmos. Elaboram documentação técnica e coordenam atividades de trabalho na área de mecatrônica.

O Curso de Engenharia Mecatrônica proposto obedece às seguintes leis, resoluções, normas e regulamentos:

 Lei nº 5.194, de 24 de dezembro de 1966 – Regula o exercício das profissões de Engenheiro, Arquiteto e Engenheiro Agrônomo, e dá outras providências. Lei Nº 9.394/1996 - Lei de Diretrizes e Bases da Educação Nacional.

**INSTITUTO FEDERAL** Santa Catarina

 Lei Nº 7.853/89, que dispõe sobre o apoio às pessoas portadoras de deficiência, sua integração social, sobre a Coordenadoria Nacional para Integração da Pessoa Portadora de Deficiência - CORDE, institui a tutela jurisdicional de interesses coletivos e difusos dessas pessoas, disciplina a atuação do Ministério Público, define crimes, e dá outras providências.

 Resolução Confea nº 427, de 05 de março de 1999 - Discrimina as atividades profissionais do Engenheiro de Controle e Automação.

 Lei Nº 10.098/2000, que estabelece normas gerais e critérios básicos para a promoção da acessibilidade das pessoas portadoras de deficiência ou com mobilidade reduzida, e dá outras providências.

 Portaria no 397, de 09 de outubro de 2002, que aprova a Classificação Brasileira de Ocupações - CBO/2002 - para uso em todo território nacional e autoriza a sua publicação

 Resolução CNE 1/2004, que estabelece Diretrizes Nacionais para a organização e a realização de Estágio de alunos da Educação Profissional e do Ensino Médio, inclusive nas modalidades de Educação Especial e de Educação de Jovens e Adultos.

 Lei Nº 10.861/2004, que institui o Sistema Nacional de Avaliação da Educação Superior – SINAES.

Lei Nº 11.788/2008, que dispõe sobre o estágio dos estudantes.

 Resolução CNE/CP N° 1, de 30/05/2012, estabelece Diretrizes Nacionais para a Educação em Direitos Humanos.

 Resolução CEPE/IFSC Nº 74/2016, que regulamenta a prática de estágio obrigatório e não obrigatório dos estudantes do IFSC.

 Resolução CONSUP/IFSC Nº 40/2016, que aprova as diretrizes para inclusão das atividades de extensão nos currículos dos cursos de graduação do IFSC.

 Resolução CEPE/IFSC Nº 01/2017, que retifica ad referendum, a Resolução no 74/2016/CEPE/IFSC, a qual regulamenta a prática de estágio obrigatório e não obrigatório dos estudantes do IFSC e a sua atuação como unidade concedente de estágio.

 Resolução CNE/CES Nº 07/2018, que estabelece as diretrizes para a extensão na educação superior brasileira.

 Parecer CNE/CES 01/2019: Diretrizes Curriculares Nacionais do Curso de Graduação em Engenharia.

 Resolução CEPE/IFSC nº 035 de 06 de junho de 2019 - Estabelece Diretrizes para os Cursos de Bacharelado em Engenharia no Instituto Federal de Santa Catarina.

 Resolução CEPE/IFSC Nº 32/2019, que estabelece o Regulamento das Atividades Complementares nos Cursos Superiores do IFSC.

Parecer CNE/CES 441/2020, que dispõe sobre cargas horárias referenciais para os

**INSTITUTO FEDERAL** Santa Catarina

cursos de graduação, bacharelados, nas modalidades presencial ou a distância.

 Resolução CNE/CES nº 2, de 24 de abril de 2019 - Institui as Diretrizes Curriculares Nacionais do Curso de Graduação em Engenharia.

 Resolução CONFEA 1.073/20, que dispõe sobre a regulamentação da atribuição de títulos profissionais, atividades, competências e caracterização do âmbito de atuação dos profissionais inseridos no Sistema CONFEA/CREA, para efeito de fiscalização ao do exercício profissional.

 Resolução 473/2002 (última atualização em 17/12/2021), que Institui a Tabela de Títulos Profissionais do Sistema Confea/Crea e dá outras providências.

 Resolução CNE/CES nº 1, de 26 de março de 2021 - Altera o Art. 9°, § 1º da Resolução CNE/CES 2/2019 e o Art. 6°, § 1º da Resolução CNE/CES 2/2010, que institui as Diretrizes Curriculares Nacionais dos Cursos de Graduação de Engenharia, Arquitetura e Urbanismo.

- Resolução CEPE/IFSC Nº 22/2022, que altera a Resolução CEPE/IFSC Nº 74/2016.
- Projeto Pedagógico Institucional do IFSC (PPI/IFSC).
- Regulamento Didático Pedagógico do IFSC (RDP/IFSC).

## 23. Perfil profissional do egresso:

Em integral concordância com o Art. 3º da Resolução Nº 2 de 24 de abril de 2019 do Conselho Nacional de Educação, que institui as Diretrizes Curriculares Nacionais do Curso de Graduação em Engenharia, o perfil do egresso do curso de graduação em Engenharia Mecatrônica compreende as seguintes características:

- I. Ter visão holística e humanista, ser crítico, reflexivo, criativo, cooperativo e ético e com forte formação técnica;
- II. Estar apto a pesquisar, desenvolver, adaptar e utilizar novas tecnologias, com atuação inovadora e empreendedora;
- III. Ser capaz de reconhecer as necessidades dos usuários, formular, analisar e resolver, de forma criativa, os problemas de Engenharia;
- IV. Adotar perspectivas multidisciplinares e transdisciplinares em sua prática;
- V. Considerar os aspectos globais, políticos, econômicos, sociais, ambientais, culturais e de segurança e saúde no trabalho;
- VI. Atuar com isenção e comprometimento com a responsabilidade social e com o desenvolvimento sustentável.

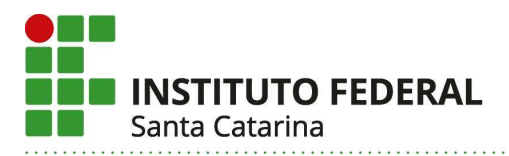

## 24. Competências gerais e específicas do egresso:

De acordo com a Resolução Nº 2 de 24 de abril de 2019 do Conselho Nacional de Educação, os egressos desse Curso de Graduação em Engenharia Mecatrônica agregam, ao longo da formação, as seguintes competências gerais:

- 1. Comunicar-se eficazmente nas formas escrita, oral e gráfica;
- 2. Atuar em equipes multidisciplinares de forma presencial ou a distância como líder e/ou colaborador;
- 3. Conhecer e aplicar com ética e responsabilidade a legislação e os atos normativos no âmbito do exercício da profissão, avaliando os impactos das atividades da engenharia mecatrônica na sociedade e no meio ambiente;
- 4. Formular e conceber soluções criativas de engenharia mecatrônica como o uso de técnicas adequadas, analisando e compreendendo os usuários das soluções e seu contexto social, cultural, legal, ambiental e econômico;
- 5. Analisar, compreender e validar o funcionamento dos sistemas físicos e químicos por meio de modelos simbólicos, utilizando as ferramentas matemáticas, estatísticas, de simulação computacional e experimentos práticos;
- 6. Aplicar conceitos de gestão para planejar, coordenar, conceber, projetar, implantar, inspecionar, manter e avaliar soluções criativas de engenharia mecatrônica com viabilidade técnica e econômica de produtos, de serviços e de processos;
- 7. Produzir ações empreendedoras viáveis economicamente decorrentes do desenvolvimento de soluções inovadoras da engenharia mecatrônica;
- 8. Atualizar o conhecimento adquirido continuamente, em função dos avanços da ciência, da tecnologia e dos desafios da inovação;
- 9. Atuar em atividades de extensão e em projetos de desenvolvimento sustentável, com comprometimento e responsabilidade social.

De acordo com a ênfase na área do conhecimento de mecatrônica, os egressos desse Curso de Graduação em Engenharia Mecatrônica, agregam ainda as seguintes competências específicas:

- 10. Conhecer a legislação sobre a proteção da propriedade intelectual, bem como elaborar patentes;
- 11. Aplicar de forma adequada a metodologia científica e as Normas da ABNT para a elaboração de documentos técnicos e científicos;
- 12. Conhecer o processo de abertura e gestão de uma empresa de base tecnológica;

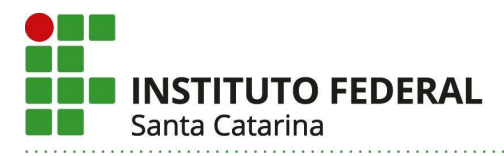

- 13. Atuar na docência, em nível legalmente habilitado, realizando a preparação de aulas teóricas e práticas com o uso de técnicas e recursos didáticos;
- 14. Gerenciar plantas de manufatura industriais, englobando as etapas de fabricação, montagem, controle de qualidade dos produtos e cálculo de capacidade de produção;
- 15. Utilizar metodologias e abordagens de desenvolvimento de projetos para conceber produtos mecatrônicos e plantas industriais automatizadas;
- 16. Operacionalizar equipamentos e plantas automatizadas de manufatura baseadas nas tecnologias de CNC, CAD/CAM, CLP e robótica, bem como treinar e/ou supervisionar operadores;
- 17. Projetar, instalar e testar quadros eletroeletrônicos de acionamento, redes de alimentação e de lógica, bem como treinar e/ou supervisionar os instaladores;
- 18. Avaliar, planejar, desenvolver e testar componentes e sistemas mecânicos;
- 19. Planejar, programar, executar, inspecionar e documentar a manutenção de equipamentos automáticos, bem como monitorar os componentes, treinar e/ou supervisionar mantenedores;
- 20. Analisar a viabilidade técnica e econômica da readequação tecnológica de equipamentos automáticos desatualizados, planejar, executar e documentar as melhorias;
- 21. Programar equipamentos e máquinas automáticas industriais com as devidas integrações;
- 22. Projetar, implementar e ajustar os compensadores para sistemas de controle;
- 23. Desenvolver procedimentos e definir critérios de qualidade para avaliar produtos, serviços e processos;
- 24. Integrar dispositivos locais ou remotos através de protocolos industriais de comunicação;
- 25. Atuar em vistorias, perícias e avaliações de produtos, serviços e processos, emitindo laudos e pareceres técnico na área de engenharia mecatrônica.

## 25. Áreas/campo de atuação do egresso:

Por ter uma formação semelhante, atualmente o profissional formado no curso de Engenharia Mecatrônica recebe as atribuições pertinentes ao curso de Engenharia de Controle e Automação. Portanto, tanto o Engenheiro de Controle e Automação, quanto o Engenheiro Mecatrônico são habilitados para trabalhar:

 Em concessionárias de energia, automatizando os setores de geração, transmissão ou distribuição de energia;

- Na automação de indústrias e na automação predial;
- Com simulação, análise e emulação de grandes sistemas por computador;
- Na fabricação e aplicação de máquinas e equipamentos elétricos robotizados ou

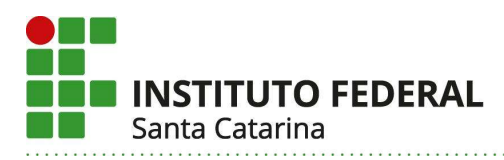

automatizados;

- Empresas que utilizem recursos de manufatura digital;
- Institutos e Centros de Pesquisa;
- $\bullet$  Instituições de Ensino, mediante formação requerida pela legislação vigente.

Ainda em consonância com as Diretrizes Curriculares Nacionais do Curso de Graduação em Engenharia, ao egresso do curso será possibilitado a:

- I. Atuação em todo o ciclo de vida e contexto do projeto de produtos (bens e serviços) e de seus componentes, sistemas e processos produtivos, inclusive inovando-os;
- II. Atuação em todo o ciclo de vida e contexto de empreendimentos, inclusive na sua gestão e manutenção;
- III. Atuação na formação e atualização de futuros engenheiros e profissionais envolvidos em projetos de produtos (bens e serviços) e empreendimentos.

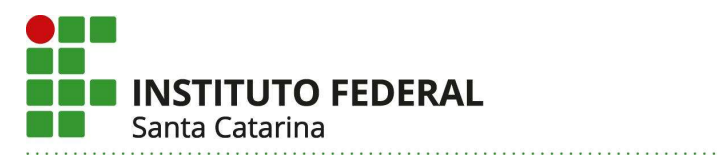

## V – ESTRUTURA CURRICULAR DO CURSO

## 26. Matriz curricular:

A seguir apresentam-se componentes curriculares do Curso de Bacharelado em Engenharia Mecatrônica.

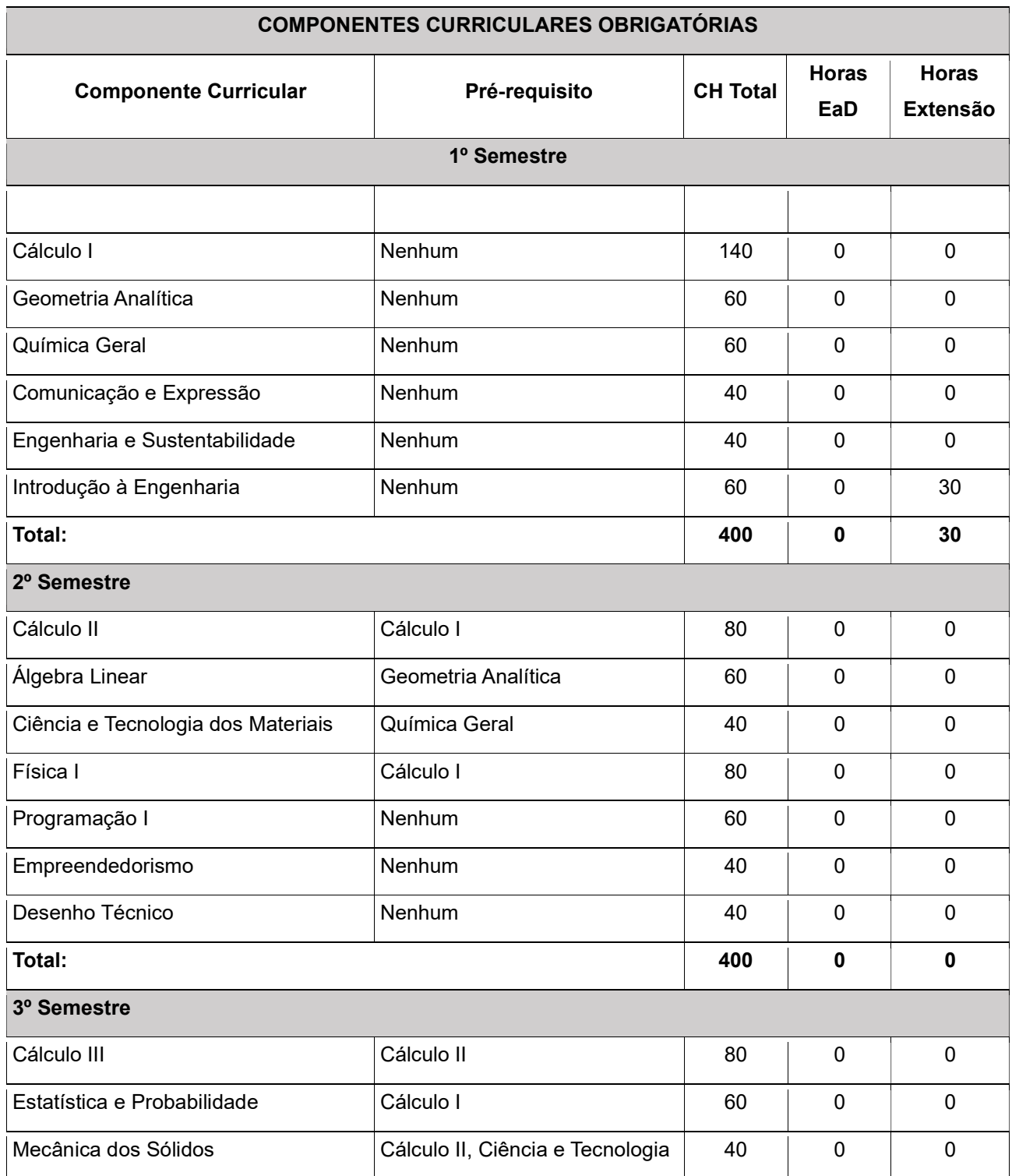

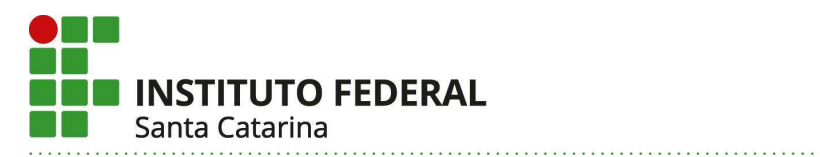

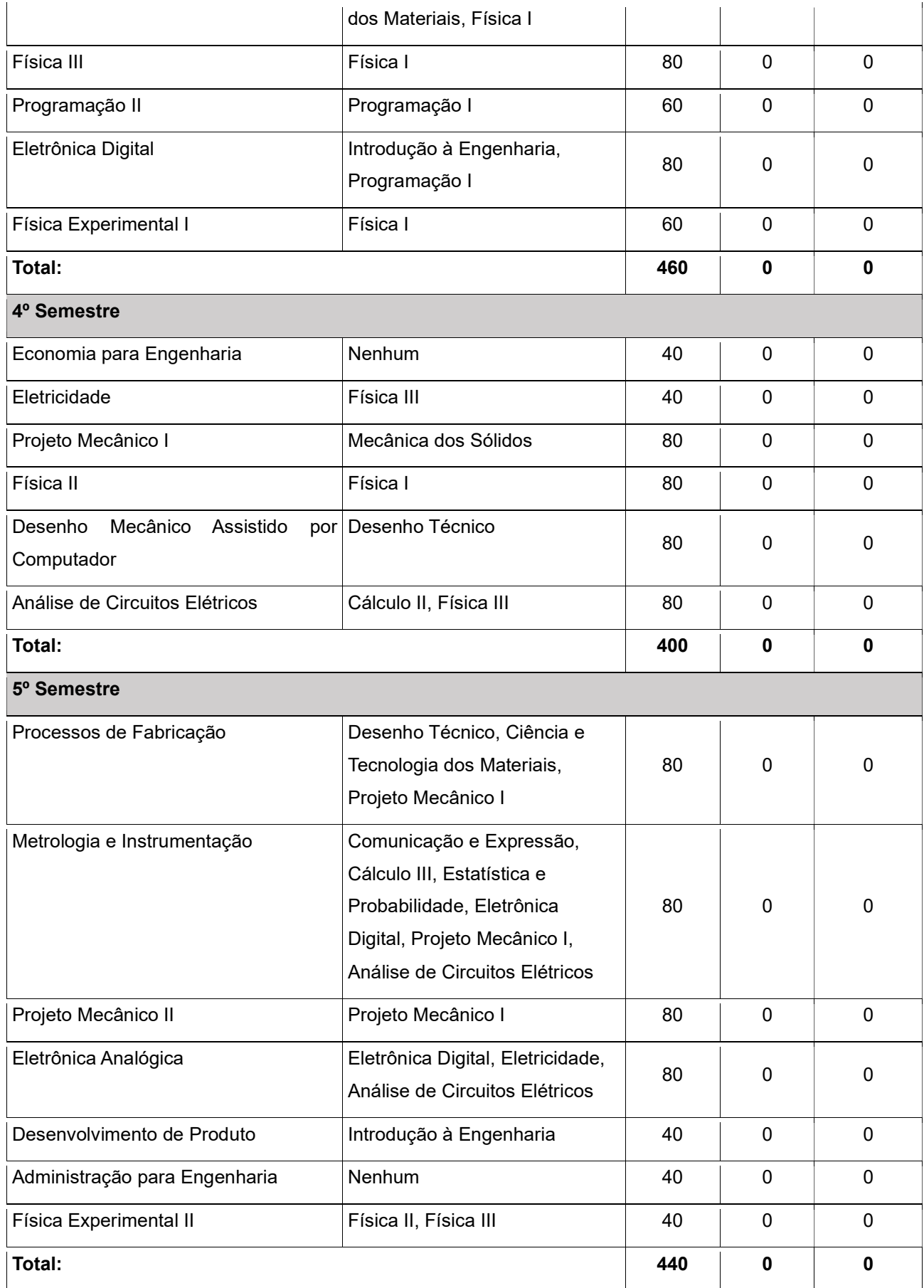

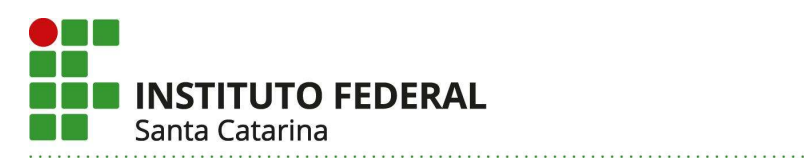

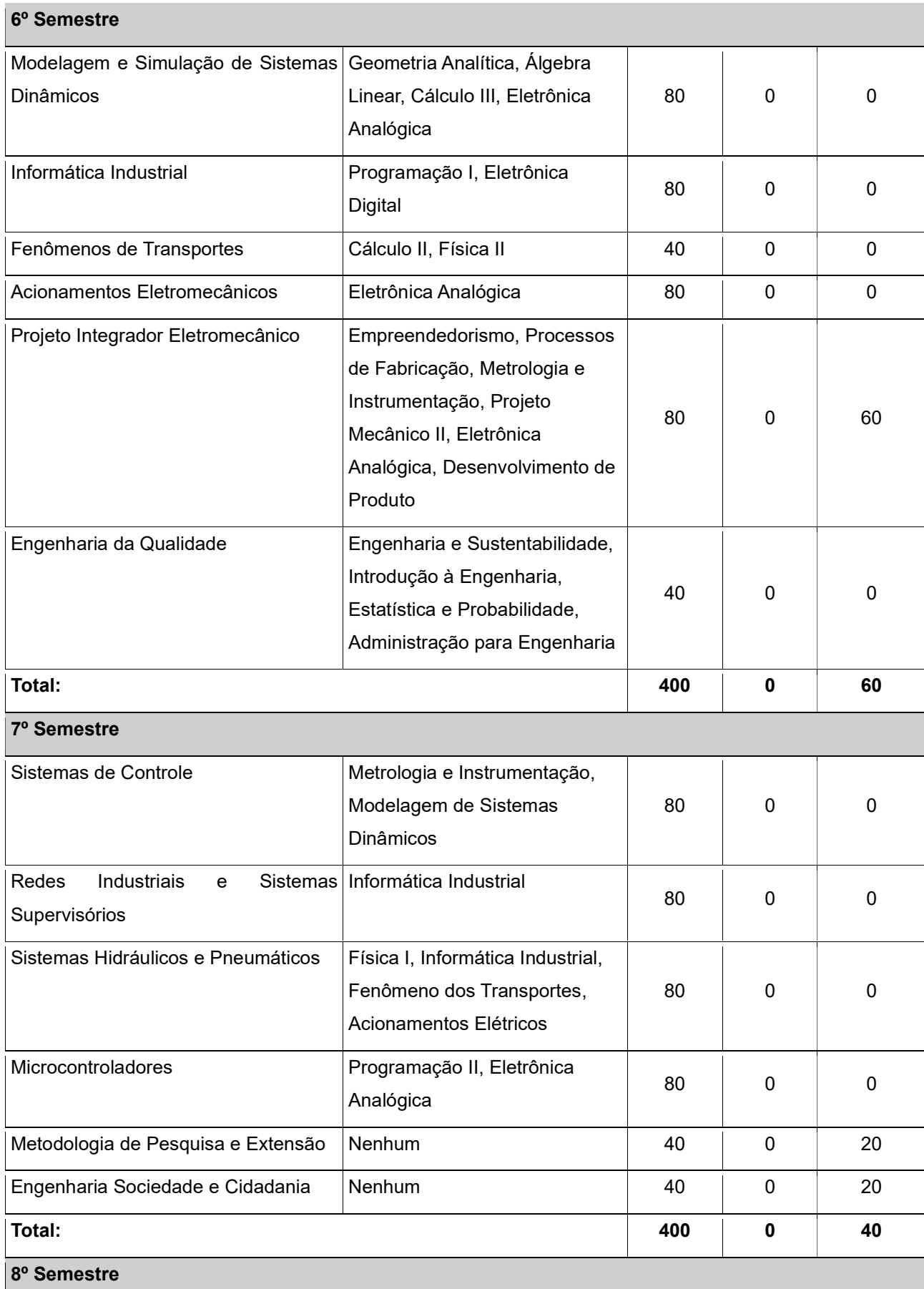

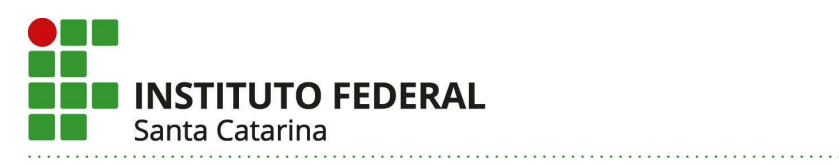

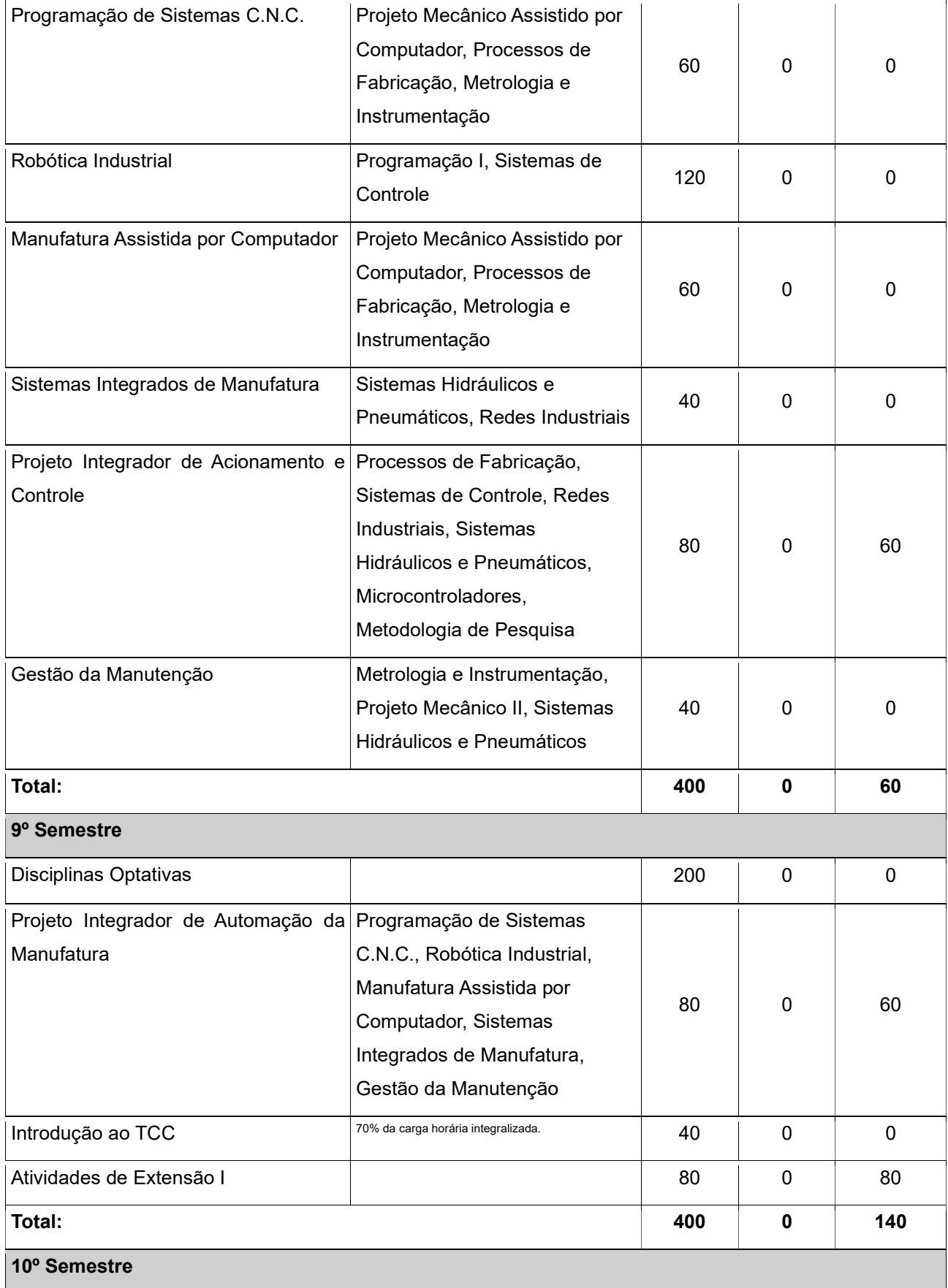

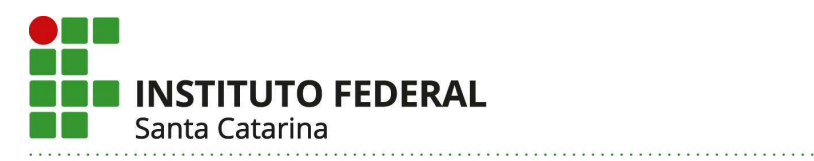

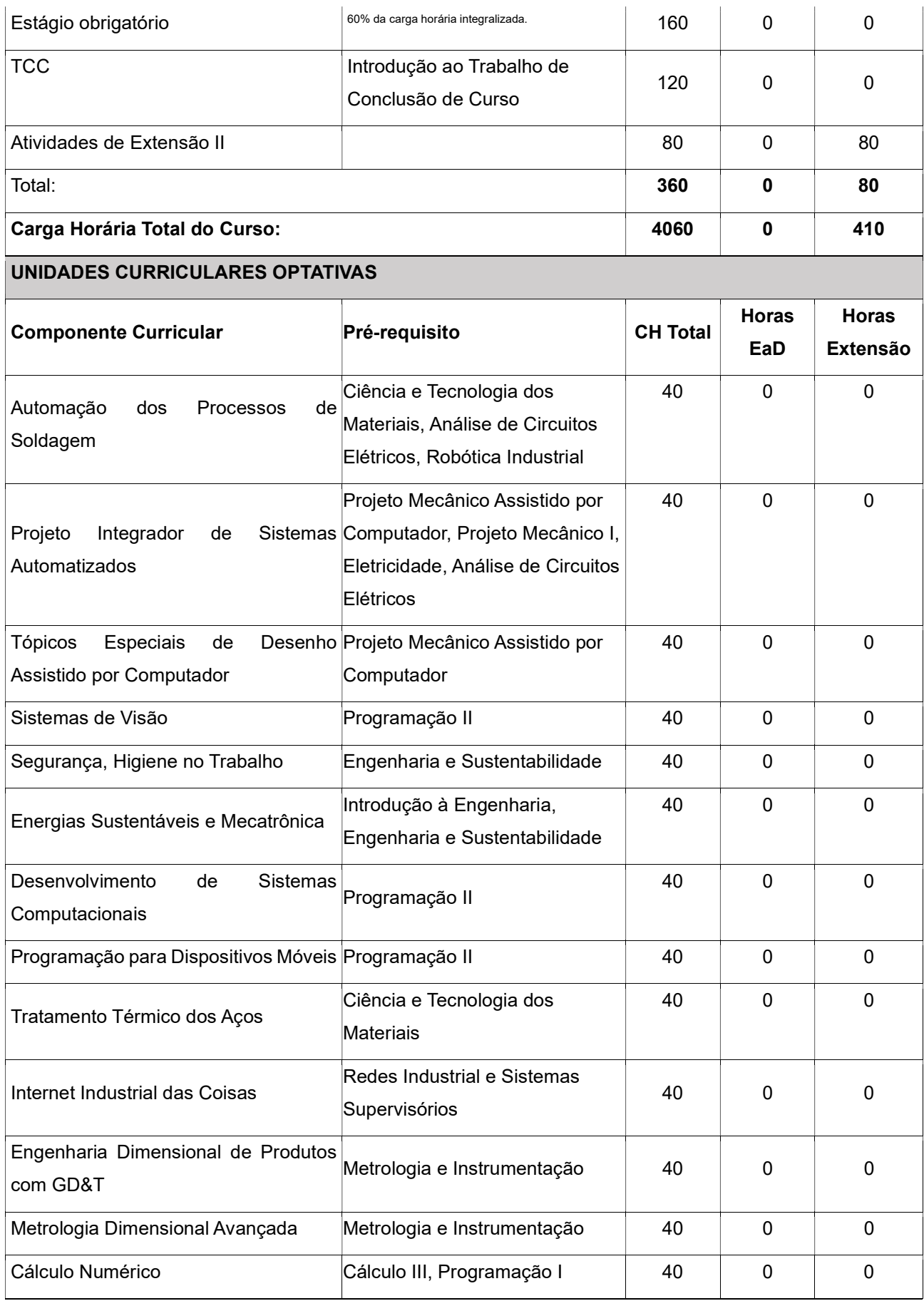

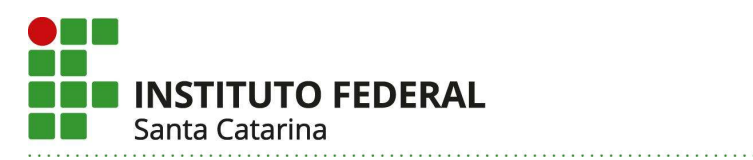

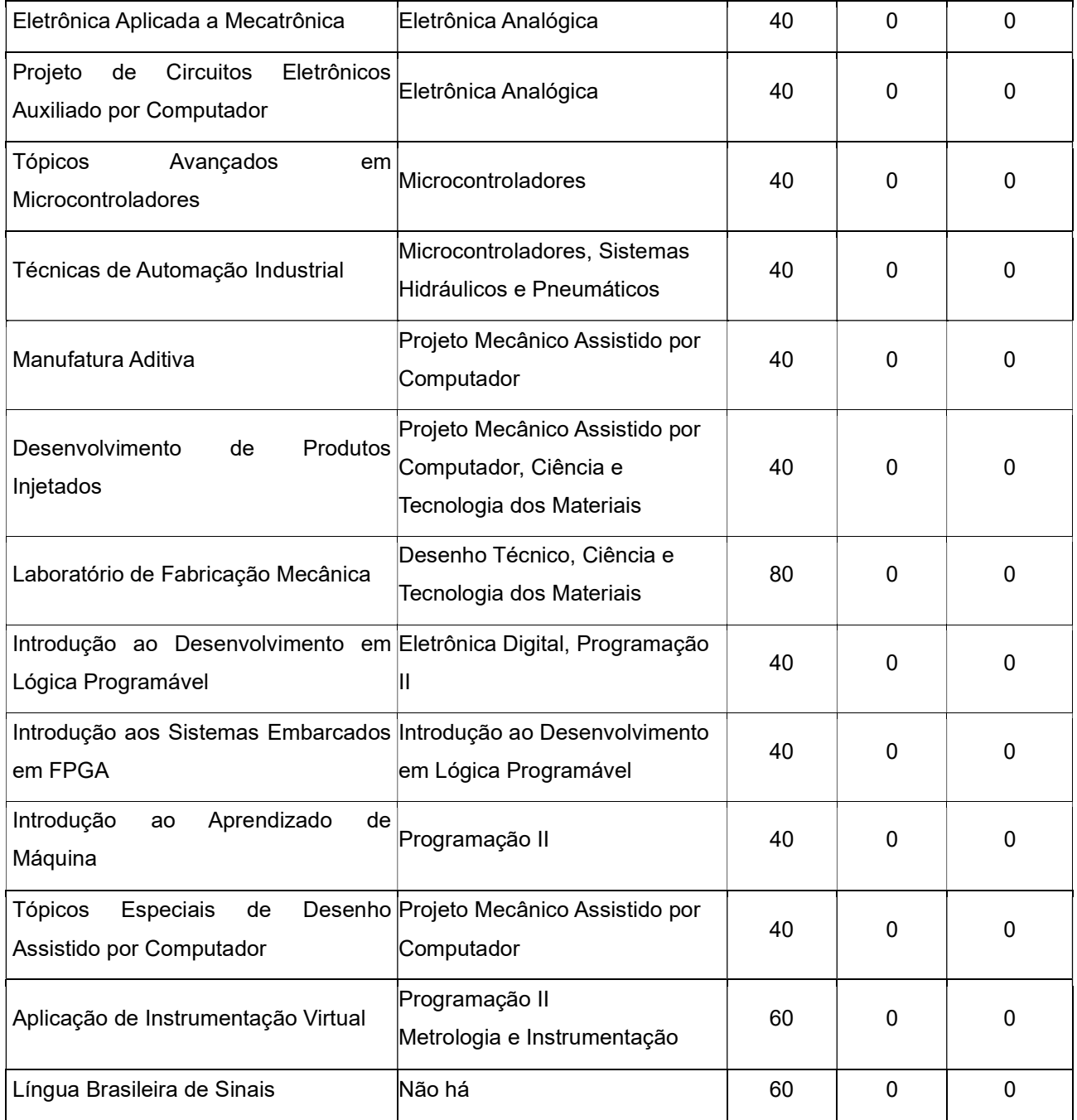

A carga horária de Disciplinas Optativas poderá ser integralizada com a oferta sazonal das Unidades curriculares.

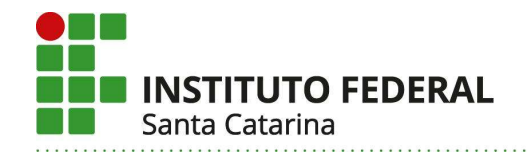

Ministério da Educação Secretaria de Educação Profissional e Tecnológica **INSTITUTO FEDERAL DE SANTA CATARINA** 

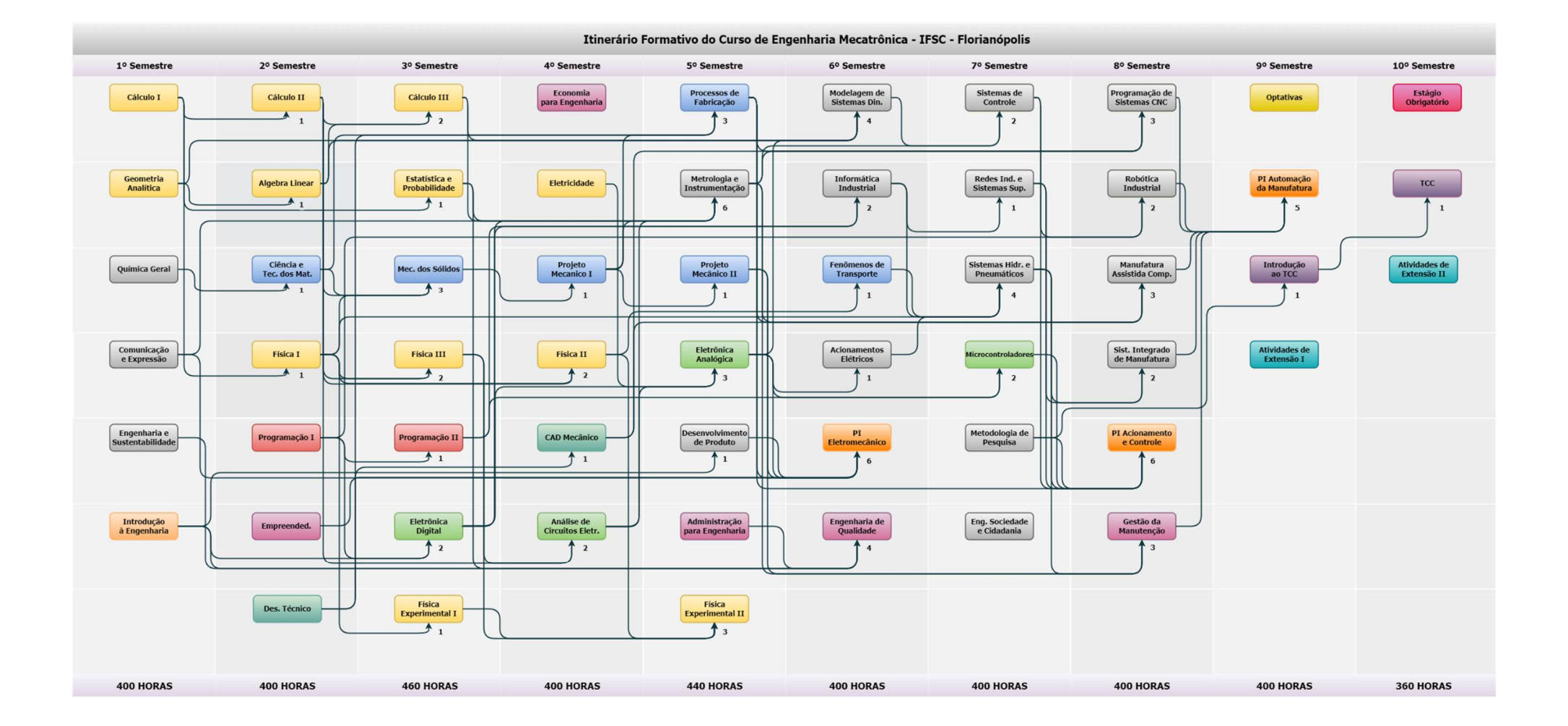

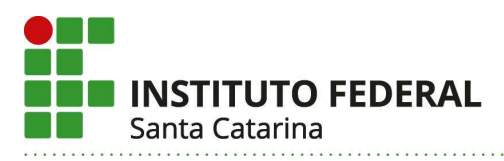

## 27. Componentes curriculares:

A representação gráfica da distribuição das componentes curriculares, ao longo dos 10 semestres, encontra-se no anexo A.

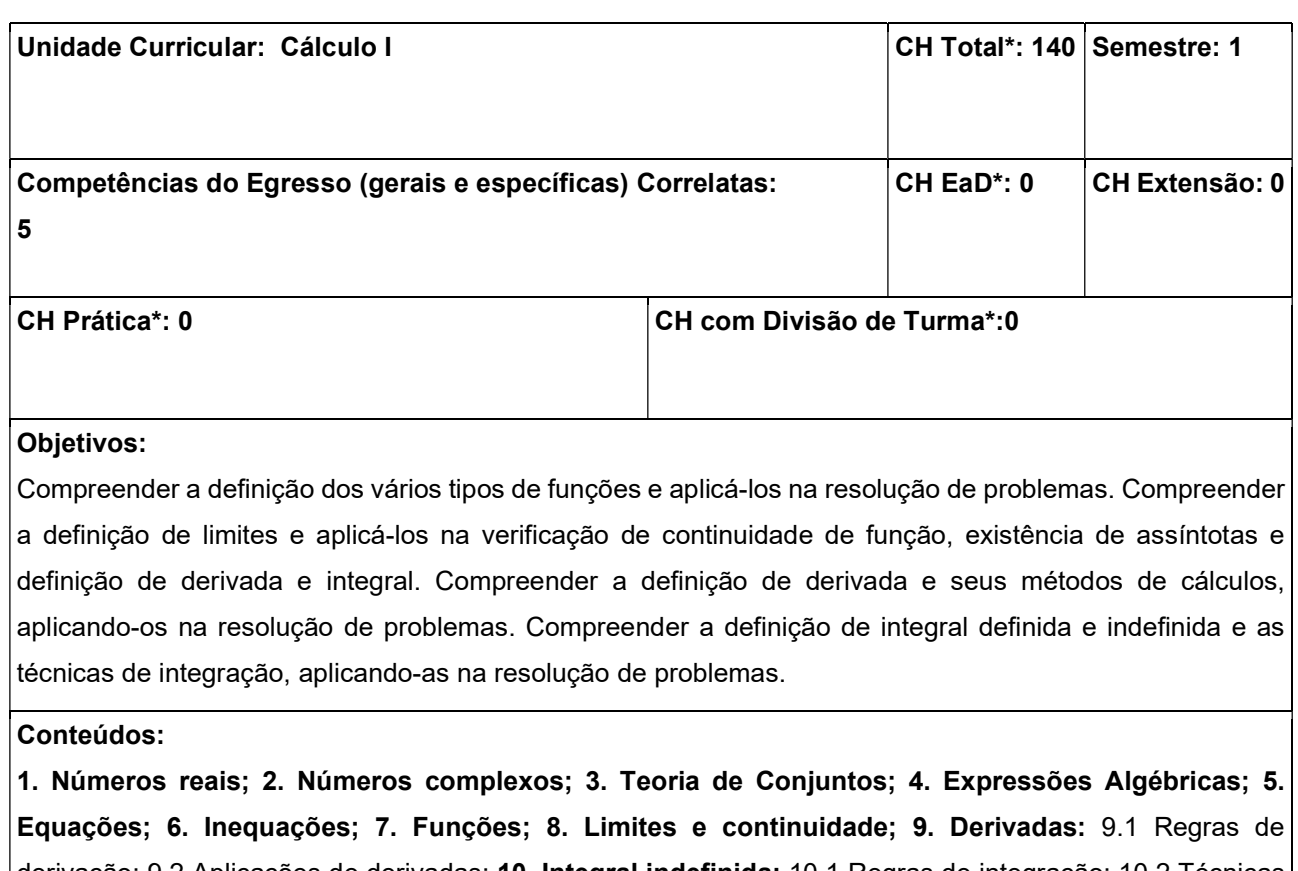

derivação; 9.2 Aplicações de derivadas; 10. Integral indefinida: 10.1 Regras de integração; 10.2 Técnicas de integração; 11. Integral definida; 12. Teorema fundamental do cálculo; 13. Aplicações de integrais definidas; 14. Integrais impróprias.

#### Metodologia de Abordagem:

Aulas expositivas e dialogadas. Lisas de exercícios. Avaliações escritas. Demais estratégias que a prática pedagógica indicar.

#### Bibliografia Básica:

DEMANA, F. D.; WAITS, B. K.; FOLEY, G. D.; KENNEDY, D. Pré-cálculo. São Paulo: Pearson, 2009.

FLEMMING, D. M. Cálculo A: Funções, Limite, Derivação e Integração. São Paulo: Pearson Prentice Hall, 2006.

STEWART, J. Cálculo: Volume 1. São Paulo: Cengage Learning, 2011.

#### Bibliografia Complementar:

ANTON, H.; BIVENS, I.; DAVIS, S. Cálculo: Volume 1. Porto Alegre: Bookman, 2007.

LEITHOLD, L. O Cálculo com Geometria Analítica: Volume 1. São Paulo: Harbra, 1990.

HUGHES-HALLETT, D. Cálculo de Uma Variável. Rio de Janeiro: LTC, 2011.

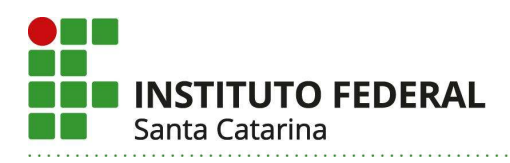

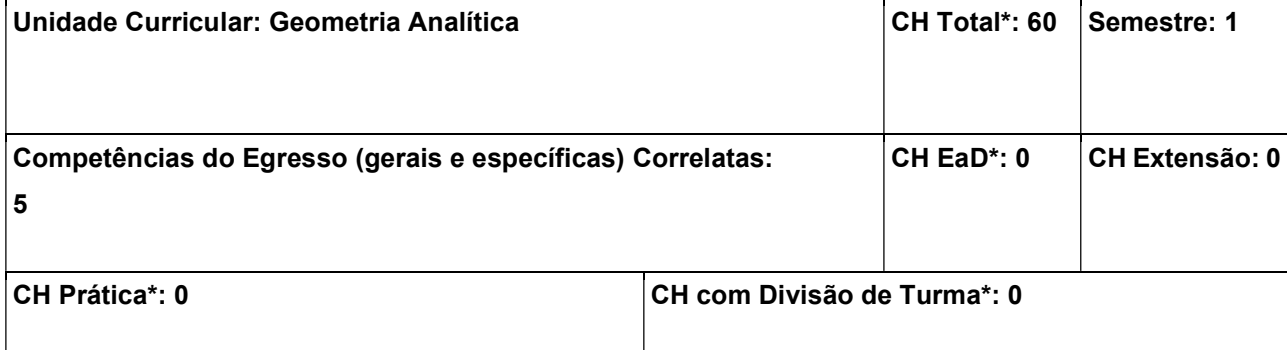

Reconhecer matrizes e utilizar suas operações na resolução de problemas. Interpretar e solucionar sistemas de equações lineares relacionadas às aplicações físicas e representar graficamente suas soluções. Compreender e usar a definição de vetores e suas operações. Identificar as curvas cônicas e superfícies geometricamente e algebricamente.

#### Conteúdos:

1. Sistemas de equações lineares; 2. Vetores; 3. Vetores no plano e no espaço; 4. Produto de vetores; 5. Estudo da reta e do plano; 6. Distâncias; 7. Cônicas; 8. Superfícies.

#### Metodologia de Abordagem:

Aulas expositivas e dialogadas. Listas de exercícios. Avaliações escritas. Demais estratégias que a prática pedagógica indicar.

#### Bibliografia Básica:

CAMARGO, I.; BOULOS, P. Geometria Analítica – Um Tratamento Vetorial. São Paulo: Pearson Education, 2005.

STEINBRUCH, A. Geometria Analítica. São Paulo: Pearson Education, 1987.

#### Bibliografia Complementar:

BOLDRINI, J. L.; COSTA, S. I. R.; RIBEIRO, V. L. F. F.; WETZLER, H. G. Álgebra Linear. São Paulo: Harbra, 1978.

STEINBRUCH, A.; WINTERLE, P. Introdução à Álgebra Linear. São Paulo: Pearson Education, 1997. LEON, Steven J. Álgebra linear com aplicações. 8. ed. Rio de Janeiro: LTC, 2011.

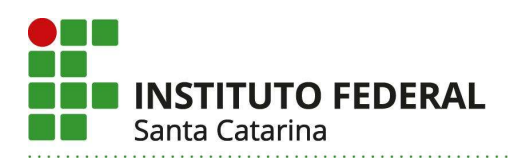

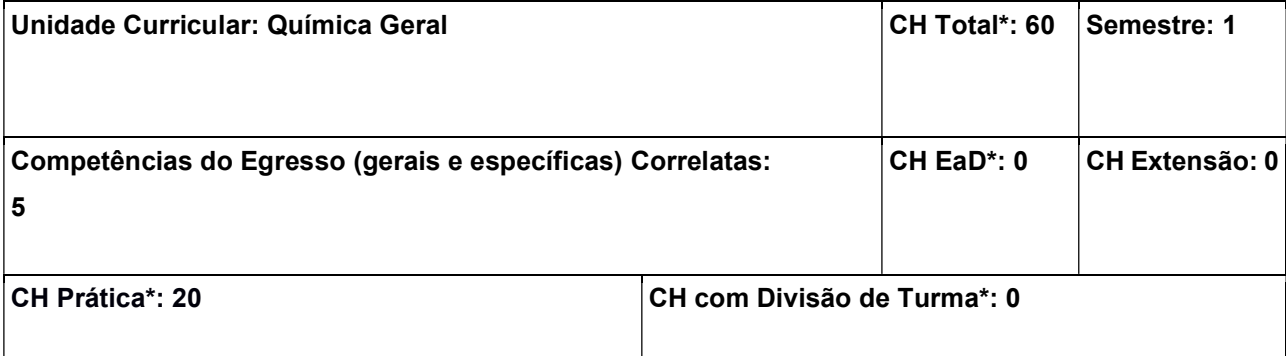

Aplicar os conceitos químicos estudados para resolução de problemas de engenharia e controle ambiental. Compreender a constituição da matéria e as propriedades da matéria derivadas das interações atômicas e moleculares. Compreender a natureza e as propriedades das principais classes de materiais. Compreender as interações químicas nos processos de produção e sua interferência no meio ambiente.

#### Conteúdos:

1. Conceitos gerais da química; 2. Estrutura da matéria; 3. Periodicidade química: propriedades atômicas, tendências periódicas; 4. Ligações químicas e suas propriedades: forças inter e intramoleculares; 5. Polímeros: classificação e propriedades; 6. Reações químicas; 7. Reatividade dos metais: reações de Oxi-redução/Potenciais padrão, corrosão, formas de corrosão, taxa de corrosão e métodos de prevenção.

#### Metodologia de Abordagem:

Estratégias de ensino: Aulas expositivas e dialogadas. Laboratório de práticas e experimentações. Elaboração de projetos. Utilização de recursos didático-pedagógicos como filmes, seminários, documentários e entrevistas. Pesquisas de campo relacionadas às disciplinas estudadas. Consulta a livros e materiais bibliográficos. Estudos de caso interdisciplinares. Debates temáticos de situações atuais. Estratégias de discussão por meio de técnicas diversas e dinâmicas de grupo. Estímulo à autonomia investigativa e socialização de temas relacionados ao programa curricular. Brainstorming. Leitura, discussão e debates. Saídas a campo. Visitas técnicas a empresas. Atividades lúdicas. Atividades práticas de segurança, combate a incêndio e sobrevivência. Demais estratégias de ensino que a prática pedagógica indicar.

Formas de avaliação: Avaliações escritas. Apresentação de trabalhos. Atividades escritas diagnósticas. Trabalhos práticos e teóricos. Elaboração de relatórios. Listas de exercícios. Processos de pesquisa (individuais e coletivas). Produções textuais (individuais e coletivas). Produção de analogias e síntese conclusiva. Relatos de experiência. Atendimento à orientação proposta e cumprimento da tarefa. Limpeza e detalhamento da atividade. Ações e atitudes vinculadas às propostas trabalhadas. Avaliação formativa e somativa. A partir de um plano de trabalho, contendo os passos do trabalho a ser realizado, elaborado pelo estudante, será realiza a prática profissional numa perspectiva de projeto de pesquisa ou de extensão, acompanhada por um orientador, tendo como resultado, um relatório técnico ou artigo científico. Demais instrumentos de avaliação que a prática pedagógica indicar.

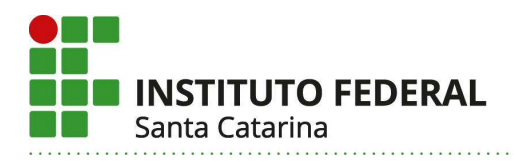

#### Bibliografia Básica:

RUSSELL, J. B. Química Geral – Volume 1. São Paulo: Pearson Education, 2004.

RUSSELL, J. B. Química Geral – Volume 2. São Paulo: Pearson Education, 2004.

#### Bibliografia Complementar:

GENTIL, V. Corrosão. Rio de Janeiro: LTC, 2011.

ROCHA, J. C; ROSA , A. H; CARDOSO, A. A. Introdução à Química Ambiental. Porto Alegre: Bookman, 2009.

CALLISTER, W. D. Ciência e Engenharia de Materiais: Uma Introdução. São Paulo: LTC, 2008.

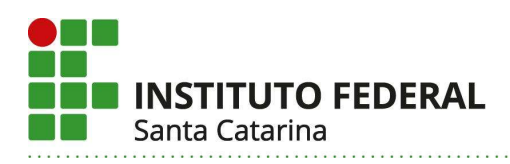

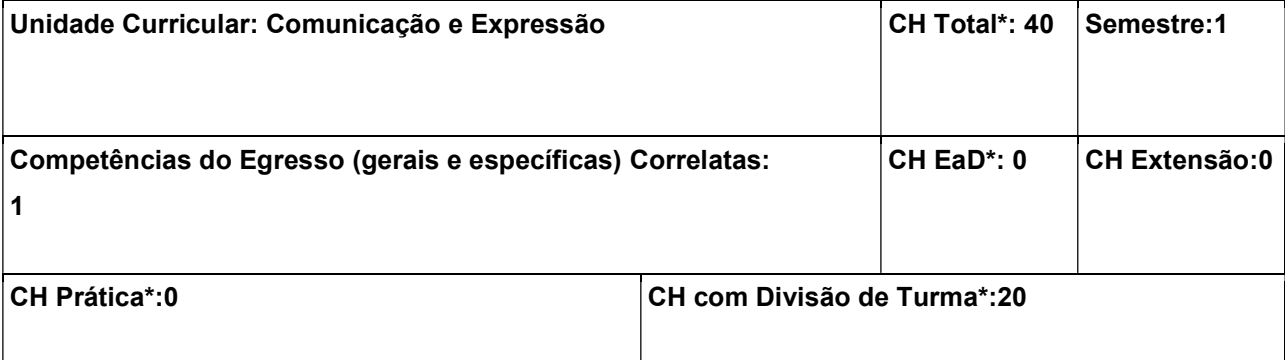

Saber utilizar com eficiência ferramentas de comunicação técnico-científica para leitura, análise, documentação escrita e exposição oral em textos diversificados, considerando as normas de documentação vigentes e as exigências do mundo profissional.

#### Conteúdos:

1. Aspectos discursivos e textuais do texto técnico-científico e suas diferentes modalidades: resumo, resenha, projeto, artigo, relatório e outros trabalhos acadêmicos, de acordo com as normas da ABNT; 2. Descrição técnica; 3. Linguagem e argumentação; 4. Organização micro e macroestrutural do texto: coesão e coerência; 5. Práticas de leitura e práticas de produção de textos; 6. Prática de comunicação oral; 7. Recursos audiovisuais para apresentações orais.

#### Metodologia de Abordagem:

Os trabalhos em Comunicação e Expressão serão desenvolvidos em aulas teóricas, expositivas e dialogadas, bem como em aulas práticas de produções orais e escritas. As aulas práticas de produção de texto deverão ser ministradas em laboratórios de informática, a fim de que os alunos possam realizar a redação e a formatação/diagramação dos textos, bem como a elaboração de um trabalho escrito que servirá como instrumento de avaliação final da unidade curricular, o qual poderá ser um projeto, um relatório científico, um artigo científico, ou resumo expandido, e sua correspondente apresentação oral, normalmente realizado em consonância com a Unidade Curricular de Introdução à Engenharia. Os instrumentos de avaliação a serem utilizados serão diversificados: testes; trabalhos individuais e em grupos; seminários; pesquisa em fontes de materiais bibliográficos, como manuais didáticos, livros, textos na internet, vídeos, entre outros.

#### Bibliografia Básica:

AQUINO, Italo de Souza. Como falar em encontros científicos: do seminário em sala de aula a congressos internacionais. 5. ed. São Paulo: Saraiva, 2010.

FARACO, Carlos Alberto; TEZZA, Cristovão. Prática de texto: para estudantes universitários. 23. ed. Petrópolis: Vozes, 2013.

#### Bibliografia Complementar:

ABNT. ABNT NBR 6022: Informação e documentação – artigo em publicação periódica técnica e/ou científica – apresentação. Rio de Janeiro: ABNT, 2018.

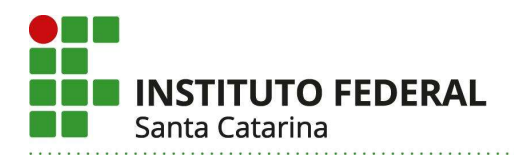

ABNT. ABNT NBR 6028: Informação e documentação - resumo - apresentação. Rio de Janeiro: ABNT, 2003.

ABNT. ABNT NBR 10719: Informação e documentação - relatórios técnico-científicos - apresentação. Rio de Janeiro: ABNT, 2015.

ABNT. ABNT NBR 14724: Informação e documentação - trabalhos acadêmicos - apresentação. Rio de Janeiro: ABNT, 2011.

ABNT. ABNT NBR 15287: Informação e documentação – projeto de pesquisa – apresentação. Rio de Janeiro: ABNT, 2011.

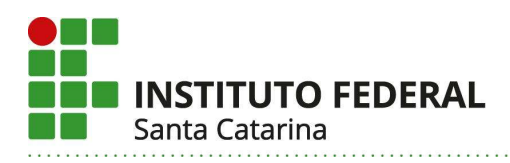

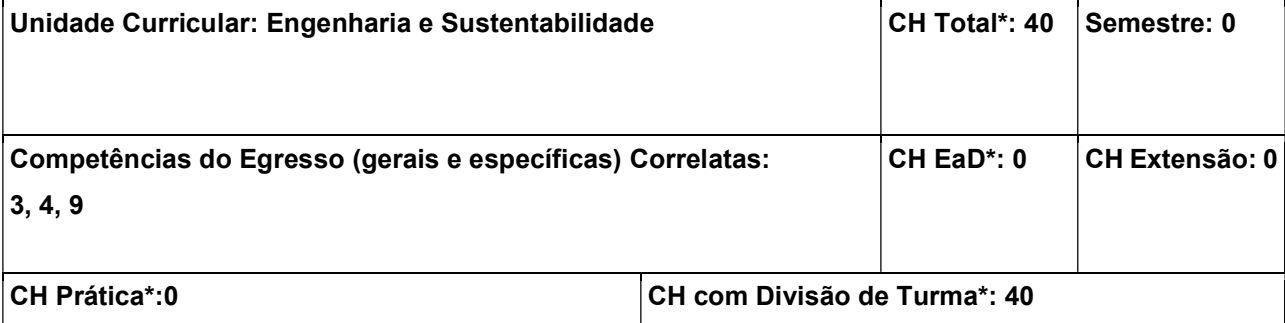

Conhecer os impactos ambientais e sociais do mau uso da Engenharia; Conhecer as relações, a influência e o impacto da manufatura no desenvolvimento sustentável; Saber buscar informação em normas e legislação sobre limites da Engenharia no âmbito da sustentabilidade; Projetar sistemas mecatrônicos em conformidade com os requisitos de sustentabilidade.

#### Conteúdos:

1. Introdução à Sustentabilidade: 1.1 A crise ambiental; 1.2 Fundamentos dos processos ambientais; 1.3 Controle da poluição nos meios aquáticos, terrestre e atmosféricos; 1.4 Introdução à química do meio ambiente; 1.5 Desenvolvimento sustentável; 1.6 O tripé da sustentabilidade (dimensão ambiental, econômica e social); 2. Normas e legislação ambientais; 3. Sistema de gestão ambiental: 3.1 Os principais sistemas de gestão ambiental; 3.2 Avaliação do ciclo de vida de um produto; 4. A variável ambiental na concepção de materiais e produtos: 4.1 Projetos sustentáveis (Ecodesign); 4.2 Manufatura sustentável; 4.3 Produção mais limpa; 4.4 Economia e meio ambiente.

#### Metodologia de Abordagem:

Para alcançar os objetivos propostos nesta unidade curricular, as aulas serão desenvolvidas de forma expositiva e dialogada, em sala de aula ou em visitas de campo, com o auxílio da lousa, projetor e/ou computador. Os alunos poderão ser avaliados em provas escritas, relatórios técnicos, resenhas descritivas, apresentações orais e/ou seminários.

#### Bibliografia Básica:

GIANNETTI, Biagio F.; ALMEIDA, Cecília M. V. B. de. Ecologia industrial: conceitos, ferramentas e aplicações. São Paulo: Edgard Blücher, 2006.

AMATO NETO, João (org.). Sustentabilidade & produção: teoria e prática para uma gestão sustentável. São Paulo: Atlas, 2011.

#### Bibliografia Complementar:

DIAS, Reinaldo. Gestão ambiental: responsabilidade social e sustentabilidade. 2. ed., rev. e atual. São Paulo: Atlas, 2011.

PHILIPPI JUNIOR, Arlindo; PELICIONI, Maria Cecília Focesi (ed.). Educação ambiental e sustentabilidade. 2. ed. rev. e atual. Barueri: Manole, 2014.

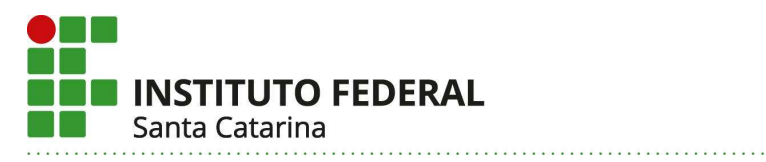

HINRICHS, Roger; KLEINBACH, Merlin; REIS, Lineu Belico dos. Energia e meio ambiente. São Paulo: Cengage Learning, 2014.

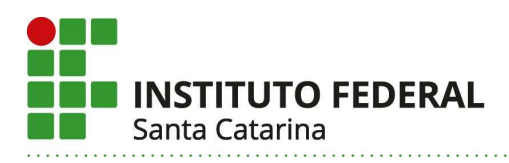

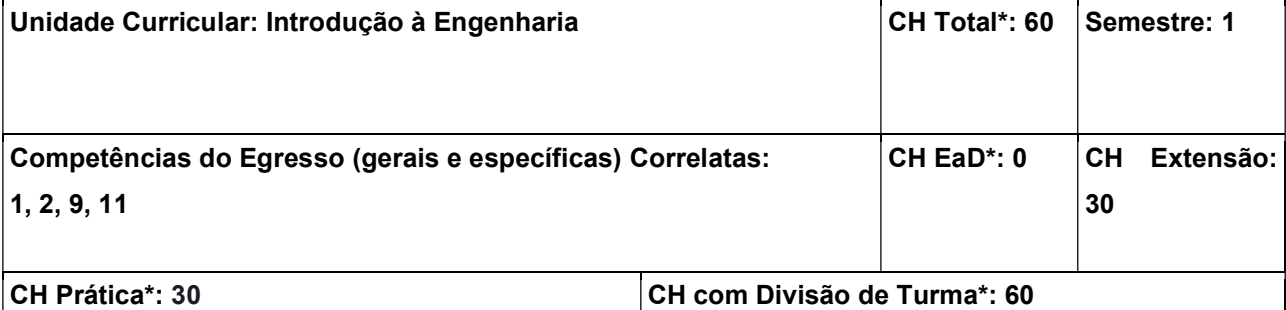

Contextualizar a vida acadêmica e profissional do Engenheiro Mecatrônico; Introduzir a prática profissional a partir do contato com dispositivos de hardware e software no âmbito de projetos mecatrônicos.

#### Conteúdos:

1. Contextualização à vida acadêmica: o IFSC; o curso de engenharia mecatrônica; o currículo; laboratórios; serviços de apoio. 2. Contextualização à vida profissional: o mundo do trabalho na engenharia mecatrônica; conselhos e entidades de classe; legislação aplicada à engenharia. 3. Introdução à atividade profissional do engenheiro mecatrônico: especificação, projeto, implementação, construção de protótipos e testes para problemas, dispositivos e situações da engenharia mecatrônica.

#### Metodologia de Abordagem:

Os conteúdos teóricos básicos poderão ser ministrados em aulas dialogadas e expositivas, seminários, visitas, debates e palestras. Parte substancial dos conteúdos previstos permite uma abordagem prática, como, por exemplo, o desenvolvimento de programas e simulações em computadores com os alunos e montagens práticas de sistemas didáticos. Durante a apresentação do currículo do curso serão realizadas discussões sobre o itinerário formativo oferecido, abordando a carga horária de unidades curriculares optativas e os diferentes focos de formação possíveis a partir das escolhas realizadas por cada estudante. Também serão realizadas discussões relativas às atividades de pesquisa e/ou extensão realizadas pelos alunos do Curso de Mecatrônica, visando a socialização de conhecimentos e a reflexão crítica sobre as práticas extensionistas no IFSC.

#### Bibliografia Básica:

ROSÁRIO, João Maurício. Princípios de mecatrônica. São Paulo: Pearson Prentice Hall, 2006. 356 p, il. Inclui bibliografia. ISBN 8576050102.

BAZZO, Walter Antonio; PEREIRA, Luiz Teixeira do Vale. Introdução à engenharia: conceitos, ferramentas e comportamentos. 4. ed. rev. Florianópolis: Ed. da UFSC, 2013. 296 p., il. (Didática). ISBN 978853286420.

#### Bibliografia Complementar:

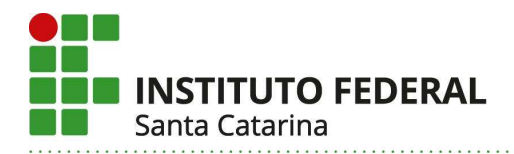

MELLO, Cleyson de Moraes; ALMEIDA NETO, José Rogério Moura de; PETRILLO, Regina Pentagna. Curricularização da extensão universitária: teoria - prática. Rio de Janeiro: Freitas Bastos, 2020. 103 p. Bibliografia: p. 97-98. ISBN 9786556750132.

CALGARO NETO, Silvio. Extensão e universidade: a construção de transições paradigmáticas por meio das realidades sociais. Curitiba, PR: Appris, 2016. 184 p. ISBN 9788547301538

SOUSA, Ana Luiza Lima. A história da extensão universitária. 2. ed. Campinas, SP: Alínea, 2010. 138p. Bibliografia: p. [133]-138. ISBN 8586491799.

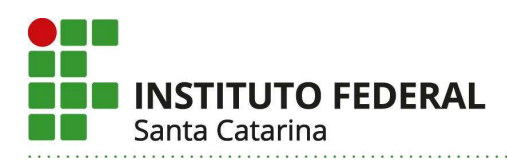

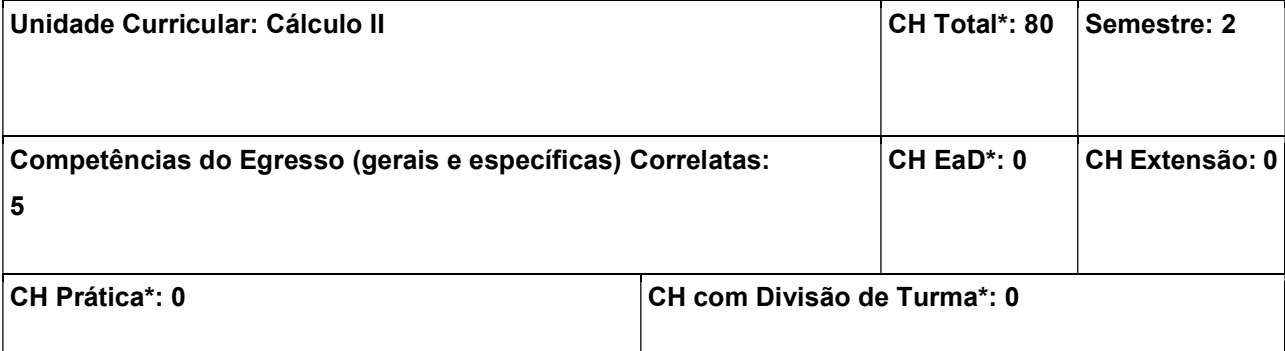

Reconhecer e resolver as equações diferenciais ordinárias. Modelar fenômenos físicos através de equações diferenciais. Compreender a definição de funções de várias variáveis relacionando domínio, imagem e representação gráfica. Descrever e esboçar curvas de nível e mapas de contorno. Calcular limites de funções de várias variáveis e provar a não existência no caso do limite não existir. Compreender os conceitos de derivadas parciais, plano tangente, máximos e mínimos. Calcular integrais duplas e triplas e utilizá-las em aplicações da engenharia. Utilizar mudanças de coordenadas no cálculo de integrais duplas e triplas.

#### Conteúdos:

1. Equações Diferenciais Ordinárias; 2. Equações Separáveis; 3. Equações Diferenciais exatas. 4. Equações Homogêneas; 5. Equações Diferenciais lineares de primeira e segunda ordem; 6. Aplicações de Equações diferenciais; 7. Funções de várias variáveis; 8. Limite e continuidade das funções de várias variáveis; 9. Derivadas parciais; 10. Diferenciais e aplicações das derivadas parciais; 11. Sistemas de coordenadas: polares, cilíndrica e esféricas; 12. Integral dupla e tripla; 13. Máximos e Mínimos, Multiplicadores de Lagrange.

#### Metodologia de Abordagem:

Aulas expositivas e dialogadas. Listas de exercícios. Avaliações escritas. Demais estratégias que a prática pedagógica indicar.

#### Bibliografia Básica:

CULLEN, M. R.; ZILL, D. G. Equações Diferenciais: Volume 1. São Paulo: Pearson Makron Books, 2005. GONÇALVES, M. B; FLEMMING, D. M. Cálculo B: Funções de Várias Variáveis, Integrais Múltiplas, Integrais Curvilíneas e de Superfície. São Paulo: Pearson Prentice Hall, 2007.

#### Bibliografia Complementar:

ANTON, H.; BIVENS, I.; DAVIS, S. Cálculo: Volume II. Porto Alegre: Bookman, 2014.

BOYCE, W. E.; DIPRIMA, R. C. Equações Diferenciais Elementares e Problemas de Valores de Contorno. São Paulo: LTC, 2002.

STEWART, J. Cálculo: Volume 2. São Paulo: Cengage Learning, 2011.

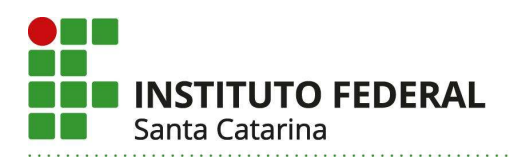

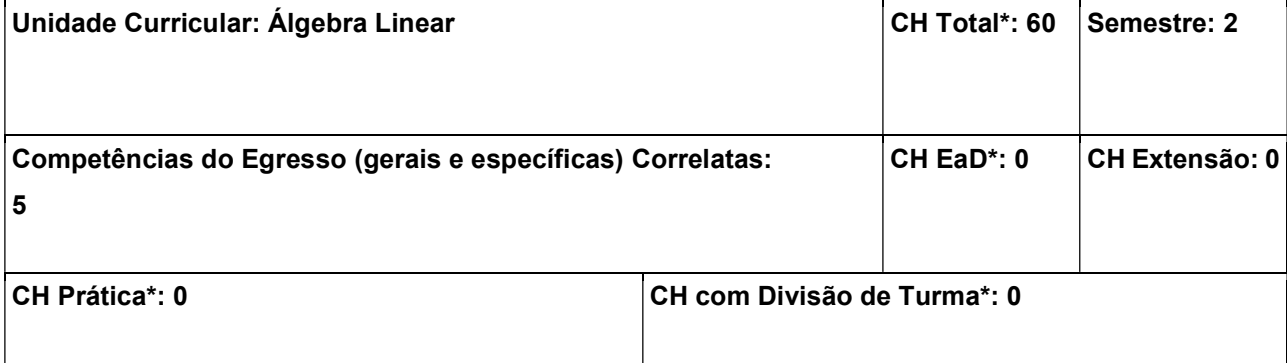

Compreender a definição de espaços vetoriais e as propriedades matemáticas envolvidas. Manipular transformações lineares e operadores lineares. Interpretar aplicações que envolvem a mudança de base. Obter autovalores e autovetores de um operador linear associando-os com a diagonalização e possíveis aplicações. Utilizar a Álgebra Linear como ferramenta auxiliar no entendimento de outras áreas do conhecimento.

#### Conteúdos:

1. Espaço vetorial; 2. Transformações lineares; 3. Mudança de base; 4. Operadores lineares; 5. Autovalores e autovetores de um operador; 6. Diagonalização; 7. Aplicações.

#### Metodologia de Abordagem:

Aulas expositivas e dialogadas. Listas de exercícios. Avaliações escritas. Demais estratégias que a prática pedagógica indicar.

#### Bibliografia Básica:

ANTON, H., RORRES, C. Álgebra Linear com Aplicações. Porto Alegre: Editora Bookman, 2001.

POOLE, D. Álgebra Linear. São Paulo: Cengage Learning, 2011.

#### Bibliografia Complementar:

BOLDRINI, J. L.; COSTA, S. I. R.; RIBEIRO, V. L. F. F.; WETZLER, H. G Álgebra Linear. São Paulo: Harbra, 1986

SEYMOUR, L. Álgebra Linear: Teoria e Problemas. São Paulo: Makron Books, 1994.

STEINBRUCH, A.; WINTERLE, P. Álgebra Linear. São Paulo: Pearson Education, 2005.

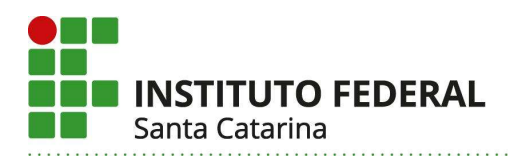

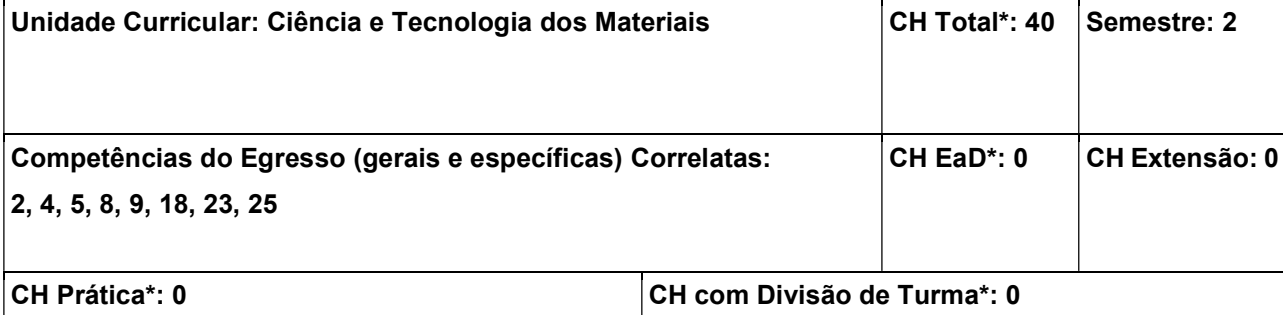

Identificar e especificar diferentes materiais metálicos ferrosos, não ferrosos, materiais poliméricos e materiais cerâmicos; Correlacionar as propriedades dos materiais com suas aplicações.

#### Conteúdos:

1. Conceito de material e disponibilidade: 1.1 Constituição dos materiais; 1.2 Disponibilidade dos átomos; 1.3 Materiais e sua relação com as ligações químicas; 2. Classificação dos materiais: 2.1 Materiais metálicos; 2.2 Materiais cerâmicos; 2.3 Materiais poliméricos. 3. Estrutura dos materiais: 3.1 Arranjos atômicos; 3.2 Imperfeições cristalinas; 3.3 Fases; 3.4 Microestruturas; 4. Propriedades dos materiais: 4.1 Correlação das propriedades com a estrutura dos materiais; 4.2 Dureza, resistência mecânica, tenacidade, elasticidade; 5. Ensaios mecânicos: 5.1 Ensaio de tração; 5.2 Ensaio de dureza; 5.3 Ensaio de impacto; 6. Materiais metálicos ferrosos: 6.1 Beneficiamento dos metais ferrosos; 6.2 Aços: Aços carbono, aços baixa liga, aços ferramenta e aços inoxidáveis; 6.3 Ferro fundido; 7. Materiais metálicos não ferrosos: 7.1 Alumínio e suas ligas; 7.2 Outros metais não ferrosos: Ligas de Ti, Mg, Cu, Ni, Zn, Mo e W. 8. Materiais poliméricos: 8.1 Características gerais; 8.2 Estrutura dos polímeros; 8.3 Classificação. 8.4 Principais materiais poliméricos de aplicação industrial; 9. Materiais cerâmicos: 9.1 Características gerais; 9.2 Estrutura dos materiais cerâmicos; 9.3 Classificação dos cerâmicos; 9.4 Vidros.

#### Metodologia de Abordagem:

Para alcançar os objetivos propostos, essa unidade curricular fará uso de aulas dialogadas e expositivas com recursos do projetor de imagem do computador para apresentar o desenvolvimento dos capítulos e vídeos ilustrativos. Sempre que possível, os conteúdos serão complementarmente ilustrados com demonstrações práticas no Laboratório de Materiais do DAMM que possui infraestrutura básica de caracterização microestrutural de materiais, ensaios mecânicos e tratamentos térmicos.

#### Bibliografia Básica:

CALLISTER, William D. Ciência e engenharia de materiais: uma introdução. 8. ed. Rio de Janeiro : LTC, 2013. 817 p

ASKELAND, Donald R.; WRIGHT, Wendelin J. Ciência e engenharia dos materiais. Tradução de Solange

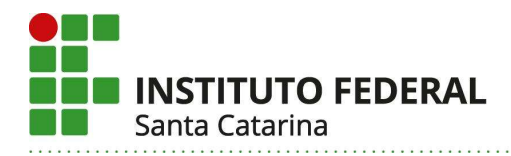

Aparecida Visconti. 2. ed. São Paulo: Cengage Learning, 2014. 648 p. ISBN 9788522112852.

#### Bibliografia Complementar:

SHACKELFORD, James F. Ciência dos materiais. 6. ed. São Paulo : Pearson Prentice Hall, 2008. 556 p. GARCIA, Amauri. Ensaios dos materiais. 2. ed. Rio de Janeiro : LTC, 2012. 365 p.

COLPAERT, Hubertus. Metalografia dos produtos siderúrgicos comuns. 4. ed. São Paulo : Edgard Blücher, 2008. 652 p.

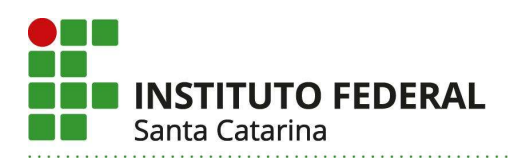

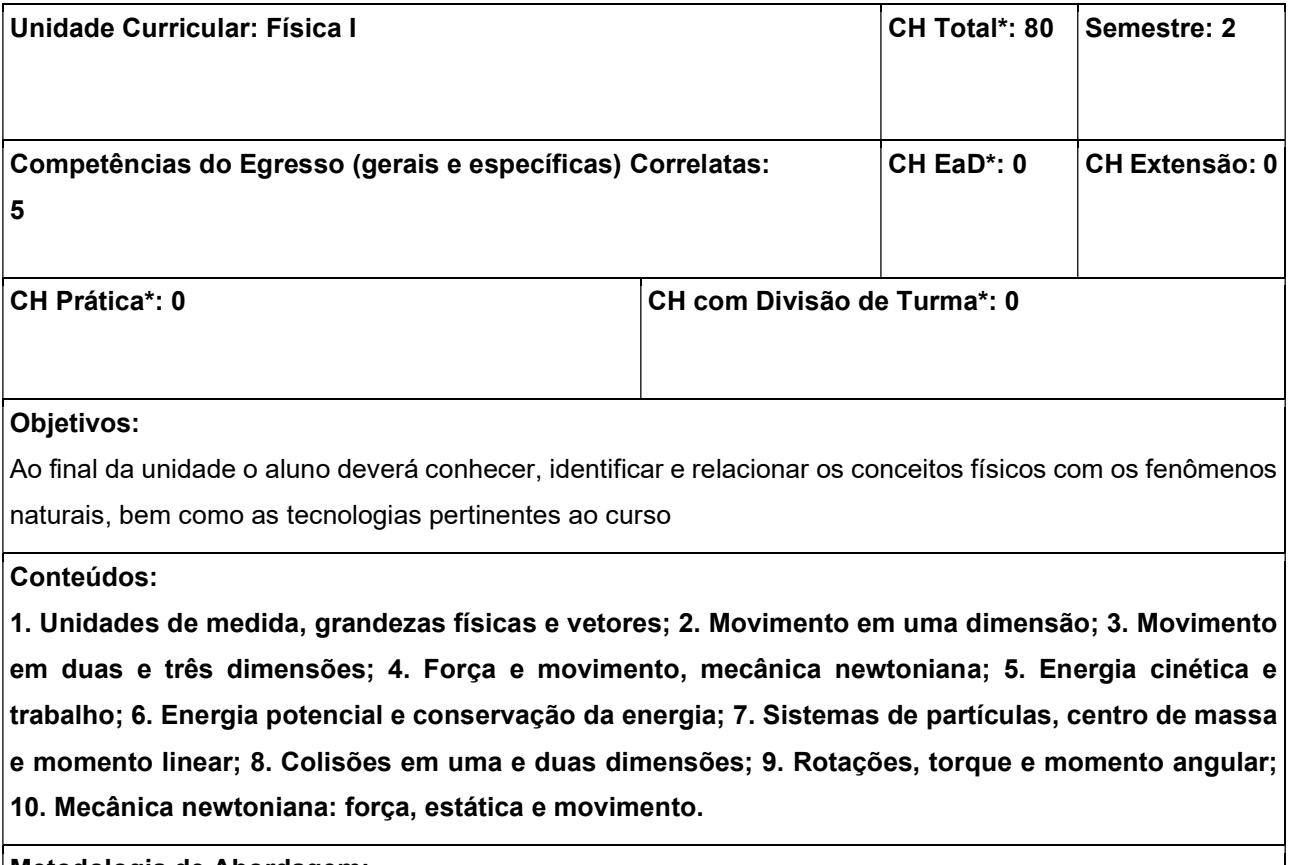

#### Metodologia de Abordagem:

Aulas dialogadas e expositivas; Resolução de exercícios; Experimentos de demonstração.

#### Bibliografia Básica:

FREEDMAN, R. A. Física I – Mecânica. 12.ed. São Paulo: Pearson Education, 2008.

HALLIDAY, R; RESNICK, R; WALKER, J. Fundamentos de Física – Mecânica. 8.ed. Rio de Janeiro: LTC, 2009.

TIPLER, P. A. Física para Cientistas e Engenheiros ‐ Mecânica, Oscilações e Ondas, Termodinâmica. 6.ed. Rio de Janeiro: LTC, 2009.

#### Bibliografia Complementar:

HALLIDAY, D.; RESNICK, R.; KRANE, S. Física I. 5.ed. Rio de Janeiro: LTC, 2002.

JEWETT, J. W.; SERWAY, R. A. Física para Cientistas e Engenheiros v1 - Mecânica. São Paulo: CENGAGE, 2012.

NUSSENZVEIG, H. M. Curso de Física Básica – Mecânica. 4.ed. São Paulo: Edgard Blücher, 2002.

SERWAY, R. A. Princípios de Física 1. 1.ed. São Paulo: Thomson, 2003.

WESTFALL, DIAS, BAUER. Física para Universitários – Mecânica. 1.ed. São Paulo: McGraw‐Hill, 2012.

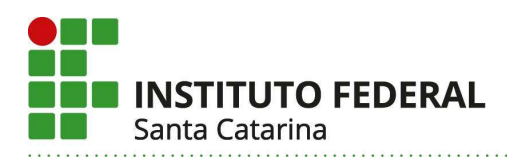

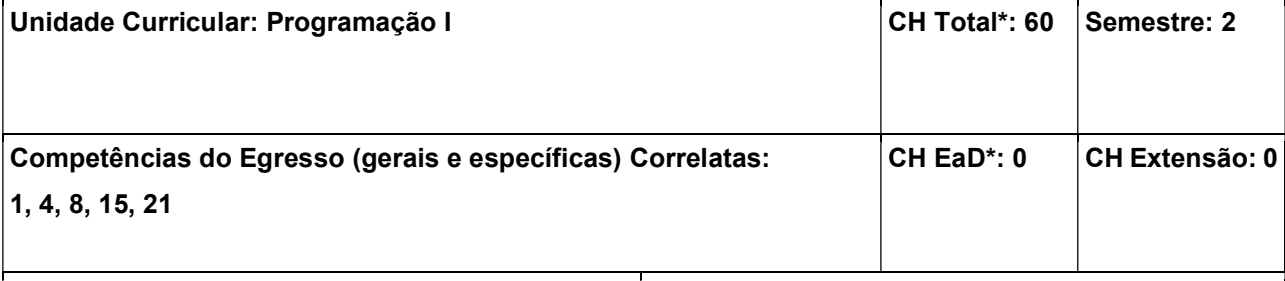

CH Prática\*: 40 CH com Divisão de Turma\*: 60

#### Objetivos:

Aplicar estruturas de lógica de programação na solução de problemas básicos de computação; Compreender, implementar e testar programas em uma plataforma computacional em linguagem C.

#### Conteúdos:

1. Introdução a lógica de programação e algoritmos: 1.1 Lógica computacional; 1.2 Noções básicas de algoritmos; 2. Introdução à linguagem de programação C: 2.1 Constantes, variáveis e tipos de dados; 2.2 Operadores e expressões lógicas, relacionais e aritméticas; 2.3 Estruturas de decisão; 2.4 Estruturas de repetição; 2.5 Vetores e Matrizes; 2.6 Cadeias de caracteres; 2.7 Funções com passagem por cópia.

#### Metodologia de Abordagem:

Para alcançar os objetivos propostos, essa unidade curricular fará uso de aulas dialogadas e expositivas com recursos do projetor de imagem do computador para apresentar o conteúdo previsto, exemplos e diferentes resoluções das práticas propostas. Em conjunto com isso, serão utilizados diferentes objetos de aprendizagem que visem auxiliar o processo de ensino/aprendizado. As aulas serão realizadas utilizando laboratórios de informática de modo que os alunos possam desenvolver as práticas necessárias para a assimilação do conteúdo.

#### Bibliografia Básica:

SCHILDT, Herbert. C : completo e total. 3. ed. São Paulo : Makron Books, 1996. 827 p. SENNE, Edson Luiz França. Primeiro curso de programação em C. 3. ed. Florianópolis : Visual Books, 2009. 320 p.

#### Bibliografia Complementar:

PEREIRA, Silvio do Lago. Algoritmos e lógica de programação em C : uma abordagem didática. São Paulo : Érica, 2010. 190 p.

FEOFILOFF, Paulo. Algoritmos em linguagem C. Rio de Janeiro : Elsevier, 2009. 208 p.

FORBELLONE, André Luiz Villar. Lógica de programação : a construção de algoritmos e estrutura de dados. 3. ed. São Paulo : Pearson Education do Brasil, 2005. 218 p.
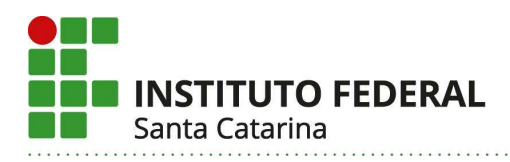

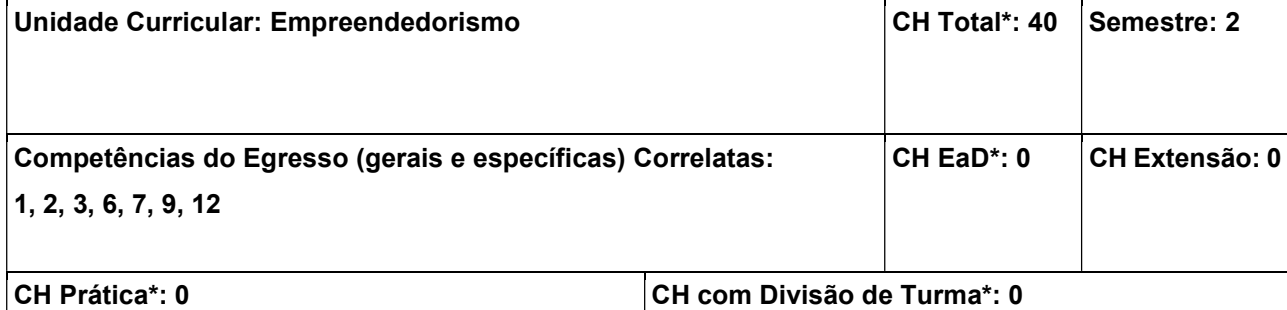

Envolver e estimular o espírito empreendedor (características, habilidades e comportamentos); Capacitar a identificação de oportunidades de negócios; Compreender a importância da elaboração de um plano de negócios; Conhecer os aspectos legais de criação e funcionamento de um empreendimento; Avaliar aspectos financeiros e de mercado.

## Conteúdos:

1. Empreendedorismo: conceitos, tendências e o papel do empreendedorismo na sociedade; 2. Perfil empreendedor: 2.1 criatividade; 2.2 autoconhecimento; 2.3 desenvolvimento da visão empreendedora; 3. Identificação de oportunidades; 4. Plano de negócios: 4.1 objetivos; 4.2 ferramentas; 4.3 estruturação; 5. Aspectos financeiros dos negócios: 5.1 avaliação dos custos; 5.2 definição de preço; 6. Aspectos legais: 6.1 abertura de um empreendimento; 6.2 propriedade intelectual; 6.3 aspectos fiscais e trabalhistas; 7. Associações industriais, incubadoras, órgãos de fomento.

# Metodologia de Abordagem:

As aulas serão desenvolvidas através de exposição oral dialogada; serão propostas atividades individuais e em grupo com apresentação, estruturadas dos resultados gerados (seminários); intercâmbio com empreendedores externos.

#### Bibliografia Básica:

CHIAVENATTO, Idalberto. Empreendedorismo: dando asas ao espírito empreendedor. 4. ed. Barueri, SP : Manole, 2012. 315 p.

DORNELAS, José. Empreendedorismo: transformando ideias em negócios. 5. ed. Rio de Janeiro : LTC, 2014. 267 p.

# Bibliografia Complementar:

BIAGIO, Luiz Arnaldo. Empreendedorismo: construindo seu projeto de vida. Barueri, SP : Manole, 2012. 249 p.

DOLABELA, Fernando. O segredo de Luísa: uma ideia, uma paixão e um plano de negócios : como nasce o empreendedor e se cria uma empresa. Rio de Janeiro : Sextante, 2008. 299 p.

CATMULL, Ed. Criatividade S.A.: superando as forças invisíveis que ficam no caminho da verdadeira inspiração. Rio de Janeiro: Rocco, 2014. 319 p.

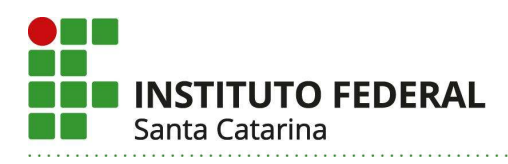

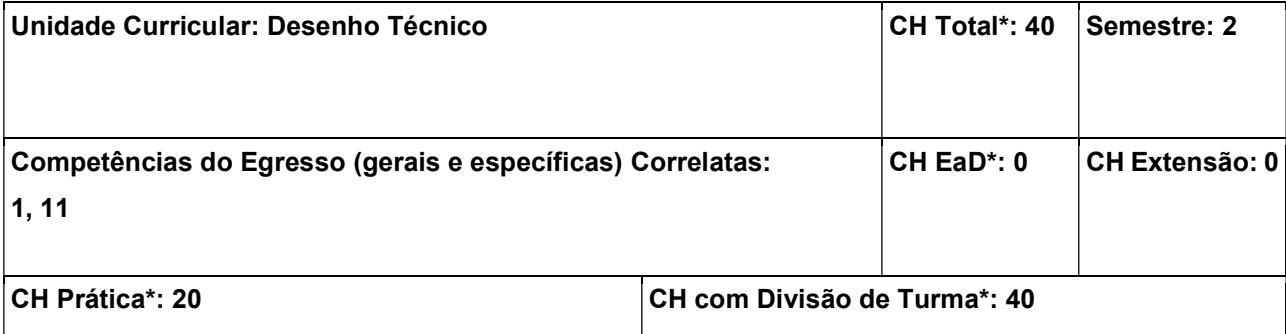

Desenvolver os processos mentais de percepção espacial, transformação e recriação de objetos; Aplicar adequadamente as normas de desenho técnico na leitura e execução de desenhos técnicos; Representar peças e objetos por meio de perspectivas e vistas ortográficas; Interpretar e executar a cotagem de peças simples.

#### Conteúdos:

1. Introdução ao desenho técnico: 1.1 Histórico; 1.2 Fundamentos; 1.3 Desenho técnico versus artístico; 1.4 Classificação do desenho técnico; 2. Técnicas de tracado a mão livre: 2.1 Materiais de desenho; 2.2 Desenho de segmentos de reta, circunferências e elipses; 2.5 Proporções; 2.6 Uso de folhas reticuladas; 3. Folhas de desenho: 3.1 Apresentação da norma ABNT NBR 16752:2020; 3.2 Folhas padronizadas; 3.3 Elementos da folha; 3.4 Legenda; 4. Linhas padronizadas e escrita técnica: 4.1 Apresentação da norma ABNT NBR 16861:2020; 4.2 Tipos de linhas e espessuras; 4.3 Aplicações das linhas; 4.4 Hierarquia das linhas sobrepostas; 4.5 Características e dimensões dos caracteres na escrita técnica; 5. Projeções: 5.1 Conceitos e elementos; 5.2 Projeções paralelas e cônicas; 5.3 Projeções em plano único e em múltiplos planos; 5.4 Introdução à perspectiva; 6. Representações axonométricas: 6.1 Axonometrias ortogonais e oblíquas conforme a norma ISO 5456-3:1996; 6.2 Perspectiva isométrica e dimétrica; 6.3 Perspectiva cavaleira, gabinete e planométrica; 6.4 Traçado de circunferências em perspectivas; 6.5 Execução de desenhos em perspectiva isométrica e gabinete; 7. Vistas ortográficas: 7.1 Apresentação da norma ABNT NBR 10067:1995; 7.2 Representações no primeiro e no terceiro diedro; 7.3 Definição da vista principal e das vistas necessárias; 7.4 Relação entre perspectiva e vistas ortográficas; 7.5 Arestas e contornos ocultos; 7.6 Solução de vistas omitidas; 7.7 Execução de desenhos em vistas ortográficas; 8. Escalas de desenho: 8.1 Recomendações da norma ABNT NBR 16752:2020; 8.2 Escalas padronizadas; 8.3 Indicação da escala geral e específica; 9. Cotagem: 9.1 Apresentação da norma ABNT NBR 10126:1987; 9.2 Elementos de cotagem; 9.3 Abordagens de cotagem; 9.4 Cuidados e recomendações; 9.5 Simbologia; 9.6 Sistemas de cotagem; 9.7 Cotagens especiais; 9.8 Cotagem de desenhos em escala.

## Metodologia de Abordagem:

As aulas serão desenvolvidas de forma expositiva e dialogadas com apoio de projetor multimídia, slides, vídeos e modelos de peças. A parte prática envolverá a execução de desenhos à mão livre com auxílio de folhas reticuladas. Exercícios com modelos físicos ou virtuais podem ser aplicados com o intuito de se desenvolver a habilidade de visualização espacial. Neste sentido, alguns tipos de exercícios podem ser

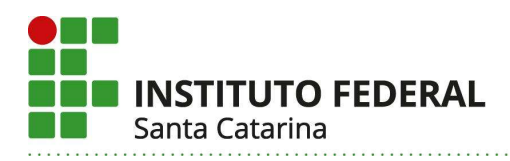

empregados, como a execução do desenho a partir de uma dada peça física ou a utilização de softwares de desenho assistido por computador.

# Bibliografia Básica:

SILVA, Arlindo. Desenho técnico moderno. 4. ed. Rio de Janeiro : LTC, 2006. 475 p.

SPECK, Henderson José. Manual básico de desenho técnico. 8. ed. Florianópolis : Ed. da UFSC, 2013. 206 p.

## Bibliografia Complementar:

BORNANCINI, José Carlos M. Desenho técnico básico: fundamentos teóricos e exercícios à mão livre. 2. ed. Porto Alegre: Sulina, (1981).

MANFÉ, Giovanni. Desenho técnico mecânico. São Paulo : Hemus, 1977. 3 v.

BACHMANN, Albert. Desenho técnico. 3. ed. Porto Alegre : Globo, 1977. 337 p.

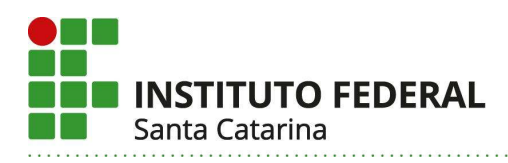

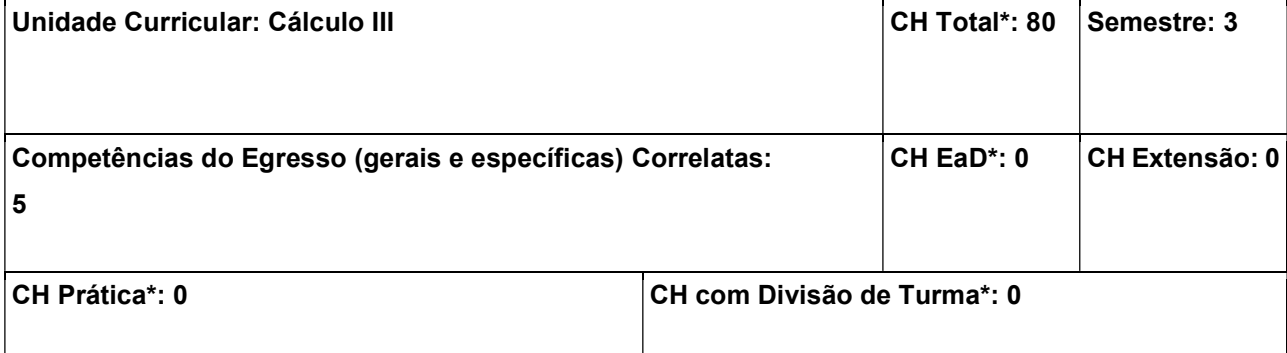

Parametrizar curvas e superfícies através de funções vetoriais. Calcular o comprimento de uma curva e a área de uma superfície. Resolver problemas que envolvam derivadas direcionais, vetor gradiente, o rotacional e o divergente. Calcular integrais de linha e integrais de superfície. Compreender e aplicar os principais teoremas do cálculo vetorial.

## Conteúdos:

1. Funções vetoriais de uma variável; 2. Parametrização, representação geométrica e propriedades de curvas; 3. Funções vetoriais de várias variáveis; 4. Derivadas direcionais e campos gradientes; 5. Definições e aplicações das integrais curvilíneas; 6. Estudo das superfícies, cálculo de áreas, definições e aplicações físicas das integrais de superfície; 7. Teorema de Green, Teorema de Stokes, Teorema da Divergência.

# Metodologia de Abordagem:

Aulas expositivas e dialogadas. Listas de exercícios. Avaliações escritas. Demais estratégias que a prática pedagógica indicar.

# Bibliografia Básica:

GONÇALVES, M. B; FLEMMING, D. M. Cálculo B: Funções de Várias Variáveis, Integrais Múltiplas, Integrais Curvilíneas e de Superfície. São Paulo: Pearson Prentice Hall, 2007.

STEWART, J. Cálculo: Volume 2. São Paulo: Cengage Learning, 2011.

# Bibliografia Complementar:

ANTON, H.; BIVENS, I.; DAVIS, S. Cálculo: Volume II. Porto Alegre: Bookman, 2014.

KREYSZIG, E. Matemática superior para engenharia. Rio de Janeiro: LTC, 2009.

ZILL, D. G. Matemática avançada para Engenharia 2. Porto Alegre: Bookman, 2009.

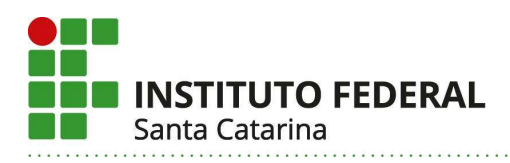

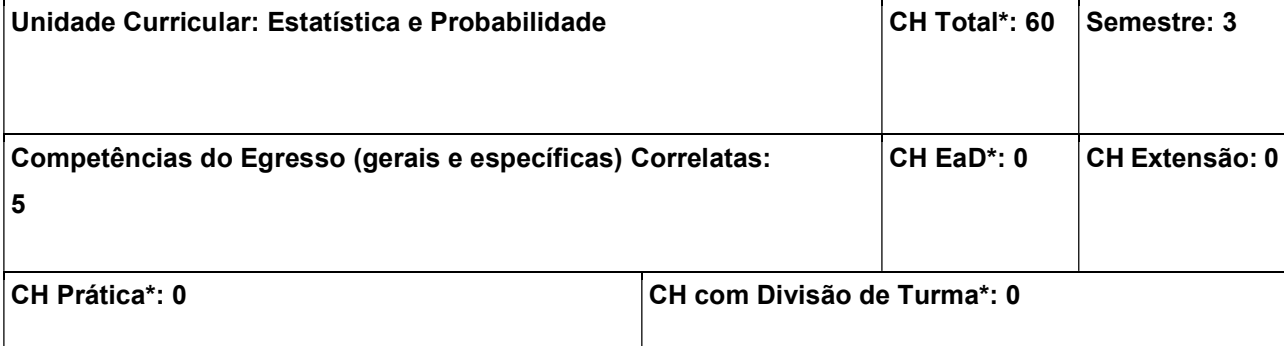

Conhecer os fundamentos e recursos da estatística aplicada e interpretar seus resultados. Coletar dados e aplicar métodos estatísticos. Interpretar e executar cálculos estatísticos aplicados à engenharia.

#### Conteúdos:

1. Probabilidade: Conceito, axiomas e teoremas fundamentais; 2. Variáveis aleatórias; 3. Estatística: Distribuição de frequência; 4. Medidas de tendência central; 5. Medidas de variabilidade; 6. Distribuições de probabilidade discretas e contínuas; 7. Estimação de Parâmetros: Intervalo de confiança para média, proporção e diferenças; 8. Correlação e regressão; 9. Teste de hipótese.

## Metodologia de Abordagem:

Aulas expositivas e dialogadas. Listas de exercícios. Avaliações escritas. Demais estratégias que a prática pedagógica indicar.

# Bibliografia Básica:

ARBER, B.; LARSON, R. Estatística Aplicada. São Paulo: Pearson Prentice Hall, 2010.

REIS, M. M.; BORNIA, A. C.; BARBETTA, P. A. Estatística para Cursos de Engenharia e Informática. São Paulo: Atlas, 2010.

# Bibliografia Complementar:

BARBETTA, P. A. Estatística aplicada às ciências sociais. Florianópolis: Ed. da UFSC, 2005.

DEVORE, J. L. Probabilidade e Estatística para Engenharia e Ciências. São Paulo: Cengage Learning, 2014.

HUBELE, N. F.; RUNGER, G. C.; MONTGOMERY, D. C. Estatística aplicada à Engenharia. Rio de Janeiro: LTC.

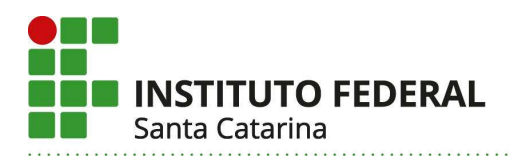

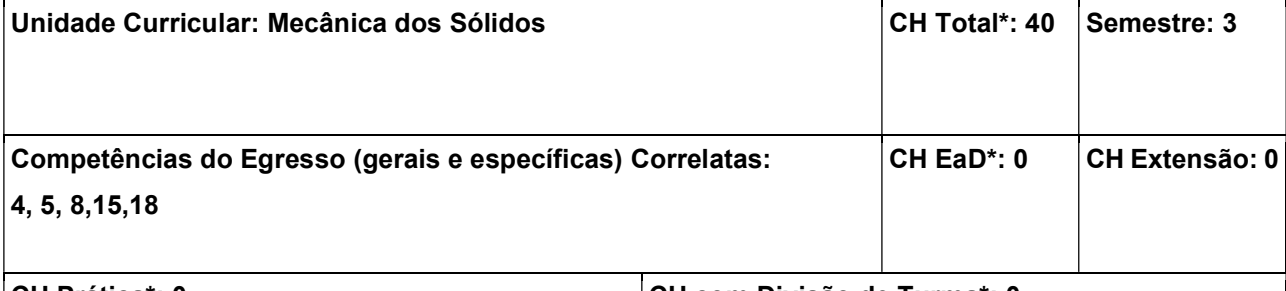

CH Prática\*: 0 CH com Divisão de Turma\*: 0

## Objetivos:

Conhecer, Identificar e relacionar os conceitos físicos com os fenômenos naturais em mecânica dos sólidos, Realizar medidas. Construir gráficos. Interpretar, analisar, relacionar, equacionar e resolver sistemas físicos empregados na mecânica dos Sólidos.

#### Conteúdos:

1. Estática: Uma revisão; 2. Propriedades mecânicas dos materiais; 3. Conceitos de Tensão e Deformação; 4. Lei de Hooke; 5. Coeficiente de Segurança; 6. Carregamento Axial: 6.1 Tração; 6.2 Compressão; 7 Cisalhamento; 8. Diagramas de Esforço Cortante e Momento Fletor; 9. Propriedades de Secção. 10 Torção; 11. Flexão; 12. Transformação de Tensões e Deformações e 13. Carregamentos Combinados.

#### Metodologia de Abordagem:

A unidade Curricular será desenvolvida através de aulas teóricas, expositivas e dialogadas, com estímulo à participação do discente através de metodologias de ensino ativas e aprendizado baseado na solução de exercícios teóricos, provenientes de bibliografia reconhecida e elaboração de projetos. As avaliações terão caráter formativo e somativo, de maneira a auxiliar o estudante a entender os principais conceitos e aplicações da mecânica dos Sólidos

#### Bibliografia Básica:

MELCONIAN, Sarkis. Mecânica Técnica e Resistência dos Materiais. 10a. ed., São Paulo: Editora Érica, 1993, 360 p..

BOTELHO, M. H. Campos. Resistência dos Materiais: para entender e gostar. 2a. ed. rev. e ampl., São Paulo: Edgar Blücher, 2013, 244 p.. ISBN 9788521207498. HIBBELER, R. C.. Resistência dos Materiais. 7a. ed., São Paulo: Pearson Prentice Hall, 2010, 637 p.. ISBN 9788576053736.

# Bibliografia Complementar:

POPOV, Egor P.. Introdução a Mecânica dos Sólidos. São Paulo: Edgard Blücher, 1978. ISBN 9788521200949.

NASH, W. Arthur. Resistência dos Materiais. São Paulo: McGraw-Hill do Brasil, 1978, 384 p..

BUDYNAS, Richard G.; NISBETT, J. Keith. Elementos de Máquinas de Shigley. 8a. ed. rev., Porto Alegre: Bookman, 2011, 1084 p.. ISBN 9788563308207.

COLLINS, Jack A.. Projeto mecânico de elementos de máquinas: uma perspectiva de prevenção da

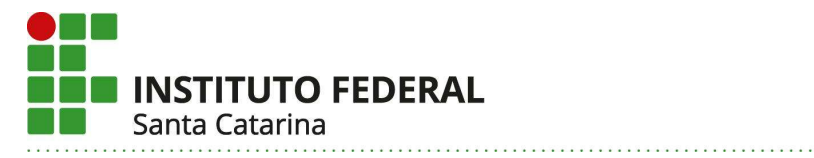

falha. Rio de Janeiro: LTC, 2006. ISBN 8521614756.

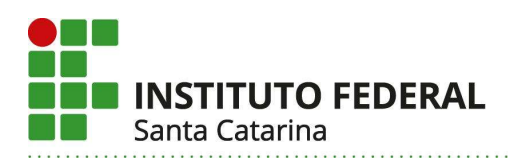

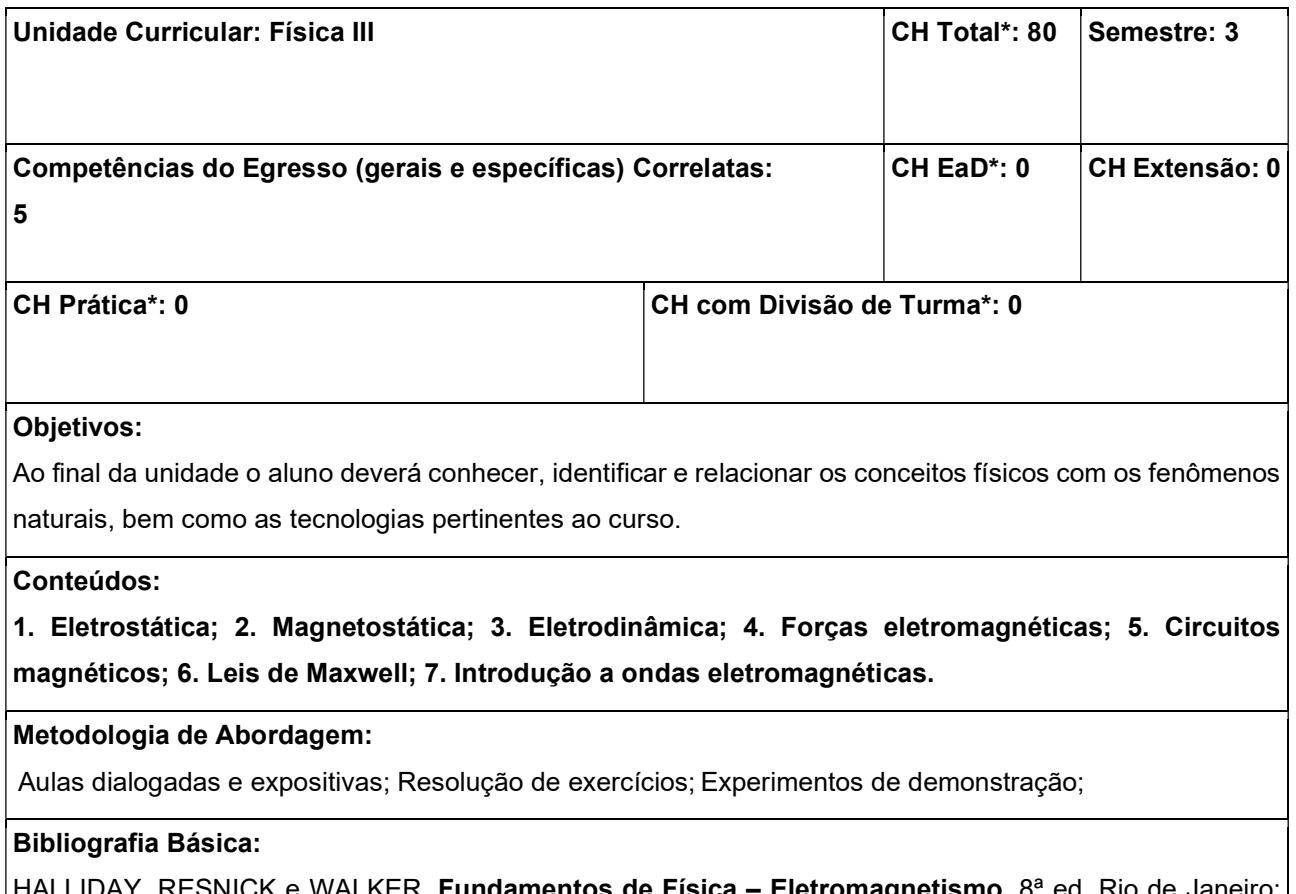

e walker. Fundamentos de Física – LTC, 2009.

TIPLER, Paul A. Física para Cientistas e Engenheiros - Eletricidade, Magnetismo e Ótica. 6ª ed. Rio de Janeiro: LTC, 2009.

YOUNG, Hugh D. e FREEDMAN, Roger A. Física III - Eletromagnetismo.12ª ed. São Paulo: Pearson Education, 2008.

# Bibliografia Complementar:

HALLIDAY, RESNICK e WALKER. Fundamentos de Física – Mecânica. 8ª ed. Rio de Janeiro: LTC, 2009. NUSSENZVEIG, H. Moysés. Curso de Física Básica – Eletromagnetismo. 4ª ed. São Paulo: Edgard Blücher.

NUSSENZVEIG, H. Moysés. Curso de Física Básica – Mecânica. 4ª ed. São Paulo: Edgard Blücher.

TIPLER, Paul A. Física para Cientistas e Engenheiros - Mecânica, Oscilações e Ondas, Termodinâmica. 6ª ed. Rio de Janeiro: LTC, 2009.

YOUNG, Hugh D. e FREEDMAN, Roger A. Física I - Mecânica.12<sup>a</sup> ed. São Paulo: Pearson Education, 2008.

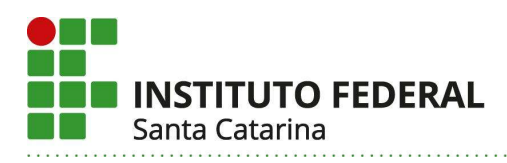

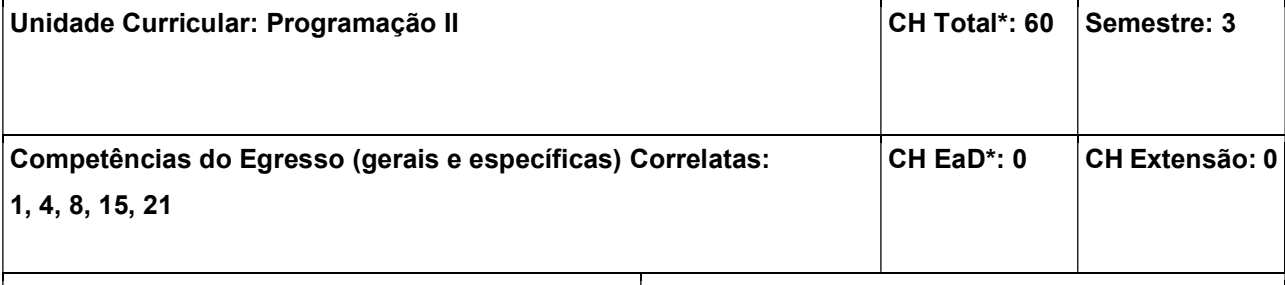

CH Prática\*: 40 CH com Divisão de Turma\*: 60

# Objetivos:

Aplicar estruturas de lógica de programação na solução de problemas de computação; Compreender, implementar e testar programas tanto no paradigma estruturado quanto no paradigma orientado a objetos utilizando respectivamente as linguagens C e C++.

## Conteúdos:

1. Gerenciamento de memória: 1.1 Endereçamento por ponteiros; 1.2 Alocação e liberação dinâmica de memória; 2. Funções com passagem por referência; 3. Tipos de dados compostos; 4. Estruturas de dados: 4.1 Listas; 4.2 Pilhas; 4.3 Filas; 5. Métodos de ordenação; 6. Manipulação de arquivos; 7. Orientação a objetos: 7.1 Introdução à linguagem C++; 7.2 Classes e Objetos; 7.3 Tipos de relacionamentos entre objetos.

## Metodologia de Abordagem:

Para alcançar os objetivos propostos, essa unidade curricular fará uso de aulas dialogadas e expositivas com recursos do projetor de imagem do computador para apresentar o conteúdo previsto, exemplos e diferentes resoluções das práticas propostas. Em conjunto com isso, serão utilizados diferentes objetos de aprendizagem que visem auxiliar o processo de ensino/aprendizado. As aulas serão realizadas utilizando laboratórios de informática de modo que os alunos possam desenvolver as práticas necessárias para a assimilação do conteúdo.

#### Bibliografia Básica:

DEITEL, Harvey M. C++ : como programar. 5. ed., atual. São Paulo : Pearson Prentice Hall, 2006. 1163 p. SCHILDT, Herbert. C: completo e total. 3. ed. São Paulo : Makron Books, 1996. 827 p.

# Bibliografia Complementar:

STROUSTRUP, Bjarne. Princípios e práticas de programação com C++. Porto Alegre : Bookman, 2012. 1216 p.

ASCENCIO, Ana Fernanda Gomes. Fundamentos da programação de computadores: algoritmos, pascal, c/c++ e java. 3. ed. São Paulo : Pearson Prentice Hall, 2012. 569 p.

SILVA Filho, Antonio Mendes da. Introdução à programação orientada a objetos com C++. Rio de Janeiro : Elsevier, 2010. 283 p.

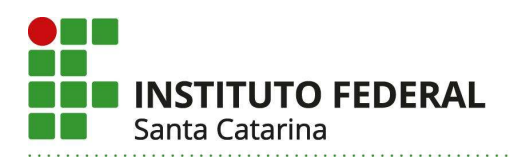

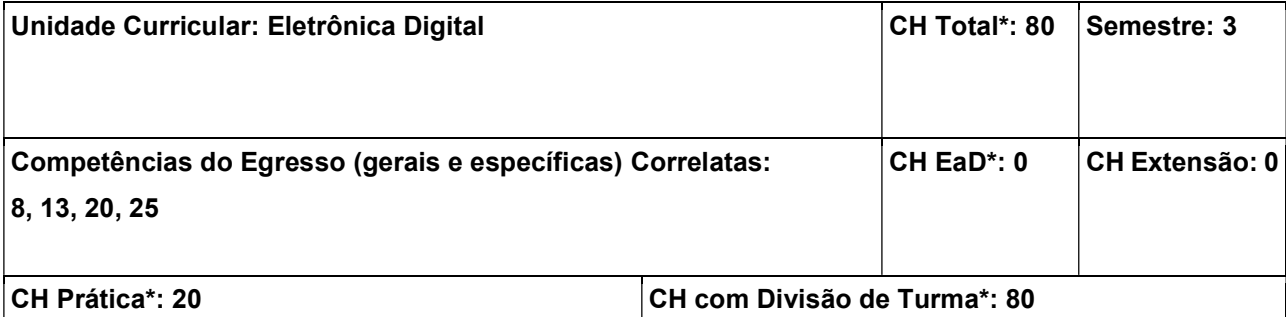

Compreender os princípios básicos de funcionamento e de implementação de circuitos digitais, baseados em tecnologias atuais, e reconhecer a sua aplicação na integração de sistemas mais complexos; Identificar as funções de componentes comerciais de lógica digital, a partir das especificações técnicas fornecidas pelos fabricantes; Aplicar corretamente dispositivos e estruturas digitais; Analisar consistentemente circuitos lógicos, seja no desenvolvimento ou no aperfeiçoamento de um projeto, seja em atividades de manutenção.

## Conteúdos:

1. Introdução / Conceitos Básicos: 1.1 Conceitos de Eletrônica Digital: o que é, um pouco de história, avanços e estado da arte; 1.2 Sinais digitais – características, geração e observação/identificação; 1.3 Aspectos práticos: fontes de alimentação e instrumentação básica; 1.4 Funções e portas lógicas; 1.5 Tabelaverdade; 1.6 Combinação e equivalências de portas lógicas; 1.7 Expressões de funções digitais combinacionais; 1.8 Circuitos integrados digitais – classificação e exemplos; 1.9 Folhas de dados de componentes; 2. Álgebra de Boole e Simplificação de Expressões Lógicas: 2.1 Princípios de Álgebra Booleana; 2.2 Teoremas da Álgebra Booleana; 2.3 Simplificação algébrica de expressões; 2.4 Simplificação por Veitch-Karnaugh; 3. Introdução ao Projeto de Circuitos Digitais: 3.1 Especificando sistemas digitais para projeto; 3.2 Projeto a partir de especificações; 3.3 Tecnologias de dispositivos: TTL, CMOS, e outras; 3.3.1 Características e diferenciação; 3.4 Montagem e teste de circuitos básicos; 4. Sistemas de Representação Numérica e Códigos: 4.1 Sistemas de Base Numérica; 4.2 Conversão entre Sistemas; 4.3 Códigos, codificadores e decodificadores; 4.4 Exemplos e exercícios; 4.5 Testes por simulação; 5. Operações Aritméticas: 5.1 Números Negativos - Representação em Complemento de Dois; 5.2 Operações Aritméticas entre Binários; 5.3 Implementação de circuitos aritméticos combinacionais; 6. Decodificadores, Multiplex e Demultiplex: 6.1 Conceitos básicos; 6.2 Decodificador de linha; 6.3 Circuitos multiplexadores básicos 6.4 Circuitos demultiplexadores básicos; 6.5 Exemplos de aplicação; 6.6 CIs multiplexadores e demultiplexadores; 7. Circuitos Sequenciais - Introdução: 7.1 Conceitos básicos necessidade de um circuito básico de memória 7.2 Latch: o bloco básico de memória 7.3 Latches e flip-flops; 7.4 CIs de latches e flip-flops; 8. Registradores de deslocamento: 8.1 Conceitos básicos e classificação 8.2 Circuitos típicos; 8.3 Experimentação com registradores integrados; 9. Circuitos Contadores: 9.1 Princípio básico de um contador (assíncrono); 9.2 A realimentação e o conceito de um contador síncrono; 9.3 Contadores assíncronos e síncronos; 9.4 Exemplos de CIs contadores; 10. Máquinas de Estado -Conceito e Projetos Básicos: 10.1 Princípios básicos de máquinas de estado; 10.2 Máquinas de Moore e

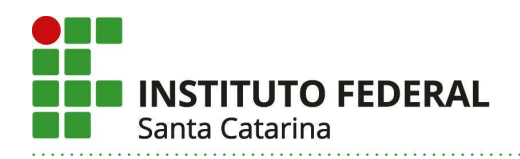

Mealy; 10.3 Diagrama de estados; 10.4 Análise e síntese de projetos de máquina de estados; 11. Memórias - Princípios e Aplicações: 11.1 Conceitos e classificação de memórias; 11.2 Memórias ROM; 11.3 Memórias RAM; 11.4 Alguns dispositivos práticos; 12. Interface Analógica - Comparadores, Conversores D/A: 12.1 Conceito de Sinais Analógicos; 12.2 Comparadores - Princípios básicos e aplicação; 12.3 Exemplos e exercícios; 12.4 Conversor D/A - Princípios básicos; 12.5 Exemplos de dispositivos DAC comerciais; 13. Interface Analógica - Conversores A/D: 13.1 Conversores A/D - Princípios básicos; 13.2 Exemplos de dispositivos ADC; 13.3 CIs conversores A/D comerciais; 14. Introdução ao Desenvolvimento de Sistemas Digitais com PLDs: 14.1 PLDs – Conceitos básicos; 14.2 Ferramenta de desenvolvimento para PLDs; 14.3 Projeto em modo esquemático; 14.4 Projeto e teste de circuitos combinacionais simples em CPLDs /FPGAs.

# Metodologia de Abordagem:

O conteúdo é tratado em uma abordagem que prevê exposição dialogada dos conteúdos, com o uso de recursos multimídia e discussão de documentação disponível na bibliografia e catálogos de fabricantes, experimentação por simulação, montagem e teste de projetos práticos, e o desenvolvimento de um projeto prático em equipes. Para as aulas práticas, no Laboratório de Eletrônica Geral, disponibilizam-se recursos simples, como componentes discretos, matrizes de contato e placas de prototipagem, que permitirão o desenvolvimento individual pelos alunos, quando forem necessárias atividades de recuperação ou estudos adicionais.

# Bibliografia Básica:

IDOETA, Ivan Valeije. Elementos de Eletrônica Digital. São Paulo : Érica, 1998. 500 p. TOCCI, Ronald J. Sistemas Digitais: Princípios e Aplicações. 11. ed. São Paulo: Pearson Prentice Hall,

2011.

# Bibliografia Complementar:

PEDRONI, Volnei A. Eletrônica digital moderna e VHDL. Rio de Janeiro : Elsevier, 2010. 619 p. BIGNELL, James W. Eletrônica Digital. São Paulo : Cengage Learning, c2010. 648p.

VAHID, Frank. Sistemas Digitais: Projeto, Otimização e HDLs. Porto Alegre : Bookman, 2008. 558 p.

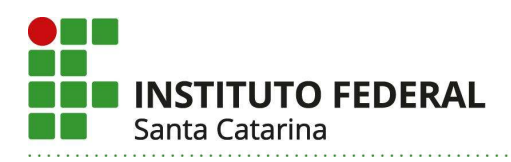

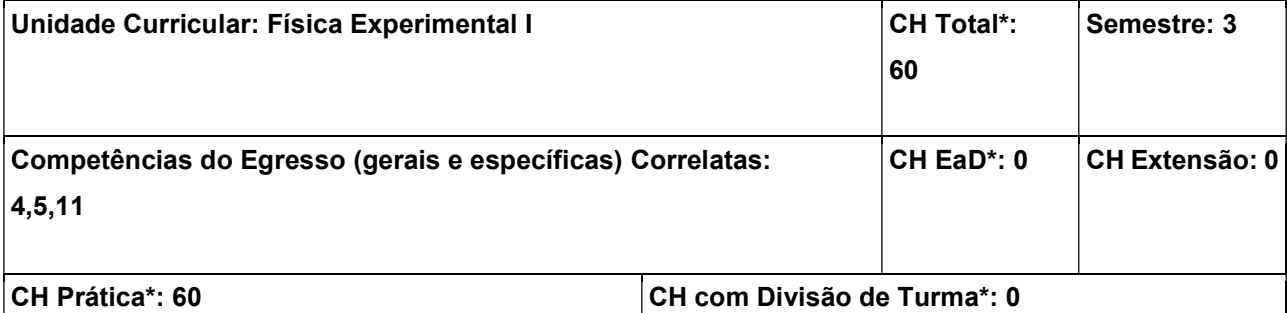

Realizar experimentos no Laboratório de Física simulando fenômenos de mecânica e movimentos periódicos. Efetuar medidas, construir gráficos, interpretar, analisar, relacionar, equacionar e resolver sistemas físicos com base em uma abordagem experimental.

#### Conteúdos:

1. Medidas de grandezas físicas; 2. Algarismos significativos; 3. Noções de erros de medidas e desvio propagado; 4. Construção de gráficos lineares; 5. Regressão linear; 6. Linearização de gráficos; 7. Estudo do movimento uniforme; 8. Estudo do movimento variado; 9. Movimento em duas dimensões; 10. Equilíbrio de um ponto material, Plano inclinado e força de atrito estática; 11.Princípio fundamental da mecânica: conservação da energia mecânica; 12. Conservação do momento linear; 13. Momento de inércia; 14. Pêndulo simples; 15. Pêndulo físico: densidade de sólidos e líquidos; 16. Empuxo.

#### Metodologia de Abordagem:

Experimentos de mecânica e movimentos oscilatórios no Laboratório de Física explorando conceitos físicos por uma abordagem prática

#### Bibliografia Básica:

HALLIDAY, David; RESNICK, Robert; WALKER, Jearl. Fundamentos de física: volume 1 : mecânica. Tradução de Ronaldo Sérgio de Biasi. 10. ed. Rio de Janeiro: LTC, 2016. 355 p., il.

YOUNG, Hugh D.; FREEDMAN, Roger A. Física I: mecânica. Tradução de Sonia Midori Yamamoto. 12. ed. São Paulo: Pearson Education do Brasil, 2008. 403 p., il.

#### Bibliografia Complementar:

RESNICK, Robert; HALLIDAY, David. Física. 4. ed. Rio de Janeiro: Livros Técnicos e Científicos, 1985. 5 v.

SERWAY, Raymond A.; JEWETT JÚNIOR., John W. Física para cientistas e engenheiros: volume 1 : mecânica. Tradução de Solange Aparecida Visconte. São Paulo: Cengage Learning, 2017. 423 p., il.

TIPLER, Paul Allen; MOSCA, Gene. Física para cientistas e engenheiros: física moderna : mecânica quântica, relatividade e estrutura da matéria. Tradução de Márcia Russman Gallas. 6. ed. Rio de Janeiro:

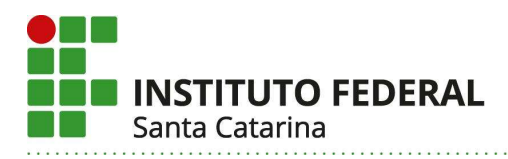

6. ed. São Paulo : Atlas, 2010. 177 p.

LTC, 2009. 277 p., il. (Física para Cientistas e Engenheiros, 3).

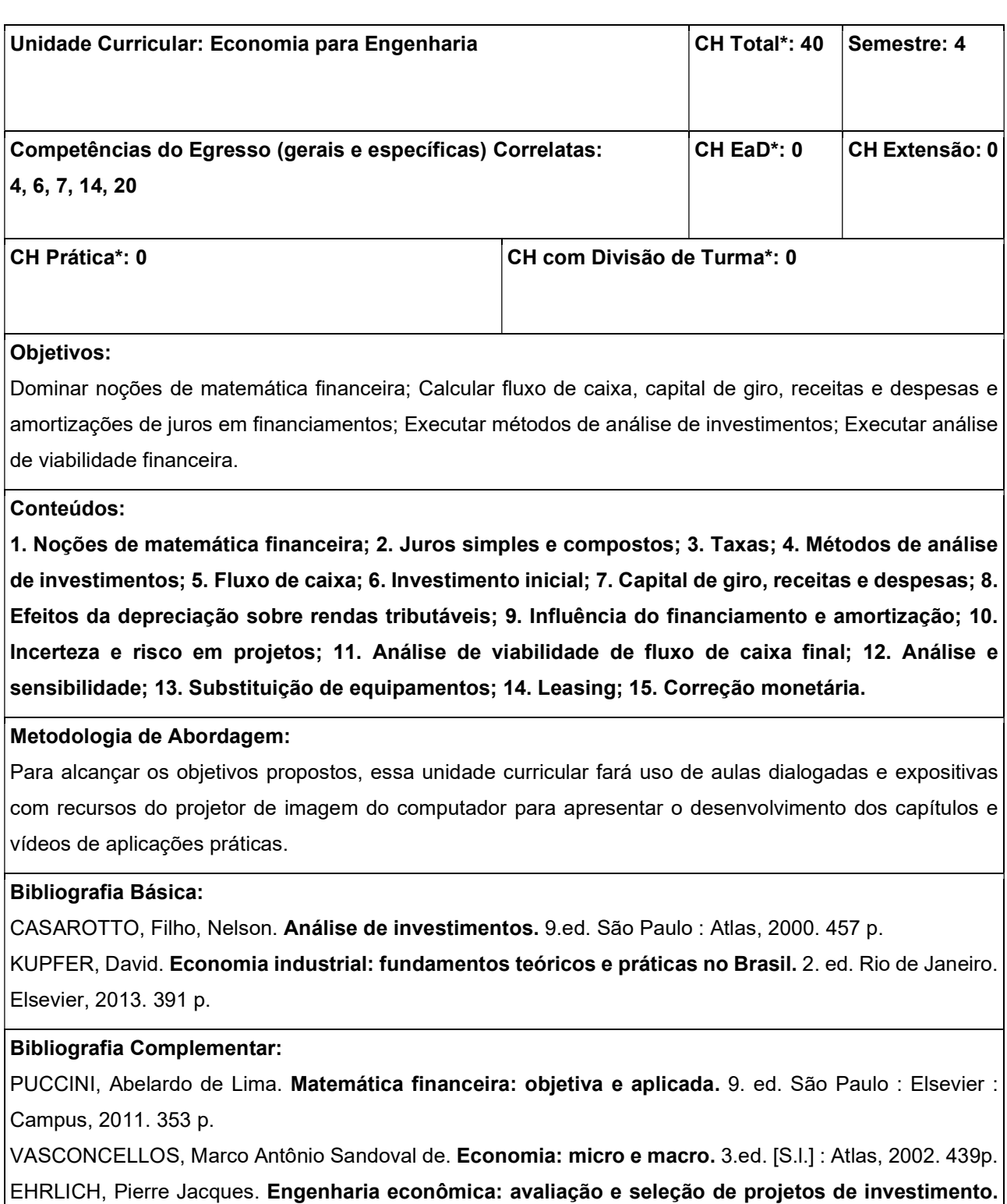

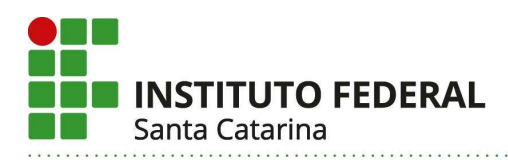

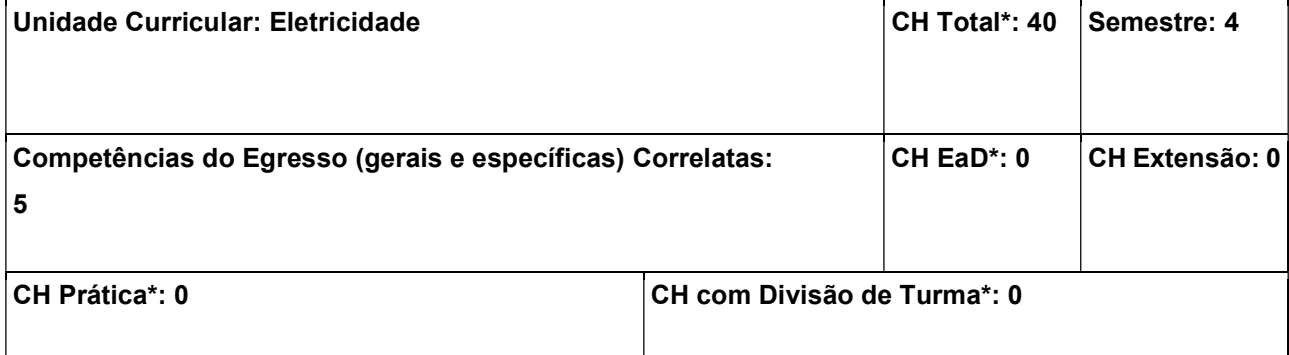

Aprender os conceitos de tensão, corrente e energia; Dominar os conceitos de fator de potência, potências ativa, reativa e aparente; Compreender circuitos de corrente alternada monofásicos e trifásicos, através de análise de circuitos.

## Conteúdos:

1. Corrente contínua; 2. Circuitos: potência e energia; 3. Corrente alternada e representação fasorial; 4. Definições de Potências: ativa, reativa e aparente; 5. Fator de potência para circuitos não-lineares e lineares, correção do fator de potência; 6. Aterramento e choque elétrico; 7. Sistemas mono e trifásicos; 8. Transformadores.

#### Metodologia de Abordagem:

Aulas expositivas, relacionando os conteúdos ministrados com dispositivos ou equipamentos elétricos utilizados comercialmente.

#### Bibliografia Básica:

BONACORSO, Nelso Gauze. Eletricidade industrial. Florianópolis : IFSC, 2016. 163 p. NILSSON, James W. Circuitos elétricos. 8. ed. São Paulo : Pearson Prentice Hall, 2009. 574 p.

#### Bibliografia Complementar:

BOYLESTAD, Robert. Dispositivos eletrônicos e teoria de circuitos. 11. ed. São Paulo : Pearson Education do Brasil, 2013. 766 p.

KOSOW, Irving Lionel. Máquinas elétricas e transformadores. 15 ed. São Paulo : Globo, 2005. 667 p. CREDER, Hélio. Instalações Elétricas. 15. ed. Rio de Janeiro : LTC, 2012. 428 p.

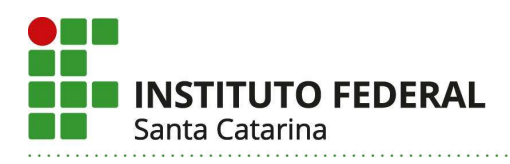

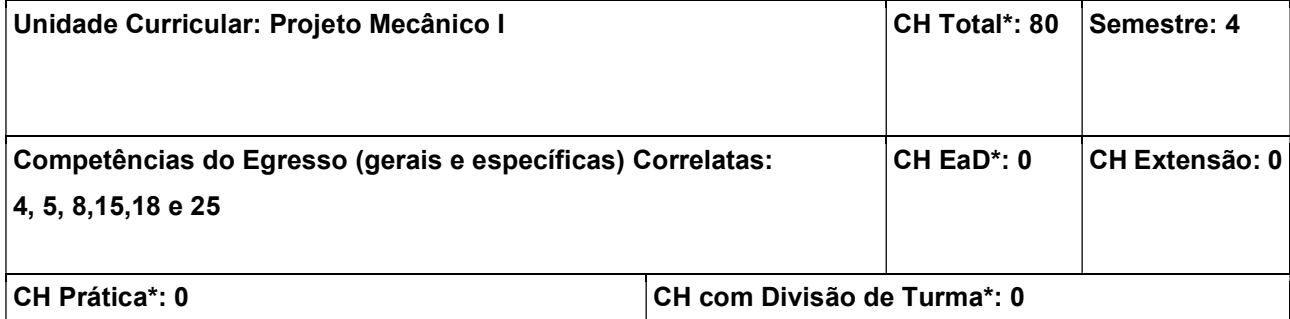

Proporcionar conhecimentos sobre os requisitos básicos para a seleção de materiais, com base em critérios de falha, bem como os fundamentos relacionados aos principais elementos de máquinas para o desenvolvimento e análise de projetos mecânicos em mecatrônica. Estudar as principais formas possíveis de soluções para movimentação linear, analisando os princípios de funcionamento, especificações e dimensionamento, assim como as suas interações com as diferentes máquinas e equipamentos industriais.

## Conteúdos:

1. Fundamentos: 1.1 Introdução ao projeto mecânico; 1.2 Características mecânicas dos materiais; Análise de cargas e tensões; 2. Critérios de falhas em componentes mecânicos: 2.1 Falhas resultantes da ação de carregamentos estáticos ou quasi-estáticos; 2.1.1 Teoria de falha para materiais dúteis; 2.1.2 Teorias de falha para materiais frágeis; 2.2 Falhas por fadiga; 2.2.1 Introdução a fadiga dos metais; 2.2.2 Falha por fadiga no projeto mecânico; 2.2.3 Método tensão – vida; 2.2.4 Limite de resistência a fadiga; 2.2.5 Fatores modificadores do limite de resistência a fadiga; 2.2.6 Concentração de tensões e sensibilidade ao entalhe; 2.2.7 Critérios de falha por fadiga para tensões flutuantes; 2.2.8 Combinação de modos carregamento; 3. Elementos mecânicos de sistemas de movimentação linear em sistemas Mecatrônicos: 3.1 Guias lineares: guias de contato deslizante; guias de contato de rolamento, falha por fadiga de rolamento; determinação de forças resultantes em guias para diferentes combinações de apoios, critérios de falha para seleção de guias lineares; 3.2 Elementos de acionamento; 3.2.1 Fusos de contato deslizante: mecânica de parafusos de potência, seleção de fusos deslizantes comerciais, 3.2.2 Fusos de contato rolante: Determinação da força axial de acionamento, verificação da força axial crítica (flambagem), Capacidade dinâmica de carga, velocidade crítica, seleção de fusos de esfera comerciais; 3.2.3 Correias sincronizadoras: montagens típicas de polias e correias para acionamento linear, Determinação de forças resultantes em correias e polias, seleção de correias e polias sincronizadoras: comprimento da cinta, módulo e largura da correia e diâmetro das polias; 3.3 Determinação do torque de acionamento; 3.4 critérios de precisão e ajuste de montagem. 3.5 Sistemas anti backlash.

## Metodologia de Abordagem:

Para alcançar os objetivos propostos, essa unidade curricular fará uso de aulas dialogadas e expositivas com recursos audiovisuais como projetor multimídia para apresentar o desenvolvimento dos conteúdos ministrados. Serão realizados exercícios referentes aos processos de seleção e verificações apresentados em aula. Serão apresentados estudos de casos de soluções em projetos para serem discutidos em sala de

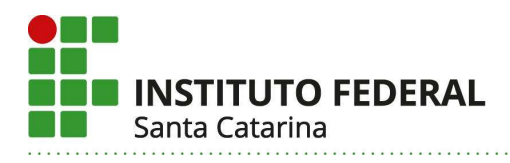

#### aula.

# Bibliografia Básica:

BUDYNAS, Richard G.; NISBETT, J. Keith. Elementos de máquinas de Shigley. Tradução de João Batista de Aguiar, José Manoel de Aguiar. 10. ed. Porto Alegre: AMGH, 2016. 1073 p., il. ISBN 9788580555547.

MELCONIAN, Sarkis. Elementos de máquinas. 9. ed. rev. São Paulo: Érica, 2008. 376 p., il., 24cm. Inclui bibliografia. ISBN 9788571947030.

COLLINS, Jack A. Projeto mecânico de elementos de máquinas: uma perspectiva de prevenção da falha. Tradução de Pedro Manuel Calas Lopes Pacheco. Rio de Janeiro: LTC, 2014. 740 p., il. ISBN 9788521614753.

# Bibliografia Complementar:

Juvinall, Robert, C. e Kurt M. Marshek. Fundamentos do Projeto de Componentes de Máquinas, 5<sup>a</sup> edição. Disponível em: Minha Biblioteca, Grupo GEN, 2016.

Norton, Robert L. Projeto de Máquinas. 4th ed. Grupo A, 2013.

COLLINS, Jack A. Projeto Mecânico de Elementos de Máquinas, 2ª edição: Grupo GEN, 2019. E-book. ISBN 9788521636243.

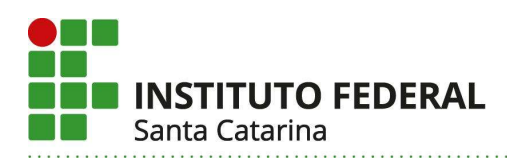

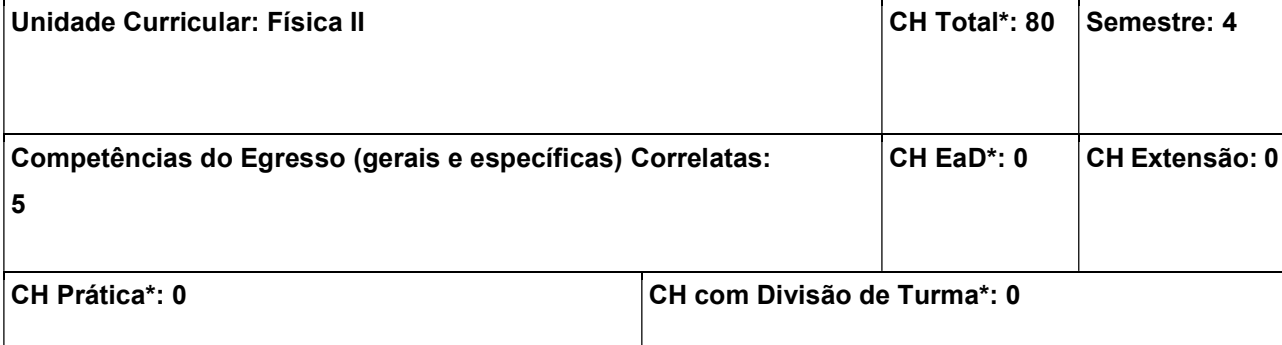

Ao final da unidade o aluno deverá conhecer, identificar e relacionar os conceitos físicos com os fenômenos naturais, bem como as tecnologias pertinentes ao curso.

#### Conteúdos:

1. Conceitos fundamentais: temperatura, calor; 2. Propriedades dos gases perfeitos: volumétricas, térmicas e pressão; 3. Primeira lei da termodinâmica; 3.1 A primeira lei aplicada aos ciclos térmicos; 4. Segunda lei da termodinâmica e entropia; 5. Relações termodinâmicas; 6. Aplicação da segunda lei para os ciclos térmicos; 7. Conceitos fundamentais de fluidos, propriedades dos fluidos; 8. Oscilações; 9. Ondulatória.

## Metodologia de Abordagem:

Aulas dialogadas e expositivas; Resolução de exercícios; Experimentos de demonstração;

#### Bibliografia Básica:

HALLIDAY, RESNICK e WALKER. Fundamentos de Física - Gravitação, Termodinâmica e Ondas. 8<sup>a</sup> ed. Rio de Janeiro: LTC, 2009.

TIPLER, Paul A. Física para Cientistas e Engenheiros - Mecânica, Oscilações e Ondas, Termodinâmica. 6ª ed. Rio de Janeiro: LTC, 2009.

YOUNG, Hugh D. e FREEDMAN, Roger A. Física II – Termodinâmica e Ondas. 12ª ed. São Paulo: Pearson Education, 2008.

# Bibliografia Complementar:

LUZ, A. M. R.; Álvares, B. A. Curso de física : volume 3. 3 a ed. São Paulo: Harbra, 1994.

NUSSENZVEIG, H. Moysés. Curso de Física Básica – Fluidos, Oscilações, Ondas e Calor. 4ª ed. São Paulo: Edgard Blücher.

ZEMANSKI, M. W. Calor e termodinâmica. 5 a ed. Rio de Janeiro: Guanabara Dois, 1978.

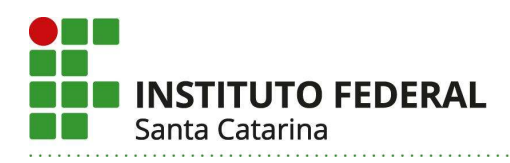

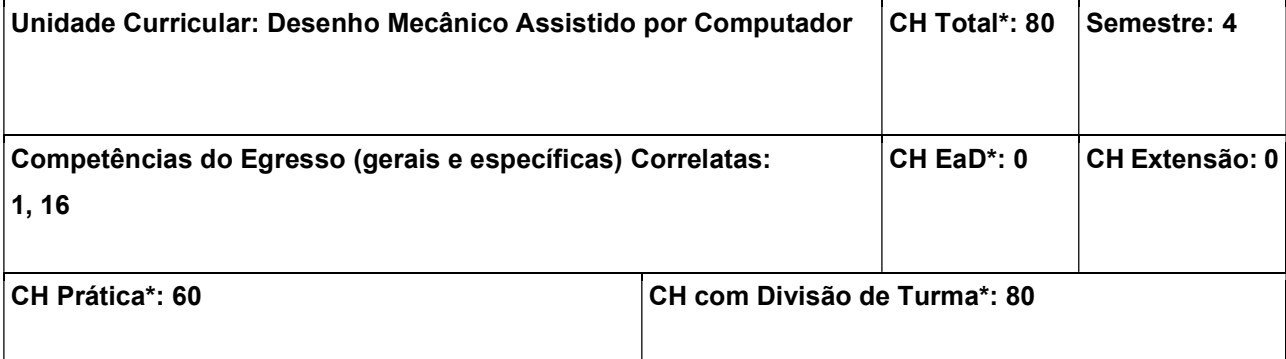

Conhecer a tecnologia de desenho assistido por computador e modelagem sólida paramétrica baseada em features; Modelar peças e sistemas mecânicos, utilizando sistema de CAD; Executar desenhos técnicos de conjuntos e detalhamentos, observando normas técnicas.

## Conteúdos:

1. Introdução aos Sistemas CA'x: 1.1 Definições e conceitos; 1.2 Classificação: tipos, licenciamentos, e manutenção; 1.3 Aplicações; 2. Modelagem paramétrica de peças: 2.1 Criação e edição de esboços; 2.2 Operações de modelagem tridimensional; 2.3 Criação e edição de modelos sólidos tridimensionais; 3. Modelagem de montagens: 3.1 Introdução à montagem: modelagem ascendente; 3.2 Relações de posicionamento de componentes em montagem; 3.3 Modelagem descendente: componentes no contexto da montagem; 3.4 Montagens explodidas: representação, linhas de explosão; 4. Modelagem de desenhos técnicos: 4.1 Configuração de normas e ajustes no padrão de detalhamento CAD; 4.2 Criação de vistas ortográficas e perspectivas a partir de modelos CAD; 4.3 Vistas especiais (auxiliar, parcial, deslocada, com encurtamento, de detalhes ampliados, de posições alternadas de peças móveis); 4.4 Cortes e seções; 4.5 Indicação de tolerâncias dimensionais e geométricas; 4.6 Indicação do estado de superfícies; 4.7 Detalhamento de desenhos de sistemas mecânicos: vistas explodidas, lista de componentes, sistemas de cotagem, e simbologias.

# Metodologia de Abordagem:

As aulas são teóricas, de forma expositiva e dialogada; e práticas. As aulas expositivas ocorrem para introdução dos tópicos, atendimento às dúvidas, e esclarecimentos aos alunos. As aulas práticas desenvolvem-se com a utilização de programa e hardware computacionais, para realização de atividades de modelagem tridimensional, e documentação técnica de peças e sistemas mecânicos.

# Bibliografia Básica:

SOUZA, Adriano Fagali de. Engenharia integrada por computador e sistemas CAD/CAM/CNC: princípios e aplicações. São Paulo : Artliber, 2009. 332 p.

LEAKE, James M. Manual de Desenho Técnico para Engenharia: Desenho, Modelagem e Visualização. Rio de Janeiro : LTC, 2013. 288 p.

# Bibliografia Complementar:

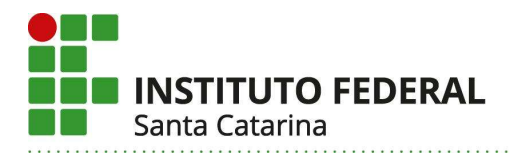

SILVA, Arlindo. Desenho Técnico Moderno. 4. ed. Rio de Janeiro : LTC, 2006. 475 p. FIALHO, Arivelto Bustamante. SolidWorks premium 2009 : teoria e prática no desenvolvimento de produtos industriais: plataforma para projetos CAD/CAE/CAM. São Paulo : Érica, 2011. 568 p. SILVA, Júlio César da. Desenho técnico auxiliado pelo SolidWorks. Florianópolis : Visual Books, 2011. 192 p.

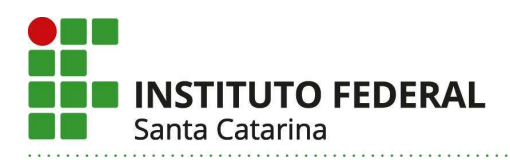

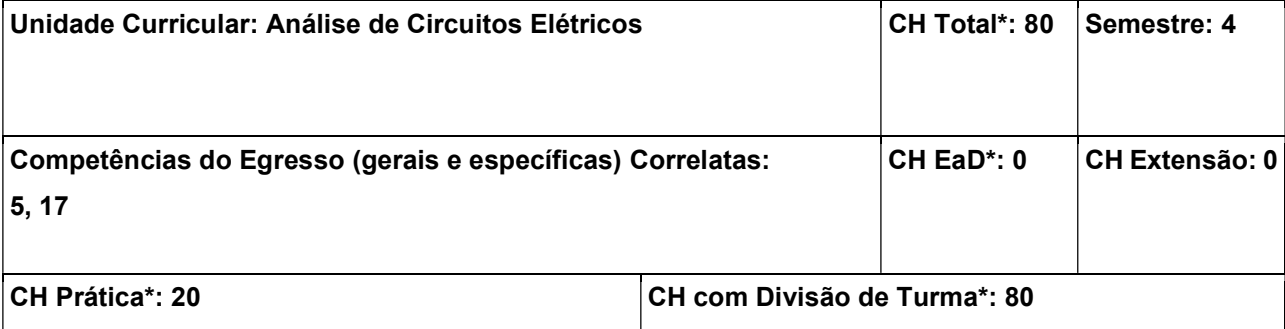

Conhecer as principais técnicas em análise de circuitos elétricos; Realizar análises e cálculos de funções de transferência com filtros passivos e ativos no domínio da frequência; Proporcionar uma experiência com instrumentos de medições elétricas e montagem de circuitos eletrônicos.

## Conteúdos:

1. Componentes passivos e reativos; 2. Associação de impedâncias; 3. Fontes de tensão e de corrente; 4. Leis de Kirchhoff; 5. Divisor de tensão e divisor de corrente; 6. Transformação de fontes e transformação estrela-triângulo; 7. Ponte de Wheatstone; 8. Método das Malhas e Método dos Nós; 9. Teorema de Thevenin e Teorema de Superposição; 10. Relação Volt-Ampère do capacitor e do indutor; 11. Impedância do capacitor e indutor em corrente alternada; 12. Transitórios em circuitos de corrente contínua; 13. Circuitos RL e RC; 14. Análise de circuitos com amplificadores operacionais; 15. Função de transferência em filtros passivos e ativos no domínio da frequência; 16. Simulações e montagens práticas com projetos de fontes CC ou outros circuitos eletrônicos; 17. Valor Instantâneo, eficaz e médio.

# Metodologia de Abordagem:

Aulas expositivas, praticando a resolução de diversos exercícios, com análises de circuitos.Realização de trabalho(s) com utilização de ferramentas de simulação e instrumentos de medições elétricos para uma iniciação prática com circuitos eletrônicos.

# Bibliografia Básica:

NILSSON, James W. Circuitos elétricos. 8. ed. São Paulo : Pearson Prentice Hall, 2009. 574 p. JUNIOR, Antonio Pertence. Amplificadores operacionais e filtros ativos. 7. ed. Porto Alegre : Tekne, 2012. 308 p.

# Bibliografia Complementar:

BYLESTAD, Robert. Dispositivos eletrônicos e teoria de circuitos. 11. ed. São Paulo : Pearson Education do Brasil, 2013. 766 p.

IRWIN, J. David. Análise de circuitos em engenharia. 4. ed. São Paulo : Pearson Education do Brasil, 2000. 848 p.

HAYT, Junior, William H. Análise de circuitos em engenharia. 8. ed. Porto Alegre : AMGH, 2014. 843 p.

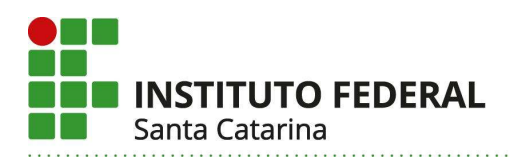

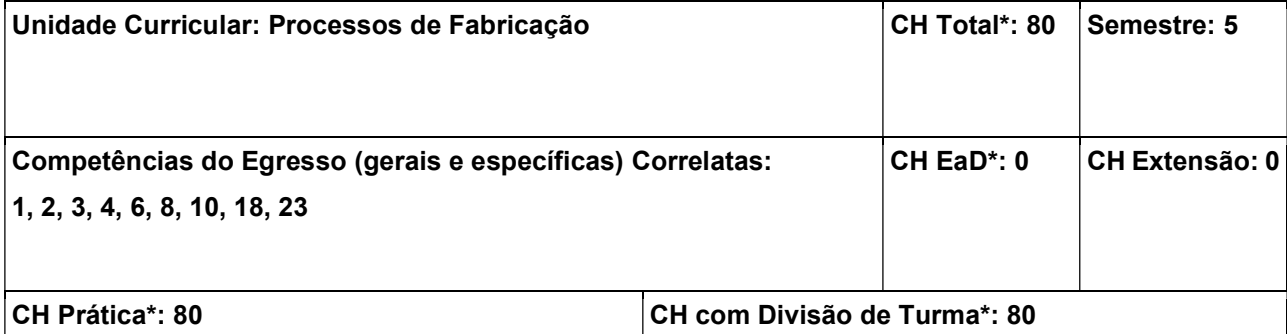

Capacitar o profissional de Engenharia Mecatrônica quanto à fundamentação teórica e utilização da tecnologia de usinagem mais adequada para fabricação de produtos.

# Conteúdos:

1. Introdução e visão geral dos processos de fabricação; 2. Fundição: 2.1 Fundamentos da Fundição; 2.2 processos de fundição dos metais; 3. Processos de transformação de polímeros: 3.1 extrusão, 3.2 sopro; 3.3 termoformagem; 3.4 injeção; 3.5 rotomoldagem; 3.6 moldagem de compósitos; 4. Metalurgia do pó; 5. Processamento de materiais cerâmicos; 6. Conformação dos metais: 6.1 laminação; 6.2 forjamento; 6.3 extrusão; 6.4 trefilação; 6.5 conformação de chapas metálicas; 7. Usinagem: 7.1 teoria da usinagem; 7.2 operações de usinagem e máquinas-ferramenta; 7.3 ferramentas de usinagem; 7.4 retificação; 7.5 processos não convencionais de usinagem; 8. Soldagem: 8.1 Fundamentos da soldagem; 8.2 Soldagem Oxiacetilênica; 8.3 Brasagem; 8.4 Soldagem com eletrodo revestido; 8.5 Soldagem MIG/MAG e arco submerso; 8.6 Soldagem TIG-Plasma; 8.7 Soldagem por resistência; 8.8 Oxicorte, Corte Plasma e Laser; 9. Montagem mecânica. 10. Processos especiais de fabricação.

# Metodologia de Abordagem:

Para alcançar os objetivos propostos, essa unidade curricular fará uso de aulas dialogadas e expositivas com recursos do projetor de imagem do computador para o desenvolvimento dos conteúdos teóricos. Serão realizadas demonstrações práticas de processos de fabricação no Laboratório de Materiais, Laboratório de Máquinas Operatrizes, Laboratório de Soldagem, entre outros.

# Bibliografia Básica:

GROOVER, Mikell P. Introdução aos Processos de Fabricação. Rio de Janeiro : LTC, 2014. 737 p. MACHADO, Álisson Rocha. Teoria da usinagem dos materiais. 3. ed. São Paulo : Blucher, 2015. 407 p.

# Bibliografia Complementar:

MACHADO, Álisson Rocha. Teoria da usinagem dos materiais. 3. ed. São Paulo : Blucher, 2015. 407 p. CHIAVERINI, V.. Tecnologia Mecânica: Vols. 1 e 2. 2a. ed., São Paulo: McGraw-Hill, 1986.

SANTOS, Carlos E. F. dos. Processos de soldagem: conceitos, equipamentos e normas de segurança. São Paulo: Érica, 2015, 152 p.

HARADA, J.; UEKI, M. M. Injeção de Termoplásticos: Produtividade com qualidade. São Paulo: Artliber, 2012. 269 p.. ISBN 9788588098671.

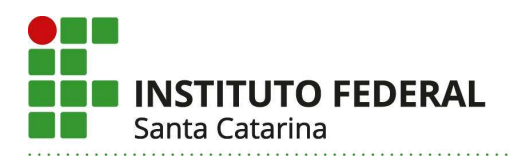

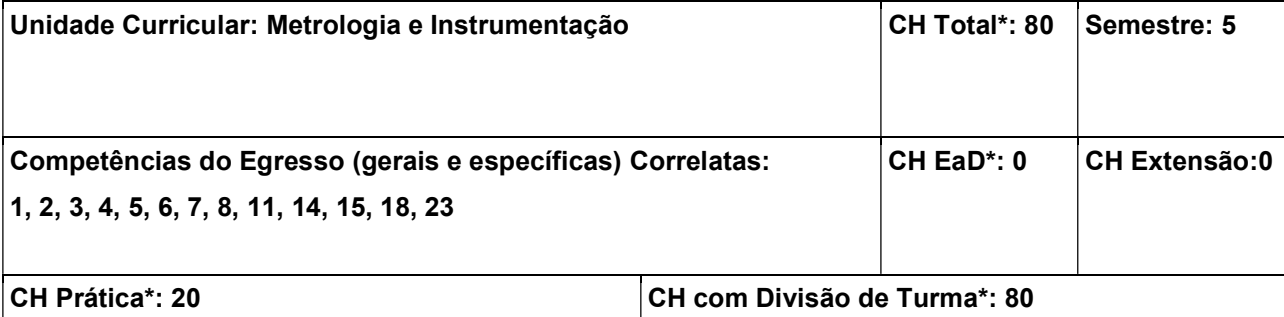

Conhecer os princípios de metrologia científica e industrial; Saber avaliar a confiabilidade de processos de medição; Conhecer as tecnologias dos diferentes tipos de sistemas de medição e a integração de sensores com sistemas de aquisição de dados.

#### Conteúdos:

1. Fundamentos de Metrologia Científica e Industrial; 2. Unidades de Medida e o Sistema Internacional de Unidades; 3. Tipos fundamentais de sistemas de medição: 3.1 Módulos de um sistema de medição; 3.2 Princípios de Medição; 3.3 Características estáticas e dinâmicas de sistemas de medição; 4. Confiabilidade Metrológica: 4.1 Erros de medição; 4.2 Combinação e propagação de erros; 4.3 Incerteza de Medição; 4.4 Calibração e ajuste de sistemas de medição; 4.5 Resultados de Medições Diretas e Indiretas; 5. Tecnologias dos sensores mecânicos, elétricos e ópticos; 6. Simbologia e Terminologia de Instrumentação da Norma ISA 5.1; 7. Instrumentação industrial: 7.1 Proximidade; 7.2 Nível, 7.3 Vazão; 7.4 Temperatura; 7.5 Pressão; 7.6 Massa; 7.7 Força; 7.8 Deslocamento; 7.9 Umidade; 7.10 Velocidade; 7.11 Aceleração; 8. Condicionamento de sinais: 8.1 Circuitos de Ponte; 8.2 Amplificadores de instrumentação; 8.3 Conversores A/D. 9. Transmissão de sinais: 9.1 Ruídos, blindagem e aterramento; 9.2 Filtros analógicos e digitais; 10. Aquisição e registro de sinais: princípio e arquiteturas de sistemas de aquisição de dados;

#### Metodologia de Abordagem:

Aulas expositivas com a realização de exercícios teóricos e práticos. Aulas práticas com a operação de sistemas de medição. Desenvolvimento de projeto prático de metrologia na área da internet das coisas. Avaliações mediante atividade teóricas e práticas.

#### Bibliografia Básica:

ALBERTAZZI, A.; SOUSA, A. R. Fundamentos de Metrologia Científica e Industrial. 2 Ed. Manole 2008. ISBN: 9788520421161.

THOMAZINI, D. Sensores Industriais – Fundamentos e Aplicações. Ed. Erica. ISBN: 8536500719 LIRA, F. Metrologia na Indústria. Ed. Erica. ISBN: 857194783X

#### Bibliografia Complementar:

DOEBELIN, Ernst O. Measurement Systems, Application and Design. McGraw Hill, 2003. ISBN 0070173370. SINCLAIR, Ian R. Sensors and Transducers. Butterworth-Heinemann, 2001. ISBN 0750649321.

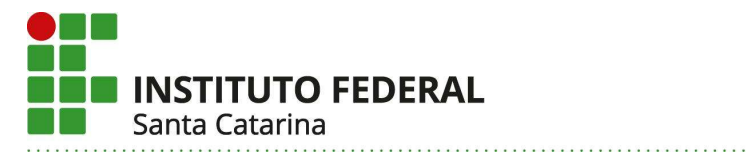

VIM – Vocabulário Internacional de Metrologia. INMETRO/2012.

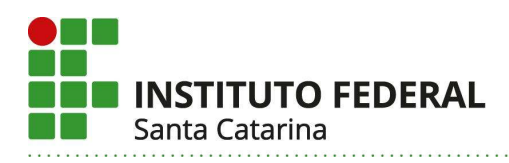

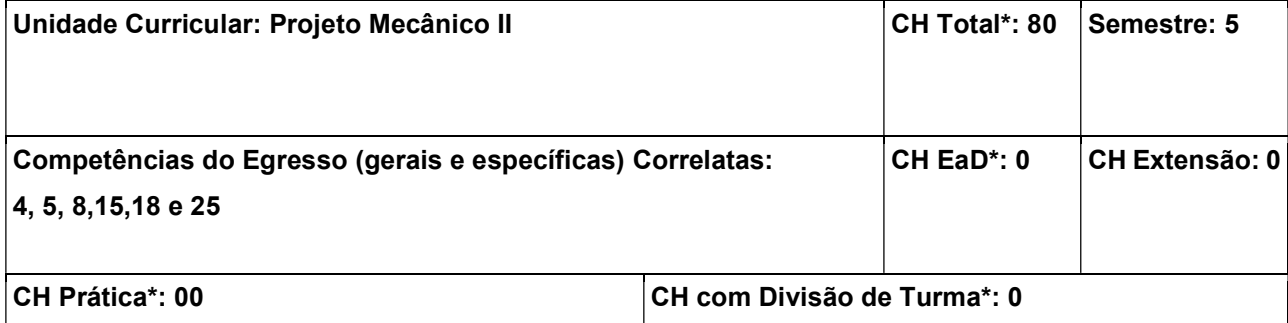

Proporcionar conhecimentos sobre os fundamentos relacionados aos principais elementos de máquinas para o desenvolvimento de projetos mecânicos em mecatrônica. Estudar as principais formas possíveis de transmissões analisando os princípios de funcionamento, especificações e dimensionamento, assim como as suas interações com as diferentes máquinas e equipamentos industriais.

#### Conteúdos:

1. Elementos de transmissão de potência: 1.1 Eixos e componentes: Materiais e disposição de eixos em sistemas de transmissão, Projeto de eixos por tensão, Verificações da deflexão e velocidade crítica do eixo em projeto, componentes de eixos: pinos, chavetas anéis de retenção, tipos de ajustes na montagem de cubos e mancais; 1.2 Engrenagens: Tipos de engrenagens, Nomenclatura; interferência, Sistema de dentes, trens de engrenagens, análise de forças em engrenagens de dentes retos e engrenagens de dentes helicoidais, Projeto de engrenagens: Equação de flexão de Lewis, Durabilidade superficial, Método e fatores modificadores de projeto segundo a AGMA, redutores comerciais; 1.3 Polias e correias: Tipos e aplicações de correias, determinação de forças de transmissão, projeto e seleção; 1.4 Correntes de transmissão; 1.5 Freios e embreagens industriais; 1.6 Acoplamentos: rígidos e flexíveis; 2. Mancais: 2.1 Mancais de deslizamento: tipos e aplicações; 2.2 Mancais de rolamento: tipos e aplicações; 2.3 Carga, vida e confiabilidade 2.4 seleção de mancais; 3. Elementos de fixação e projeto de juntas não permanentes: 3.1 Principais tipos de elementos de união permanente e não permanente; 3.2 Parafusos; 3.3 Juntas tracionadas: carregamento estático, juntas tracionadas sob carregamento de fadiga, tipos de cisalhamento em montagens de juntas; 4. Perfis estruturais; 4.1 Perfis estruturais de aço, 4.2 Perfis extrudados de alumínio; 5 Molas mecânicas: 5.1 Tipos e aplicações; 5.2 Projeto e seleção de molas.

#### Metodologia de Abordagem:

Para alcançar os objetivos propostos, essa unidade curricular fará uso de aulas dialogadas e expositivas com recursos audiovisuais como projetor multimídia para apresentar o desenvolvimento dos conteúdos ministrados. Serão realizados exercícios referentes aos processos de seleção e verificações apresentados em aula. Serão apresentados estudos de casos de soluções em projetos para serem discutidos em sala de aula. Simulação das condições de montagem dos elementos mecânicos.

#### Bibliografia Básica:

BUDYNAS, Richard G.; NISBETT, J. Keith. Elementos de máquinas de Shigley. Tradução de João Batista

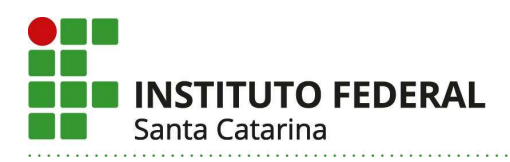

de Aguiar, José Manoel de Aguiar. 10. ed. Porto Alegre: AMGH, 2016. 1073 p., il. ISBN 9788580555547.

MELCONIAN, Sarkis. Elementos de máquinas. 9. ed. rev. São Paulo: Érica, 2008. 376 p., il., 24cm. Inclui bibliografia. ISBN 9788571947030.

COLLINS, Jack A. Projeto mecânico de elementos de máquinas: uma perspectiva de prevenção da falha. Tradução de Pedro Manuel Calas Lopes Pacheco. Rio de Janeiro: LTC, 2014. 740 p., il. ISBN 9788521614753.

# Bibliografia Complementar:

Juvinall, Robert, C. e Kurt M. Marshek. Fundamentos do Projeto de Componentes de Máquinas, 5<sup>a</sup> ed., Grupo GEN, 2016.

BNORTON, Robert L. Projeto de máquinas - uma abordagem integrada. 4. ed. Porto Alegre : Bookman, 2013. 1028 p

ALMEIDA, Julio Cézar D.; LIMA, Key Fonseca D.; BARBIERI, Renato. Elementos de máquinas: projeto de sistemas mecânicos. Editora Blucher, 2022. E-book. ISBN 9786555064933.

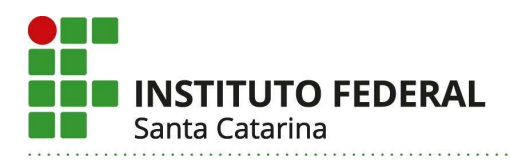

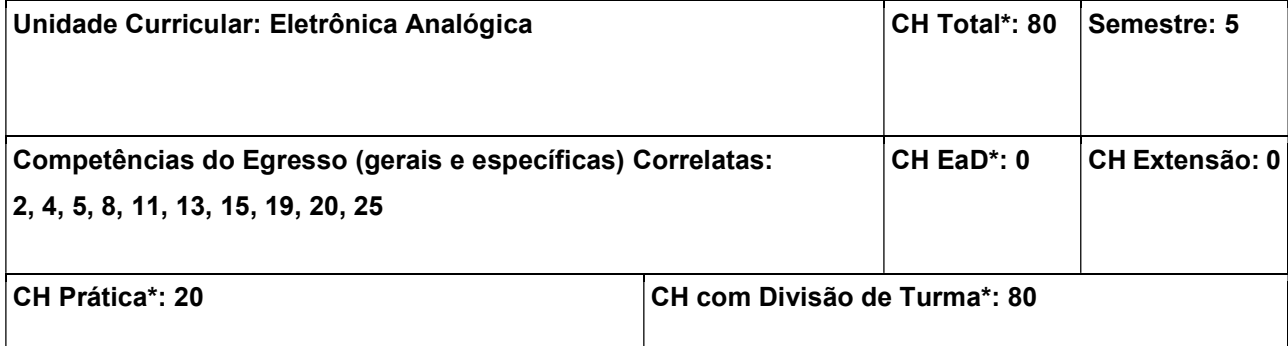

Identificar e propor soluções de hardware com componentes eletrônicos passivos e ativos; Conhecer, propor e projetar circuitos eletrônicos utilizando semicondutores discretos de baixa e média potência; Conhecer, selecionar e projetar soluções em hardware utilizando circuitos integrados analógicos; Substituir e montar componentes de Tecnologia de Furo Passante em Placas de Circuitos Impresso; Utilizar adequadamente a instrumentação eletrônica para sinais variantes no tempo (geradores de funções e osciloscópios); Utilizar ferramentas computacionais para simulação de circuitos eletrônicos analógicos.

## Conteúdos:

1. Sinais em circuitos eletrônicos: 1.1 Formas de onda (triangular, quadrada e senoidal); 1.2 Modulação por largura de pulso 1.3 Medição e geração de sinais, em bancada, no domínio do tempo; 2. Componentes discretos: 2.1 Tipos de encapsulamento; 2.2 Simbologia; 2.3 Soldagem de componentes PTH; 2.4 Pilhas, e baterias; 2.5 Cabeamento; 2.6 Conectores eletrônicos, tecnologia e aplicações; 3. Semicondutores: 3.1 Introdução aos semicondutores; 3.2 Principais tecnologias de semicondutores; 4. Diodos: 4.1 Junção PN; 4.2 Introdução aos componentes não-lineares; 4.3 Diodos retificadores; 4.4 Identificação de folhas de dados; 4.5 Aplicações com diodos retificadores; 4.6 Diodos especiais; 4.7 Aplicações com diodos especiais; 4.8 Tiristores: SCR, TRIAC e DIAC; 4.9 Aplicações com tiristores; 5. Transistores: 5.1 Tecnologias dos transistores; 5.2 Tipos de polarização e regiões de operação; 5.3 Transistores como amplificadores e chaves eletrônicas; 5.4 Transistores de Junção Bipolar; 5.5 Aplicações com Transistores BJT; 5.6 Transistores de Efeito de Campo; 5.7 Aplicações com MOSFETs; 5.8 Transistores Bipolares de Porta Isolada; 6. Circuitos Integrados: 6.1 Reguladores de Tensão e corrente Lineares; 6.2 Aplicações com reguladores lineares; 6.3 Controladores PWM; 6.4 Aplicações básicas com controladores PWM; 6.5 Osciladores e temporizadores e analógicos; 6.6 Aplicações de osciladores e temporizadores; 6.7 Tecnologias de amplificadores operacionais; 7. Softwares de simulação de circuitos eletrônicos: 7.1 Introdução à simulação computacional de circuitos eletroeletrônicos; 7.2 Simulação de circuitos lineares e não lineares; 7.3 Interpretação e elaboração básica de esquemas eletrônicos.

## Metodologia de Abordagem:

Para alcançar os objetivos propostos, essa unidade curricular fará uso de aulas dialogadas e expositivas com recursos do projetor de imagem do computador para apresentar o desenvolvimento dos capítulos e também vídeos de aplicações práticas. Em conjunto com isso, serão apresentados detalhes construtivos e práticos dos principais dispositivos eletrônicos, bem como os equipamentos e instrumentação de bancada

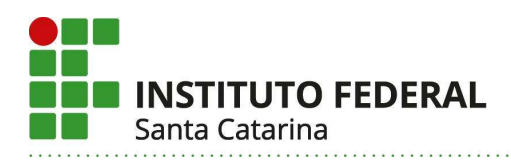

para uso em circuitos eletrônicos. As aulas práticas serão desenvolvidas no Laboratório de Eletrônica Geral e no Laboratório de Projeto de PI-Mecatrônica, que dispõem do ferramental e instrumental necessários para o desenvolvimento de montagens, testes e manutenções de circuitos eletrônicos em nível de protótipos funcionais ou placas de circuito impresso industrializadas.

## Bibliografia Básica:

BOYLESTAD, Robert. Dispositivos eletrônicos e teoria de circuitos. 11. ed. São Paulo: Pearson, 2013. 766 p.

BOGART JUNIOR, Theodore. Dispositivos e circuitos eletrônicos. 3. ed. São Paulo: Makron Books, 2001. 2 v. Tradução de Romeu Abdo.

# Bibliografia Complementar:

MARQUES, Angelo Eduardo B.. Dispositivos semicondutores : diodos e transistores. 13. ed. São Paulo: Érica, 2012. 404 p.

CRUZ, Eduardo Cesar Alves. Eletrônica aplicada. 2. ed. São Paulo: Érica, 2008. 296 p.

ALBUQUERQUE, Rômulo Oliveira. Utilizando eletrônica com AO, SCR, TRIAC, UJT, PUT, CI 555, LDR, LED, IGBT e FET de potência. 2. ed. São Paulo: Érica, 2013. 204 p.

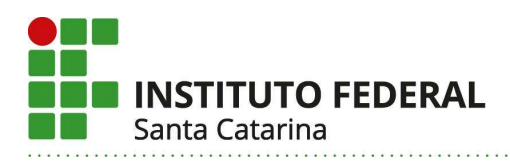

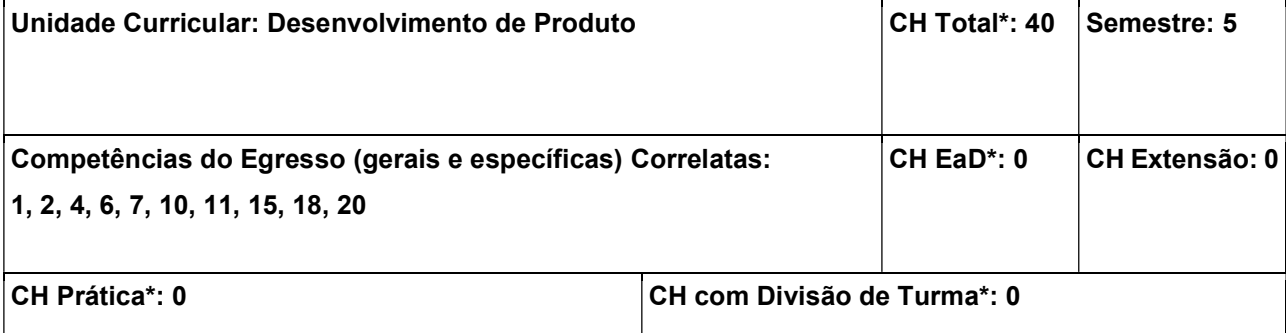

Apresentar as classificações de produtos e de produtos novos; Demonstrar a evolução histórica do desenvolvimento de produtos e das metodologias de projeto, até as metodologias atuais; Estudar as diversas fases de desenvolvimento de produtos e as diretrizes para aferir qualidades específicas nos produtos, além de técnicas de criatividade; Desenvolver com os alunos, divididos em grupos de trabalho, o projeto de um produto novo, visando à aplicação dos conteúdos da unidade curricular; Apresentar a gestão de projeto de produtos com suas características; Estudar o registro industrial de produtos, suas modalidades e aplicações.

## Conteúdos:

1. Caracterização de produtos e de produtos novos; 2. Histórico do desenvolvimento de produtos; 3. Histórico da evolução dos modelos de referência ou metodologias para o desenvolvimento de produtos; 4. Estudo, detalhamento e aplicação de um modelo de referência ou metodologia de projeto para o desenvolvimento de produtos, suas macro-fases, fases, atividades e tarefas; 5. Projeto Informacional: definições básicas do produto e do mercado, geração requisitos e das especificações com a aplicação do QFD (Quality Function Deployment) utilizando a primeira matriz da "Casa da Qualidade"; 6. Projeto Conceitual: desenvolvimento de uma estrutura funcional, busca de alternativas de solução para os problemas parciais do produto através de técnicas de criatividade, aplicação da matriz morfológica e métodos de avaliação das concepções geradas; 7. Projeto Preliminar: painel do produto, esboços, otimização, testes e validação da concepção; 8. Projeto Detalhado: melhoramentos e detalhamento da concepção do produto e documentação do produto para a produção; 9. Tópicos especiais em Projeto de produto (DfX): Ergonomia, Segurança, Sustentabilidade, Funcionalidade, Estética, Produtibilidade e Confiabilidade; 10. Gestão do projeto de produtos: objetivos gerais e específicos, escopo, ferramentas gerenciais dos recursos e comunicação; 11. Registro industrial: modalidades e aplicações.

#### Metodologia de Abordagem:

A implementação da unidade curricular inicia com a apresentação das definições de produtos e de produtos novos, passando ao contexto histórico do desenvolvimento de produtos. Então, apresenta-se a evolução histórica das metodologias de desenvolvimento de produtos até se atingir as atuais. As metodologias atuais são discutidas, enfatizando-se as semelhanças e diferenças. Estes estudos iniciais formam a base teórica para o início dos projetos com os alunos. Faz-se o detalhamento da metodologia de projeto que será utilizada

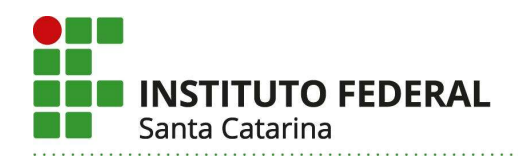

para que os alunos, divididos em grupos, realizem o desenvolvimento de um novo produto. Cada fase da metodologia de projeto estudada é aplicada para que se avance com os projetos. Assim, a evolução dos projetos é concomitante com a apresentação das fases da metodologia utilizada. Avaliações são realizadas na entrega dos relatórios parciais ao final de cada fase e o professor atua como orientador e auditor dos projetos. Neste caso, o professor indica e discute problemas e desafia os alunos a introduzir melhorias nos produtos em desenvolvimento, realizando as avaliações e dirimindo dúvidas de conteúdo. Quando os alunos realizam melhorias nos projetos, eles entregam relatórios parciais atualizados, sendo reavaliados. Assim, realiza-se as recuperações paralelas de conteúdos e notas. Ao finalizarem os projetos, os alunos entregam os relatórios finais do desenvolvimento dos produtos e são novamente avaliados após discussão sobre os resultados obtidos, considerando a evolução ocorrida no desenvolvimento dos produtos. Ainda, os alunos são incentivados a realizar a documentação para o registro industrial do produto.

## Bibliografia Básica:

CARPES JR., Widomar P. Introdução ao Projeto de Produtos. Porto Alegre : Bookman, 2014. 217 p. BAXTER, Mike. Projeto de Produto. Guia Prático para Design de Novos Produtos. 3. ed. São Paulo : Blucher, 2011. 342 p.

## Bibliografia Complementar:

PAHL, Gerhard. Projeto na engenharia: fundamentos do desenvolvimento eficaz dos produtos, métodos e aplicações. São Paulo : Edgard Blücher, 2005. 411p.

BACK, Nelson. Projeto Integrado de produtos: planejamento, concepção e modelagem. Barueri : Manole, 2008. 601 p.

BRALLA, James. Design for Manufacturability Handbook. 2.ed. Boston : McGraw-Hill, c1998. 2 v. : il.

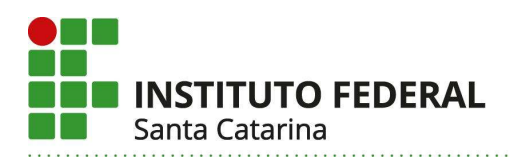

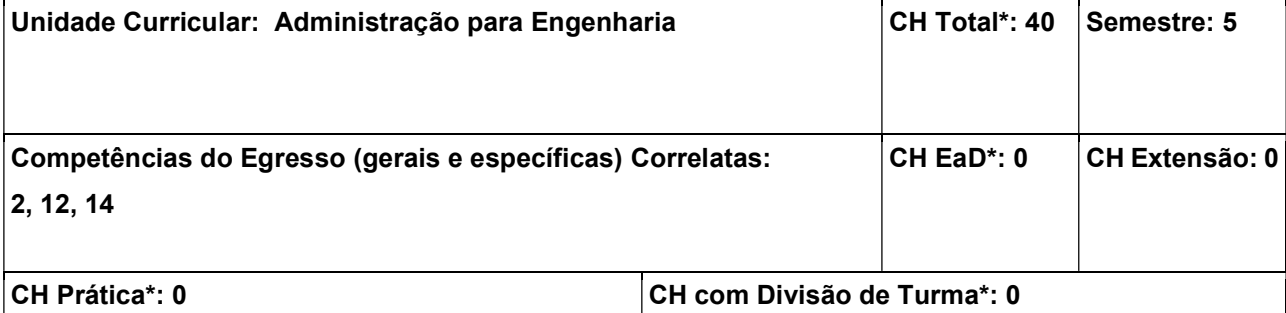

Articular o pensamento administrativo e a estrutura formal e informal de uma empresa; Identificar formas diferentes de estruturação de empresas; Implantar os princípios da Administração voltada à Engenharia; Compreender a aplicação prática dos conceitos e técnicas de administração da produção; Elaborar planejamentos estratégicos da produção.

#### Conteúdos:

1. Introdução à administração: 1.1 A evolução do pensamento administrativo; 1.2 Mercado, competitividade e qualidade; 1.3 Estrutura formal e informal da empresa 1.4 Funções administrativas: planejamento, organização, direção e controle; 2. Administrando um negócio: 2.1 A empresa como sistema; 2.2 Planejamento de curto, médio e longo prazo; 2.3 Gestão de recursos materiais e humanos; 2.4 O planejamento estratégico da produção.

# Metodologia de Abordagem:

Para alcançar os objetivos propostos nesta unidade curricular, as aulas serão desenvolvidas de forma expositiva e dialogada, em sala de aula ou em visitas de campo, com o auxílio da lousa e/ou recursos multimídia. Os alunos poderão ser avaliados em provas escritas, relatórios técnicos, resenhas descritivas, apresentações orais e/ou seminários.

# Bibliografia Básica:

CHIAVENATO, Idalberto. Introdução à teoria geral da administração. 3. ed. Rio de Janeiro : Elsevier, 1983. 634 p.

CHIAVENATO, Idalberto. Planejamento e controle da produção. 2 ed. Barueri : Manole, 2008. 138 p.

#### Bibliografia Complementar:

MAXIMIANO, Antonio Cesar Amaru. Introdução à administração. 6. ed. São Paulo : Atlas, 2004. 434 p. SLACK, Nigel. Administração da produção. 2. ed. [S.l.] : Atlas, 2002. 747 p.

HELOANI, Roberto. Organização do trabalho e administração. 4. ed. [S.I.] : Cortez, 2002. 112 p.

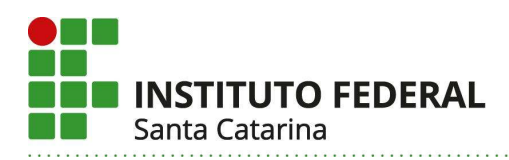

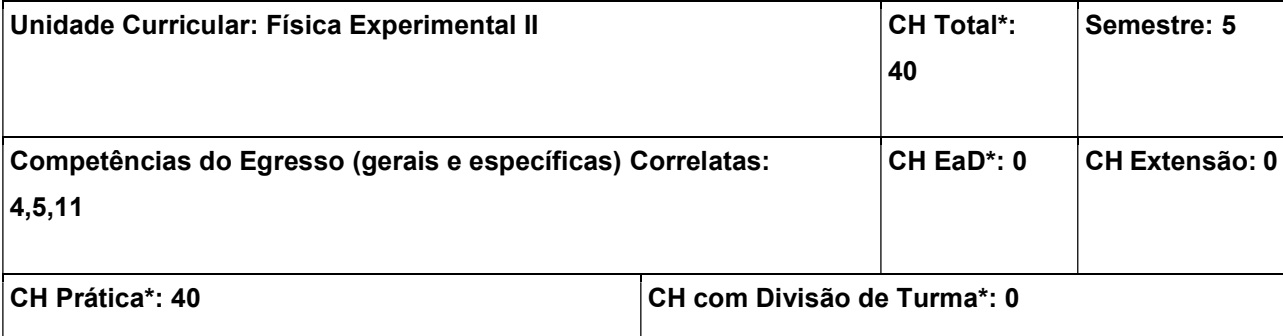

Realizar experimentos no Laboratório de Física simulando fenômenos de termodinâmica, ondas e eletromagnetismo. Efetuar medidas, construir gráficos, interpretar, analisar, relacionar, equacionar e resolver sistemas físicos com base em uma abordagem experimental.

#### Conteúdos:

1. Prática de Laboratório de termodinâmica, ondas e eletromagnetismo; 2. Equivalente mecânico de calor; 3. Curva de aquecimento e resfriamento da água; 4. Lei de Boyle-Mariote; 5. Calor latente de fusão do gelo; 6. Calor específico de um sólido; 7. Pêndulo amortecido; 8. Tubo de Kundt; 9. Mapeamento de campo elétrico; 10. Capacitores de placas paralelas; 11. Resistividade elétrica; 12. Resistores ôhmicos e não ôhmicos; 13. Associação de capacitores resistores elétricos; 14. Resistência interna de um voltímetro e de um amperímetro; 15. Carga e descarga de um capacitor – circuito RC; Campo magnético; 16. Condutor eletrificado em um campo magnético; 17. Indução magnética; 18. Transformadores de indução; 19. Razão carga/massa do elétron.

#### Metodologia de Abordagem:

Experimentos de termodinâmica, ondas e eletromagnetismo no Laboratório de Física explorando conceitos físicos por uma abordagem prática.

#### Bibliografia Básica:

HALLIDAY, David; RESNICK, Robert; WALKER, Jearl. Fundamentos de física: volume 2 : gravitação, ondas e termodinâmica. Tradução de Ronaldo Sérgio de Biasi. 9. ed. Rio de Janeiro: LTC, 2012. 296 p., il., color. (inclui-se a 10. ed. de 2016)TIPLER, Paul Allen; MOSCA, Gene. Física para cientistas e engenheiros: mecânica, oscilações e ondas, termodinâmica v.1. Tradução de Paulo Machado Mors. 6. ed. Rio de Janeiro: LTC, 2009. 759 p., il.

YOUNG, Hugh D.; FREEDMAN, Roger A. Física III: eletromagnetismo. Tradução de Sonia Midori Yamamoto. 12. ed. São Paulo: Pearson Education do Brasil, 2009. v. 3 . 425 p., il.

#### Bibliografia Complementar:

HALLIDAY, David; RESNICK, Robert; WALKER, Jearl. Fundamentos de física: volume 3 : eletromagnetismo. Tradução de Ronaldo Sérgio de Biasi. 9. ed. Rio de Janeiro: LTC, 2012. 375 p., il. NUSSENZVEIG, H. M. Curso de física básica. 4.ed. [S.l.]: Edgard Blücher, 2002. 4 v.TIPLER, Paul Allen;

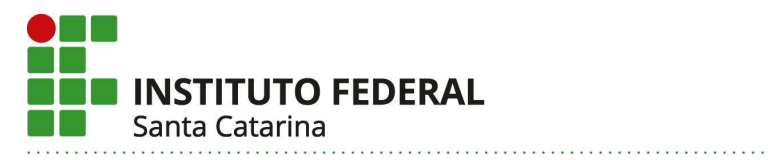

MOSCA, Gene. Física para cientistas e engenheiros: eletricidade e magnetismo, óptica v.2. 6. ed. Rio de Janeiro: LTC, 2009. 530 p., il.

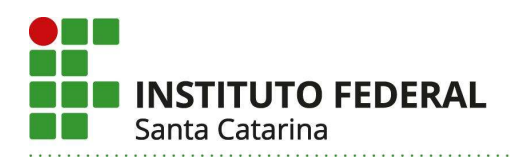

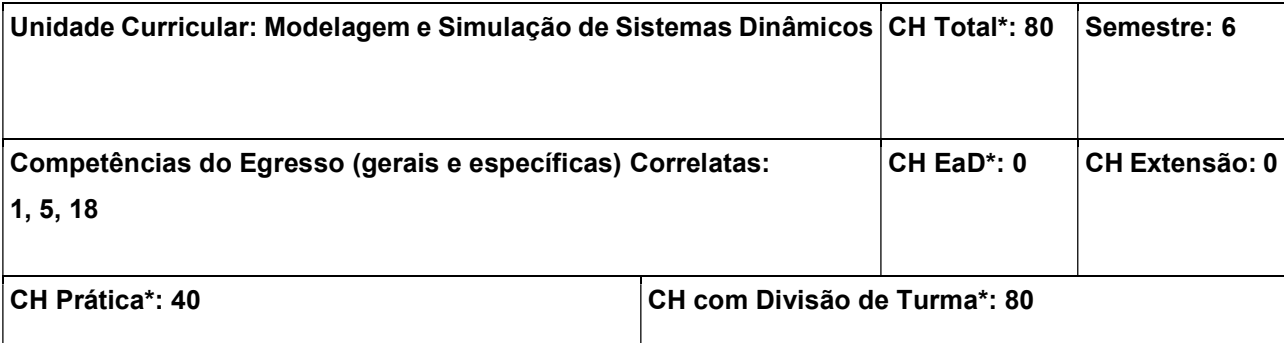

Conhecer as principais técnicas de modelagem e simulação aplicadas à análise de sistemas dinâmicos; Representar graficamente sistemas dinâmicos em geral; Modelar sistemas dinâmicos em geral; Realizar a linearização de modelos não lineares; Realizar simulação de sistemas dinâmicos em geral.

#### Conteúdos:

1. Introdução e definições gerais: 1.1 Aplicações da simulação dinâmica; 1.2 Classificação de sistemas dinâmicos; 1.3 Tipos de modelos para sistemas dinâmicos; 1.4 Modelos matemáticos; 1.5 Transformada de Laplace; 1.6 Transformada Z; 1.7 Forma teórica de obtenção de modelos matemáticos; 2. Representação de modelos: 2.1 Representação por equações diferenciais; 2.2 Linearização de equações; 2.3 Representação por função de transferência; 2.4 Representação por variáveis de estado; 2.5 Representação por diagramas de blocos; 3. Modelagem analítica e simulação de sistemas: 3.1 Sistemas mecânicos; 3.2 Sistemas elétricos; 3.3 Sistemas hidráulicos; 3.4 Sistemas químicos; 3.5 Sensores e atuadores; 3.6 Nãolinearidades.

# Metodologia de Abordagem:

Para alcançar os objetivos propostos, essa unidade curricular fará uso de aulas dialogadas e expositivas com recursos audiovisuais como projetor e computador para apresentar o desenvolvimento dos conteúdos ministrados. Serão utilizados computadores para implementação e simulação dos sistemas dinâmicos apresentados na disciplina, facilitando, assim, a compreensão e visualização do comportamento de tais sistemas. Serão utilizadas diferentes linguagens de programação e softwares, buscando, dessa forma, utilizar o conhecimento prévio adquirido pelos alunos.

# Bibliografia Básica:

ZILL, Dennis G. Equações diferenciais com aplicações em modelagem. 2. ed. São Paulo : Cengage Learning, 2011. 410 p.

OGATA, Katsuhiko. Engenharia de controle moderno. 5. ed. São Paulo : Pearson Prentice Hall, 2010. 929 p.

# Bibliografia Complementar:

GOLNARAGHI, M. F. Sistemas de controle automático. 9. ed. Rio de Janeiro : LTC, 2012. 694 p. OPPELHEIM, Alan V. Processamento em tempo discreto de sinais. 3. ed. São Paulo : Pearson Education

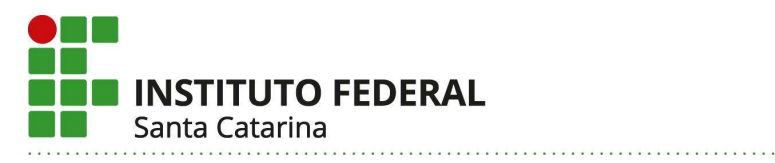

do Brasil, 2012. 665 p.

AGUIRRE, Luiz Antônio. Fundamentos de instrumentação. São Paulo : Pearson Education do Brasil, 2013. 331 p.

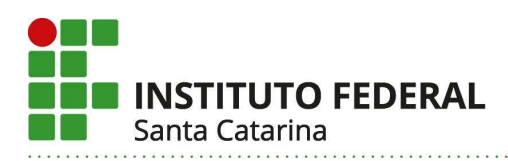

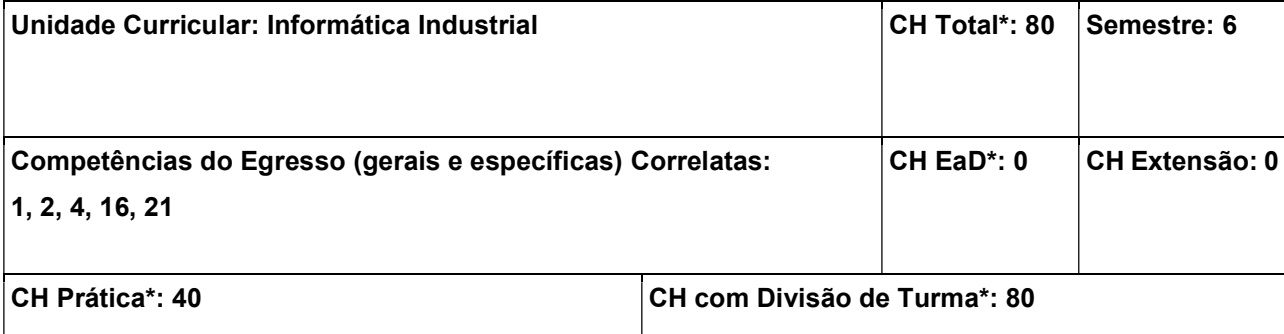

Aplicar diferentes técnicas e linguagens de programação para Controladores Lógico Programáveis (CLPs), seguido normas específicas, a fim de controlar processos industriais; Compreender a arquitetura de hardware e software de CLPs;

#### Conteúdos:

1. Introdução à Controladores Lógicos Programáveis - CLPs 1.1 Arquitetura de hardware e software; 1.2 Módulos de E/S; 1.3 Programação, simulação e aplicação de CLPs 2. Introdução às Linguagens de Programação de CLPs - Norma IEC 61131-3 2.1 Ladder; 2.2 Sequenciamento Gráfico de Funções (SFC); 2.3 Lista de Instruções (IL); 2.4 Texto Estruturado (ST); 2.5 Diagrama de Blocos Funcionais (FBD). 3. Programação básica em Ladder 3.1 Contatos bobinas; 3.2 Memorias; 3.3 Bobinas SET/RESET. 4. Programação utilizando blocos de função em Ladder 4.1 Contadores; 4.2 Temporizadores; 4.3 PWM; 4.4 PID; 4.5 Matemáticos; 4.6 Manipuladores; 4.7 Comparadores. 5. Programação de CLPs através de máquina de estados finitos para resolução de processos de sequência simples 6. Interface de CLPs 6.1 Conexão com circuitos externos de alimentação, sensoriamento e atuação; 6.2 Entradas e saídas digitais; 6.3 Entradas e saídas analógicas; 6.4 Entradas de alta frequência; 6.5 Saídas PWM.

#### Metodologia de Abordagem:

Nesta Unidade Curricular deve ser utilizada a metodologia de aprendizado baseado em problemas, visto que o estudo e aprendizado de controladores lógicos programáveis depende de uma grande quantidade de atividades práticas, principalmente com foco na resolução de problemas de engenharia. Os conteúdos teóricos devem ser trabalhados de maneira expositiva e dialogada e, prioritariamente, acompanhados de atividades práticas de fixação. A utilização de simuladores e bancadas didáticas deve ser buscada pelo professor sempre que a atividade prática permitir, buscando a visualização das implementações de programas desenvolvidos pelos estudantes e permitindo a interação deles com falhas e erros reais (ou, ao menos, simulados) comumente presentes em sistemas físicos. A interação entre os estudantes durante o desenvolvimento destas atividades deve ser incentivada, permitindo uma troca saudável de conhecimentos e experiências. Durante a apresentação de novos conteúdos devem ser trabalhados exercícios específicos, mas sempre voltados a trazer para a sala de aula situações reais da indústria. Integrações de CLPs com outros equipamentos como Servo Drives, Drivers de Motor de Passo, Inversores de Frequência e Placas de Interface CNC devem ser trabalhadas como exemplos nas atividades práticas, sendo estes equipamentos

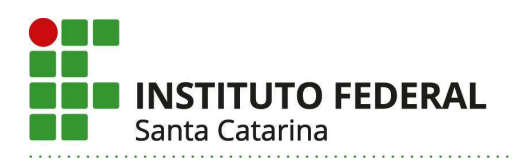

muito presentes em sistemas mecatrônicos. Os instrumentos de avaliação poderão ser diversificados, como avaliações teóricas, trabalhos individuais e em grupos, seminários, pesquisa em fontes de materiais bibliográficos, como manuais didáticos, livros, textos na internet, vídeos, entre outros.

#### Bibliografia Básica:

PRUDENTE, Francesco. Automação industrial PLC : teoria e aplicações: curso básico. 2. ed. Rio de Janeiro: Ltc, 2011. 298 p.

PRUDENTE, Francesco. Automação industrial PLC : programação e instalação. Rio de Janeiro: Ltc, 2010. 347 p.

# Bibliografia Complementar:

CAPELLI, Alexandre. Automação industrial: controle do movimento e processos contínuos. 3. ed. São Paulo: Érica, 2013. 236 p.

GEORGINI, Marcelo. Automação aplicada : descrição e implementação de sistemas sequenciais com PLCS. 9. ed. São Paulo: Érica, 2007. 236 p.

ALBUQUERQUE, Pedro Urbano Braga de. Redes industriais : aplicações em sistemas digitais de controle distribuído: protocolos industriais, aplicações scada. 2. ed. São Paulo: Ensino Profissional, 2009. 258 p.
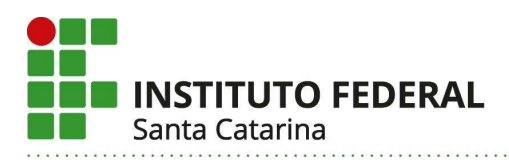

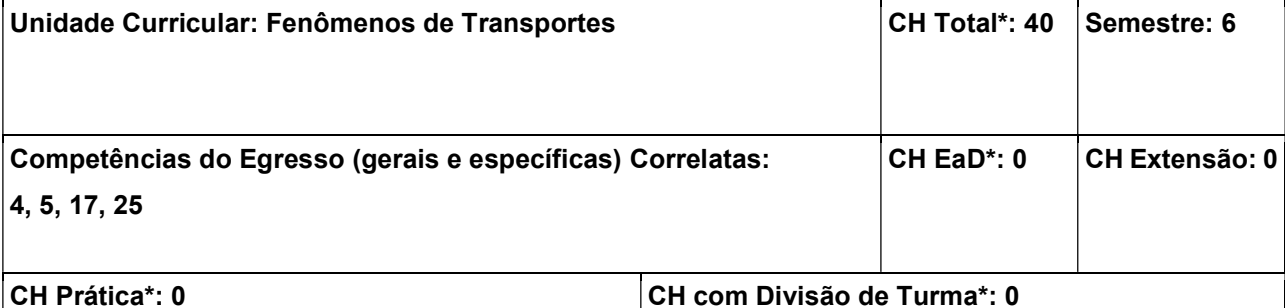

Conhecer, identificar e relacionar os conceitos físicos com os fenômenos naturais em fenômenos de transporte; Realizar medidas, construir gráficos, interpretar, analisar, relacionar, equacionar e resolver sistemas físicos em que se manifestam fenômenos de transporte.

## Conteúdos:

1. Tensões nos fluidos; 2. Teorema de Reynolds; 3. Equações da conservação da massa, quantidade de movimento (equação de Navier-Stokes) e energia na formulação integral e diferencial, escoamentos (equação de Euler, equação de Bernoulli) laminar e turbulento, camada limite; 4. Propriedades de transporte; 5. Problemas envolvendo transferência de calor, massa e quantidade de movimento; 6. Máquinas de fluxo; 7. Propriedades termodinâmicas dos fluidos puros; 8. Diagramas de equilíbrio.

## Metodologia de Abordagem:

Para alcançar os objetivos propostos, essa unidade curricular fará uso de aulas dialogadas e expositivas com recursos do projetor de imagem do computador para apresentar o desenvolvimento dos capítulos e também vídeos de aplicações práticas.

#### Bibliografia Básica:

BERGMANN, Theodore L. Fundamentos de transferência de calor e de massa. 7. ed. Rio de Janeiro : LTC, c2014. 672 p.

CEGEL, Yunus A. Mecânica dos fluidos: fundamentos e aplicações. São Paulo : McGraw-Hill, 2007. 816 p.

## Bibliografia Complementar:

BRAGA FILHO, Washington. Fenômenos de transporte para engenharia. 2. ed. Rio de Janeiro : LTC, 2014. 342 p.

FOX, Robert W. Introdução à mecânica dos fluidos. [S.l.] : LTC, 2006. 798 p.

VAN Wylen, Gordon John. Fundamentos da termodinâmica clássica. 2. ed. São Paulo : Edgard Blücher, 1976. 565 p.

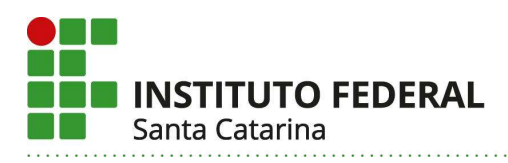

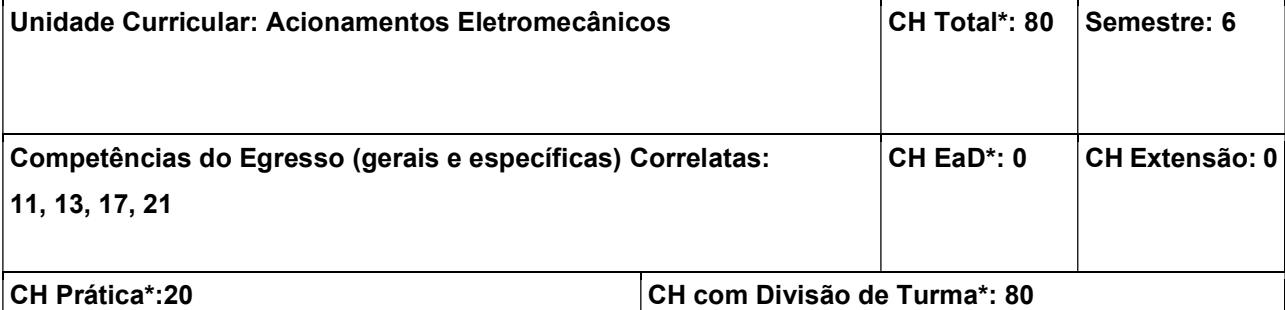

Conhecer os princípios de funcionamento dos motores elétricos e suas aplicações; Conhecer fontes chaveadas e drivers para acionamento de motores elétricos, seus respectivos circuitos elétricos e eletrônicos de acionamento; Ter noções de montagem em quadros de acionamentos elétricos.

#### Conteúdos:

1. Visão Geral da Tecnologia de Acionamento; 2. Motores Elétricos: CC, CA e Servomotores; 3. Dispositivos Elétricos de Comando, de Proteção, de Regulação e de Sinalização; 4. Acionamentos Básicos de Máquinas Elétricas; 5. Conversores Estáticos de Potência aplicados à mecatrônica: CA-CC, CC-CC, CA-CA e CC-CA; 6. Sensores de Realimentação em Servomotores; 7. Drivers e Servodrivers; 8. Quadros Elétricos de Acionamento: 8.1 Representação do Diagrama Elétrico do Quadro. 8.2 Montagem prática na bancada didática com circuitos de Quadros de Acionamentos Elétricos.

#### Metodologia de Abordagem:

As aulas práticas serão desenvolvidas no Laboratório de Acionamentos que dispõem do ferramental e instrumental necessários para o desenvolvimento de montagens na área de acionamentos eletromecânicos industriais. As aulas são expositivas, relacionando os conteúdos ministrados com dispositivos ou equipamentos elétricos utilizados comercialmente.

#### Bibliografia Básica:

BONACORSO, Nelso Gauze. Eletricidade industrial. Florianópolis: IFSC, 2016. 163 p.

FITZGERALD, A. E. Máquinas elétricas: com introdução à eletrônica de potência. 6. ed. Porto Alegre : Bookman, 2006. 648 p.

#### Bibliografia Complementar:

BIM, Edson. Máquinas elétricas e acionamento. 3. ed. Rio de Janeiro : Campus/Elsevier, 2014. 571 p. KOSOW, Irving Lionel. Máquinas elétricas e transformadores. 15 ed. São Paulo : Globo, 2005. 667 p. CREDER, Hélio. Instalações elétricas. 15. ed. Rio de Janeiro : LTC, 2012. 428 p.

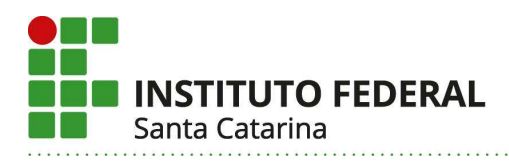

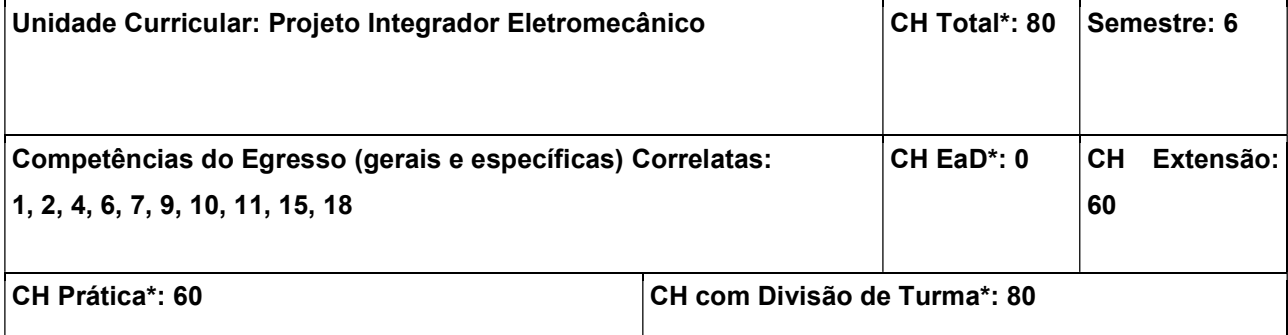

Prospectar ideias e soluções de maneira empreendedora, para atendimento às necessidades da sociedade a serem atendidas pelo protótipo; Aplicar técnicas de metodologia de projeto para desenvolver um protótipo eletromecânico detalhado; Especificar e orçar corretamente componentes e módulos mecânicos e eletrônicos, para integração no protótipo; Fabricar componentes mecânicos necessários para o desenvolvimento do protótipo; Validar o protótipo através de testes e simulação; Documentar adequadamente todas etapas do desenvolvimento, em suas diferentes formas de mídia.

## Conteúdos:

1. Visão geral sobre o projeto integrador em Engenharia Mecatrônica; 2. Elaboração de projeto conceitual de protótipos eletromecânicos; 3. Elaboração de projeto detalhado de protótipos eletromecânicos; 4. Técnicas de simulação de protótipos eletromecânicos; 5. Técnicas de prototipagem e integração eletromecânica; 6. Teste e validação de protótipos eletromecânicos.

## Metodologia de Abordagem:

Para alcançar os objetivos propostos, essa unidade curricular fará uso de aulas dialogadas e expositivas com recursos do projetor de imagem do computador para apresentar e discutir as propostas de protótipos a serem desenvolvidas pelas diferentes equipes de estudantes. No Laboratório de Simulação e Computação, os estudantes farão o projeto mecânico auxiliado por computador. No laboratório de Máquinas operatrizes, os estudantes poderão fabricar os diferentes componentes mecânicos necessários para o protótipo. As etapas de integração do protótipo serão desenvolvidas no Laboratório de Projeto Integrador, dispõe do ferramental e instrumental necessários para o desenvolvimento de montagens e manutenções de protótipos eletromecânicos. Os protótipos funcionais deverão atender uma demanda social ou mercadológica, e cujo resultado será apresentado à comunidade interna ao IFSC por meio de mostras em semana tecnológica, ou vídeos divulgados em redes sociais. A unidade curricular de Projeto Integrador será vinculada à um Projeto de Extensão e, para integralizar a carga-horária de extensão, os alunos apresentarão o resultado das atividades de acordo com o planejamento deste projeto.

#### Bibliografia Básica:

BACK, Nelson. Projeto integrado de produtos : planejamento, concepção e modelagem. Barueri : Manole, 2008. 601 p.

ROZENFELD, Henrique. Gestão de desenvolvimento de produtos: uma referência para a melhoria do

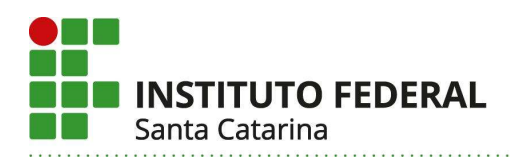

processo. São Paulo: Saraiva, 2006. 542 p.

## Bibliografia Complementar:

NORTON, Robert L. Projeto de máquinas - uma abordagem integrada. 4. ed. Porto Alegre : Bookman, 2013. 1028 p

DINIZ, Anselmo Eduardo. Tecnologia da usinagem dos materiais. 9. ed. São Paulo : Artliber, 2014. 270 p.

MALVINO, Albert Paul. Eletrônica : volume 1. 7. ed. Porto Alegre : AMGH, 2011. 672 p.

FRUTUOSO, T. P.; JULIANI, D. P. Caminhos para curricularização da extensão: Ações no Instituto Federal de Santa Catarina– IFSC, Curitiba, 2020. 98 p.

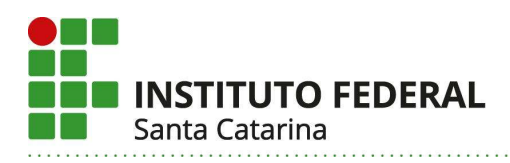

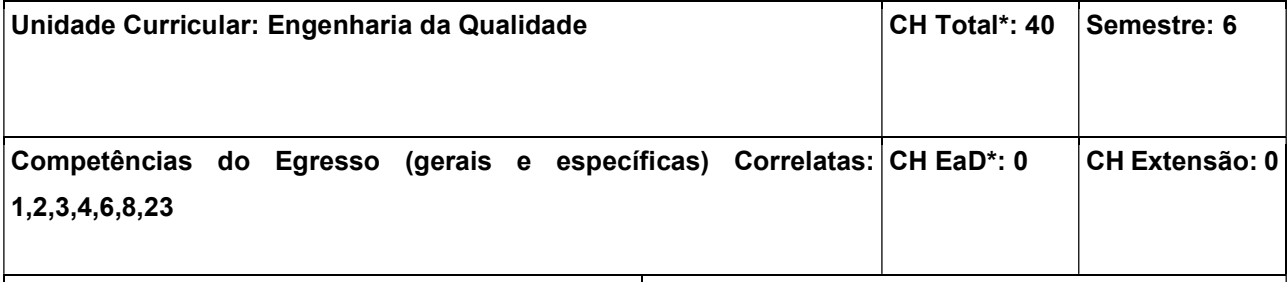

CH Prática\*: 12 CH com Divisão de Turma\*: 0

## Objetivos:

Compreender a Gestão da Qualidade e aplicar os seus métodos de trabalho para melhoria contínua dos processos de modo a satisfazer as necessidades das pessoas, das organizações e do planeta Terra.

## Conteúdos:

1. Qualidade: os conceitos e a evolução do conhecimento; 2. Gestão da qualidade: suas múltiplas visões, motivação à qualidade, ferramentas da qualidade que são aplicadas à análise de problemas, à visualização de processos, ao planejamento, à gestão operacional da qualidade e à automação de processos; 3. Normas Internacionais e Nacionais para a implantação da qualidade; 4. O futuro da Gestão da Qualidade; 5. Estudos de casos aplicados à qualidade nas Organizações.

## Metodologia de Abordagem:

Serão utilizadas metodologias que consideram o estudante como um sujeito ativo que deve tanto envolverse de forma intensa em seu processo de aprendizagem quanto refletir sobre aquilo que está fazendo. Ferramentas tecnológicas serão usadas para desenvolver a autonomia dos estudantes e possibilitar a agilidade e a personalização das experiências de aprendizagem.

## Bibliografia Básica:

PALADINI, Edson P.. Gestão da Qualidade Teoria e Prática. 4ª. Editora Atlas Ltda. Grupo GEN, 2019. 9788597022032

CARPINETTI, Luiz Cesar R.; GEROLAMO, Mateus C. Gestão da Qualidade ISO 9001: 2015. Editora Atlas Ltda. Grupo GEN, 2016. 9788597007046.

## Bibliografia Complementar:

BALLESTERO-ALVAREZ, María E. Gestão de Qualidade, Produção e Operações. Editora Atlas Ltda. Grupo GEN, 2019. 9788597021523.

TOLETO, José Carlos D.; BORRÁS, Miguel Ángel A.; MERGULHÃO, Ricardo C.; et al. Qualidade - Gestão e Métodos. LTC ― Livros Técnicos e Científicos Editora. Grupo GEN, 2012. 978-85-216-2195-9.

ABNT. Série ISO 9000: Gestão da Qualidade e Garantia da Qualidade.

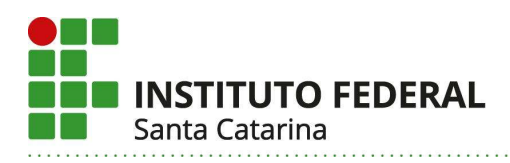

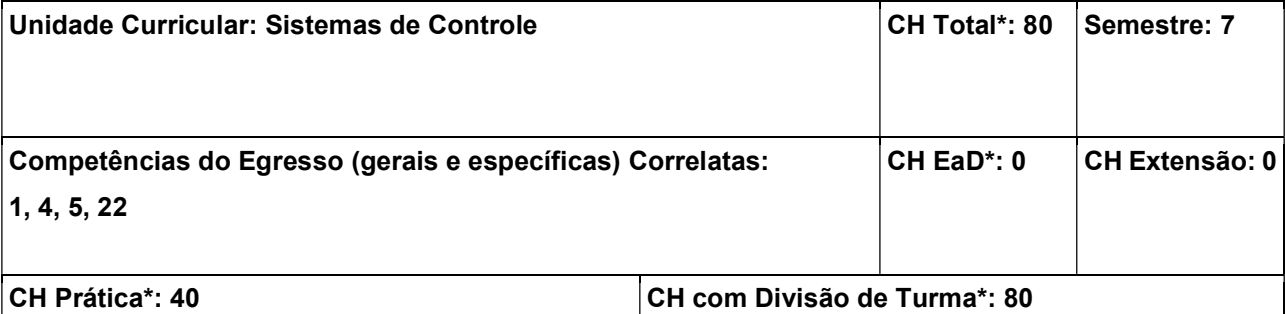

Conhecer os principais sistemas de controle e sua aplicação; Conhecer, avaliar, modelar, analisar e projetar controladores, através de técnicas do controle analógico e digital; Elaborar diferentes projetos de controladores aplicando metodologia adequada; Simular e validar projetos de sistemas de controle; Integrar conhecimentos em torno da teoria para desenvolver sistemas de controle otimizados.

#### Conteúdos:

1. Introdução aos sistemas de controle de processos: 1.1 Evoluções e aplicações; 1.2 Tipos: malha aberta e malha fechada; 2. Análise da resposta no tempo: 2.1 Resposta transitória de sistemas de 1<sup>a</sup>. ordem; 2.2 Resposta transitória de sistemas de 2<sup>a</sup>. ordem; 2.3 Redução e análise de resposta em sistemas de ordem superior; 2.4 Análise do regime permanente e critérios de estabilidade; 3. Controle analógico em malha fechada: 3.1 Requisitos de controle; 3.2 Tipos de controladores: liga/desliga (ON/OFF) e Proporcional-Integral-Derivativo (PID); 3.3 Ajuste dos parâmetros dos controladores; 3.4 Aplicações; 4. Identificação de sistemas dinâmicos: 4.1 Características do processo a ser modelado; 4.2 Modelagem de processos como sistemas de 1<sup>a</sup>. ordem; 4.3 Métodos de identificação; 5. Controle digital em malha fechada: 5.1 Comparação entre o controle analógico e o controle digital; 5.2 Sistemas amostrados: variável amostrada e o processo de amostragem; 5.3 Análise da resposta transitória e do erro de regime em sistemas digitais; 5.4 Requisitos de projetos para controle digital; 5.5 Métodos de projetos de controladores digitais.

#### Metodologia de Abordagem:

Para alcançar os objetivos propostos, essa unidade curricular fará uso de aulas dialogadas e expositivas com recursos audiovisuais como projetor e computador para apresentar o desenvolvimento dos conteúdos ministrados. Será utilizado computador para implementação e simulação dos sistemas de controle apresentados na disciplina, facilitando, assim, a compreensão e visualização do comportamento de tais sistemas. Serão dadas aulas de simulação utilizando softwares computacionais; bem como aulas práticas utilizando a infraestrutura do laboratório de Controle e Sistemas Embarcados.

#### Bibliografia Básica:

DORF, Richard C. Sistemas de controle modernos. 12. ed. Rio de Janeiro : LTC, 2013. 724 p. MAYA, Paulo Álvaro. Controle essencial. São Paulo : Pearson Prentice Hall, 2011. 344 p.

#### Bibliografia Complementar:

OGATA, Katsuhiko. Engenharia de controle moderno. 5. ed. São Paulo : Pearson Prentice Hall, 2010. 929

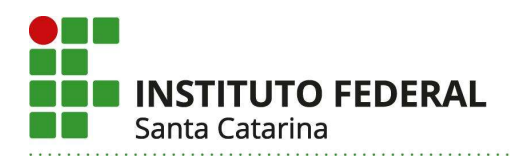

# p.

OPPELHEIM, Alan V. Processamento em tempo discreto de sinais. 3. ed. São Paulo : Pearson Education do Brasil, 2012. 665 p.

OGATA, Katsuhiko. Discrete-time control systems. 2.ed. New Jersey : Prentice Hall, 1995. 745p.

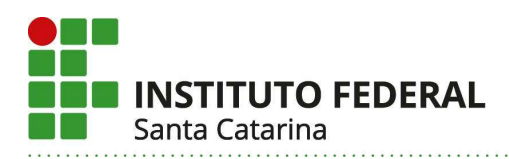

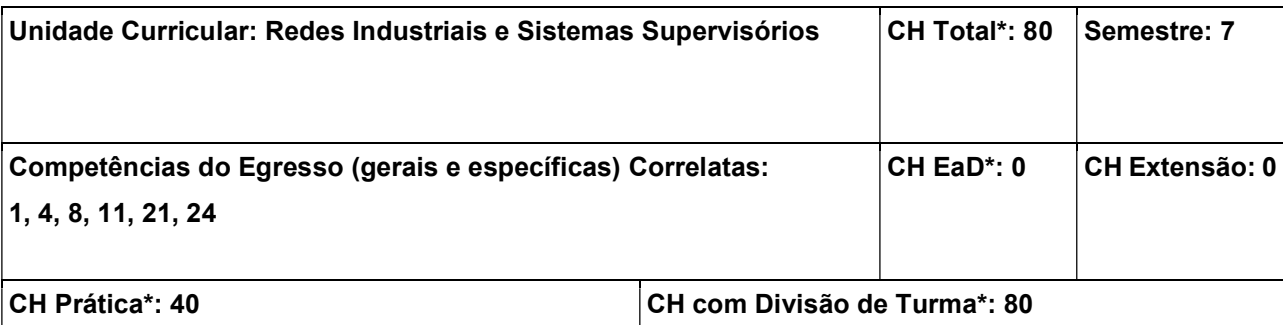

Conhecer a estrutura básica de redes de computadores e seus principais protocolos; Conhecer os principais protocolos industriais de comunicação e suas características; Especificar protocolos industriais de comunicação para diferentes aplicações; Implementar protocolos industriais de comunicação em CLPs; Integrar CLPs, equipamentos de campo, periféricos de atuação e sensoriamento e sistemas supervisórios através de protocolos industriais de comunicação; Integrar CLPs e sistemas WEB através de protocolos de comunicação; Interpretar e elaborar documentação técnica.

#### Conteúdos:

1. Redes de computadores 1.1 Histórico; 1.2 Definições; 1.3 Modelos de redes; 1.4 Arquitetura de redes; 1.5 Modelo OSI/ISO e TCP/IP. 2. Redes industriais e suas características 2.1 Histórico; 2.2 Hierarquia tradicional de redes industriais; 2.3 Modelo de redes industriais da Indústria 4.0. 3. Características básicas dos principais protocolos industriais 3.1 MODBUS/RTU; 3.2 MODBUS/TCP; 3.3 DeviceNet; 3.4 Ethernet/IP; 3.5 CANopen; 3.6 EtherCAT; 3.7 Profibus; 3.8 Profinet; 3.9 CC-Link; 3.10 CC-Link IE; 3.11 HART; 3.12 FIELDBUS Foundation. 4. Integração de CLPs e sistemas supervisórios utilizando o protocolo MODBUS/TCP 4.1 Modelo de mensagens cliente/servidor; 4.2 Funções MODBUS; 4.3 Configuração do protocolo nos dispositivos – CLP/PC; 4.4 Criação e configuração de tags de comunicação. 5. Sistemas supervisórios 5.1 Definição; 5.2 Criação de quadros e telas; 5.3 Criação de objetos; 5.4 Criação de tags ou variáveis de ambiente; 5.5 Associação entre tags e propriedades de objetos; 5.6 Navegação entre quadros e telas; 5.7 Controle de usuários; 5.8 Alarmes; 5.9 Bancos de dados; 5.10 Históricos de alarmes; 6. Protocolos da Indústria 4.0 6.1 OPC-UA; 6.2 MQTT; 6.3 HTTP e API RESTFull; 6.4 Gateways; 6.5 Integração de sistemas físicos em rede local com Sistemas Cyber-Físicos remotos utilizando os protocolos OPC-UA, MQTT e HTTP.

## Metodologia de Abordagem:

As aulas serão divididas em teóricas e práticas, evitando, todavia, a dissociação entre as duas abordagens. Durante o decorrer do semestre serão realizadas práticas utilizando controladores lógicos programáveis e computadores do laboratório de informática industrial. Também podem ser utilizadas ferramentas de simulação e outros softwares, além de bancadas didáticas para o apoio ao ensino e aprendizagem. Seminários e atividades de pesquisa também podem ser um recurso valioso para tratar de temas onde a prática em laboratório for inviável. Outros instrumentos de avaliação poderão ser utilizados, como avaliações

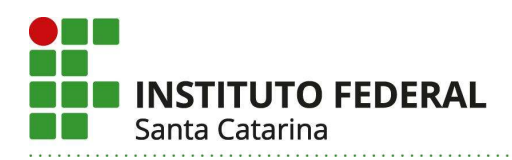

teóricas, trabalhos individuais e em grupos; pesquisa em fontes de materiais bibliográficos, como manuais didáticos, livros, textos na internet, vídeos, entre outros.

### Bibliografia Básica:

ALBUQUERQUE, Pedro Urbano Braga de. Redes industriais: aplicações em sistemas digitais de controle distribuído : Protocolos industriais, aplicações SCADA. 2. ed., rev. e ampl. São Paulo : Ensino Profissional, 2009. 258 p.

KUROSE, James F. Redes de computadores e a Internet : uma abordagem top-down. 3. ed. São Paulo : Pearson Addison-Wesley, 2006. 634 p.

## Bibliografia Complementar:

PRUDENTE, Francesco. Automação industrial PLC: teoria e aplicações : curso básico. Rio de Janeiro : LTC, 2010. 262 p.

CAPELLI, Alexandre. Automação industrial: controle do movimento e processos contínuos. 3. ed. São Paulo : Érica, 2013. 236 p.

GEORGINI, Marcelo. Automação aplicada: descrição e implementação de sistemas sequenciais com PLCs. 9. ed. São Paulo : Érica, 2007. 236 p.

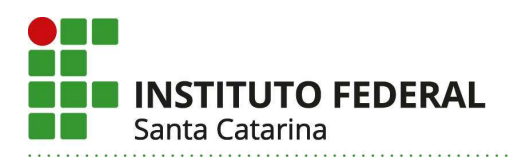

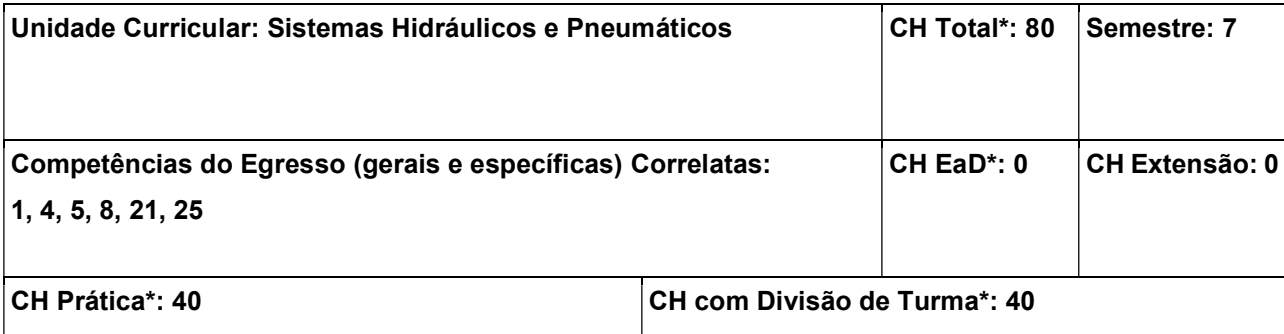

Conhecer os fundamentos, as tecnologias e as aplicações de sistemas hidráulicos e pneumáticos; Projetar sistemas hidráulicos e pneumáticos direcionais; Prover o conhecimento sobre a manutenção dos sistemas hidráulicos e pneumáticos e seus componentes; Utilizar programas computacionais de projeto e simulação de acionamentos hidráulicos e pneumáticos direcionais; Implementar soluções de acionamentos hidráulicos e pneumáticos direcionais nas respectivas bancadas didáticas do laboratório.

## Conteúdos:

1. Introdução aos sistemas hidráulicos e pneumáticos: 1.1 Características e aplicações dos acionamentos hidráulicos e pneumáticos: direcional, proporcional e servo; 1.2 Vantagens e desvantagens entre os acionamentos elétricos, hidráulicos e pneumáticos; 2. Dimensionamento e preparação da rede de ar comprimido: 2.1. Tubulação, reservatório, compressor, filtros, purgadores; 2.2 Consumo de ar comprimido; 2.3 Cálculo da quantidade de água do sistema; 3. Componentes pneumáticos: 3.1 atuadores; 3.2 válvulas direcionais, redutoras de vazão, reguladoras de pressão, retenção, alternadora (OU), simultaneidade (E), escape rápido, contador de ciclos e temporizador, seleção e manutenção; 4. Fluidos hidráulicos: 4.1 Viscosidade e índice de viscosidade; 4.2 Grau de contaminação em fluidos; 4.3 Filtros: sucção, pressão e retorno; 4.4 Razão e eficiência; 5. Componentes hidráulicos: 5.1 Reservatório, bombas, válvulas, acumuladores, atuadores, manutenção; 5.2 Amplificação de força e de pressão; 5.3 Circuito regenerativo; 5.4 Sistemas hidropneumáticos; 5.5 Dimensionamento e especificação; 5.6 Tubulações: perda de carga e dimensionamento; 6. Projeto e simulação de acionamentos combinatórios: 6.1 Tecnologias: pneumática, hidráulica, elétrica e a eletrônica; 6.2 Combinatório simples; 6.3 Combinatório com memória; 6.4 Combinatório com contador e/ou temporizador; 7. Métodos sequenciais para desenvolvimento de circuitos: 7.1 Diagrama trajeto-passo; 7.2 Diagrama funcional; 7.3 Método cascata; 7.4 Cadeia estacionária.

## Metodologia de Abordagem:

Para alcançar os objetivos propostos, essa unidade curricular fará uso de aulas dialogadas e expositivas com recursos do projetor de imagem dos slides das aulas e vídeos. Será feito uso de Software para a simulação dos circuitos hidráulicos e pneumáticos. As aulas práticas serão realizadas nas bancadas didáticas da FESTO localizadas no Laboratório de Automação Hidráulica e Pneumática (LAHP).

Bibliografia Básica:

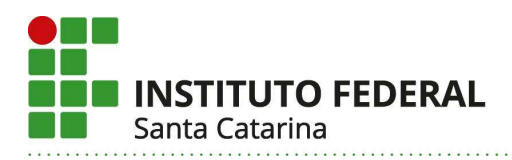

BOLLMANN, Arno. Fundamentos da Automação Industrial Pneutrônica. São Paulo : Associação Brasileira de Hidráulica e Pneumática, 1996. 277 p

FIALHO, Arivelto Bustamante. Automação Hidráulica: Projetos, Dimensionamento e Análise de Circuitos. 5. ed. São Paulo : Érica, 2007. 284 p.

## Bibliografia Complementar:

BONACORSO, Nelso Gauze. Automação Eletropneumática. 12. ed. São Paulo : Érica, 2013. 160 p.

FIALHO, Arivelto Bustamante. Automação Pneumática: Projetos, Dimensionamento e Análise de Circuitos. 6. ed. São Paulo : Érica, 2008. 324 p.

LINSINGEN, Irlan von. Fundamentos de Sistemas Hidráulicos. 4. ed., rev. Florianópolis : Ed. da UFSC, 2013. 399 p

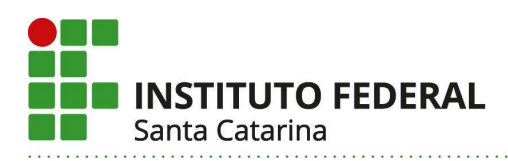

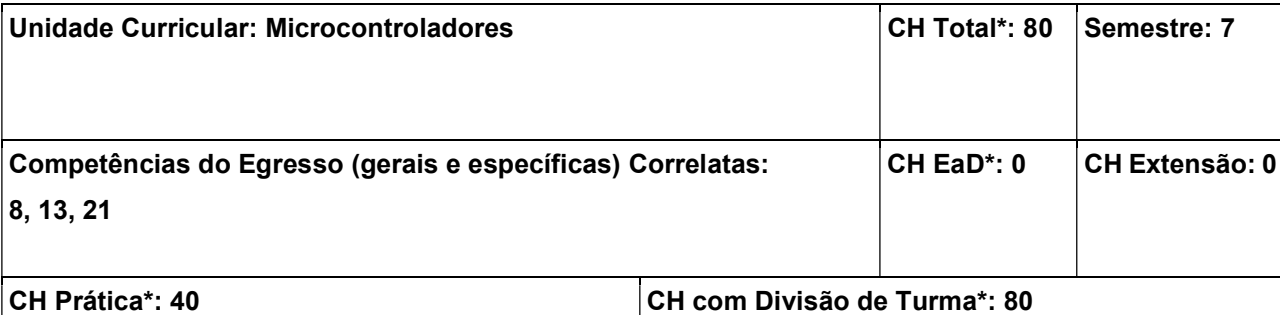

Capacidade de entender o funcionamento do núcleo interno dos microcontroladores; Operar com os registradores de trabalho para controle das operações internas do microcontrolador (visão binário de cada registro); Capacidade de usar uma IDE e toolchain para compilar programas em C para o microcontrolador escolhido; Programar adequadamente em C um microcontrolador, comunicando serialmente, e usando as interrupções para controle de processos simples com lógica binária; Utilizar os periféricos usuais em microcontrolador.

#### Conteúdos:

1. Introdução: 1.1 Histórico de microcontroladores e sua evolução; 1.2 Visão Geral de Sistemas Embarcados; 1.3 Introdução a microcontroladores e microprocessadores; 2. Sistema Interno: 2.1 Diagrama de blocos; 2.2 Energia; 2.3 Memórias internas; 2.4 Registradores e suas funções; 2.5 Unidade Central de Processamento; 2.6 Processo de envio de dados e endereços por barramentos; 3. Entradas e Saídas Digitais (GPIO): 3.1 Estrutura interna; 3.2 Configurando; 3.3 Escrevendo e Lendo sinais; 3.4 Interação com registradores; 3.5 Aplicações; 4. Simuladores e Interfaces de Programação: 4.1 Introdução e uso da IDEs; 4.2 Programando o microcontrolador; 4.3 Simulando o funcionamento de um programa; 5. Interrupções externas e internas: 5.1 Tipos; 5.2 Funcionamento; 5.3 Internas; 5.4 Externa; 5.5 Programação nos registradores; 5.6 Aplicações usando sensores fim-de-curso; 6. Sistema Mínimo: 6.1 Teclados; 6.2 Display de 7-segmentos; 6.3 LCD; 6.4 Fonte de energia; 7. Máquinas de Estados Finita Aplicada ao Projeto de Software: 7.1 Modelagem voltada para programação de microcontroladores; 7.2 Aplicação e exemplos práticos; 8. Comunicação Serial: 8.1 Introdução; 8.2 Tipos; 8.3 Envio de strings; 8.4 Leitura e envio de dados por interrupção e por polling; 8.5 Terminais Seriais; 8.6 Exemplos práticos; 9. Temporizadores: 9.1 Tipos; 9.2 Modos de operação; 9.3 Registradores; 9.4 Interrupção; 9.5 Contagem de tempo; 9.6 Exemplos de aplicação; 10. Conversores ADC: 10.1 Tipos; 10.2 Modos de operação; 10.3 Registradores; 10.4 Interrupção; 10.5 Medição de sinais periódicos; 10.6 Aplicações; 11. Comunicação I2C e TWI: 11.1 Modos de funcionamento; 11.2 Modelagem de dados; 11.3 Registradores e programação; 11.4 Aplicações.

## Metodologia de Abordagem:

A metodologia a ser abordada é em duas etapas para cada conteúdo. Para isso será dada uma parte teórica, seguida de uma parte prática em cada item da unidade curricular. Para a parte teórica valer-se-á de apresentações em slides, quadro e simuladores. Para a parte prática valer-se-á de simuladores (em alguns

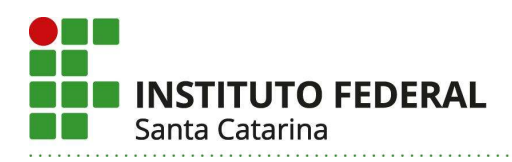

casos) e em montagens de circuitos de aplicação. Durante a disciplina, 50% será dedicada a aula de laboratório, enfatizando a parte prática usando Laboratório de Eletrônica Geral e/ou o Laboratório de Controle de Sistemas Embarcados que dispõem dos recursos necessários para a realização da aula prática.

## Bibliografia Básica:

LIMA, Charles Borges de. AVR e Arduino: Técnicas de Projeto. 2. ed. Florianópolis : Ed. dos Autores, 2012. 612 p.

OLIVEIRA, André Schneider de. Sistemas Embarcados - Hardware e Firmware na Prática. 2. ed. São Paulo : Érica, 2011. 316 p.

## Bibliografia Complementar:

PEREIRA, Fábio. Tecnologia ARM - Microcontroladores de 32 Bits. São Paulo : Érica, 2007. 448 p.

PEREIRA, Fábio. Microcontroladores MSP430 - Teoria e Prática. São Paulo : Érica, 2005. 414 p.

ÉCKOL, James k. Embedded Systems - A Contemporary Design Tool. Washington : John Wiley & Sons, Inc., 2007. 810 p.

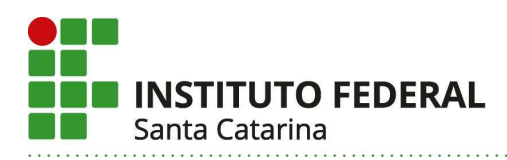

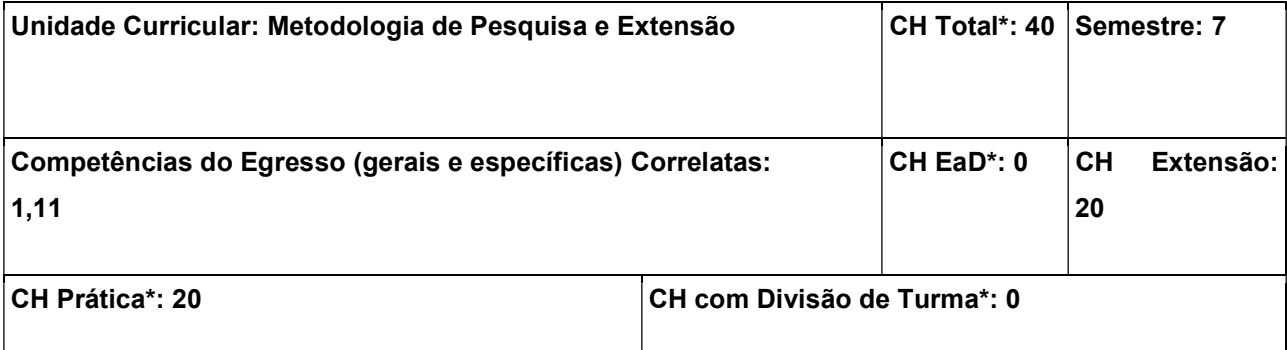

Saber utilizar o método científico de pesquisa e as regras de normatização da documentação para o desenvolvimento e o registro de pesquisas científicas.

#### Conteúdos:

Introdução à ciência; História da ciência; Conceito de ciência e de tecnologia; Conhecimento científico; Método científico; Tipos de pesquisa; Base de dados bibliográficos; Normas da ABNT referentes a textos técnico-científicos: projeto, artigo científico, relatório e trabalhos acadêmicos.

### Metodologia de Abordagem:

Os trabalhos em Metodologia da Pesquisa e Extensão serão desenvolvidos em aulas teóricas, expositivas e dialogadas, bem como em aulas práticas de produções orais e escritas.

As aulas práticas de pesquisa e extensão deverão ser ministradas em laboratórios de informática, a fim de que os alunos possam realizar pesquisas bibliográficas e sua respectiva documentação, bem como para a execução de um trabalho escrito que servirá de instrumento de avaliação final da Unidade Curricular, o qual poderá ser um projeto, um relatório científico ou um artigo científico, normalmente realizado em consonância com outras unidades curriculares cursadas pelos estudantes. Nas aulas práticas, também serão trabalhadas questões básicas de informática, como formatação (padrão ABNT) e diagramação de textos.

Os instrumentos de avaliação a serem utilizados serão diversificados: testes; trabalhos individuais e em grupos; seminários; pesquisa em fontes de materiais bibliográficos, como manuais didáticos, livros, textos na internet, vídeos, entre outros. Ao final da UC, ocorrerá a apresentação escrita e oral de um texto acadêmico, que pode ser um relatório científico, um artigo científico ou um resumo expandido.

#### Bibliografia Básica:

ABNT. NBR 6022: Informação e documentação – artigo em publicação periódica técnica e/ou científica apresentação. Rio de Janeiro: ABNT, 2018.

\_\_\_. NBR 6023: Informação e documentação–referências–elaboração. Rio de Janeiro: ABNT, 2018.

\_\_\_. NBR 6024: Informação e documentação - numeração progressiva das seções de um documento -

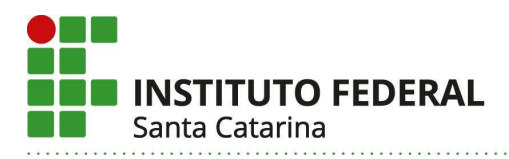

apresentação. Rio de Janeiro: ABNT, 2012.

\_\_\_. NBR 6027: Informação e documentação – sumário–apresentação. Rio de Janeiro: ABNT,2012.

\_\_\_. NBR 6028: Informação e documentação- resumo - apresentação. Rio de Janeiro: ABNT, 2003.

\_\_\_. NBR 10520: Informação e documentação – citações em documentos - apresentação. Rio de Janeiro: ABNT, 2002.

\_\_\_. NBR 10719: Informação e documentação - relatórios técnico-científicos - apresentação. Rio de Janeiro: ABNT, 2015.

\_\_\_. NBR 14724: Informação e documentação - trabalhos acadêmicos - apresentação. Rio de Janeiro: ABNT, 2011.

\_\_\_. NBR 15287: Informação e documentação – projeto de pesquisa – apresentação. Rio de Janeiro: ABNT, 2011

## Bibliografia Complementar:

GIL, Antonio Carlos. Como elaborar projetos de pesquisa. 5. ed. São Paulo: Atlas, 2010. 184 p.MARCONI, Marina de Andrade; LAKATOS, Eva Maria. Fundamentos de metodologia científica. 7. ed. São Paulo: Atlas, 2010. 297 p., il.SEVERINO, Antônio Joaquim. Metodologia do trabalho científico. 22. ed. rev. ampl São Paulo: Cortez, 2002. 333 p.

CALGARO NETO, Silvio. Extensão e universidade: a construção de transições paradigmáticas por meio das realidades sociais. Curitiba, PR: Appris, 2016. 184 p. ISBN 9788547301538.

GONÇALVES, Nadia Gaiofatto; QUIMELLI, Gisele Alves de Sá (org.). Princípios da extensão universitária: contribuições para uma discussão necessária. Curitiba: CRV, 2016. 107 p. ISBN 9788544411308.

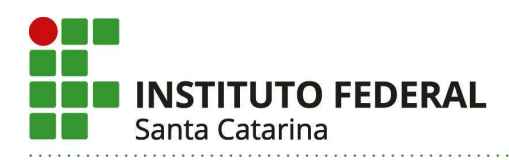

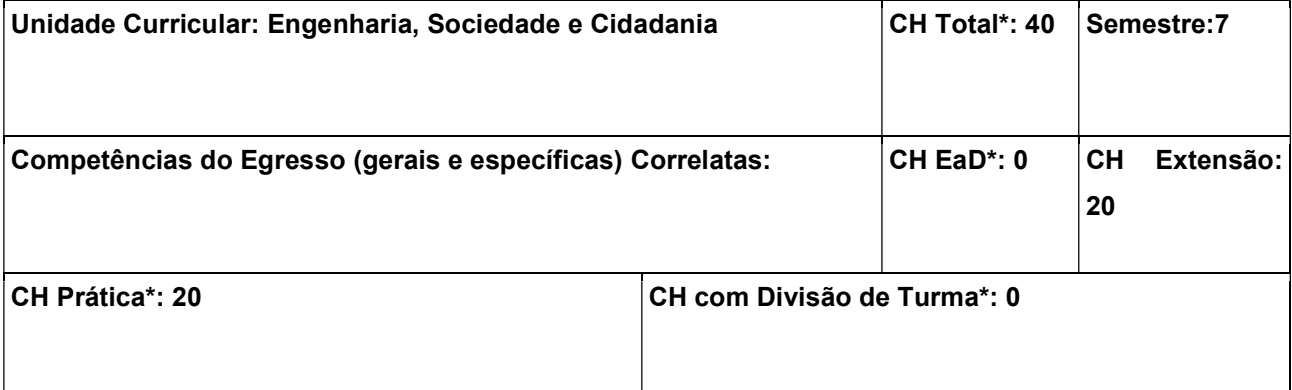

Compreender a importância do engenheiro na sociedade e no desenvolvimento tecnológico; Compreender que o engenheiro é parte indissociável da cultura e do desenvolvimento de uma sociedade ética, multicultural e justa; Conhecer os impactos sociais e políticos da Engenharia na construção social da cidadania.

## Conteúdos:

1. Educação e Cidadania: 2. A Engenharia e a formação do cidadão; 3. Estudos das contribuições dos diversos povos para a construção da sociedade; 4. Questões éticas e políticas; 5. Antropologia social, multiculturalismo, identidades e relações étnico raciais; 6. Desenho Universal e Acessibilidade e trânsito; 7. DST; 8. Direito dos idosos. 9. Definições de ciência, tecnologia e técnica: 10. Revolução industrial; 11. Desenvolvimento tecnológico e desenvolvimento social; 12. Modelos de produção e modelos de sociedade; 13. Difusão de novas tecnologias; 14. Relações entre Ciência, Tecnologia e Sociedade; 15. Aspectos da implantação da C&T no Brasil.

#### Metodologia de Abordagem:

Esta unidade curricular será abordada por meio de:

Atividade Teórica: Aulas expositivas com recursos audiovisuais. Leitura e discussão de textos. Apresentação de trabalhos escritos e orais. Aplicação de avaliações formais. Avaliação da participação dos discentes. Prospecção de demandas sociais internas e externas. Atividades de campo para o diagnóstico sociológico ou antropológico. Diagnóstico ou prospecção de demandas sócio-tecnológicas internas e externas. Diagnóstico ou prospecção de tecnologias sociais pautadas na inovação da ciência e da tecnologia.

## Bibliografia Básica:

REIS, Lineu Belico dos; SANTOS, Eldis Camargo. Energia elétrica e sustentabilidade: aspectos tecnológicos, socioambientais e legais. 2. ed. rev. atual. Barueri: Manole, 2014. 262 p.

SACHS, I. Desenvolvimento Includente, Sustentável e Sustentado. Rio de Janeiro: Garamond, 2006.

HINRICHS, Roger; KLEINBACH, Merlin; REIS, Lineu Belico dos. Energia e meio ambiente. São Paulo: Cengage Learning, 2014. 764 p.

## Bibliografia Complementar:

GIANNETTI, B. F.; ALMEIDA, C. M. V. B. Ecologia Industrial: Conceitos, ferramentas e aplicações. São Paulo: Edgard Blucher, 2006.

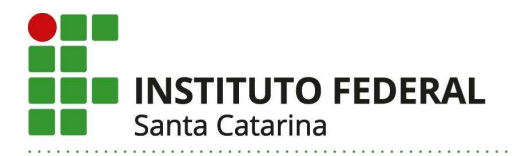

ALMEIDA, F. Os Desafios da Sustentabilidade. São Paulo: Editora Campus, 2007. BECKER, B.; BUARQUE, C.; SACHS, I. Dilemas e desafios do desenvolvimento sustentável. São Paulo: Garamond, 2007.

MENDONÇA, Francisco (Org.). Cidade, ambiente e desenvolvimento: abordagem interdisciplinar de problemáticas socioambientais urbanas de Curitiba e RMC. Curitiba: ED. DA UFPR, 2004. 273 p. BAZZO, Walter Antonio. Ciência, tecnologia e sociedade: e o contexto da educação tecnológica. 3 ed. rev. Florianópolis: Ed. da UFSC, 2011. 254 p.

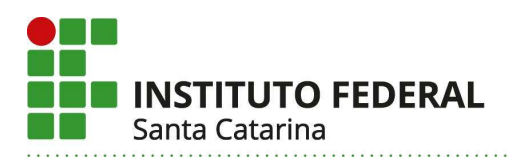

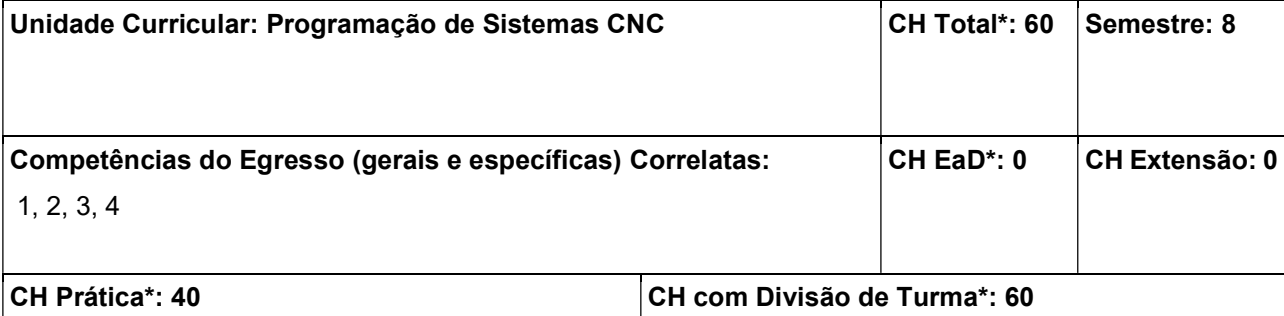

Programar e operar máquinas controladas pela tecnologia CNC (Controle Numérico Computadorizado).

#### Conteúdos:

Introdução ao comando numérico: histórico, conceitos e aplicações. Funcionamento e tecnologias envolvidas na construção de máquinas CNC. Linguagens de programação: ISO/DIN 66025. Programação gráfico-interativa (conversacional); Controladores CNC e suas especificações. Programação CNC: técnicas de programação, funções básicas, ciclos fixos. Processos de verificação de programas CNC. Operação de máquinas CNC: operação manual, preset, operação automática e aspectos de segurança. Controle de processo automático de usinagem. Sistemas de comunicação com máquinas CNC. Atividades práticas em máquinas CNC.

#### Metodologia de Abordagem:

O desenvolvimento das aulas de Programação CNC compreende a exposição de conteúdo por meio de atividades teórico-práticas, resolução de problemas de programação em simuladores, resolução de exercícios, realização de trabalhos e atividades de operação em equipamentos CNC.

### Bibliografia Básica:

SILVA, Sidnei Domingues da.. CNC: programação de comandos numéricos computadorizados: torneamento. 8a. ed. Érica. 2010.MACHADO, Aryoldo. O Comando numérico: aplicado às máquinasferramenta. 3.ed. ampl. atual. São Paulo: Ícone, 1989. 461 p.

#### Bibliografia Complementar:

MADISON, James G.. CNC Machining handbook. Industrial Press. 1996.

ALTINTAS, Yusuf. Manufacturing automation.: Metal cuting mechanics, machine tool vibrations, and CNC design. Cambridge University Press. 2000.

INSTITUT FUR ANGEWANDTE ORGANISATIONSFORSCHUNG. Comando numérico CNC: técnica operacional curso básico. São Paulo: EPU/EDUSP, 1984. 176 p. il.

Treinamento CNC4You. https://new.siemens.com/br/pt/produtos/drives/cnc4you/treinamentos.html. Acessado em 05 de abril de 2022.

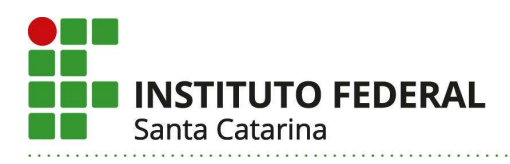

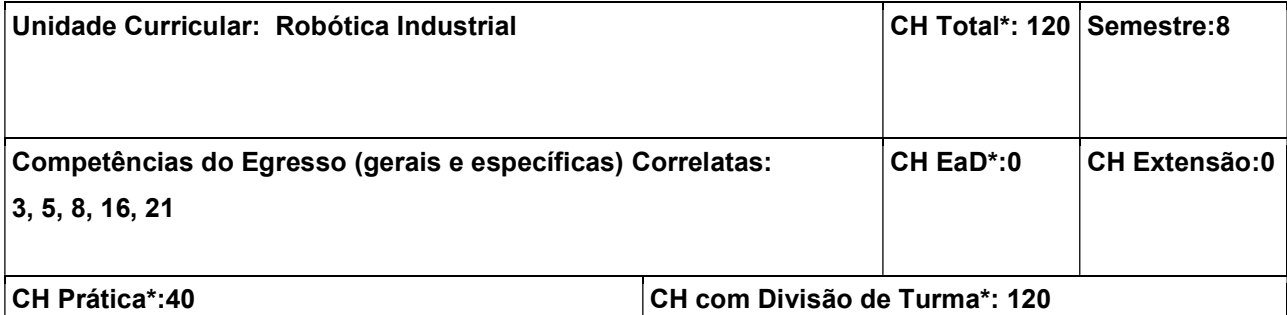

Conhecer a teoria da robótica e seus respectivos conhecimentos matemáticos; Conhcer os procedimentos de segurança, inicialização e parametrização de robôs industriais; Simular as operações com robôs e células robotizadas; Programar e operar robôs e células de fabricação robotizadas.

## Conteúdos:

1. Introdução à Robótica: 1.1 Definições de robô, manipulador e robótica: fixa e móvel; 1.2 Componentes básicos dos robôs; 1.3 Automação rígida versus flexível; 1.4 Principais aplicações e importância dos robôs industriais; 1.5 Tipos de juntas e suas representações; 1.6 Tipos de robôs e seus espaços de trabalho; 1.7 Robôs de cadeia cinemática tipo série e/ou paralela; 1.8 Graus de liberdade e de mobilidade; 1.9 Resolução, repetitividade, precisão de robôs e exercícios; 2. Cinemática de Robôs: 2.1 Representação de posição e orientação no espaço tridimensional; 2.2 Matriz de transformação e formas de expressar a orientação; 2.3 Cinemática Direta; 2.4 Cinemática Inversa; 2.5 Cinemática Diferencial; 2.6 Singularidades e Redundâncias de robôs; 2.7 Planejamento de trajetórias em juntas e no espaço operacional; 2.8 Exercícios; 3. Tecnologia dos Robôs Industriais: 3.1 Operação básica do braço robótico ABB IRB140: Conceitos e Jogging; 3.2 Operação básica do braço robótico FANUC Arc Mate 100iC: Conceitos e Jogging; 3.3 Instruções de movimento; 3.4 Sistemas de coordenadas; 3.5 Especificações gerais dos robôs industriais e solução de ambiguidades; 3.6 Principais aplicações; 4. Programação de Robôs Industriais: 4.1 Métodos de programação; 4.2 Ambientes de programação off-line; 4.3 Programação: estruturação, controle de fluxo e principais instruções; 4.4 Programação off-line de robôs; 4.5 Eixos adicionais; 4.6 Simulação; 4.7 Programação on-line e operação prática de robôs; 4.8 Execução prática de programas de robôs em regime de produção; 5. Programação de Células de fabricação robotizadas: 5.1 Criação e simulação de células de fabricação robotizadas; 5.2 Programação multitarefa e colaboração entre robôs; 5.3 Trajetórias baseadas em modelo CAD; 5.4 Criação de mecanismos.

## Metodologia de Abordagem:

Para alcançar os objetivos propostos, essa unidade curricular fará uso de aulas dialogadas e expositivas com recursos do projetor de imagem do computador para apresentar o desenvolvimento dos conteúdos, vídeos de aplicações práticas, estudo de casos e simulações em software. Além disso, haverá aulas práticas nos Laboratórios de Automação da Manufatura e de Soldagem (Ambiente de Solda Oxiacetilênica) do DAMM com robôs industriais, ABB IRB140 e o Fanuc M-10iA respectivamente. A apresentação de conceitos de programação e concepção de células será acompanhada de aplicação prática em softwares como ABB

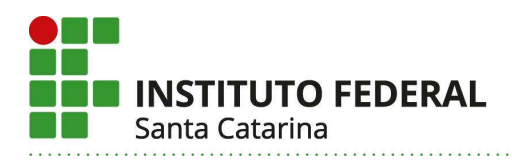

Robotstudio, Fanuc Karel e outros. Nesse sentido, serão propostos trabalhos aos alunos, baseados em atividades que reproduzem situações reais da robótica industrial, visando à aplicação de conceitos e técnicas abordadas em aula.

## Bibliografia Básica:

MATARIC, Maja M. Introdução à Robótica. São Paulo : Ed. da UNESP, 2014.

ROSÁRIO, João Maurício. Princípios de Mecatrônica. São Paulo: Pearson Prentice Hall, 2006.

## Bibliografia Complementar:

SCIAVICCO, Lorenzo; SICILIANO, Bruno. Modelling and control of robot manipulators. London: Springer, 2005.

COLESTOCK, Harry. Industrial Robotics: selection, design, and maintenance. New York : McGraw-Hill, 2004.

ROMANO, Vitor Ferreira. Robótica Industrial: aplicação na indústria de manufatura e de processos. São Paulo: Edgard Blucher. 2002.

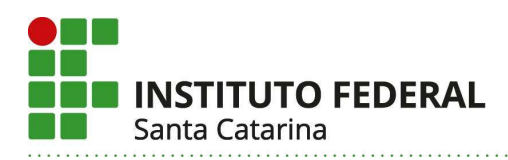

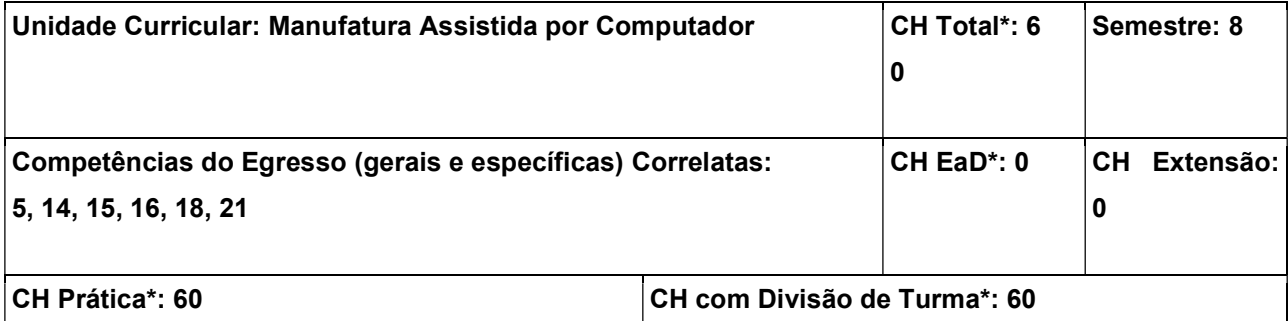

Conhecer o processo de programação de máquinas CNC via CAD/CAM; Programar máquinas CNC com o uso de tecnologia CAD/CAM.

#### Conteúdos:

1. Introdução à tecnologia CAD/CAM e suas aplicações: 1.1 Processo de engenharia que envolve a fabricação de um produto; 1.2 Manufatura e processos de fabricação auxiliados por computador; 1.3 Cadeia de manufatura; 1.4 CIM (Computer Integrated Manufacturing); 1.5 Sistemas CAM; 1.6 Evolução dos sistemas CAM; 2. Classificação dos Sistemas CAM; 3. Metodologia geral de trabalho empregando sistemas CAM: 3.1 Tipos de geometria a serem usinadas; 3.2 Definições das ferramentas de corte; 3.3 Estratégias de corte; 3.4 Parâmetros de corte; 3.5 Tipos de movimentações da ferramenta; 4. Programação CNC via software CAM: 4.1 Operações de fresamento via software CAM; 4.2 Operações de torneamento via software CAM; 5. Simulação da Usinagem no Software CAM; 6. Pós-processamento; 7. Práticas de usinagem CNC com programação assistida.

#### Metodologia de Abordagem:

Para alcançar os objetivos propostos, essa unidade curricular fará uso de aulas dialogadas e expositivas, com recursos de projetor de imagem do computador, para apresentar o desenvolvimento dos capítulos, bem como demonstrações e tutoriais de treinamento em softwares CAD/CAM e a integração destes com equipamentos de usinagem CNC. As atividades práticas da unidade curricular serão desenvolvidas em softwares CAD/CAM disponibilizados em computadores do LAM 2 e equipamentos CNC presentes no LAM.

#### Bibliografia Básica:

SOUZA, Adriano Fagali de. Engenharia integrada por computador e sistemas CAD/CAM/CNC: princípios e aplicações. 2. ed., rev. e ampl. São Paulo : Artliber, 2013. 358 p.

DINIZ, Anselmo Eduardo. Tecnologia da usinagem dos materiais. 9. ed. São Paulo : Artliber, 2014. 270 p.

#### Bibliografia Complementar:

MACHADO, Aryoldo. O Comando numérico: aplicado às máquinas-ferramenta. 3.ed.ampl. atual São Paulo : Ícone, 1989. 461 p.

CHANG, Tien-Chien. Computer aided and integrated manufacturing systems. 3.ed. [S.l.] : Pearson

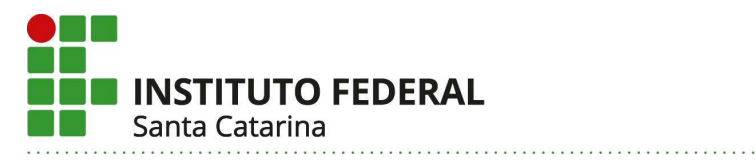

Prentice Hall, 2005. 670p.

ZEID, Ibrahim. Mastering CAD/CAM. Boston : McGraw-Hill, 2005. 962 p.

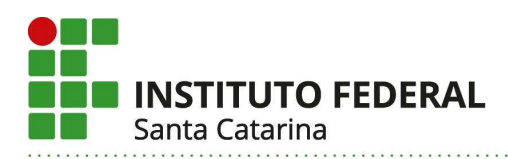

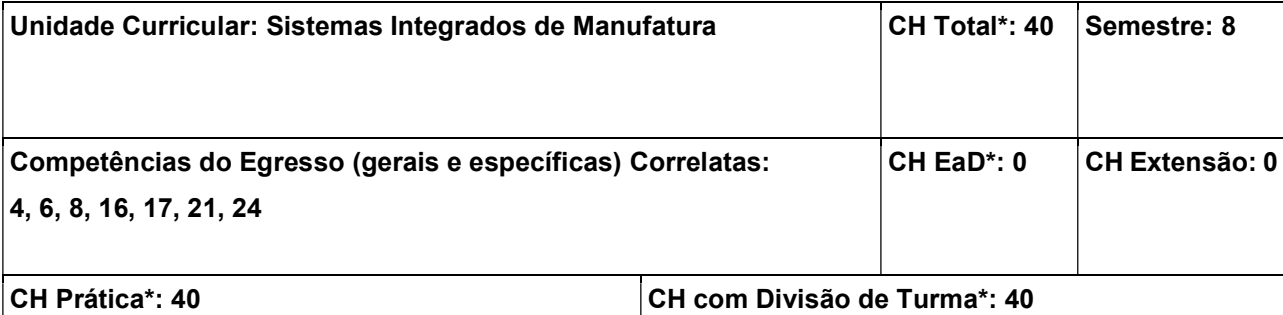

Conhecer os princípios dos sistemas flexíveis de manufatura e da manufatura integrada por computador; Conhecer as ferramentas computacionais aplicadas no controle de sistemas flexíveis de manufatura; Desenvolver competências e habilidades na programação, configuração e implementação de sistemas integrados de manufatura.

## Conteúdos:

1. Células de manufatura: 1.1 Conceitos básicos; 1.2 Leiaute de células; 1.3 Aplicações, vantagens e limitações; 2. Sistema flexíveis de manufatura (FMS): 2.1 Componentes do FMS; 2.2 Aplicações, vantagens e limitações; 2.3 Manufatura integrada por computador (CIM); 3. Controle de sistemas flexíveis de manufatura: 3.1 Visão geral dos controladores high end e low end; 3.2 Estrutura dos controladores CNC; 3.3 Controle utilizando controladores lógicos programáveis (CLPs); 3.4 Controle utilizando computadores pessoais (PC); 3.5 Integração eletroeletrônica entre equipamentos e dispositivos; 4. Controladores CNC baseados em PC: 4.1 Conceitos, instalação e configuração; 4.2 Interfaces de I/Os e interface de usuário; 4.3 Outras interfaces de comunicação.

## Metodologia de Abordagem:

Para alcançar os objetivos propostos, serão realizadas aulas dialogadas e expositivas utilizando recursos audiovisuais para apresentar os conceitos, dispositivos, equipamentos e exemplos de tecnologias voltadas para integração da manufatura, bem como práticas de montagem, configuração e programação de células flexíveis de manufatura do Laboratório de Automação da Manufatura compostas por robôs industriais, máquinas CNC, esteiras transportadoras, sensores entre outros.

#### Bibliografia Básica:

SOUZA, Adriano Fagali de. Engenharia integrada por computador e sistemas CAD/CAM/CNC: princípios e aplicações. 2. ed., rev. e ampl. São Paulo : Artliber, 2013. 358 p.

ROSARIO, João Maurício. Princípios de mecatrônica. São Paulo : Pearson Prentice Hall, 2006. 356 p.

#### Bibliografia Complementar:

GROOVER, Mikell P. Automação industrial e sistemas de manufatura. 3. ed. São Paulo : Pearson Prentice Hall, 2011. 581 p

BONACORSO, Nelso Gauze. Automação eletropneumática. 12. ed. São Paulo : Érica, 2013. 160 p.

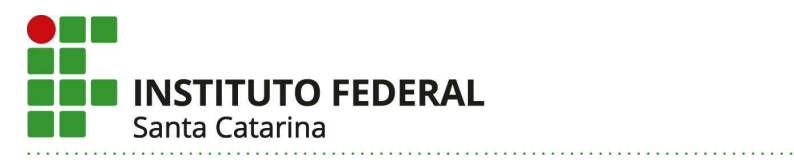

REHG, James A. Computer-integrated manufacturing. 3. ed. New Jersey : Pearson Prentice Hall, 2005. 574 p.

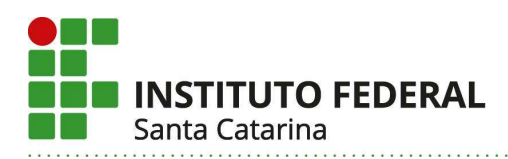

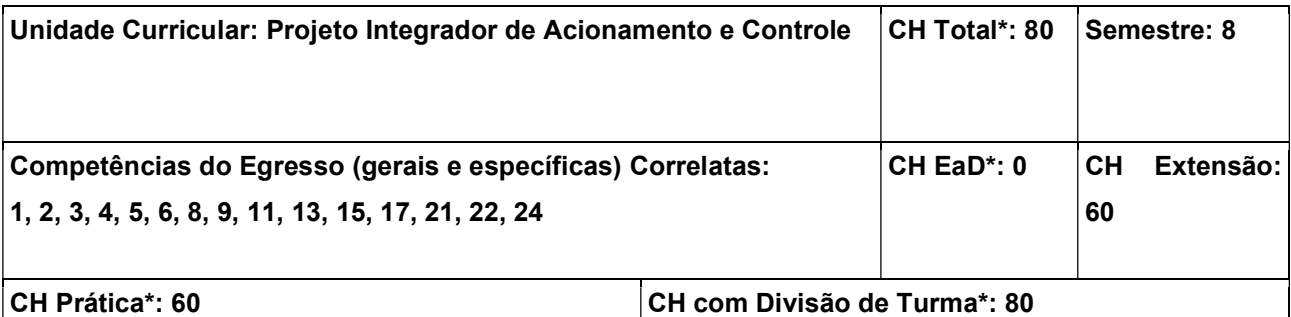

Implementar diferentes estratégias para acionamento, controle e supervisão de sistemas mecatrônicos; Implementar a interconexão e integração de componentes para o correto acionamento, controle e supervisão em sistemas mecatrônicos; Implementar diferentes protocolos de comunicação utilizados para controle e supervisão de sistemas mecatrônicos; Implementar diferentes métodos e ferramentas para a correta avaliação de desempenho de sistemas mecatrônicos.

### Conteúdos:

1. Sistemas de acionamento e controle: projeto e desenvolvimento; 2. Interconexão e integração de componentes em sistemas de acionamento e controle; 3. Implementação de protocolos de comunicação para acionamento, controle e monitoramento; 4. Implementação de compensadores em sistemas embarcados; 5. Avaliação de desempenho em sistemas de acionamento e controle: métodos e ferramentas.

## Metodologia de Abordagem:

Para alcançar os objetivos propostos, essa unidade curricular fará uso de aulas dialogadas e expositivas com recursos audiovisuais como projetor e computador para apresentar o desenvolvimento dos conteúdos ministrados. No início do semestre serão apresentadas propostas de projetos que envolvam o desenvolvimento de sistemas de acionamento, controle e supervisão para determinados processos. Os alunos se dividirão em equipes e os temas serão distribuídos. Para o desenvolvimento do projeto, os alunos utilizarão os equipamentos disponíveis no Laboratório de Pesquisa e Desenvolvimento e no Laboratório de Controle e Sistemas Embarcados. Os professores poderão, caso prefiram, atribuir ao desenvolvimento dos projetos os seguintes objetivos: Objetivo 1 - Estudar o processo a ser controlado: modelo dinâmico, instrumentação envolvida (sensores, atuadores), técnicas de acionamento e controle utilizadas; Objetivo 2 - Implementar o processo (simulação) utilizando softwares de simulação de sistemas dinâmicos (por exemplo, Labview, Matlab, Octave, Scilab); Objetivo 3 - Caso necessário, realizar a interconexão e integração dos componentes de acionamento, sensoriamento, controle e comunicação; Objetivo 4 - Obter o modelo reduzido do processo, utilizando técnicas de identificação de sistemas; Objetivo 5 - Implementar diferentes técnicas de projeto de compensadores (por exemplo, Controle On-off, PID e variações, LQR, LQG, Controle Preditivo, Fuzzy, Rede Neural, Aprendizado Reforçado, etc); Objetivo 6 - Implementar a comunicação (protocolo) entre o processo, controlador e supervisório; Objetivo 7 - Implementar a lei de controle no compensador (por

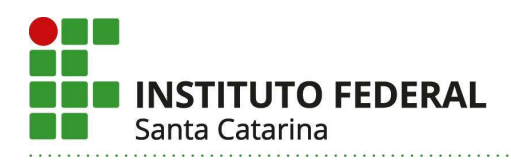

exemplo, controlador industrial, Arduino, Raspberry, RedPitaya, CLPs); Objetivo 8 - Implementar um supervisório utilizando software específico (por exemplo, Elipse E3, Labview, ScadaBR);Objetivo 9 - Avaliar o desempenho do sistema de acionamento e controle. A unidade curricular de Projeto Integrador será vinculada a um Projeto de Extensão e, para integralizar a carga-horária de extensão, os alunos apresentarão o resultado das atividades de acordo com o planejamento deste projeto.

## Bibliografia Básica:

BOLTON, William. Instrumentação e controle: sistemas, transdutores, condicionadores de sinais, unidades de indicação, sistemas de medição, sistemas de controle, respostas de sinais. Curitiba : Hemus, 2002. 197 p.

BONACORSO, Nelso Gauze. Automação eletropneumática. São Paulo : Érica, 2013. 160 p.

## Bibliografia Complementar:

ALBUQUERQUE, Pedro Urbano Braga de. Redes industriais: aplicações em sistemas digitais de controle distribuído: protocolos industriais, aplicações SCADA. 2. Ed. São Paulo : Ensino Profissional, 2009. 258 p.

OGATA, Katsuhiko. Engenharia de controle moderno. 5. Ed. São Paulo : Pearson Prentice Hall, 2010. 929 p.

PRUDENTE, Francesco. Automação industrial PLC: programação e instalação. Rio de Janeiro : LTC, 2010. 347 p.

FRUTUOSO, T. P.; JULIANI, D. P. Caminhos para curricularização da extensão: Ações no Instituto Federal de Santa Catarina– IFSC, Curitiba, 2020. 98 p.

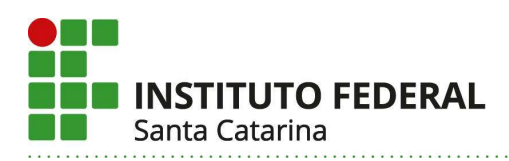

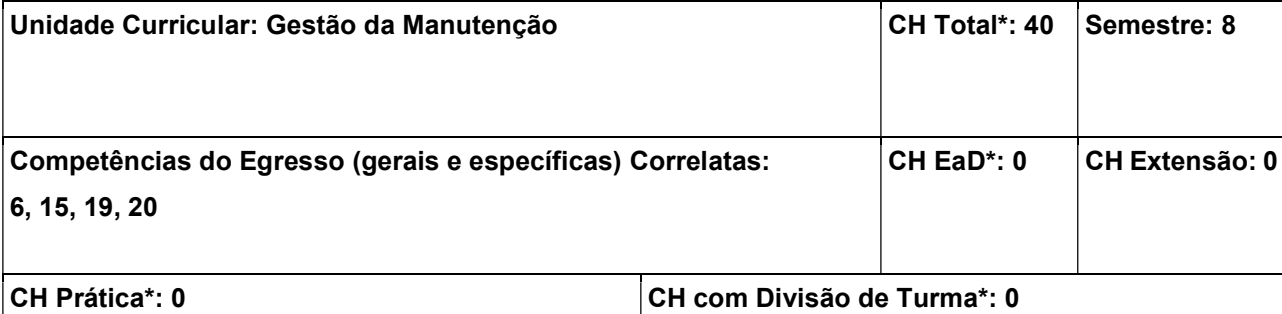

Prover a teoria da manutenção estratégica e de suas ferramentas de gestão; Selecionar o tipo de manutenção a ser realizada com base em critérios; Elaborar planos de manutenção e a respectiva documentação; Calcular a disponibilidade de sistemas automatizados e como incrementá-la via práticas modernas de manutenção; Conhecer os fundamentos da manutenção preditiva e as técnicas para a manutenção dos componentes dos equipamentos automatizados.

## Conteúdos:

1. Introdução à Manutenção de Equipamentos Automatizados: 1.1 Conceito clássico; 1.2 Funções e serviços; 1.3 Histórico; 1.4 Fases dos equipamentos; 1.5 Equipamentos de alta performance; 2. Gestão da Manutenção: 2.1 Introdução; 2.2 Manutenção estratégica; 2.3 O produto da manutenção; 2.4 Conceito moderno da manutenção; 2.5 Terceirização da manutenção; 2.6 Política e diretrizes da manutenção das empresas; 3. Tipos de Manutenção: 3.1 Introdução; 3.2 Manutenção corretiva não planejada; 3.3 Manutenção corretiva planejada; 3.4 Manutenção preventiva; 3.5 Manutenção preditiva; 3.6 Manutenção detectiva; 3.7 Engenharia de manutenção; 3.8 Aspectos comparativos; 4. Gerência da Manutenção: 4.1 Introdução; 4.2 Recursos humanos e custos envolvidos; 4.3 Tipos de estruturas organizacionais e formas de atuação da manutenção; 4.4 Etapas da manutenção e seus diagramas; 4.5 Sistemas informatizados para a manutenção; 5. Disponibilidade de Equipamentos: 5.1 Introdução; 5.2 Confiabilidade; 5.3 Tipos de curvas de falhas; 5.4 Mantenabilidade; 5.5 Disponibilidade; 5.6 Ferramentas de aumento da disponibilidade; 5.7 Exercícios; 6. Práticas da Manutenção Moderna: 6.1 Introdução; 6.2 A base da qualidade - 5S; 6.3 Manutenção produtiva total – TPM; 6.4 Polivalência ou multiespecialização; 6.5 Readequação tecnológica; 6.6 Manutenção centrada em confiabilidade - RCM; 6.7 Manutenção nas normas ISO 9000 e ISO 14000; 7. Técnicas Preditivas: 7.1 Introdução; 7.2 Tipos de Monitoração; 7.3 Medição de vibração; 7.4 Medição de temperatura; 7.5 Detecção de vazamentos e descontinuidades em materiais; 7.6 Alinhamento de eixos rotativos; 7.7 Análise da qualidade do óleo lubrificante; 8. Manutenção de Equipamentos Automatizados: 8.1 Manuais; 8.2 Diagramas eletroeletrônicos; 8.3 Detecção de defeitos elétricos e eletrônicos por instrumentos; 8.4 Manutenção dos componentes eletroeletrônicos; 8.5 Análise de falhas mecânicas; 8.6 Ferramentas e o uso correto; 8.7 Técnicas de montagem e desmontagem de equipamentos; 8.8 Travas e vedantes químicos; 8.9 Soldagem de manutenção; 8.10 Manutenção hidráulica e pneumática; 8.11 Manutenção de sistemas de transmissão de movimento; 8.12 Lubrificação.

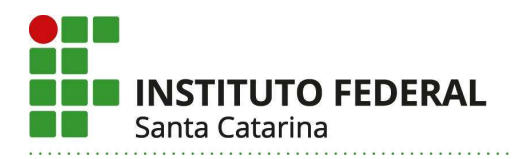

## Metodologia de Abordagem:

Para alcançar os objetivos propostos, essa unidade curricular fará uso de aulas dialogadas e expositivas com recursos do projetor de imagem do computador para apresentar o desenvolvimento dos conteúdos e vídeos mostrando em detalhes a manutenção de instalações, equipamentos e componentes. Adicionalmente, serão apresentados em sala de aula os procedimentos para o planejamento, a programação, a execução e o controle da manutenção.

#### Bibliografia Básica:

PINTO, A. K.; NASCIF, J. A. Manutenção: função estratégica. 4. reimp. Rio de Janeiro: Qualitymark, 2007. XENOS, H. G. P. Gerenciando a manutenção produtiva. Nova Lima: INDG Tecnologia e Serviços, 2004.

## Bibliografia Complementar:

BRANCO FILHO, G. A organização, o planejamento e o controle da manutenção. Rio de Janeiro: Ciência Moderna, 2008.

VIANA, H. R. G. PCM: planejamento e controle da manutenção. 2. reimp. Rio de Janeiro: Qualitymark, 2002.

NEPOMUCENO; L. X. Técnicas de manutenção preditiva. Vol. 1 e 2 – 1 Ed., São Paulo: Edgard Blücher, 1989.

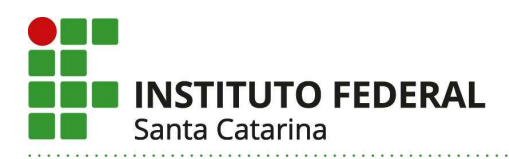

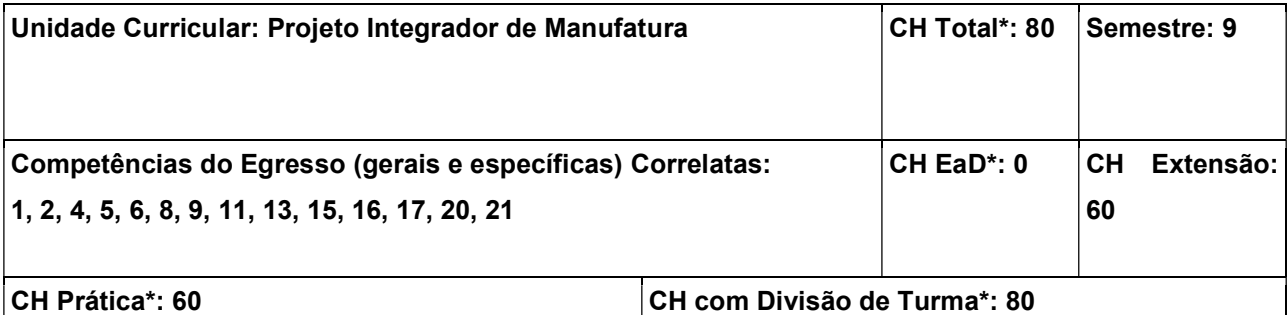

Interpretar documentação técnica de equipamentos automáticos, máquinas CNC e robôs industriais; Avaliar máquinas CNC e robôs industriais quanto ao seu funcionamento e a possibilidade de efetuar readequação tecnológica; Implementar adequações tecnológicas em máquinas CNC e robôs industriais; Compor sistemas flexíveis de manufatura para simular e executar atividades de fabricação e de inspeção através da integração de equipamentos automáticos, máquinas CNC e robôs industriais. Atuar e monitorar processos de manufatura através de sistemas supervisórios; Elaborar documentação técnica seguindo as normas ABNT.

#### Conteúdos:

1. Projetos integradores relacionados com: 1.1 Construções de protótipos de máquinas de CNC e robôs industriais; 1.2 Readequações tecnológicas de máquinas de CNC e robôs industriais; 1.3 Construções de eixos adicionais para manipular peças e/ou ferramentas; 1.4 Simulações e/ou construção de sistemas flexíveis de manufatura.

## Metodologia de Abordagem:

As atividades desenvolvidas nesta unidade curricular seguirão a abordagem de aprendizado baseado em projetos. Esta metodologia ativa busca desenvolver nos estudantes competências e habilidades de independência e engajamento, portanto, os alunos devem se organizar em equipes e a atuação docente focará, principalmente, no apoio e orientação às atividades práticas desenvolvidas pelos estudantes. Os projetos desenvolvidos poderão utilizar os equipamentos e máquinas disponíveis no laboratório de automação da manufatura, porém, novas máquinas CNC e robôs industriais podem ser desenvolvidos pelas equipes, de acordo com as necessidades específicas e disponibilidade de matéria prima. Para o desenvolvimento das atividades práticas ligadas aos projetos os alunos poderão fazer uso de diversos laboratórios, como: Laboratório de Automação da Manufatura, Laboratório de Máquinas Operatrizes, Laboratório de PI e os Laboratórios de Soldagem. A unidade curricular de Projeto Integrador será vinculada à um Projeto de Extensão e, para integralizar a carga-horária de extensão, os alunos apresentarão o resultado das atividades de acordo com o planejamento deste projeto.

#### Bibliografia Básica:

BACK, Nelson. Projeto Integrado de produtos: planejamento, concepção e modelagem. Barueri : Manole, 2008. 601 p.

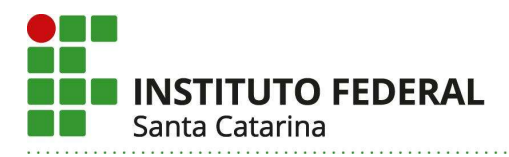

SOUZA, Adriano Fagali de. Engenharia integrada por computador e sistemas CAD/CAM/CNC : princípios e aplicações. São Paulo : Artliber, 2009. 332 p.

## Bibliografia Complementar:

ROMANO, L. Robótica industrial: aplicação na indústria de manufatura e de processos. São Paulo : Edgard Blücher, 2002. 256 p.

CHANG, Tien-Chien. Computer aided manufacturing. 3. ed. [S.l.] : Pearson Prentice Hall, 2005. 670 p. MACHADO, Aryoldo. Comando numérico aplicado às máquinas ferramenta. 3. ed. São Paulo : Ícone, 1989. 461 p.

FRUTUOSO, T. P.; JULIANI, D. P. Caminhos para curricularização da extensão: Ações no Instituto Federal de Santa Catarina– IFSC, Curitiba, 2020. 98 p.

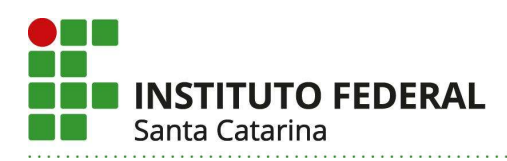

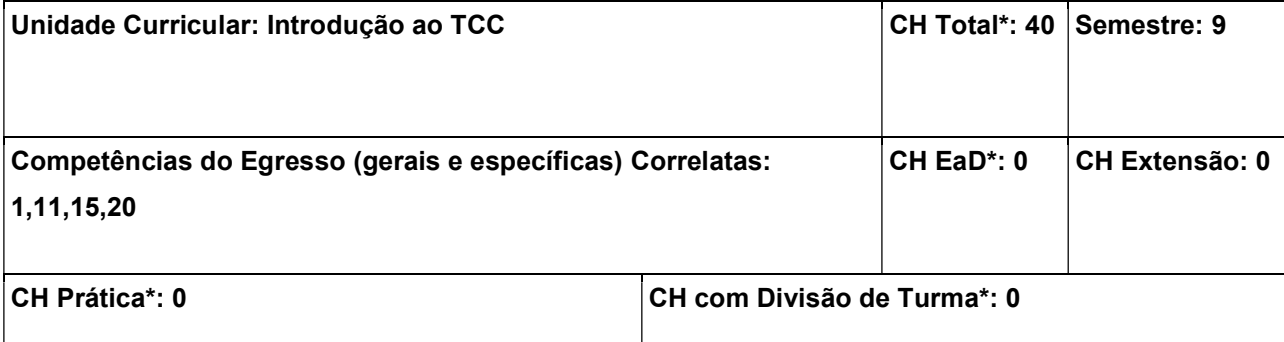

Saber utilizar o método científico de pesquisa e as regras de normatização da documentação para o desenvolvimento e o registro da pesquisa relativa ao projeto do Trabalho de Conclusão de Curso da Engenharia Mecatrônica

#### Conteúdos:

1. Linhas de pesquisa do curso; 2. Pesquisa bibliográfica, fichamento e reprodução de artigos técnico-científicos; 3. Projeto de TCC: 3.1 Justificativa e relevância da pesquisa; 3.2 Análise das condições práticas e de factibilidade da pesquisa; 3.3 Metodologia e plano de trabalho; 3.4 Cronograma e planejamento das atividades.

## Metodologia de Abordagem:

Os trabalhos em Introdução ao TCC serão desenvolvidos em aulas teóricas, expositivas e dialogadas, bem como em aulas práticas de produções orais e escritas. As aulas práticas de pesquisa deverão ser ministradas em laboratórios de informática, a fim de que os alunos possam realizar pesquisas bibliográficas e sua respectiva documentação, bem como para a execução do projeto de TCC que servirá de instrumento de avaliação final da Unidade Curricular e deve ser realizado em consonância com o tema escolhido pelo estudante em conjunto com o professor orientador. Nas aulas práticas, também serão trabalhadas questões básicas de informática, como formatação (padrão ABNT) e diagramação de textos. Os instrumentos de avaliação a serem utilizados serão diversificados: testes; trabalhos individuais e em grupos; seminários; pesquisa em fontes de materiais bibliográficos, como manuais didáticos, livros, textos na internet, vídeos, entre outros. Ao final da UC, ocorrerá a apresentação oral em formato de seminário onde devem ser apresentados os projetos de TCC na presença dos orientadores, possibilitando a integração entre os estudantes e diferentes professores, a fim de que sejam realizados ajustes no projeto de TCC antes de sua continuidade na Componente Curricular TCC.

#### Bibliografia Básica:

ABNT. NBR 6022: Informação e documentação – artigo em publicação periódica técnica e/ou científica apresentação. Rio de Janeiro: ABNT, 2018.

\_\_\_. NBR 6023: Informação e documentação–referências–elaboração. Rio de Janeiro: ABNT, 2018.

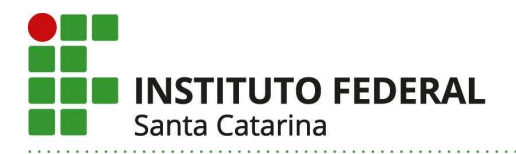

\_\_\_. NBR 6024: Informação e documentação - numeração progressiva das seções de um documento apresentação. Rio de Janeiro: ABNT, 2012.

\_\_\_. NBR 6027: Informação e documentação – sumário–apresentação. Rio de Janeiro: ABNT,2012.

\_\_\_. NBR 6028: Informação e documentação- resumo - apresentação. Rio de Janeiro: ABNT, 2003.

\_\_\_. NBR 10520: Informação e documentação – citações em documentos - apresentação. Rio de Janeiro: ABNT, 2002.

\_\_\_. NBR 10719: Informação e documentação - relatórios técnico-científicos - apresentação. Rio de Janeiro: ABNT, 2015.

\_\_\_. NBR 14724: Informação e documentação - trabalhos acadêmicos - apresentação. Rio de Janeiro: ABNT, 2011.

\_\_\_. NBR 15287: Informação e documentação – projeto de pesquisa – apresentação. Rio de Janeiro: ABNT, 2011

# Bibliografia Complementar:

GIL, Antonio Carlos. Como elaborar projetos de pesquisa. 5. ed. São Paulo: Atlas, 2010. 184 p.

MARCONI, Marina de Andrade; LAKATOS, Eva Maria. Fundamentos de metodologia científica. 7. ed. São Paulo: Atlas, 2010. 297 p., il.

SEVERINO, Antônio Joaquim. Metodologia do trabalho científico. 22. ed. rev. ampl São Paulo: Cortez, 2002. 333 p.

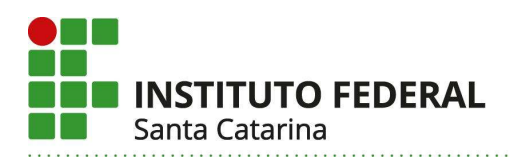

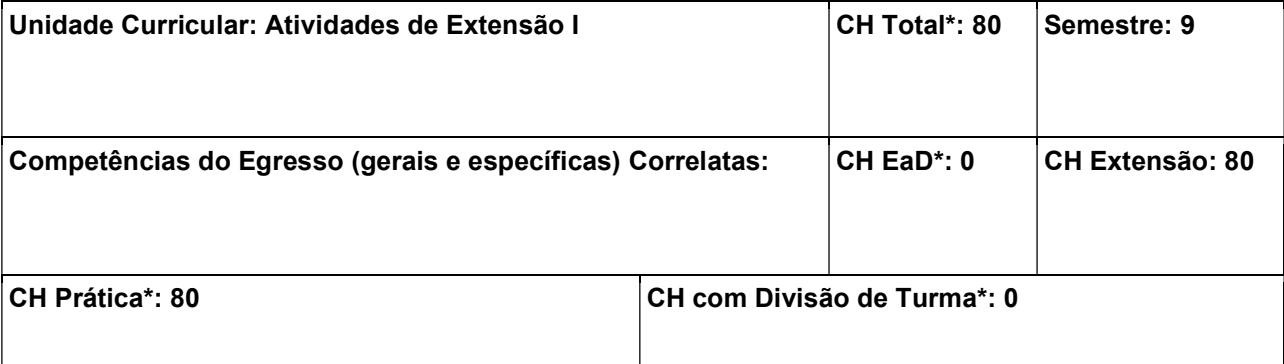

Capacitar o aluno para o planejamento, execução, validação e avaliação de atividades de extensão, de acordo com as políticas públicas e normativas relacionadas. Conhecer e aplicar conceitos e definições relacionados à extensão. Planejar e executar uma atividade de extensão do tipo curso em equipe. Avaliar o impacto das atividades de extensão realizadas. Introduzir jovens e crianças aos conceitos básicos de programação de jogos. Desenvolver habilidades de resolução de problemas e pensamento lógico. Estimular o interesse dos jovens e crianças pela programação e desenvolver habilidades importantes para o futuro, como pensamento lógico, resolução de problemas, criatividade e colaboração.

#### Conteúdos:

1. Introdução à extensão 2. Políticas públicas e normativas relacionadas à extensão e execução de atividades de extensão 3. Introdução à programação de jogos 4. Conceitos básicos de programação, como variáveis, condições e repetições 5. Criação de personagens, cenários e elementos gráficos 6. Movimentação dos personagens na tela 7. Adição de animações e sons aos jogos 8. Criação de interações com os elementos do jogo 9. Testes e depuração dos jogos

## Metodologia de Abordagem:

Esta unidade curricular visa contemplar as atividades de extensão desenvolvidas pelos estudantes da Engenharia Mecatrônica durante a sua trajetória no curso, além das que já são inseridas em conjunto com outras UCs. O curso de Introdução à Programação de Jogos com é uma atividade de extensão que visa introduzir jovens e crianças aos conceitos básicos de programação de jogos utilizando a plataformas abertas e gratuitas. Ao longo do curso, os alunos irão criar jogos simples, aplicando os conceitos aprendidos e desenvolvendo habilidades de resolução de problemas, pensamento lógico e criatividade. Serão propostos desafios e exercícios para estimular a criatividade e a personalização dos jogos, permitindo que os alunos desenvolvam projetos próprios. Os estudantes desenvolverão um material que pode ser apenas escrito ou, até mesmo, audiovisual para ensinar a desenvolver os jogos na plataforma utilizada. Este material será utilizado no curso oferecido à comunidade em escolas da rede pública da região da Grande Florianópolis. As atividades serão desenvolvidas em equipes e com o acompanhamento de um ou mais professores.

## Bibliografia Básica:

SOUSA, Ana Luiza Lima. A história da extensão universitária. 2. ed. Campinas, SP: Alínea, 2010. 138p. Bibliografia: p. [133]-138. ISBN 8586491799.

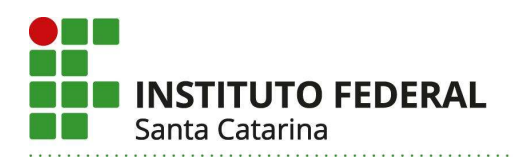

ADDOR, Felipe; LIANZA, Sidney (org.). Percursos na extensão universitária: saindo da torre de marfim. Rio de Janeiro: Ed. UFRJ: FAPERJ, 2015. 250 p., il. ; color. (Pesquisa, Ação e Tecnologia, 1). Inclui bibliografia. ISBN 9788571083905.

TAVARES, Christiane Andrade Regis; FREITAS, Katia Siqueira de. Extensão universitária: o patinho feio da academia?. Jundiaí, SP: Paco, 2016. 153 p., il. ISBN 9788546204243.

## Bibliografia Complementar:

CALGARO NETO, Silvio. Extensão e universidade: a construção de transições paradigmáticas por meio das realidades sociais. Curitiba, PR: Appris, 2016. 184 p. ISBN 9788547301538.

GONÇALVES, Nadia Gaiofatto; QUIMELLI, Gisele Alves de Sá (org.). Princípios da extensão universitária: contribuições para uma discussão necessária. Curitiba: CRV, 2016. 107 p. ISBN 9788544411308.

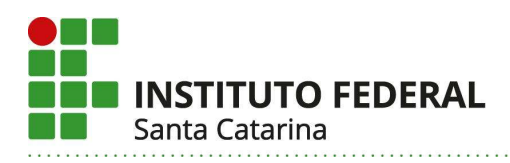

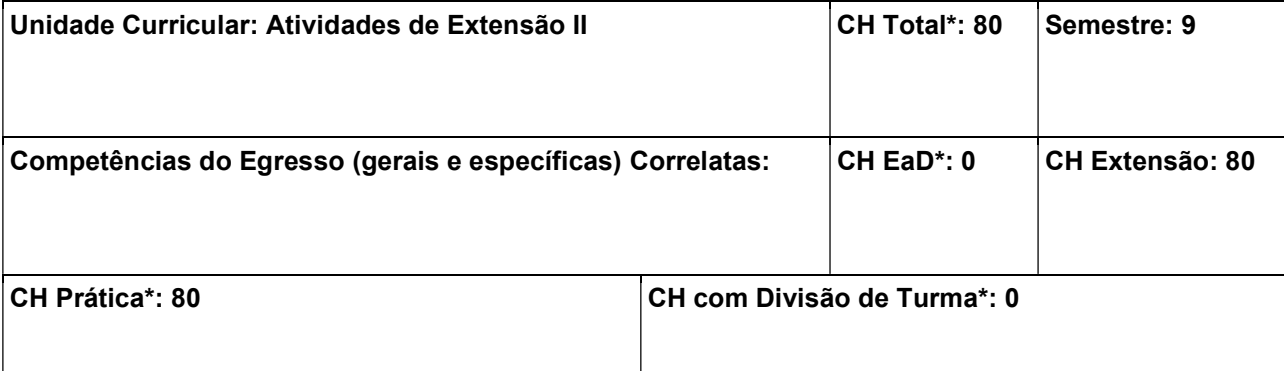

Planejar e executar uma atividade de extensão do tipo curso em equipe. Avaliar o impacto das atividades de extensão realizadas. Introduzir jovens e crianças aos conceitos básicos de programação de hardware, como microcontroladores, controladores lógicos programáveis, entre outros. Desenvolver habilidades de resolução de problemas e pensamento lógico. Desenvolver habilidades de prototipagem de projetos eletrônicos utilizando plataformas de simulação.

## Conteúdos:

1. Introdução à programação de hardware 2. Introdução à eletrônica e aos componentes básicos (resistores, capacitores, leds, etc.) 3. Introdução à plataforma de simulação de programação de hardware e sua interface 4. Conhecimento das portas de entrada e saída do hardware utilizado 5. Conceitos básicos de programação, como variáveis, condições e repetições 6. Controle de entrada e saída digital e analógica 7.Leitura de sensores e controle de atuadores 8.Comunicação com o computador e outros dispositivos 9.Criação de projetos mais complexos utilizando os conceitos aprendidos.

## Metodologia de Abordagem:

Esta unidade curricular visa contemplar as atividades de extensão desenvolvidas pelos estudantes da Engenharia Mecatrônica durante a sua trajetória no curso, além das que já são inseridas em conjunto com outras UCs. O curso de Introdução à Programação de Hardware com é uma atividade de extensão que visa introduzir jovens e crianças aos conceitos básicos de programação de microcontroladores e outros controladores utilizando a plataformas de simulação abertas e gratuitas. Ao longo do curso, os alunos irão resolver problemas simples, aplicando os conceitos aprendidos e desenvolvendo habilidades de resolução de problemas, pensamento lógico e criatividade. Serão propostos desafios e exercícios para estimular a criatividade e a personalização das soluções, permitindo que os alunos desenvolvam projetos próprios. Os estudantes desenvolverão um material que pode ser apenas escrito ou, até mesmo, audiovisual para ensinar a desenvolver a programação na plataforma utilizada. Este material será utilizado no curso oferecido à comunidade em escolas da rede pública da região da Grande Florianópolis. As atividades serão desenvolvidas em equipes e com o acompanhamento de um ou mais professores. O curso é indicado para estudantes de nível médio e profissionais das áreas de eletrônica, engenharia, programação e tecnologia em geral que desejam adquirir conhecimentos básicos de programação em hardware e aplicá-los em seus

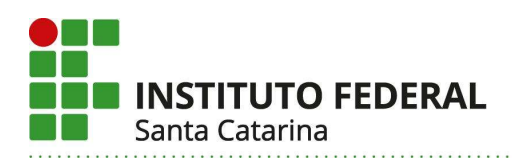

projetos. Ao final do curso, espera-se que os alunos sejam capazes de criar projetos simples utilizando os conceitos aprendidos.

## Bibliografia Básica:

SOUSA, Ana Luiza Lima. A história da extensão universitária. 2. ed. Campinas, SP: Alínea, 2010. 138p. Bibliografia: p. [133]-138. ISBN 8586491799.

ADDOR, Felipe; LIANZA, Sidney (org.). Percursos na extensão universitária: saindo da torre de marfim. Rio de Janeiro: Ed. UFRJ: FAPERJ, 2015. 250 p., il. ; color. (Pesquisa, Ação e Tecnologia, 1). Inclui bibliografia. ISBN 9788571083905.

TAVARES, Christiane Andrade Regis; FREITAS, Katia Siqueira de. Extensão universitária: o patinho feio da academia?. Jundiaí, SP: Paco, 2016. 153 p., il. ISBN 9788546204243.

# Bibliografia Complementar:

CALGARO NETO, Silvio. Extensão e universidade: a construção de transições paradigmáticas por meio das realidades sociais. Curitiba, PR: Appris, 2016. 184 p. ISBN 9788547301538.

GONÇALVES, Nadia Gaiofatto; QUIMELLI, Gisele Alves de Sá (org.). Princípios da extensão universitária: contribuições para uma discussão necessária. Curitiba: CRV, 2016. 107 p. ISBN 9788544411308.
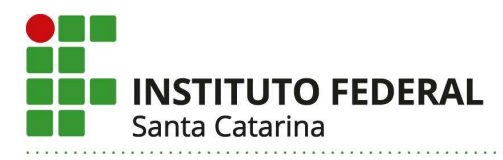

#### Unidades Curriculares Optativas

As unidades curriculares optativas do curso de engenharia Mecatrônica poderão ser escolhidas livremente pelos estudantes do curso, sendo que cada estudante deverá ter no seu currículo no mínimo 200 horas destas unidades curriculares.

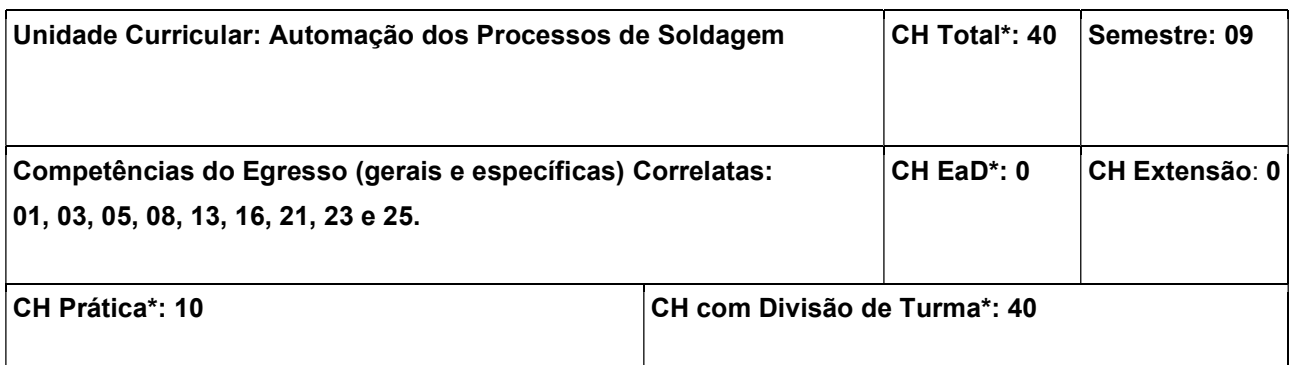

### Objetivos:

Selecionar o processo de soldagem mais adequado conforme a aplicação. Aplicar as principais técnicas de soldagem para melhorar os resultados. Parametrizar fontes de energia e programar robôs industriais. Avaliar a qualidade das soldas com base em normas técnicas. Identificar e solucionar os tipos de descontinuidades na soldagem. Avaliar o uso de métodos e de recursos tecnológicos para a automação da soldagem.

# Conteúdos:

1. Introdução à Soldagem: 1.1 Breve Histórico, Relevância e a Evolução; 1.2 Conceitos de Soldagem e Solda; 1.3 Soldagem de Produção e de Manutenção; 1.4 União versus Revestimento; 1.5 Tipos de Soldagem: Fusão e Pressão; 1.6 Aplicação Manual versus Automática; 2. Conceitos Fundamentais: 2.1 Terminologia da Soldagem; 2.2 O Arco Voltaico e as Fontes de Energia para Soldagem; 2.3 Ângulos: sentido da soldagem e de ataque; 2.4 Tipos de Oscilação do Arco: Longitudinal, Transversal e Mista; 2.5 Parâmetros Geométricos do Cordão, Relação R/L e Diluição; 2.6 Descontinuidades e Critérios de Avaliação; 2.7 Energia de Soldagem; 3. Principais Processos e suas Modalidades: 3.1 MIG/MAG e suas derivações: tensão, corrente, pulsada, mista, adaptativa, duplo arame, arame frio, rotacional, arco submerso, CMT. Principais Variáveis do Processo MIG/MAG: tensão e corrente, gás de proteção, DBCP, velocidade de soldagem; 3.2 TIG e suas derivações: TIP TIG e TOP TIG; 3.3 PLASMA e suas derivações: Arame e Pó; 3.4 Soldagem por Resistência; 3.5 Outros: Laser, Oxicorte, Brasagem, etc. 3.6 Implementações Práticas em Laboratório; 4. Automação dos Procedimentos de Soldagem: 4.1 Tipos de Aplicação: Manual, Semi-automática, Automática, Automatizada, Adaptativa e Remota; 4.2 Sensores de Realimentação: com e sem contato; 4.3 Correção de Trajetória de Soldagem; 4.4 Recursos Tecnológicos de Robôs e Manipuladores; 4.5 Prática de Soldagem Robotizada em Laboratório.

Metodologia de Abordagem:

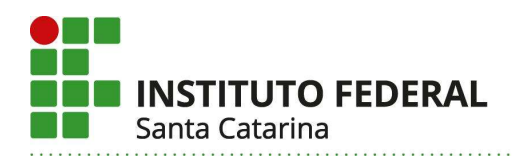

Para alcançar os objetivos propostos, essa unidade curricular fará uso de aulas dialogadas e expositivas com recursos do projetor de imagem do computador para apresentar o desenvolvimento dos conteúdos e também vídeos de aplicações práticas. Em conjunto com isso, serão apresentados detalhes construtivos e de funcionalidade dos principais dispositivos e equipamentos usados nos procedimentos de soldagem. Aulas práticas no Laboratório de Soldagem com a aplicação robotizada de processos e técnicas de soldagem em corpos de prova complementam a metodologia de ensino dessa unidade curricular.

#### Bibliografia Básica:

MARQUES, Paulo Villani; MODENESI, Paulo José; BRACARENSE, Alexandre Queiroz. Soldagem: fundamentos e tecnologia. 3. ed. Belo Horizonte : Ed. da UFMG, 2009.

SANTOS, Carlos Eduardo Figueiredo dos. Processos de soldagem: conceitos, equipamentos e normas de segurança. São Paulo: Érica, 2015.

### Bibliografia Complementar:

SCOTTI, Américo; PONOMAREV, Vladimir. Soldagem MIG/MAG: melhor entendimento, melhor desempenho. 2. ed., rev. e amp. São Paulo: Artliber, 2014.

WAINER, Emílio; BRANDI, Sérgio Duarte; MELO, Fábio Décourt Homem de. Soldagem - Processos e Metalurgia. São Paulo: Edgard Blücher, 1992.

OKUMURA, Toshie. Engenharia de soldagem e aplicações. Rio de Janeiro: Livros Técnicos e Científicos, 1982.

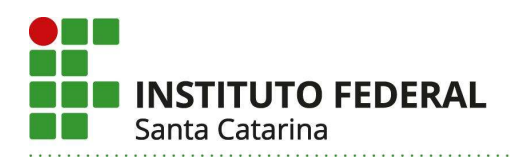

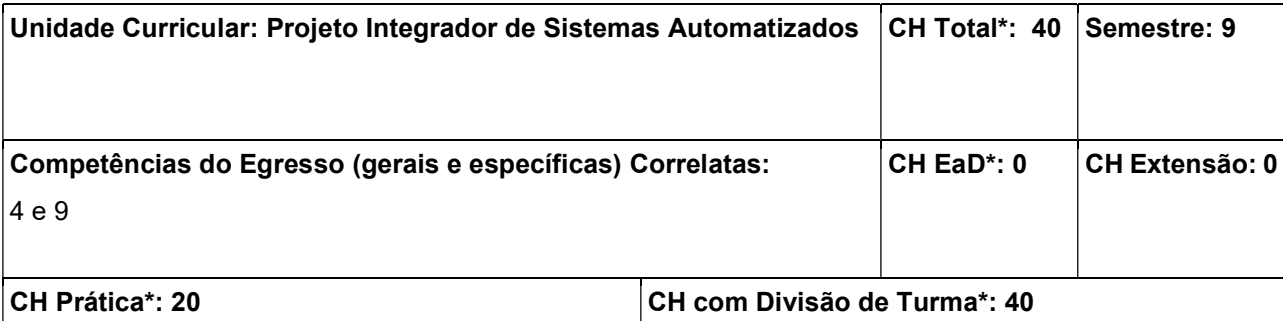

Correlacionar os conhecimentos e habilidades de acionamentos eletromecânicos, acionamentos hidráulicos e/ou pneumáticos e CAD mecânico, no projeto detalhado de máquinas automáticas. Adquirir habilidades práticas na seleção e parametrização de drivers/servodrivers, CLPs e demais componentes eletroeletrônicos. Selecionar detalhadamente em cada projeto os motores/servomotores e atuadores hidráulicos/pneumáticos. Utilizar as ferramentas de CAD para auxiliar no dimensionamento destes atuadores.

#### Conteúdos:

1. Desenvolvimento de máquinas eletromecânicas automatizadas orientadas pelas etapas de projeto informacional, conceitual, preliminar e detalhada; 2. Representação gráfica da sequência de funcionamento de máquinas eletromecânicas automatizadas; 3. Seleção detalhada de componentes (sensores, atuadores e sistema de controle) em projeto de máquinas eletromecânicas automatizadas; 4. CAD para representação física do sistema e cálculos de dimensionamento da máquina; 5. Simulação de máquinas eletromecânicas automatizadas em bancada e/ou software de simulação.

#### Metodologia de Abordagem:

Os estudantes desenvolverão projetos de máquinas automáticas com base na Metodologia de Projeto de Produto. A representação da sequência de funcionamento da máquina será feita por meio de Diagramas Funcionais, que posteriormente serão convertidos em programas Ladder para implementação em CLP. No detalhamento do projeto devem constar informações como: memorial de cálculo, especificações de componentes, esquemas elétricos, catálogos, relatório das simulações em bancada, sugestões de melhoria e comparações com as metas estabelecidas na etapa do projeto informacional. As habilidades práticas serão desenvolvidas por meio de simulação das máquinas em CLP através de software e/ou bancadas didáticas, podendo utilizar: motores/servomotores elétricos, atuadores hidráulicos e pneumáticos.

#### Bibliografia Básica:

BONACORSO, Nelso Gauze. Automação eletropneumática. 12. ed. São Paulo : Érica, 2013. 160 p. BOLLMANN, Arno. Fundamentos da automação industrial pneutrônica. São Paulo : Associação

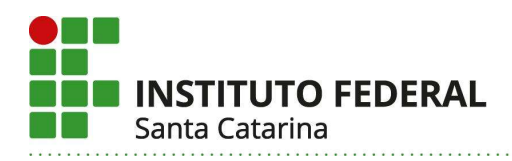

Brasileira de Hidráulica e Pneumática, 1996. 277 p

### Bibliografia Complementar:

PRUDENTE, Francesco. Automação industrial PLC: programação e instalação. Rio de Janeiro: LTC, 2010, 347 p.

BONACORSO, Nelso Gauze. Eletricidade industrial. Florianópolis: IFSC, 2016. 163 p.

FIALHO, Arivelto Bustamante. Automação Hidráulica: projetos. dimensionamento e análise de circuitos. 5. ed. São Paulo : Érica, 2007. 284 p.

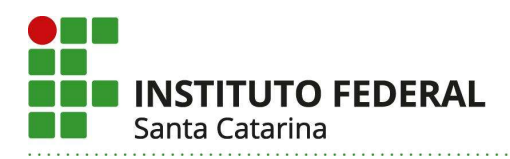

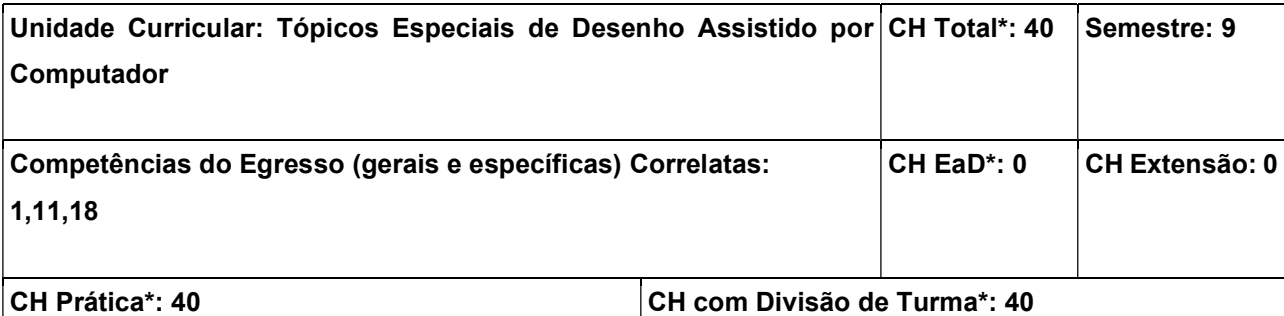

Aplicar recursos específicos/dedicados do sistema CAD 3D em projetos; Documentar em folha de desenho técnico os projetos CAD 3D

#### Conteúdos:

1. Tópicos de modelagem 3D com chapa metálica. 2. Tópicos de modelagem 3D com perfis estruturais. 3. Aplicação em modelos 3D com soldagem. 4. Recursos de documentação técnica de projetos específicos (com chapa metálica, perfis estruturais, e soldagem).

### Metodologia de Abordagem:

As aulas são práticas, e se desenvolvem com a utilização em laboratório de sistema CAD 3D e recursos computacionais, para realização de atividades de aplicação específicas em modelagem, projeto e/ou documentação técnica com modelos CAD.

# Bibliografia Básica:

SOUZA, A. Fagali; ULBRICH, C. B. Lima. Engenharia Integrada por Computador e Sistemas CAD/CAM/CNC – Princípios e Aplicações. São Paulo: Editora ArtLiber, 1a. ed., 2009, 332 p., ISBN: 978888098473.

LEAKE, James M.; BORGERSON, Jacob L.. Manual de desenho técnico para engenharia: desenho, modelagem e visualização. Tradução de Ronaldo Sérgio de Biasi. Rio de Janeiro: LTC, 2013, 288 p., ISBN: 9788521617372.

# Bibliografia Complementar:

SILVA, Arlindo. Desenho técnico moderno. Tradução de Antônio Eustáquio de Melo Pertence, Ricardo Nicolau Nassar Koury. Rio de Janeiro: LTC, 4a. ed., 2006, 475 p., ISBN: 988521615224.

FIALHO, Arivelto Bustamante. Solidworks premium 2009: teoria e prática no desenvolvimento de produtos industriais: plataforma para projetos CAD/CAE/CAM. São Paulo: Érica, 2011, 568 p., ISBN: 9788536502472.

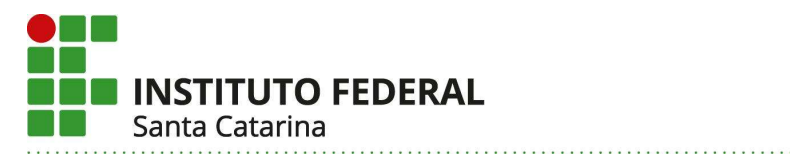

SILVA, Júlio César da. Desenho técnico auxiliado pelo SolidWorks. Florianópolis: Visual Books, 2011, 192 p., ISBN: 9788575022696.

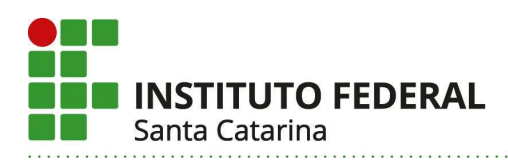

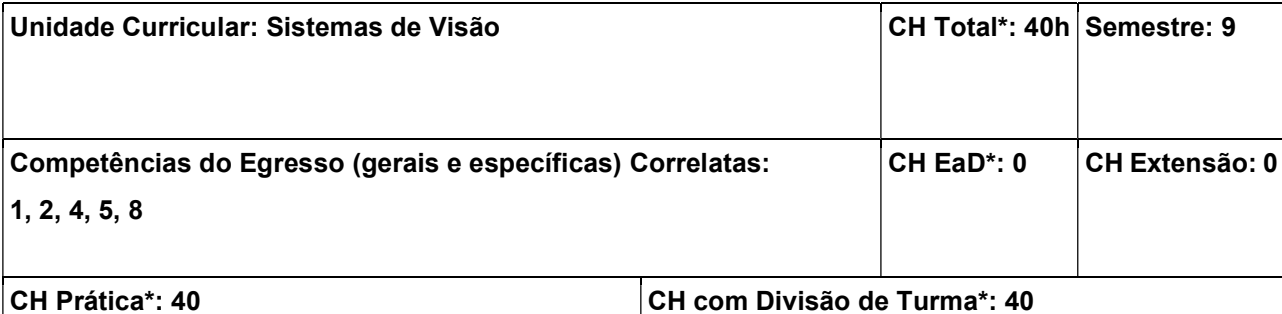

Conhecer os principais componentes de um sistema de visão e suas características; Conhecer os principais conceitos relacionados ao processamento digital de imagens; Criar programas para processamento digital de imagens utilizando um ambiente de desenvolvimento; Projetar um sistema de visão para extrair informações de imagens que sejam úteis a um dado domínio de aplicação.

#### Conteúdos:

1. Introdução aos Sistemas de Visão: 1.1 Conceitos gerais; 1.2 Componentes de um sistema de visão; 2. Introdução ao Processamento Digital de Imagens: 2.1 Aquisição; 2.2 Pré-Processamento; 2.3 Segmentação; 2.4 Descrição; 2.5 Detecção e Classificação; 3. Avaliação de Resultados de um Sistema de Visão; 4. Sistemas de visão comerciais.

# Metodologia de Abordagem:

Para alcançar os objetivos propostos, essa unidade curricular fará uso de aulas dialogadas e expositivas com recursos do projetor de imagem do computador para apresentar o conteúdo previsto, exemplos e diferentes resoluções das práticas propostas. Em conjunto com isso, serão utilizados diferentes objetos de aprendizagem que visem auxiliar o processo de ensino/aprendizado. As aulas serão realizadas utilizando laboratórios de informática de modo que os alunos possam desenvolver as práticas necessárias para a assimilação do conteúdo.

# Bibliografia Básica:

DEITEL, Harvey M. C++ : como programar. 5. ed., atual. São Paulo : Pearson Prentice Hall, 2006. 1163 p.

SCHILDT, Herbert. C: completo e total. 3. ed. São Paulo : Makron Books, 1996. 827 p.

# Bibliografia Complementar:

Gonzalez, Rafael C. Digital image processing. 3. ed. New Jersey: Pearson Prentice Hall, 2008. 954 p. Steger, Carsten. Machine vision algorithms and applications. Alemanha: Wiley-VCH, 2008. 360 p. Davies, E. R. Machine vision: Theory algorithms, practicalities. San Francisco : Morgan Kaufmamm, 2005. 934 p.

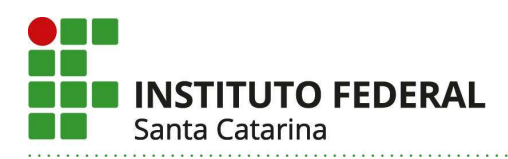

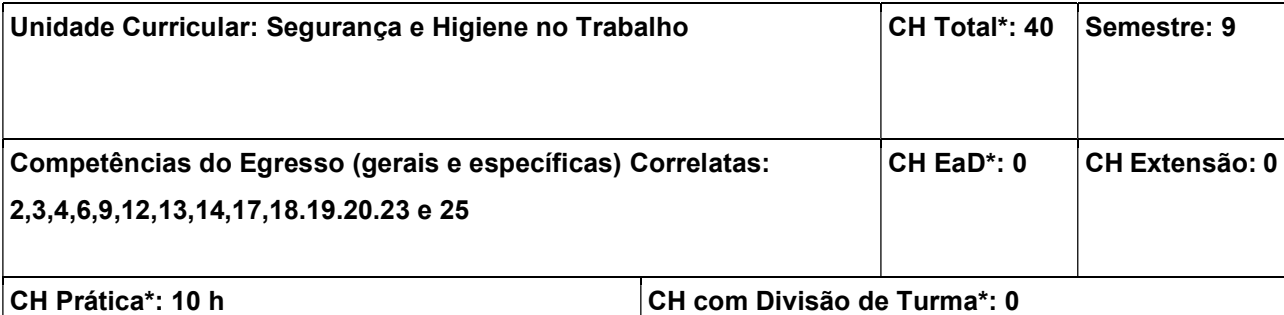

Conhecer os fundamentos da segurança, higiene e saúde do trabalho, por meio do estudo das normas regulamentadoras em engenharia de segurança e medicina do trabalho e da legislação vigente, com a finalidade de aplicar estes conhecimentos em sistemas produtivos, serviços e atividades em geral. Desenvolver ações educativas de segurança e higiene do trabalho.

### Conteúdos:

1. Problematização da Segurança e Higiene do Trabalho - SHT - no contexto profissional da área tecnológica da Mecatrônica – Aspectos humanos, sociais, ambientais e econômicos do acidente/doença do trabalho; 2. Higiene ocupacional e os riscos ocupacionais em atividades do profissional em Mecatrônica; 3. Conceitos de acidente do trabalho, comunicação e custos de acidente do trabalho; 4. Organismos responsáveis pela Segurança e Higiene nas empresas: Comissão Interna de Prevenção de Acidente (CIPA) e Serviço Especializado em Engenharia e Medicina do Trabalho (SEESMT); 5. Sistemas de Proteção: Individual e Coletiva; 6. Segurança em Máquinas e/ou Equipamentos; 7. Prevenção e Combate a Incêndios; 8. Noções de primeiros socorros; 9. Gestão em Segurança e Saúde ocupacional; 10. Divulgação da cultura da Prevenção de Acidentes e Doenças do Ocupacionais.

#### Metodologia de Abordagem:

A metodologia de ensino aulas expositivas e práticas. As atividades práticas serão desenvolvidas em laboratórios de soldagem, máquinas operatrizes, metrologia, CNC e outros. Os estudantes poderão ser avaliados, por meio de atividades teóricas e práticas. Trabalhos de divulgação da cultura da prevenção de acidentes e doenças ocupacionais em escolas da grande Florianópolis.

# Bibliografia Básica:

IIDA, ITIRO. Ergonomia: projeto e produção. 3ª ed. rev. São Paulo: Edgard Blucher, 2016.

MONTEIRO, Antônio Lopes e BERTAGNI, Roberto Fleury de Souza. Acidentes do trabalho e doenças ocupacionais. 9ª edição. São Paulo: Saraiva Educação, 2019.

BARSANO, Paulo Roberto. Controle de Riscos: prevenção de acidentes no ambito ocupacional. São Paulo: Érica, 2014.

Bibliografia Complementar:

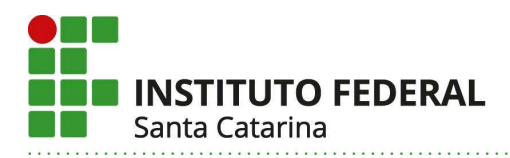

CAMPOS, Armando Augusto Martins. CIPA – Comissão Interna de Prevenção de Acidentes: uma nova abordagem. 24ª ed., rev. São Paulo: Senac São Paulo, 2016.

MATTOS, Ubirajara. Higiene e Segurança do Trabalho. Editora LTC, Grupo GEN, 2019. E-book. ISBN 9788595150959.

SILVA, Agenor Antônio E.; REZENDE, Mardele Eugênia T.; TAVEIRA, Paulo Tarso Augusto do P. Segurança do Trabalho e Meio Ambiente - A dupla atuação. Editora Saraiva, 2019. E-book. ISBN 9788536532431.

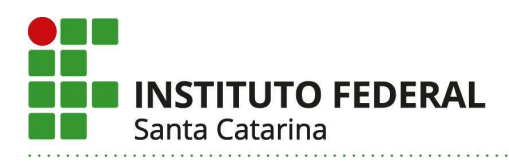

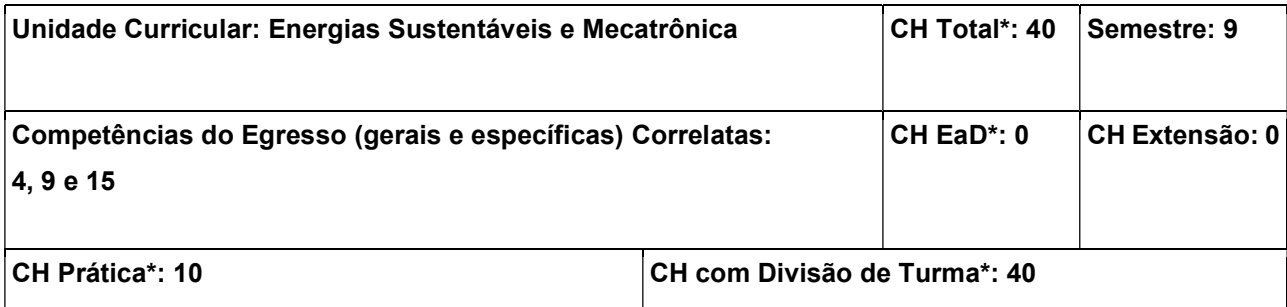

Demonstrar a evolução histórica das tecnologias e dos equipamentos utilizados para energias sustentáveis, até os mais atuais.

Apresentar os fundamentos das principais tecnologias utilizadas para gerar energia elétrica a partir de fontes sustentáveis.

Estudar a física envolvida com a produção de energias sustentáveis e com a mecatrônica aplicada. Demonstrar as possibilidades de utilização das energias sustentáveis em atividades de produção de trabalho e energia, aplicáveis à eletrificação, iluminação, aquecimento, movimentação de máquinas e outros. Apresentar as aplicações da mecatrônica no funcionamento das energias sustentáveis.

# Conteúdos:

1. Introdução às energias sustentáveis; 2. Energia de biomassa: 2.1 Histórico; 2.2 Potencial de aplicações e disponibilidade; 2.3 Caracterização e fundamentos das principais tecnologias; 2.4 Utilização da mecatrônica para viabilização e operacionalidade da tecnologia: 3. Energia geotérmica: 3.1 Histórico: 3.2 Potencial de aplicações e disponibilidade; 3.3 Caracterização e fundamentos das principais tecnologias; 3.4 Utilização da mecatrônica para viabilização e operacionalidade da tecnologia; 4. Energia solar: 4.1 Histórico; 4.2 Potencial de aplicações e disponibilidade; 4.3 Caracterização e fundamentos das principais tecnologias; 4.4 Utilização da mecatrônica para viabilização e operacionalidade da tecnologia; 5. Energia hídrica: 5.1 Histórico; 5.2 Potencial de aplicações e disponibilidade; 5.3 Caracterização e fundamentos das principais tecnologias; 5.4 Utilização da mecatrônica para viabilização e operacionalidade da tecnologia; 6. Energia oceânica: 6.1 Histórico; 6.2 Potencial de aplicações e disponibilidade; 6.3 Caracterização e fundamentos das principais tecnologias; 6.4 Utilização da mecatrônica para viabilização e operacionalidade da tecnologia; 7. Energia eólica: 7.1 Histórico; 7.2 Potencial de aplicações e disponibilidade; 7.3 Caracterização e fundamentos das principais tecnologias; 7.4 Utilização da mecatrônica para viabilização e operacionalidade da tecnologia; 8. Desenvolvimento prático de solução simplificada utilizando os conhecimentos anteriores, envolvendo uma aplicação de energia sustentável viabilizada com o uso da mecatrônica.

# Metodologia de Abordagem:

A implementação da unidade curricular inicia com a introdução às energias sustentáveis. As diversas tecnologias utilizadas para as energias sustentáveis são apresentadas com seus fundamentos científicos e

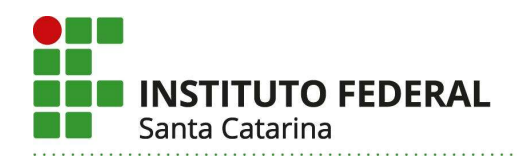

tecnológicos, assim como as possibilidades de aproveitamento e aplicações. A mecatrônica aplicada às tecnologias de energias sustentáveis é abordada ao longo de cada tópico estudado, sendo reforçado e revisto de forma estruturada ao final de cada tecnologia de energia sustentável estudada. Ao final de cada duas tecnologias de energia sustentável estudadas é realizada uma avaliação de conteúdo, com possibilidade de recuperação paralela de conteúdos e de notas para alunos que não atingirem a aprovação na avaliação. Ao final, projetos simplificados de energias sustentáveis com uso de mecatrônica para controle de funcionamento serão desenvolvidos por grupos de alunos. As avaliações anteriores junto a avaliação dos projetos simplificados formarão a avaliação total do aluno na unidade curricular.

# Bibliografia Básica:

REIS, Lineu B.; SANTOS, Eldis C. Energia elétrica e sustentabilidade: aspectos tecnológicos, socioambientais e legais. Barueri : Manole, 2014.

CAPELII, Alexandre. Automação Industrial: controle de movimentos e processos contínuos. São Paulo: Érica, 2013.

MCROBERTS, Michael. Arduíno Básico. São Paulo: Novatec, 2015.

### Bibliografia Complementar:

FARRET, Felix A. Aproveitamento de pequenas fontes de energia elétrica. Santa Maria : Ed. da UFSM, 2014.

ROSÁRIO, Maurício João. Princípios de Mecatrônica. São Paulo: Pearson Prentice Hall, 2006.

HODGE, B. K. Sistemas e aplicações de energia alternativa. tradução de Luiz Claudio de Queiroz Faria. Rio de Janeiro : LTC, 2011.

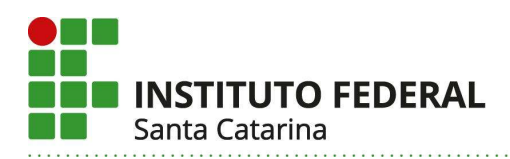

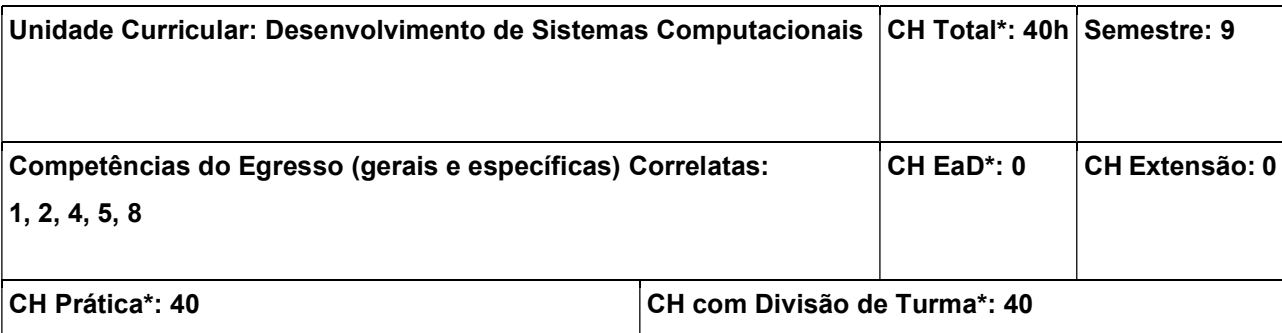

Utilizar ambiente e linguagens de programação; Prototipar programas com múltiplas camadas; Utilizar mecanismos de persistência de dados; Utilizar bibliotecas para a criação de interface gráfica com o usuário.

#### Conteúdos:

1. Introdução à linguagem de programação Python; 2. Desenvolvimento de programas em múltiplas camadas; 3. Mecanismos de persistência de dados: 3.1 Arquivos; 3.2 Sistemas de gerenciamento de banco de dados; 4. Interface gráfica com o usuário: 4.1 Conceitos de programação orientada a eventos; 4.2 Bibliotecas; 4.3 Componentes, propriedades e eventos.

### Metodologia de Abordagem:

Para alcançar os objetivos propostos, essa unidade curricular fará uso de aulas dialogadas e expositivas com recursos do projetor de imagem do computador para apresentar o conteúdo previsto, exemplos e diferentes resoluções das práticas propostas. Em conjunto com isso, serão utilizados diferentes objetos de aprendizagem que visem auxiliar o processo de ensino/aprendizado. As aulas serão realizadas utilizando laboratórios de informática de modo que os alunos possam desenvolver as práticas necessárias para a assimilação do conteúdo.

#### Bibliografia Básica:

Joyanes Aguilar, Luis. Fundamentos de programação: algoritmos, estruturas de dados e objetos. 1. ed. São Paulo : McGraw-Hill, 2008. 690 p.

Sommerville, Ian. Engenharia de software. 8. ed. São Paulo : Pearson Addison-Wesley, 2007. 552 p.

#### Bibliografia Complementar:

Forbellone, André Luiz Villar. Lógica de programação: a construção de algoritmos e estrutura de dados. 3. ed. São Paulo: Pearson Education do Brasil, 2005. 218 p.

Wazlawick, Raul Sidnei. Análise e design orientados a objetos para sistemas de informação: modelagem com UML, OCL e IFML. 3. ed. Rio de Janeiro : Elsevier, 2015. 462 p.

Elmasri, Ramez. Sistemas de banco de dados. 4. ed. São Paulo : Pearson Addison-Wesley, 2005. 724p.

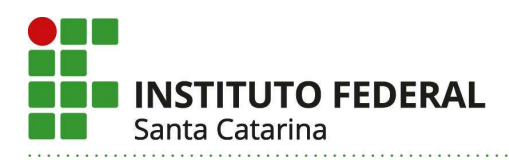

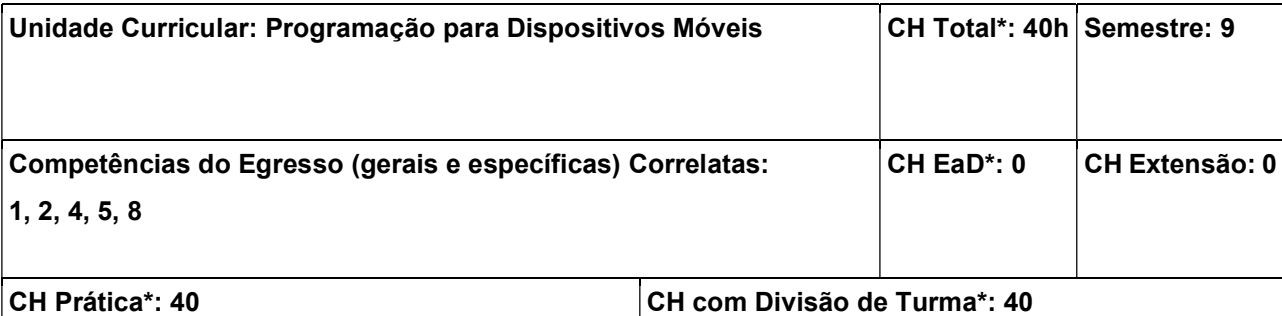

Prototipar aplicativos móveis; utilizar ambiente e linguagens de programação para criação de aplicativos móveis; Executar e depurar aplicações em simuladores e dispositivos reais.

### Conteúdos:

1. Tecnologias para desenvolvimento de aplicativos móveis; 2. Prototipação de aplicativos móveis; 3. Ambiente e ferramentas para construção de aplicações; 4. Linguagem de programação para construção de aplicativos móveis; 5. Criação de interfaces e programação de eventos; 6. Utilização de recursos nativos de dispositivos móveis; 7. Execução de aplicações em simuladores e dispositivos reais.

# Metodologia de Abordagem:

Para alcançar os objetivos propostos, essa unidade curricular fará uso de aulas dialogadas e expositivas com recursos do projetor de imagem do computador para apresentar o conteúdo previsto, exemplos e diferentes resoluções das práticas propostas. Em conjunto com isso, serão utilizados diferentes objetos de aprendizagem que visem auxiliar o processo de ensino/aprendizado. As aulas serão realizadas utilizando laboratórios de informática de modo que os alunos possam desenvolver as práticas necessárias para a assimilação do conteúdo.

#### Bibliografia Básica:

Lecheta, Ricardo R. Google Android : aprenda a criar aplicações para dispositivos móveis com o Android SDK. 2. ed., atual. São Paulo: Novatec, 2010. 608 p.

Ascencio, Ana Fernanda Gomes. Fundamentos da programação de computadores : algorítmos, pascal, c/c++ e java. 3. ed. São Paulo : Pearson Prentice Hall, 2012. 569 p.

#### Bibliografia Complementar:

W. Frank Ableson. Android em ação. 3. ed. Rio de Janeiro: Elsevier, 2012. 622 p.

Deitel, Harvey M. Java: como programar. 4. ed. México: Bookman, 2003. 1386 p.

Ascencio, Ana Fernanda Gomes. Estruturas de dados : algoritmos, análise da complexidade e implementações em Java e C/C++. São Paulo : Pearson Prentice Hall, 2010. 432 p.

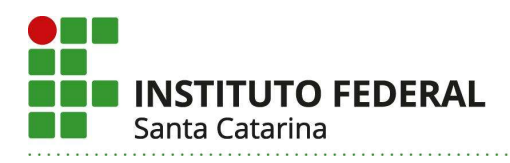

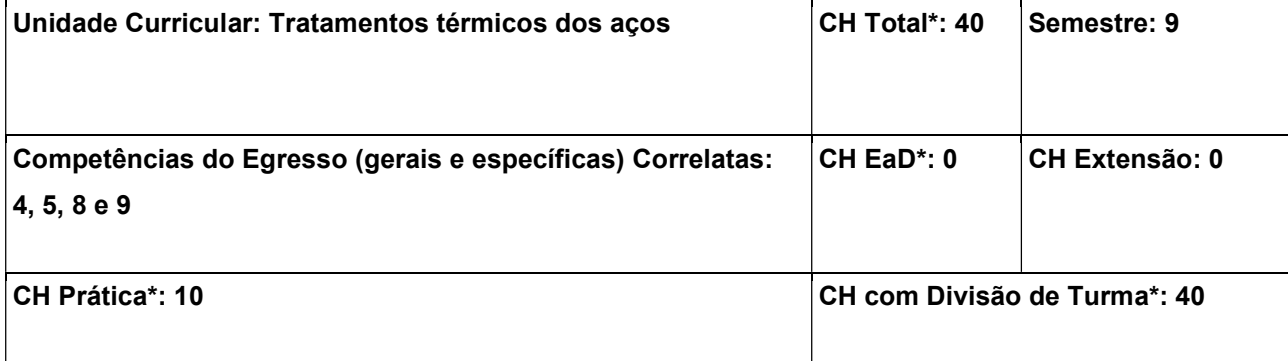

Identificar e selecionar tratamentos adequados à modificação do estado de fornecimento de um material para otimizar suas características à uma aplicação específica.

#### Conteúdos:

1 – Microestruturas dos materiais metálicos: 1.1 contornos de grãos; 1.2 contornos de fase; 1.3 precipitados coerentes e incoerentes; 1.4 microestruturas típicas dos aços. 2 – Caracterização microestrutural dos aços: 2.1 Preparação metalográfica para ensaio macrográfico; 2.2 Preparação metalográfica para ensaio micrográfico; 2.3 Microdureza Vickers; 2.4 Análise metalográfica. 3 – Alteração das propriedades mecânicas: 2.1 movimentação das discordâncias; 2.2 distribuição de força para a deformação dos materiais; 2.3 mecanismos de endurecimento. 4 – Diagramas de fase: 3.1 – diagramas isomorfos; 3.2 diagramas eutéticos; 3.3 diagrama Fe-C. 5 - Diagramas TTT: 5.1 partes do diagrama; 5.2 Leitura e previsão das microestruturas; 5.3 influência do tamanho da peça; 5.4 influência da velocidade de resfriamento; 5.5 influência dos elementos de liga. 6 - Tratamentos térmicos: 6.1 ciclo térmico; 6.2 tecnologias de aquecimento; 6.3 tecnologias de resfriamento; 6.4 tratamentos térmicos de recozimento; 6.5 tratamentos térmicos de têmpera e revenimento. 7 – Tratamentos de superfície: 7.1 deposição; 7.2 tratamentos térmicos superficiais; 7.3 tratamentos termoquímicos.

#### Metodologia de Abordagem:

Para alcançar os objetivos propostos, essa unidade curricular fará uso de aulas dialogadas e expositivas com recursos do projetor de imagem do computador para apresentar o desenvolvimento dos capítulos e vídeos ilustrativos. As atividades teóricas serão consolidadas em atividades práticas que serão realizadas no Laboratório de Materiais do DAMM. As atividades práticas envolverão a caracterização mecânica e microestrutural bem como a prática de tratamentos térmicos.

# Bibliografia Básica:

CALLISTER, William D. Ciência e engenharia de materiais: uma introdução. 8. ed. Rio de Janeiro: LTC, 2013. 817 p

ASKELAND, Donald R.; WRIGHT, Wendelin J. Ciência e engenharia dos materiais. Tradução de Solange Aparecida Visconti. 2. ed. São Paulo: Cengage Learning, 2014. 648 p

# Bibliografia Complementar:

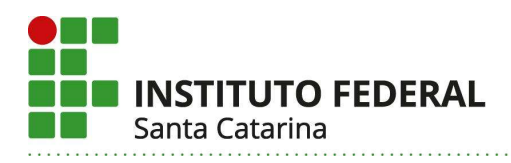

COLPAERT, Hubertus. Metalografia dos produtos siderúrgicos comuns. Revisão de André Luiz V. da Costa e Silva. 4. ed. rev. atual. São Paulo: Edgard Blücher, 2008. 652 p

COSTA E SILVA, André Luiz V. da; MEI, Paulo Roberto. Aços e ligas especiais. 3. ed. São Paulo: Blucher, 2010. 646 p

COUTINHO, Telmo de Azevedo. Metalografia de não-ferrosos: análise e prática. São Paulo: Edgard Blücher, 1980. 128 p.

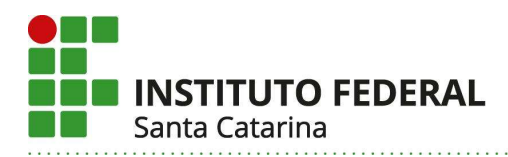

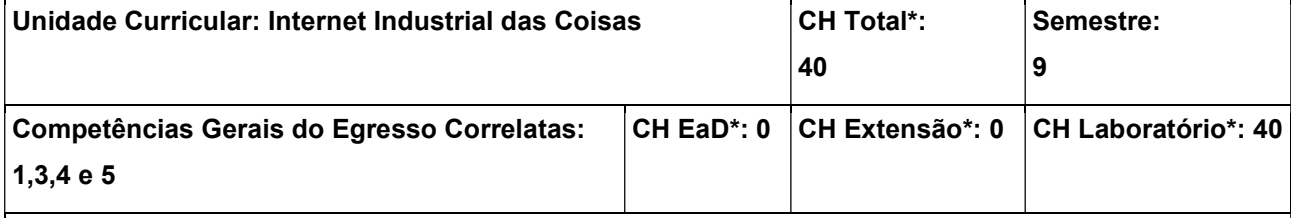

Compreender os fundamentos de Internet Industrial das Coisas e sua aplicação na solução de problemas na área de Engenharia Mecatrônica

### Conteúdos:

Introdução a IIoT: Definições. Histórico. Tecnologias Chave. Processos Industriais e requisitos dos dispositivos para Indústria 4.0. Fluxo de dados em IIoT. Implementando Fluxos de dados IIoT: Integrando CLPs com a Internet empregando OPC-UA. Integrando sensores na Internet com protocolos IoT. Estudo de caso - gateway MODBUS para MQTT. Fundamentos de Computação em Nuvem: Definições e arquiteturas. Cloud Computing e IIoT.

### Metodologia de Abordagem:

Aulas teóricas expositivas e dialogadas, apresentação de seminários, aulas práticas com demonstrações de implementação, exercícios com desafios de programação de dispositivos IoT e pequenos projetos. Será utilizado o laboratório de Informática Industrial.

# Bibliografia Básica:

James F. Kurose, Keith W. Ross. Redes de computadores e a Internet : uma abordagem top-down. Editora Pearson; Edição: 3 (2013). 192 páginas. ISBN-10: 9788581436777

Morais, Izabelly Soares, D. et al. *Introdução a Big Data e Internet das Coisas (IoT)*. Disponível em: Minha Biblioteca, Grupo A, 2018. ISBN 9788595027640

#### Bibliografia Complementar:

MASCHIETTO, Luís. G.; VIEIRA, Anderson.Luiz. N.; TORRES, Fernando. E.; AL., et. Arquitetura e Infraestrutura de IoT. Grupo A, 2021. 9786556901947. Disponível em: https://app.minhabiblioteca.com.br/#/books/9786556901947/. Acesso em: 07 out. 2021.

SILVA, Fernanda. R.; SOARES, Juliane. A.; SERPA, Matheus.da. S.; AL., et. Cloud Computing. Grupo A, 2020. 9786556900193. Disponível em: https://app.minhabiblioteca.com.br/#/books/9786556900193/. Acesso em: 07 out. 2021.

MUELLER, John. P.; MASSARON, Luca. Aprendizado de Máquina Para Leigos. Alta Books, 2019. 9788550809250. Disponível em: https://app.minhabiblioteca.com.br/#/books/9788550809250/. Acesso em: 07 out. 2021.

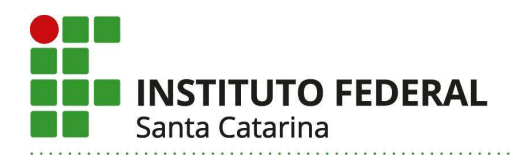

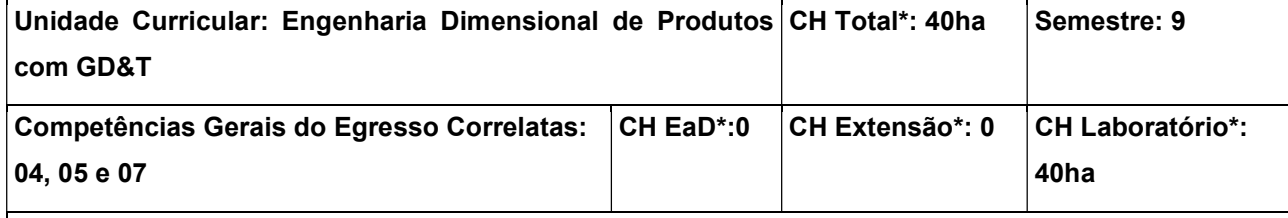

Conhecer a importância das tolerâncias em projetos mecânicos, conhecer as normas de GD&T ISO/GPS e ASME Y14.5, saber especificar tolerâncias e indicar em desenhos de engenharia, e saber utilizar meios computacionais para simulação e cálculo de tolerâncias.

### Conteúdos:

1. Necessidade de excelência na especificação geométrica do produto; 2. Regras e conceitos fundamentais para indicação GD&T segundo normas ISO e ASME; 3. Datum: tipos e aplicações; 4. Tolerâncias de localização; 5. Tolerâncias de orientação; 6. Tolerâncias de forma; 7. Tolerâncias de perfil; 8. Tolerâncias de batimento; 9. Especificação de tolerâncias; 10. Simulação computacional de tolerâncias.

### Metodologia de Abordagem:

A disciplina será ministrada com aulas expositivas nos fundamentos de GD&T e na aplicação da metodologia de dimensionamento para projetos de tolerâncias em sistemas mecânicos. Para a consolidação dos conceitos teóricos serão desenvolvidos trabalhos utilizando recursos computacionais para auxílio ao dimensionamento de tolerâncias.

# Bibliografia Básica:

ANTÔNIO RODRIGUES, JOÃO LIRANI, Tolerâncias, Ajustes, Desvios e Análise de Dimensões: Princípios de Engenharia de Fabricação Mecânica. Oswaldo Luiz Agostinho,. Ed. Edgard Blucher, 2020.

ALBERTAZZI, A.; SOUSA, André R. de., Fundamentos de metrologia científica e industrial. Barueri-SP: Manole, 2017.

LIRA, Francisco Adval de. Metrologia na Indústria. 9. ed. São Paulo : Érica, 2013. 256 p

# Bibliografia Complementar:

American Society of Mechanical Engineers. Dimensioning and Tolerancing. ASME Y14.5. New York, 2018. INTERNATIONAL ORGANIZATION FOR STANDARDIZATION. ISO 1101: Geometrical Product Specifications (GPS), 2017.

Neto, J. Metrologia e Controle Dimensional - Conceitos, Normas e Aplicações. Editora LTC: Grupo GEN, 2018. 9788595152861

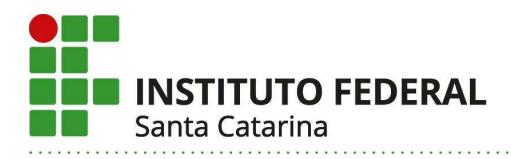

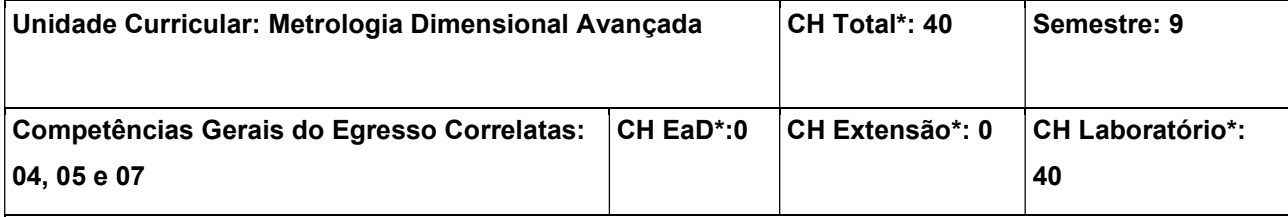

Conhecer e saber utilizar máquinas de medir tridimensional e braços de medição; Conhecer e saber utilizar máquinas de medir erros de forma; Conhecer e saber utilizar máquinas de medir ópticas; Conhecer e saber utilizar sistemas de medição de rugosidade superficial; Conhecer e saber aplicar padrões e métodos para calibração dos sistemas de medição

#### Conteúdos:

1. Importância da metrologia de alta precisão; 2. Principais métodos para caraterização de dimensões, erros de forma e de estado de superfície; 3. Principais tecnologias de medição por coordenadas (máquina cartesiana, braços articulados, laser tracker, fotogrametria e projeção de luz estruturada); 4. Estudo e prática em Máquinas de medir tridimensional e Braços articulados de medição; 5. Importância dos erros de forma e de superfície; 6. Estudo e aplicação de máquinas de medir erros de forma; 7. Estudo e aplicação de medidores de rugosidade superficial; 8. Calibração de sistemas de medição; 9. Principais padrões e métodos de ensaio de avaliação de erros em sistemas de medição de precisão.

# Metodologia de Abordagem:

A disciplina será ministrada com aulas expositivas nos fundamentos teóricos de metrologia e instrumentação, fazendo uso de materiais multimídia e de software como recursos didáticos. Para a consolidação dos conceitos teóricos e operação de sistemas de medição, ocorrerão de maneira contínua atividades práticas realizadas no Laboratório de Metrologia, no manuseio de instrumentos e padrões de calibração.

# Bibliografia Básica:

ALBERTAZZI, A.; SOUSA, André R. de. Fundamentos de metrologia científica e industrial. Barueri-SP: Manole, 2017.

LIRA, Francisco Adval de. Metrologia na Indústria. 9. ed. São Paulo : Érica, 2013. 256 p

# Bibliografia Complementar:

THOMAZINI, Daniel. Sensores industriais: fundamentos e aplicações. 8. ed. São Paulo : Érica, 2011. 224 p.

AGUIRRE, Luiz Antônio. Fundamentos de instrumentação. São Paulo : Pearson Education do Brasil, 2013. 331 p.

BALBONIT, Alexandre. Instrumentação e fundamentos de medidas. 2. ed. Rio de Janeiro : LTC, 2012. 2 v. : il.

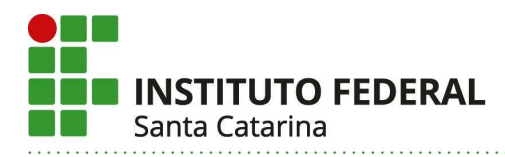

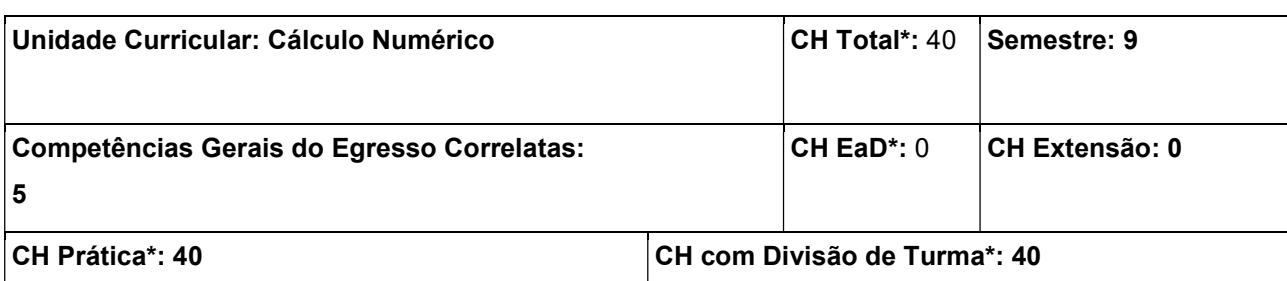

Apresentar os fundamentos dos principais métodos numéricos e utilizá-los na simulação computacional de problemas físicos.

# Conteúdos:

1. Introdução: 1.2 Algoritmos e Convergência 1.3 Software Numéricos; 2. Soluções de Equações com uma Variável: 2.1 O Método da Bissecção; 2.2 Iteração pelo Método do ponto Fixo; 2.3 Método de Newton; 2.4 Análise de Erro para os Métodos Iterativos; 2.5 Convergência Acelerada; 2.6 Os Zeros dos Polinômios e o Método de Müller; 2.7 Avaliação de Métodos e Software; 3. Interpolação: 3.1 Interpolação e o Polinômio de Lagrange; 3.2 Diferenças Divididas; 3.3 Interpolação de Hermite; 3.4 Interpolação com Spline Cúbico; 3.5 Curvas Paramétricas;

3.6 Avaliação de Métodos e Software; 4. Diferenciação e Integração Numérica: 4.1 Diferenciação Numérica; 4.2 Extrapolação de Richardson; 4.3 Elementos de Integração Numérica; 4.4 Integração Numérica Composta; 4.5 Integração de Romberg; 4.6 Métodos da Quadratura Adaptativa; 4.7 Quadratura Gaussiana; 4.8 Integrais Múltiplas 4.9 Integrais Impróprias; 4.10 Avaliação de Métodos e Software 5.Problema de Valor Inicial para EDO: 5.1 A Teoria Elementar dos Problemas de Valor Inicial; 5.2 Método de Euler; 5.3 Métodos de Taylor de Ordem Superior; 5.4 Métodos de Runge-Kutta; 5.5 Controle de Erro e o Método de Runge-Kutta-Fehlberg; 5.6 Métodos Multipassos; 5.7 Métodos Multipassos com Tamanho Variável de Passo; 5.8 Métodos de Extrapolação; 5.9 Equações de Ordem Superior e Sistemas de Equações Diferenciais; 5.10 Estabilidade; 5.11 Equações Diferenciais Rígidas; 5.12 Avaliação de Métodos e Software.

# Metodologia de Abordagem:

Para alcançar os objetivos propostos, essa unidade curricular fará uso de aulas dialogadas e expositivas com recursos audiovisuais como projetor e computador para apresentar o desenvolvimento dos conteúdos ministrados. Serão utilizados software (tais como Matlab, Octave, Labview, etc) para implementação de simulação computacional de problemas físicos, utilizando diferentes linguagens de programação.

# Bibliografia Básica:

ARENALES, Selma; DAREZZO, Artur. Cálculo numérico: aprendizagem com apoio de software. São Paulo: Thomson Learning, 2008. 364 p., il. Inclui bibliografia. ISBN 9788522106028.

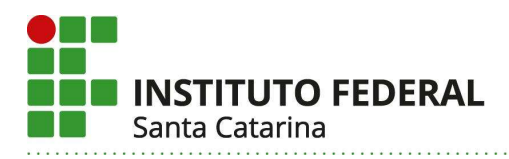

CHAPRA, Steven C.; CANALE, Raymond P. Métodos numéricos para engenharia. 7. ed. Porto Alegre: AMGH, 2016. 846 p., il. ISBN 9788580555684.

### Bibliografia Complementar:

RUGGIERO, Márcia A. Gomes; LOPES, Vera Lúcia da Rocha. Cálculo numérico: aspectos teóricos e computacionais. 2. ed. São Paulo: Pearson Makron Books, 1988. 406 p., il. Inclui bibliografia. ISBN 9788534602044.

HANSELMAN, Duane; LITTLEFIELD, Bruce. MATLAB 6: curso completo. Tradução de Cláudia Sant'Ana Martins. São Paulo: Prentice Hall, 2003. 675 p., il. ISBN 85-87918-56-7.

CHAPRA, Steven C. Métodos numéricos aplicados com MATLAB para engenheiros e cientistas. Tradução de Rafael Silva Alípio. 3. ed. Porto Alegre: AMGH, 2013. 655 p., il., 25 cm. ISBN 9788580551761.

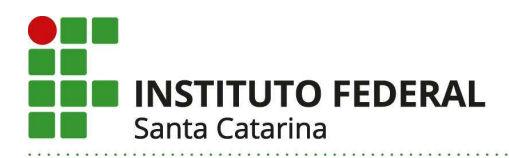

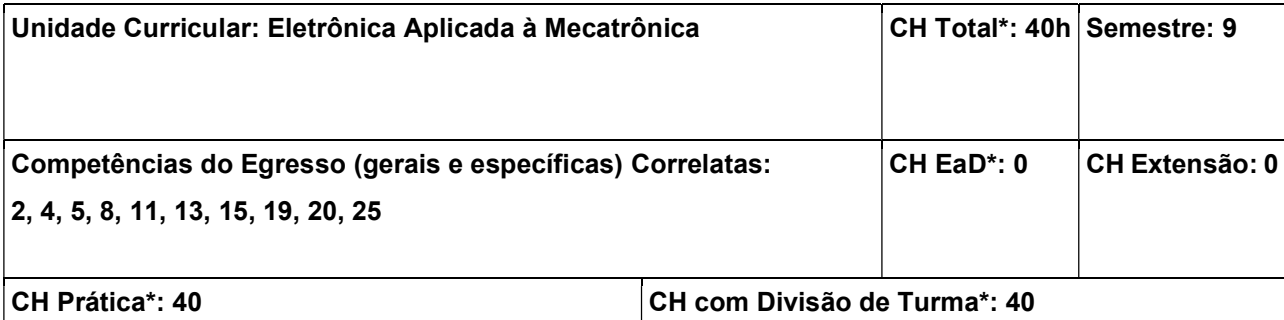

Identificar e propor soluções de hardware com componentes eletrônicos passivos e ativos; Conhecer, propor e projetar circuitos eletrônicos utilizando semicondutores discretos de média complexidade, aplicados a mecatrônica; Substituir e montar componentes de Tecnologia de Montagem de Superfície em Placas de Circuitos Impresso; Utilizar adequadamente a instrumentação eletrônica intermediária necessária para o projeto e manutenção de sistemas eletrônicos;

### Conteúdos:

1. Instrumentação eletrônica intermediária. 1.1 Plataformas de aquisição de dados. 1.2. Geradores de sinais arbitrários 1.3 Analisador de espectro. 1.4 Analisador lógico. 1.5 Interfaceamento com computador.

2. Topologias aplicadas a mecatrônica. 2.1 Circuitos de chaveamento; 2.2 Circuitos transmissores de sinais. 2.3 Circuitos condicionadores de Sinais 2.4 Circuitos de aquisição de sinais. 3. Circuitos integrados especiais. 4. Introdução à compatibilidade eletromagnética; 5. Soldagem eletrônica em tecnologia de montagem de superfície.

# Metodologia de Abordagem:

Para alcançar os objetivos propostos, essa unidade curricular fará uso de aulas dialogadas e expositivas com recursos do projetor de imagem do computador para apresentar o desenvolvimento dos capítulos e também vídeos de aplicações práticas. Em conjunto com isso, serão apresentados detalhes construtivos e práticos dos principais circuitos eletrônicos aplicados a mecatrônica, bem como os equipamentos e instrumentação de bancada intermediários para uso em tais circuitos. As aulas práticas serão desenvolvidas no Laboratório de Eletrônica Geral e no Laboratório de Projeto de PI-Mecatrônica, que dispõem do ferramental e instrumental necessários para o desenvolvimento de montagens, testes e manutenções de circuitos eletrônicos em nível de protótipos funcionais ou placas de circuito impresso industrializadas.

# Bibliografia Básica:

BOYLESTAD, Robert. Dispositivos eletrônicos e teoria de circuitos. 11. ed. São Paulo: Pearson, 2013. 766 p.

BOGART JUNIOR, Theodore. Dispositivos e circuitos eletrônicos. 3. ed. São Paulo: Makron Books, 2001. 2 v. Tradução de Romeu Abdo.

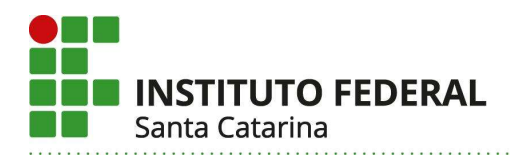

# Bibliografia Complementar:

HOROWITZ, Paul. A arte da eletrônica: circuitos eletrônicos e microeletrônica 3. ed. Porto Alegre: Bookman, 2017. 1192 p.

CRUZ, Eduardo Cesar Alves. Eletrônica aplicada. 2. ed. São Paulo: Érica, 2008. 296 p.

ALBUQUERQUE, Rômulo Oliveira. Utilizando eletrônica com AO, SCR, TRIAC, UJT, PUT, CI 555, LDR, LED, IGBT e FET de potência. 2. ed. São Paulo: Érica, 2013. 204 p.

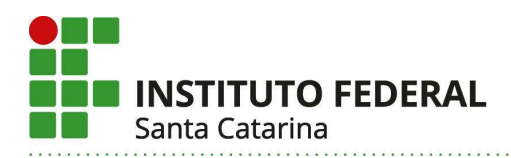

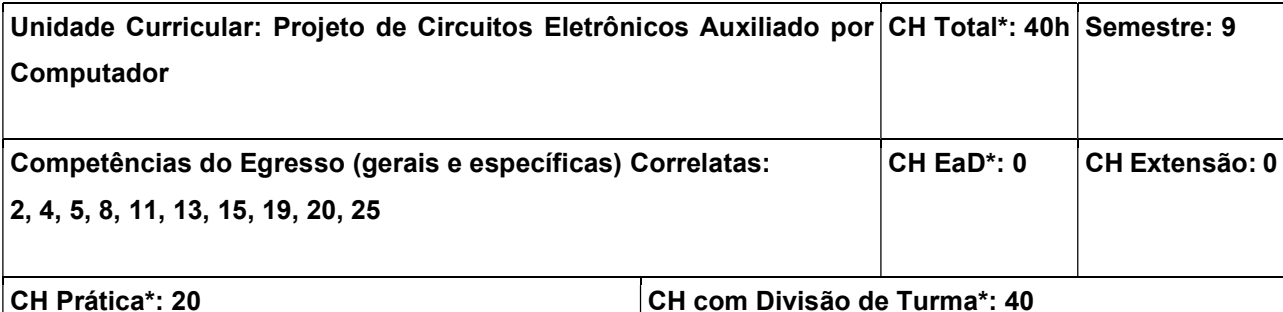

Identificar, elaborar, documentar e desenvolver o projeto de soluções de hardware eletrônico através de tecnologias de projeto eletrônico assistido por computador-ECAD; Realizar a adequada integração entre os projetos Mecânico e Eletrônico. Conhecer e propor diferentes técnicas e tecnologias de fabricação de placas de circuito impresso; Conhecer e aplicar adequadamente as Normas Técnicas de Montagem e fabricação de circuitos eletrônicos em PCIs.

# Conteúdos:

1. Projeto Hierárquico Aplicado aos circuitos eletrônicos. 1.1 Arquivos de Simulação e Esquemático. 2.1 Arquivo de Layout. Lista de Materiais. Modelos 3D. 2.2 Arquivo de Manufatura. 3. Normas de Projeto e Fabricação de Placas de Circuito Impresso-PCIs. 4. Alocação de hardware em PCIs. 4.1 Componentes de tecnologia de furo passante. 4.2 Componentes de tecnologia de montagem de superfície. 4.3 Conexões em PCIs. 5. Layout de PCIs. 5.1 Camadas. 5.2 Roteamento. 5.3 Dimensionamento de trilhas. 5.4 Tecnologias de encapsulamentos. 5.5 Tipos de Malhas. 5.6 Zoneamento. 5.7 Técnicas e tecnologias de proteção aplicadas à PCIs. 6. Integração CAD/CAM aplicada ao projeto de circuitos eletrônicos: 6.1 Padrões de arquivos de manufatura. 6.2 Processos de fabricação auxiliados por computador. 7. CAD integrado. 7.1 Exportação e importação de modelos 3D. 7.2 Integração eletromecânica. 7.3 Criação de Componentes em CAD eletrônico. 8. Práticas de fabricação e montagem de PCIs.

# Metodologia de Abordagem:

Para alcançar os objetivos propostos, essa unidade curricular fará uso de aulas dialogadas e expositivas com recursos do projetor de imagem do computador para apresentar o desenvolvimento dos capítulos e também vídeos de aplicações práticas. Em conjunto com isso, serão apresentados detalhes construtivos e práticos dos principais circuitos eletrônicos aplicados a mecatrônica, bem como os equipamentos e instrumentação de bancada intermediários para uso em tais circuitos. As aulas práticas serão desenvolvidas no Laboratório de Eletrônica Geral e no Laboratório de Projeto de PI-Mecatrônica, que dispõem do ferramental e instrumental necessários para o desenvolvimento de montagens, testes e manutenções de circuitos eletrônicos em nível de protótipos funcionais ou placas de circuito impresso industrializadas.

#### Bibliografia Básica:

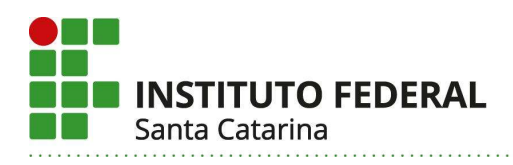

BOYLESTAD, Robert. Dispositivos eletrônicos e teoria de circuitos. 11. ed. São Paulo: Pearson, 2013. 766 p.

BOGART JUNIOR, Theodore. Dispositivos e circuitos eletrônicos. 3. ed. São Paulo: Makron Books, 2001. 2 v. Tradução de Romeu Abdo.

# Bibliografia Complementar:

HOROWITZ, Paul. A arte da eletrônica: circuitos eletrônicos e microeletrônica 3. ed. Porto Alegre: Bookman, 2017. 1192 p.

CRUZ, Eduardo Cesar Alves. Eletrônica aplicada. 2. ed. São Paulo: Érica, 2008. 296 p.

ALBUQUERQUE, Rômulo Oliveira. Utilizando eletrônica com AO, SCR, TRIAC, UJT, PUT, CI 555, LDR, LED, IGBT e FET de potência. 2. ed. São Paulo: Érica, 2013. 204 p.

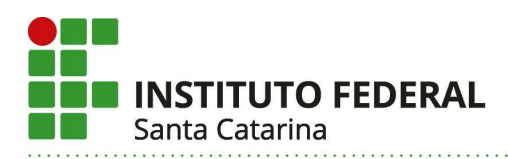

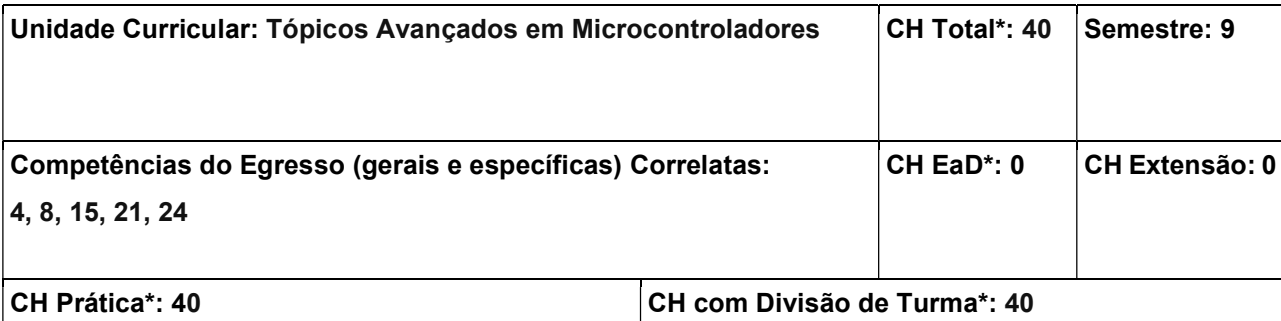

Elaborar projetos de sistemas embarcados em microcontroladores, utilizando-se de técnicas específicas para a realização do firmware embarcado, e avaliando o rendimento, cuidados e problemas de cada sistema.

#### Conteúdos:

1. Revisão básica de microcontroladores, programação baremetal e superloop. 2. Programação usando a técnica da Máquina de Estados Finita. 3. Uso de interrupções de hardware como paralelismo de software. 4. Desenvolvimento de software orientado a objetos em C++. 5. Introdução a Sistemas Operacionais de Tempo Real (RTOS): preemptivo, escalonador, serviços, tarefas, sincronismo entre tarefas. 6. RTOS para embarcados: estrutura, aplicação, tarefas, prioridades, filas, semáforos, gerenciamento de memória. 7. Uso de IDEs e Toolchaim para implementação prática do RTOS em processadores ARM 32 bits. 8. Aplicações práticas para mecatrônica: controle de máquinas especiais.

#### Metodologia de Abordagem:

Exposição dos conteúdos, com o uso de recursos multimídia e discussão de documentação disponível na bibliografia, experimentação por simulação, montagem e teste de projetos práticos, e o desenvolvimento de projetos práticos por equipes. Módulos didáticos incluindo microcontrolados serão disponibilizados no laboratório para desenvolvimento e teste de projetos pelos alunos, individualmente ou em equipes.

#### Bibliografia Básica:

GANSSLE. J. The Art of Designing Embedded Systems. U.S.A. : Elsevier, 2008.

GIMENEZ. S. P. Microcontroladores 8051. Pearson Education do Brasil, 2002.

#### Bibliografia Complementar:

Francine Krief. Communicating embedded systems:network applications, Wiley, 2010.

Stuart R. Ball. Embedded Microprocessor Systems:Real world design. 3rd. ed. New York:NEWNES, 2002.

Yiu, Joseph. The Definitive Guide to ARM Cortex-M4 and Cortex-M4 Processors. 3a ed. Elsevier, 2014.

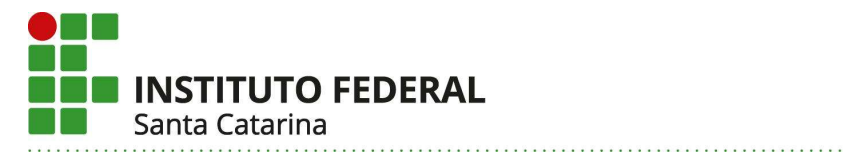

131

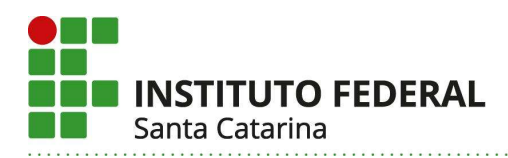

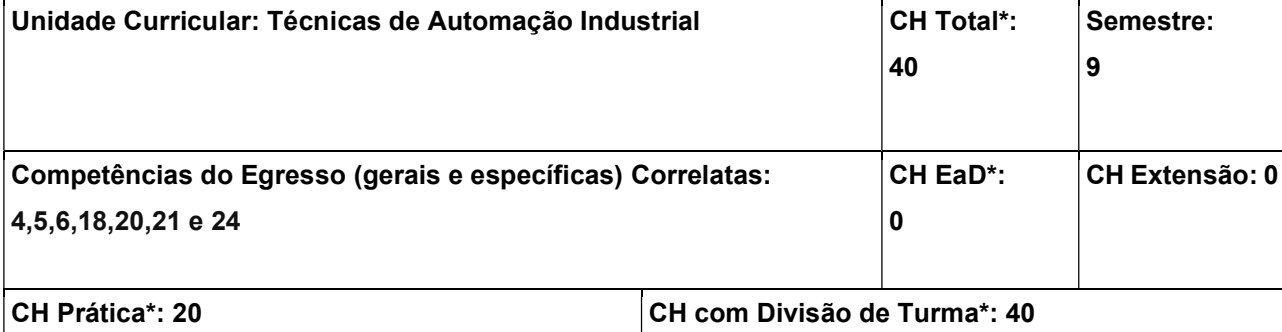

Elaborar projetos de sistemas automatizados binários, utilizando-se de técnicas para a geração automatizada das equações de comando, implementando esses sistemas em diferentes tecnologias, mostrando as vantagens/desvantagens de cada implementação, bem como os principais cuidados e problemas.

### Conteúdos:

1. Definição de problemas mecatrônicos com comandos binários: combinacionais e sequenciais. 2. Técnicas de solução de comandos binários combinacionais de múltiplas variáveis, incluindo temporizadores, contadores e memórias. 3. Implementação de soluções de comandos combinacionais por meio de: CLP, circuitos elétricos para atuação eletropneumática, lógica pneumática, microcontroladores, e circuitos digitais discretos. 3.1 Análise de cada solução: vantagens, desvantagens, cuidados na implementação, custos de cada implementação. 4. Técnicas de solução de comandos binários sequenciais incluindo temporizadores e contadores: métodos Sequencial analítico, Sequência Máxima (ou cadeia estacionária) e Sequência Mínima. 5. Implementação de soluções de comandos sequenciais por meio de: CLP, circuitos elétricos para atuação eletropneumática, lógica pneumática, microcontroladores, e circuitos digitais discretos. 5.1 Análise de cada solução: vantagens, desvantagens, cuidados na implementação, custos de cada implementação.

#### Metodologia de Abordagem:

Metodologia de ensino utilizada é baseado em problemas (PBL), com aulas expositivas e exemplos práticos. Será realizada a montagem em bancada das soluções de problemas por meio componentes eletropneumáticos e as demais soluções serão utilizados simuladores: eletrônicos, CLP, eletrônica digital e microcontroladores.

#### Bibliografia Básica:

BOLLMAN, A. Fundamentos da Automação Industrial Pneutrônica. São Paulo: ABHP,1996. BONACORSO, Nelso G., NOLL, V. Automação Eletropneumática. São Paulo: ERICA, 2008.

#### Bibliografia Complementar:

GEORGINI, Marcelo. Automação Aplicada: Descrição e Implementação de Sistemas Sequenciais com

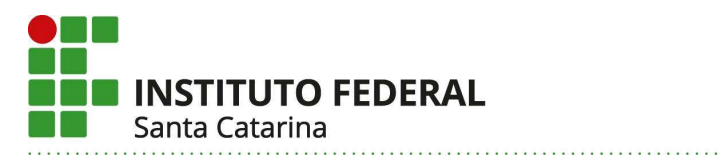

# PLCs, 9. ed. Editora Érica, 2007.

CAPELLI, Alexandre. Automação Industrial - Controle do Movimento e Processos Contínuos. São Paulo, Editora Érica, 2010.

PRUDENTE, Francesco. Automação Industrial PLC : Programação e Instalação. Rio de Janeiro : LTC, 2010

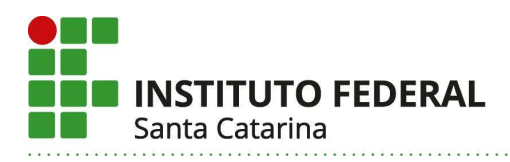

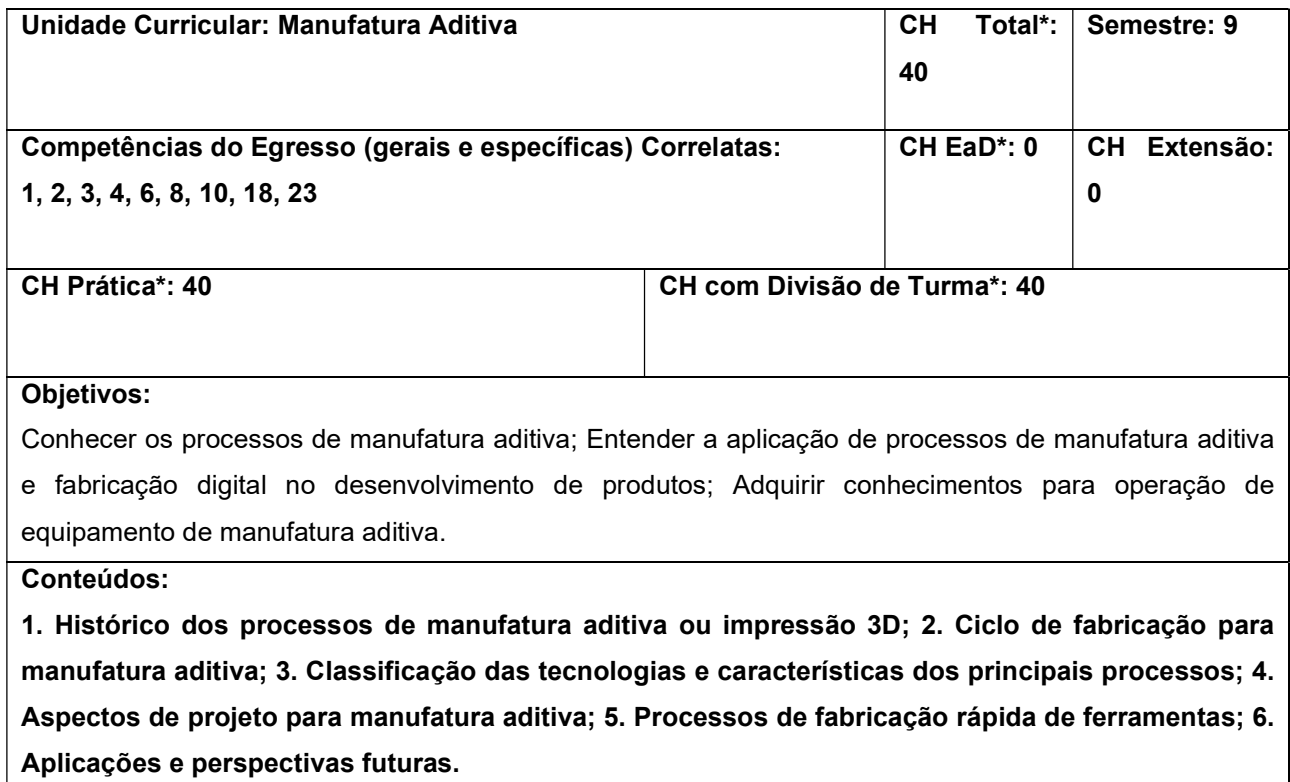

#### Metodologia de Abordagem:

Para alcançar os objetivos propostos, essa unidade curricular fará uso de aulas dialogadas e expositivas com recursos do projetor de imagem do computador para o desenvolvimento dos conteúdos teóricos. Será proposto o desenvolvimento de um projeto prático envolvendo manufatura aditiva de forma individual e/ou em equipe. Serão realizadas atividades práticas em processos de manufatura aditiva no Laboratório de Materiais, Laboratório de Máquinas Operatrizes, Laboratório de Manufatura Aditiva, Laboratório IFMaker, entre outros. As avaliações levarão em conta as atividades teóricas e práticas realizadas durante o semestre letivo. Poderão ser realizadas visitas técnicas em empresas, laboratórios e feiras para conhecer outras tecnologias.

### Bibliografia Básica:

GROOVER, Mikell P. Introdução aos Processos de Fabricação. Rio de Janeiro : LTC, 2014. 737 p. Disponível em: https://app.minhabiblioteca.com.br/books/9788521626404. Acesso em: 28 jul. 2022.

VOLPATO, N. (org.). Manufatura aditiva: tecnologias e aplicações da impressão 3D. São Paulo: Blucher, 2017. Disponível em: https://app.minhabiblioteca.com.br/books/9788521211518. Acesso em: 28 jul. 2022.

### Bibliografia Complementar:

GROOVER, M.P. Automação industrial e sistemas de manufatura. São Paulo: Pearson Prentice Hall, 2011.

LIRA, VALDEMIR M. Processos de fabricação por impressão 3D: Tecnologia, equipamentos, estudo de caso e projeto de impressora 3D. Editora Blucher, 2021. Disponível em: https://app.minhabiblioteca.com.br/books/9786555062960/. Acesso em: 28 jul. 2022.

GROOVER, Mikell P. Fundamentos da Moderna Manufatura - Vol. 2, 5ª edição. Disponível em: Minha Biblioteca, Grupo GEN, 2017.

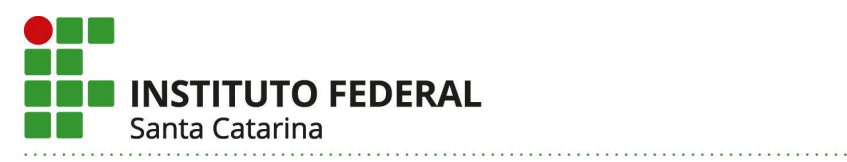

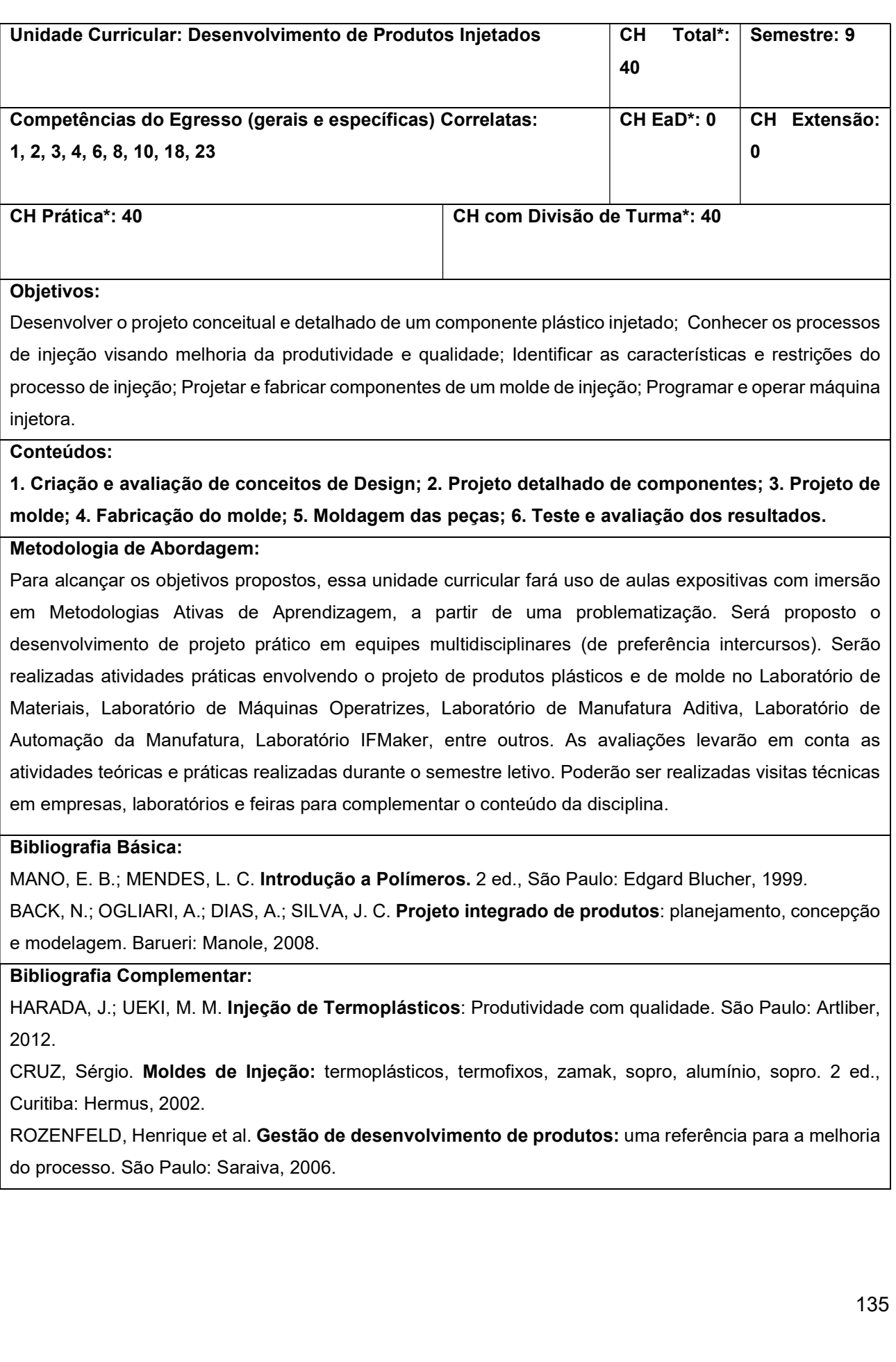

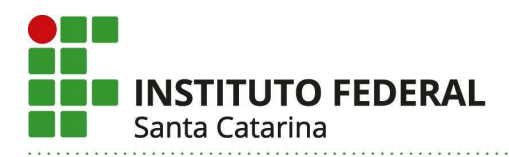

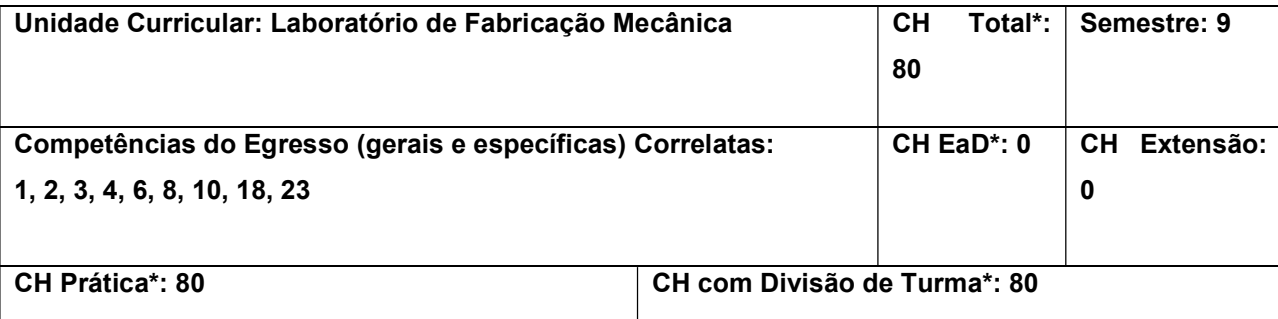

Capacitar o profissional de Engenharia Mecatrônica quanto à utilização de ferramentas manuais e máquinas-ferramenta para a fabricação mecânica de componentes e conjuntos mecânicos para a área da mecatrônica.

### Conteúdos:

1. Operações manuais. 1.1. Corte. 1.2. Limagem. 1.3 Traçagem. 1.4 Furação. 1.5 Roscamento. 2. Operações de torneamento. 2.1 Torneamento externo. 2.2 Torneamento de canais. 2.3 Torneamento de roscas. 2.4 Torneamento interno. 3. Operações de fresamento. 3.1 Esquadrejamento. 3.2 Furação, rebaixo, escareamento, alargamento e mandrilamento. 3.3 Uso do divisor universal. 4. Operações de retificação. 4.1 Afiação. 4.2 Retificação Plana. 4.3 Retificação Cilíndrica. 5. Operações de eletroerosão. 5.1 Eletroerosão por penetração. Eletroerosão a fio. 6. Noções de montagem e desmontagem de equipamentos.

# Metodologia de Abordagem:

Para alcançar os objetivos propostos, essa unidade curricular fará uso de aulas práticas sobre processos de fabricação mecânica. Será proposto o desenvolvimento de um projeto prático envolvendo diferentes processos de manufatura de forma individual e/ou em equipe com imersão em Metodologias Ativas de Aprendizagem, a partir de uma problematização. Serão realizadas atividades práticas no Laboratório de Máquinas Operatrizes, Laboratório de Automação da Manufatura, Laboratório IF Maker, entre outros. As avaliações levarão em conta as atividades realizadas durante o semestre letivo. Poderão ser realizadas visitas técnicas em empresas, laboratórios e feiras para complementar o conteúdo da disciplina.

#### Bibliografia Básica:

GROOVER, Mikell P. Introdução aos Processos de Fabricação. Rio de Janeiro : LTC, 2014. 737 p. MACHADO, Álisson Rocha. Teoria da usinagem dos materiais. 3. ed. São Paulo : Blucher, 2015. 407 p.

# Bibliografia Complementar:

CHIAVERINI, V.. Tecnologia Mecânica: Vols. 1 e 2. 2a. ed., São Paulo: McGraw-Hill, 1986.

BUDYNAS, Richard G.; NISBETT, J. Keith. Elementos de máquinas de Shigley. Tradução de João Batista de Aguiar, José Manoel de Aguiar. 10. ed. Porto Alegre: AMGH, 2016. 1073 p., il. ISBN 9788580555547.

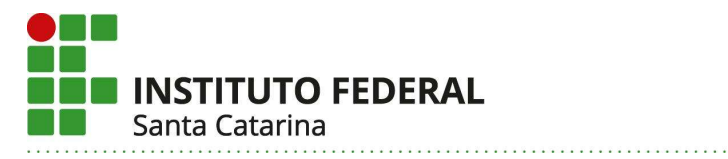

MELCONIAN, Sarkis. Elementos de máquinas. 9. ed. rev. São Paulo: Érica, 2008. 376 p., il., 24cm. Inclui bibliografia. ISBN 9788571947030.

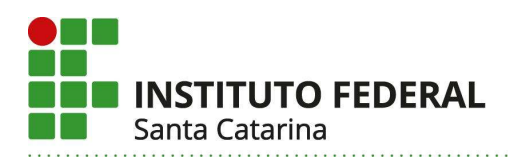

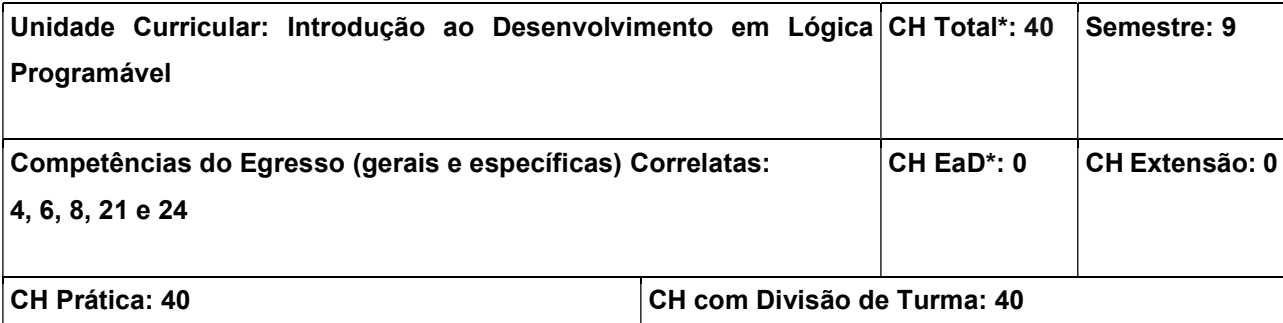

Compreender os conceitos básicos envolvidos na aplicação e na implementação de projeto em lógica programável (CPLDs e FPGAs), ao longo de todo o fluxo de desenvolvimento, desde a definição de objetivos até a gravação ou programação do componente e teste, e incluindo processos de simulação depuração de projetos. Ser capaz de reconhecer potenciais aplicações de interesse das tecnologias de Lógica Programável.

# Conteúdos:

1. Dispositivos Lógicos Programáveis - Introdução: 1.1 Conceitos básicos 1.2. Tipos de PLDs e CIs ASICs; 1.3 Arquitetura básica de um CPLD e de um FPGA; 1.4 Vantagens da aplicação de FPGA em projetos de lógica digital; 1.5 Fluxo de projeto com FPGAs; 2. Ambiente de Desenvolvimento para FPGA: 2.1 Descrição básica, recursos; 2.2. Introdução rápida ao projeto com o Quartus; 3. Linguagem VHDL: 3.1 Princípios básicos da linguagem: conceitos, recursos, elementos básicos de um projeto, princípios básicos do modelamento de estruturas, operadores; 3.2. Atribuições, declarações concorrentes; 3.3. Processos, declarações sequenciais; 3.4. Projeto de circuitos sequenciais em VHDL; 3.5. Implementação de memória; 3.6. Projeto hierárquico; 4. Simulação de Projetos: 4.1 Ferramenta de simulação; 4.2 Simulação iterativa; 4.3 Uso de testbenches; 5. Depuração de Projetos; 6. Exercício de Projeto: 6.1. Definição de um objetivo de projeto; 6.2. Desenvolvimento e teste.

# Metodologia de Abordagem:

Exposição dialogada dos conteúdos, com o uso de recursos multimídia e discussão de documentação disponível na bibliografia e catálogos de fabricantes, experimentação por simulação, montagem e teste de projetos práticos, e o desenvolvimento de um projeto prático em equipes. Módulos didáticos de FPGA são disponibilizados no laboratório para desenvolvimento e teste de projetos pelos alunos, individualmente ou em equipes.

### Bibliografia Básica:

PEDRONI, Volnei A. Eletrônica digital moderna e VHDL. Tradução de Arlete Simille Marques. Rio de Janeiro: Elsevier, 2010. 619 p., il. Inclui bibliografia. ISBN 9788535234657.

COSTA, César da; MESQUITA, Leonardo; PINHEIRO, Eduardo. Elementos de lógica programável com VHDL e DSP: teoria e prática. São Paulo: Érica, 2011. 296 p., il. ISBN 9788536503127.

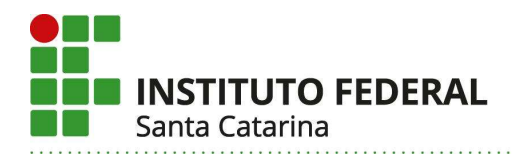

# Bibliografia Complementar:

TAUB, Herbert. Circuitos digitais e microprocessadores. São Paulo: McGraw-Hill, 1984. 510 p. ISBN 0074504444.

BIGNELL, James W. Eletrônica Digital. São Paulo : Cengage Learning, c2010. 648p.

VAHID, Frank. Sistemas Digitais: Projeto, Otimização e HDLs. Porto Alegre : Bookman, 2008. 558 p.

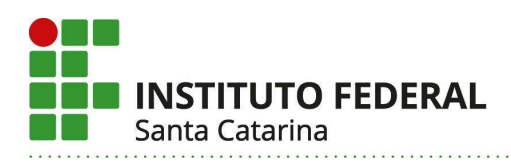

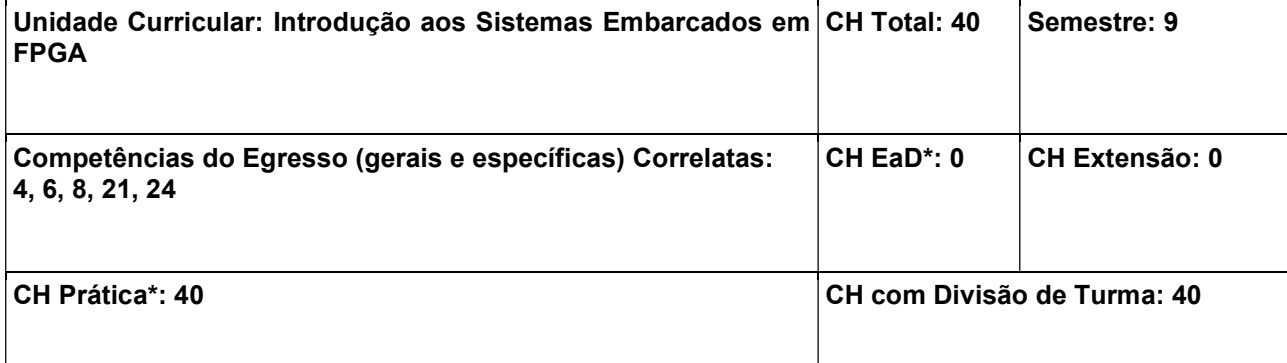

Compreender os conceitos básicos envolvidos na aplicação e na implementação de sistemas embarcados em FPGA, incluindo as etapas de concepção, seleção de componentes digitais básicos, desenvolvimento de soluções modulares de lógica, aplicação de processadores e demais blocos de propriedades intelectuais, integração e teste de um sistema como um SOPC ou em um SOC; Ser capaz de desenvolver programação básica para um sistema embarcado em FPGA.

### Conteúdos:

1. Introdução/Conceitos Básicos: 1.1. Sistemas embarcados; 1.2. FPGA, vantagens da aplicação de FPGA em sistemas embarcados; 1.3. Aplicações e estudos de caso; 1.4. Avanços da tecnologia e estado da arte; 2. Processadores em FPGA: 2.1. Processadores em "Core" (propriedades intelectuais) e processadores em "hardware"; 2.2. O Processador NIOS; 2.3. Um processador em SOC; 2.4 Ferramentas para aplicação de processadores em FPGA; 3. Construção de um sistema embarcado básico em FPGA: 3.1 Fluxograma de desenvolvimento de um SOPC. 3.2 Estrutura de um SOPC, definição de objetivos; 3.3. Montagem do SOPC, integração e configuração das Pis; 3.4. Periféricos disponíveis na ferramenta; 3.5. Geração do HDL; 4. Desenvolvimento de Software para o SOPC: 4.1. Fluxograma de desenvolvimento do software; 4.2 Drivers de E/S e API da Hal no NIOS; 4.3. Pacote de suporte ao BSP; 4.4. Programas de teste dos periféricos básicos; 4.5. Projetos com ISRs; 5. Projetos Básicos de Aplicação: 5.1. Testes de dispositivos simples de E/S; 5.2. Teste de recursos de comunicação; 5.3. Exemplos diversos; 6. Processadores em Hardware: 6.1. Discussão básica; 6.2 Desenvolvimento de um HPS na ferramenta do Quartus; 6.3. Exemplo simples de projeto; 7. Exercício de Projeto: 7.1. Definição de um objetivo de projeto; 7.2. Desenvolvimento e teste.

#### Metodologia de Abordagem:

Exposição dialogada dos conteúdos, com o uso de recursos multimídia e discussão de documentação disponível na bibliografia e catálogos de fabricantes, experimentação por simulação, montagem e teste de projetos práticos, e o desenvolvimento de um projeto prático em equipes. Módulos didáticos de FPGA são disponibilizados no laboratório para desenvolvimento e teste de projetos pelos alunos, individualmente ou em equipes.

# Bibliografia Básica:

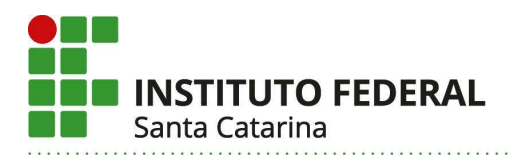

OLIVEIRA, André Schneider de; ANDRADE, Fernando Souza de. Sistemas embarcados: hardware e firmware na prática. 2. ed. São Paulo: Érica, 2011. 316 p., il., 24 cm. ISBN 9788536501055. COSTA, César da; MESQUITA, Leonardo; PINHEIRO, Eduardo. Elementos de lógica programável com VHDL e DSP: teoria e prática. São Paulo: Érica, 2011. 296 p., il. ISBN 9788536503127.

# Bibliografia Complementar:

GANSSLE, Jack G. The art of designing embedded systems. 2.ed. U.S.A.: Elsevier, 2008. 298 p., il. ISBN 9780750686440.

PEDRONI, Volnei A. Eletrônica digital moderna e VHDL. Tradução de Arlete Simille Marques. Rio de Janeiro: Elsevier, 2010. 619 p., il. Inclui bibliografia. ISBN 9788535234657.

TAUB, Herbert. Circuitos digitais e microprocessadores. São Paulo: McGraw-Hill, 1984. 510 p. ISBN 0074504444.
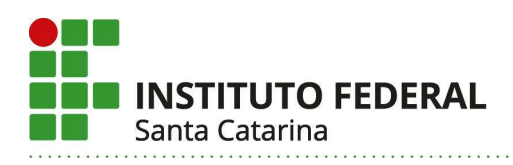

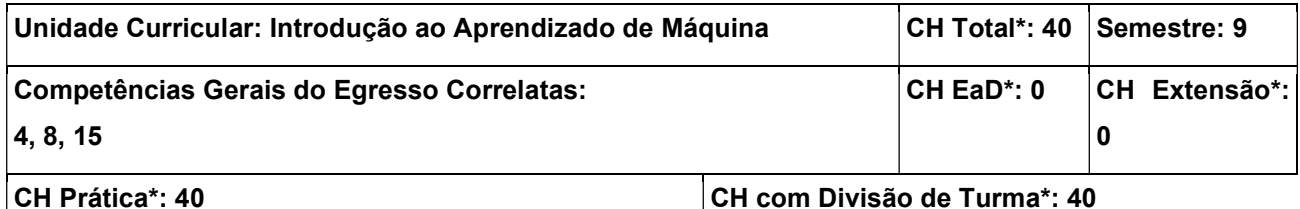

#### Objetivos:

Compreender os fundamentos dos principais algoritmos de aprendizado de máquina; aplicar diferentes técnicas de aprendizado de máquina em bases de dados disponíveis a fim de solucionar problemas de engenharia;

#### Conteúdos:

1 Análise de dados: 1.1 Caracterização de dados 1.2 Análise exploratória em dados; 2 Pré-processamento de dados: 2.1 Aquisição de dados; 2.2 Limpeza de dados; 2.3 Transformação de dados; 3 Modelos preditivos: 3.1 KNN; 3.2 Naive Bayes; 3.3 Árvores de decisão; 3.4 Redes neurais artificiais; 4 Modelos descritivos; 5 Avaliação de modelos: 5.1 Métricas de avaliação de modelos preditivos; 5.2 Métricas de avaliação de modelos descritivos; 6 Aplicações de aprendizado de máquina em python: 6.1 Ambientes de programação; 6.2 Bibliotecas para ciência de dados e aprendizado de máquina 6.3 Repositórios de bases de dados e códigos de aprendizado de máquina 6.4 Integração de modelos de aprendizado de máquina e aplicações reais.

#### Metodologia de Abordagem:

Nesta unidade curricular é utilizada a metodologia de sala de aula invertida nos tópicos que vão do 1 ao 5. Por se tratar de uma unidade onde conceitos de ciência de dados são apresentados pela primeira vez para a maioria dos estudantes nela matriculados, há a necessidade de um nivelamento referente aos conceitos de análise de dados e aprendizado de máquina com a turma. Nesta etapa os conteúdos teóricos devem ser estudados pelos discentes antes de comparecerem à aula, onde haverá uma revisão do conteúdo e, principalmente, o desenvolvimento de atividades práticas, tanto de exercícios, quanto avaliativas, acompanhamento e resolução de dúvidas levadas pelos alunos ao professor, além de atividades teóricas de avaliação dos conteúdos. As atividades de fixação práticas devem envolver pequenos scripts em python abordando os conceitos tratados de maneira teórica na aula. Esta unidade curricular pode ser desenvolvida em sua totalidade em um laboratório de informática e sem a necessidade de nenhum software específico, apenas são necessários computadores com acesso à internet.

#### Bibliografia Básica:

NASCIMENTO JÚNIOR, Cairo Lúcio; YONEYAMA, Takashi. Inteligencia artificial em controle e automação. São Paulo: Blucher/Fapesp, 2004. 218 p., il. ISBN 9788521203100.

COPPIN, Ben. Inteligência artificial. Tradução de Jorge Duarte Pires Valério. Rio de Janeiro: LTC, 2012. 636 p., il. Inclui bibliografia. ISBN 9788521617297.

#### Bibliografia Complementar:

FACELI, Katti; LORENA, Ana C.; GAMA, João; AL, et. Inteligência Artificial - Uma Abordagem de

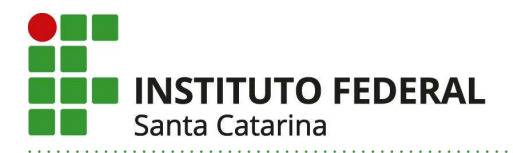

Aprendizado de Máquina. Grupo GEN, 2021. 9788521637509. Disponível em: https://www.ifsc.edu.br/acervo-de-ebooks/. Acesso em: 28 jun. 2022.

TAULLI, Tom. Introdução à inteligência artificial: uma abordagem não técnica. Tradução de Luciana do Amaral Teixeira. São Paulo: Novatec, 2020. 231 p. ISBN 9788575228197.

SEJNOWSKI, Terrence. A Revoluçao do Aprendizado Profundo. Editora Alta Books, 2020. E-book. ISBN 9788550814353.

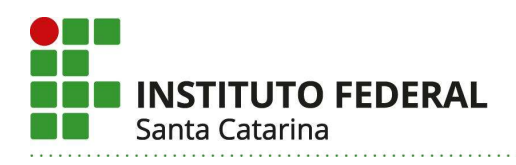

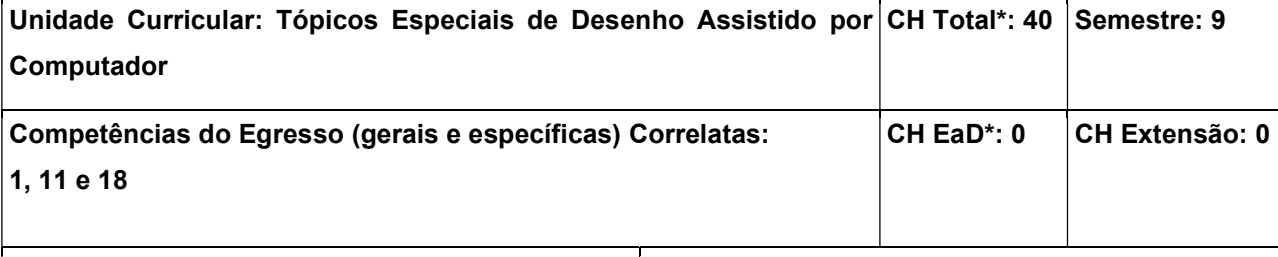

CH Prática\*: 40 CH com Divisão de Turma\*: 40

### Objetivos:

Aplicar recursos específicos/dedicados do sistema CAD 3D em projetos. Documentar em folha de desenho técnico os projetos CAD 3D.

#### Conteúdos:

1. Tópicos de modelagem 3D com chapa metálica. 2. Tópicos de modelagem 3D com perfis estruturais. 3. Aplicação em modelos 3D com soldagem. 4. Recursos de documentação técnica de projetos específicos (com chapa metálica, perfis estruturais, e soldagem).

#### Metodologia de Abordagem:

As aulas são práticas, e se desenvolvem com a utilização em laboratório de sistema CAD 3D e recursos computacionais, para realização de atividades de aplicação específicas em modelagem, projeto e/ou documentação técnica com modelos CAD.

#### Bibliografia Básica:

SOUZA, A. Fagali; ULBRICH, C. B. Lima. Engenharia Integrada por Computador e Sistemas CAD/CAM/CNC – Princípios e Aplicações. São Paulo: Editora ArtLiber, 1a. ed., 2009, 332 p., ISBN: 978888098473.

LEAKE, James M.; BORGERSON, Jacob L.. Manual de desenho técnico para engenharia: desenho, modelagem e visualização. Tradução de Ronaldo Sérgio de Biasi. Rio de Janeiro: LTC, 2013, 288 p., ISBN: 9788521617372.

#### Bibliografia Complementar:

SILVA, Arlindo. Desenho técnico moderno. Tradução de Antônio Eustáquio de Melo Pertence, Ricardo Nicolau Nassar Koury. Rio de Janeiro: LTC, 4a. ed., 2006, 475 p., ISBN: 988521615224.

FIALHO, Arivelto Bustamante. Solidworks premium 2009: teoria e prática no desenvolvimento de produtos industriais: plataforma para projetos CAD/CAE/CAM. São Paulo: Érica, 2011, 568 p., ISBN: 9788536502472.

SILVA, Júlio César da. Desenho técnico auxiliado pelo SolidWorks. Florianópolis: Visual Books, 2011, 192 p., ISBN: 9788575022696.

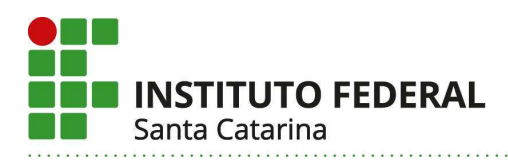

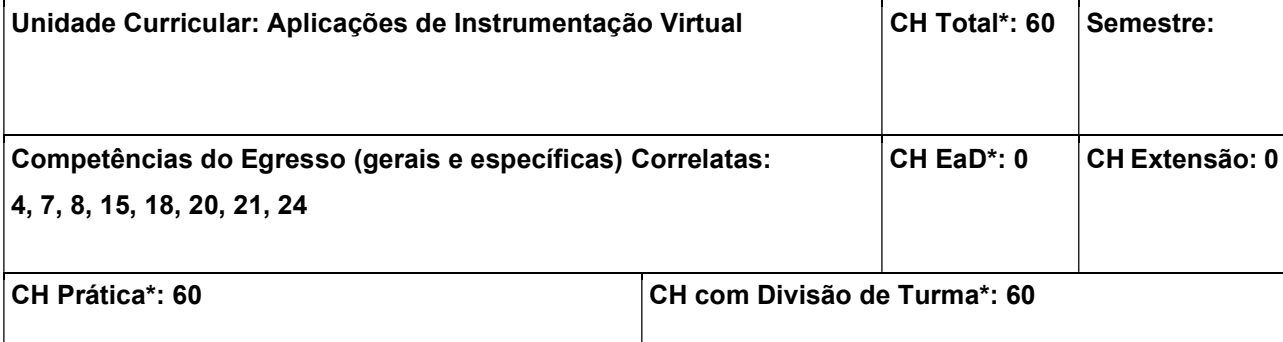

#### Objetivos:

Compreender conceitos de instrumentação virtual. Identificar soluções baseadas em VI aplicáveis a problemas básicos de instrumentação, comando e controle. Reconhecer ambientes de aplicação para instrumentação virtual. Ser capaz de desenvolver VIs básicas, aplicando técnicas de aquisição, registro, tratamento básico e exibição de dados adquiridos.

#### Conteúdos:

1. Instrumentação Virtual - Conceitos Básicos; 1.1 Instrumentação Virtual - Conceitos, Importância e Aplicações, Exemplos Básicos; 1.2 LabVIEW e Dispositivos de Aquisição; 1.3 Recursos de Fabricantes Diversos; 2. LabVIEW – Introdução; 2.1 LabVIEW - Conceito de VI; 2.2 Componentes de um VI: Painel Frontal, Diagrama de Blocos, Ícone e Painel de Conectores; 2.2 Controles e Indicadores; 2.3 Terminais, Operadores e Funções; 2.4 Construindo um VI Simples; 2.5 Fluxo na execução de um VI; 2.6 Experimentação Básica; 3. Arduino e Raspberry Pi como Dispositivos Simples de Aquisição, para Uso Didático; 4. Programação na Linguagem G; 4.1 Estruturas de repetição, de decisão e de sequenciamento; 4.2 Registradores de Deslocamento ; 4.3 Arrays; 4.4 Clusters; 4.5 Variáveis; 5. Indicadores Gráficos e Projeto Hierárquico; 6. Entrada/Saída em Arquivos; 7. Introdução à Aquisição de Sinais; 10. Drivers VISA e Comunicação Serial no LabVIEW;

#### Metodologia de Abordagem:

Exposição dialogada dos conteúdos, com o uso de recursos multimídia e discussão de documentação disponível na bibliografia, sites e catálogos de fabricantes. A maior parte do conteúdo deve estar associada à experimentação, com o desenvolvimento de Vis e projetos práticos, incluindo sistemas de aquisição com recursos de DAQ comerciais e alternativos de baixo custo, como Arduino e Raspberry Pi.

#### Bibliografia Básica:

BOLTON, William. Instrumentação e controle: sistemas, transdutores, condicionadores de sinais, unidades de indicação, sistemas de medição, sistemas de controle, respostas de sinais. Tradução de Luiz Roberto de Godoi Vidal. Curitiba: Hemus, 2002. 197 p., il. ISBN 852890119X.

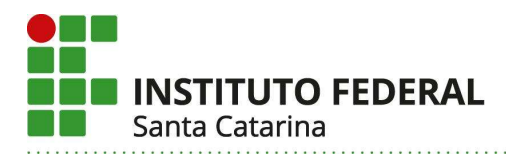

FIALHO, Arivelto Bustamante (autor principal). Instrumentação industrial: conceitos, aplicações e análises. Barcelona: Érica, 2002. 276 p. il.

#### Bibliografia Complementar:

MCROBERTS, Michael. Arduino básico. 2. ed. rev. e ampl. São Paulo: Novatec, 2015. 506 p., il. ISBN 9788575224045.

CAPUANO, Francisco Gabriel (autor principal). Elementos de eletrônica digital. São Paulo: Érica, 1998. 500 p. ISBN 8571940193.

ALCIATORE, David G.; HISTAND, Michael B. Introdução à Mecatrônica e aos Sistemas de Medições. Editora Bookman: Grupo A, 2014. E-book. ISBN 9788580553413.

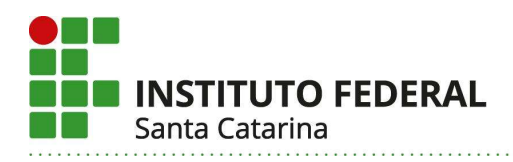

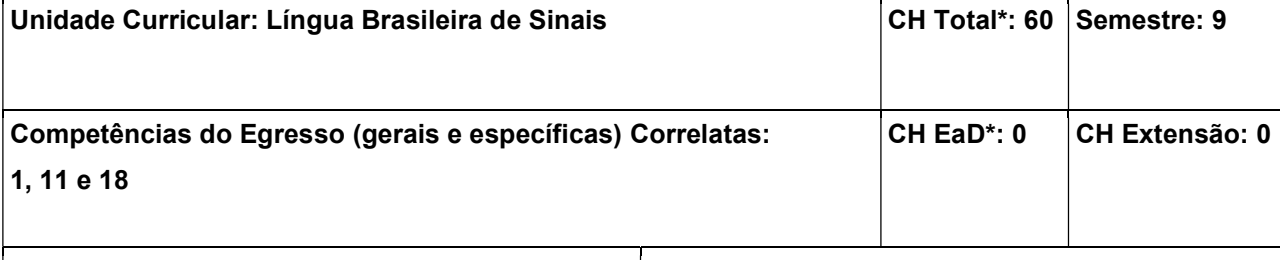

CH Prática\*: 30 CH com Divisão de Turma\*: 0

### Objetivos:

Em Libras, entender e utilizar expressões familiares do dia a dia, bem como frases básicas direcionadas a satisfazer necessidades concretas. Apresentar-se em Libras e responder perguntas sobre detalhes de sua vida pessoal como, por exemplo: onde vive, pessoas que conhece ou coisas que possui. Interagir de maneira simples com nativos desde que estes falem pausadamente, de maneira clara e que estejam dispostos a ajudar. Conhecer aspectos da cultura e da identidade do povo surdo. Atingir a fluência ao Nível A1 do quadro europeu de referência de línguas.

#### Conteúdos:

1. Línguas de Sinais no mundo; alfabeto manual; configurações das mãos; Sistema pronominal; números, horas, meses do ano, estação do ano; estado civil, família e graus de parentesco; verbos com e sem concordância; marcação de gênero; marcações não manuais emocionais e gramaticais. Cores e características de produtos. Verbos relacionados à rotina. Perguntas que exigem uma explicação (perguntas QU) e perguntas com respostas sim e não (perguntas SN). Negação. Libras aplicada à área do curso. Aspectos culturais e históricos do povo surdo.

#### Metodologia de Abordagem:

Aulas expositivas e dialogadas com material didático de apoio disponibilizado em Ambiente Virtual de Aprendizagem (AVA) do IFSC (Sigaa, Moodle). Os materiais disponíveis nos AVAs passam por avaliações periódicas devidamente documentadas, que resultam em ações de melhoria contínua. Conversação em Libras em situações reais de comunicação ao Nível A1 do quadro europeu de referência de línguas.

#### Bibliografia Básica:

QUADROS, Ronice Müller de; KARNOPP, Lodenir Becker. Língua de sinais brasileira: estudos lingüísticos. Porto Alegre: Artmed, 2004. 221 p., il. (Biblioteca Artmed).

WILCOX, S.; WILCOX, P. P. Aprenda a ver. Rio de Janeiro: Arara Azul. 2005, 190 p. Disponível em https://editora-arara-azul.com.br/site/ebook/detalhes/9. Acesso em: 10 abr. 2019.

#### Bibliografia Complementar:

MORAIS, C, E. L. de; et al. Libras. Disponível em: Minha Biblioteca, (2nd edição). Grupo A, 2019. https://app.minhabiblioteca.com.br/reader/books/9788595027305/pageid/21.

GESSER, Audrei. Libras?: que língua é essa? : crenças e preconceitos em torno da língua de sinais e da realidade surda. São Paulo: Parábola, 2009. 87 p., il. (Estratégias de ensino, 14).

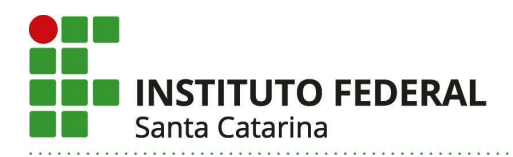

QUADROS, R. M. de; PIZZIO, A. L.; REZENDE, P. L. F. Língua brasileira de sinais I. Florianópolis: UFSC, 2006. Disponível em: http://www.libras.ufsc.br/colecaoLetrasLibras/eixoFormacaoEspecifica/linguaBrasileiraDeSinaisI/assets/45 9/Texto\_base.pdf. Acesso em: 10 abr. 2019. VILHALVA, S. Despertar do Silêncio. Rio de Janeiro: Arara Azul. 2004. Disponível em: https://editora-araraazul.com.br/site/ebook/detalhes/10. Acesso em: 10 abr. 2019.

SILVA, Júlio César da. Desenho técnico auxiliado pelo SolidWorks. Florianópolis: Visual Books, 2011, 192 p., ISBN: 9788575022696.

# 28. Certificações intermediárias:

O curso de Bacharelado em Engenharia Mecatrônica não prevê certificações intermediárias.

# 29. Estágio curricular supervisionado:

A Resolução CNE/CES 11, de 11/03/2002 que institui as Diretrizes Curriculares Nacionais do Curso de Graduação em Engenharia trata o Estágio Curricular da seguinte forma:

Art. 7º A formação do engenheiro incluirá, como etapa integrante da graduação, estágios curriculares obrigatórios sob supervisão direta da instituição de ensino, através de relatórios técnicos e acompanhamento individualizado durante o período de realização da atividade. A carga horária mínima do estágio curricular deverá atingir 160 (cento e sessenta) horas.

Portanto, o Estágio no Curso de Engenharia Mecatrônica é uma componente curricular obrigatória de 160 horas e de, no máximo, 1 ano que deverá ser realizada pelos discentes a partir da condição de 60% da carga horária integralizada, conforme as Diretrizes para os Cursos de Bacharelado em Engenharia do IFSC. Para o aluno no final do curso, caso o aluno já tenha sido aprovado em todas as disciplinas obrigatórias e já tenha terminado a carga horária de disciplinas optativas, o estágio obrigatório poderá ter a carga horária semanal de 40 horas, desde que o orientador de TCC esteja de acordo ou que o aluno já tenha concluído o TCC.

Um Coordenador de Estágios, docente do Curso de Engenharia Mecatrônica, fará a análise da documentação dos estagiários e articular as demandas com a Coordenadoria de Estágios (COEST) do Campus Florianópolis para atender as legislações pertinentes, enquanto que o Supervisor de Estágio, um profissional da empresa onde se dará o estágio, será o responsável pela execução das atividades do estagiário.

O Relatório das Atividades do Estágio deve ser elaborado conforme o Manual para Elaboração do Relatório de Estágio Obrigatório do Campus Florianópolis do IFSC e entregue em

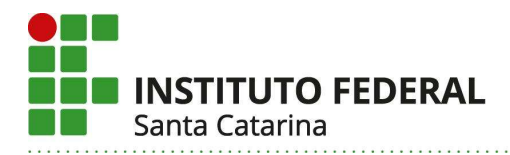

até 30 dias após o fim do estágio. Esse relatório será o instrumento para a avaliação da unidade curricular de estágio e o consenso entre o supervisor e o coordenador de estágio determinará o resultado da avaliação.

Estágios não obrigatórios poderão ser feitos pelos discentes do Curso de Engenharia Mecatrônica, desde que atendam às exigências das empresas contratantes quanto às unidades curriculares integralizadas. A validação da experiência profissional como estágio obrigatório não será permitida no Curso de Engenharia Mecatrônica por não ser respaldada pela legislação específica da profissão de engenheiro.

#### 30. Atividades de extensão:

As atividades de extensão no IFSC seguem as diretrizes do Conselho Nacional das Instituições da Rede Federal de Educação Profissional, Científica e Tecnológica (CONIF) de 2020 e a regulamentação interna definida na Resolução CONSUP/IFSC N° 61/2016; sendo a inclusão destas atividades nos Projetos Pedagógicos de Cursos alinhadas com as diretrizes do Plano Nacional de Educação (PNE 2014-2024), com a Resolução CONSUP/IFSC N° 40 de 29 de agosto de 2016 e também com Resolução CNE/CES N° 07/2018; além do previsto nas Diretrizes Curriculares Nacionais para os Cursos de Engenharia conforme a Resolução CNE/CES N° 02/2019.

A extensão no IFSC é entendida como um processo educativo, cultural, político, social, científico e tecnológico que promove a interação dialógica e transformadora entre o IFSC e a sociedade de forma indissociável ao ensino e a pesquisa, sendo por meio destas promovida a transformação social no entorno do campus, por meio de programas e projetos, no que concerne à curricularização da extensão.

Assim, as atividades de extensão e de pesquisa permeiam o processo formativo do discente em Engenharia Mecatrônica e poderão ocorrer na forma de projetos a serem realizados pelos alunos que integram a oferta acadêmica, cujos temas serão contemporâneos a sua realidade, em alinhamento com as demandas dos arranjos produtivos locais, órgãos governamentais, comunidades, instituições de ensino e demais entes da área de abrangência do Campus Florianópolis; considerando-se que as temáticas desenvolvidas ao longo dos projetos contribuirão para a formação do perfil profissional do engenheiro.

Conforme estabelece a resolução CONSUP N° 40/2016, o aluno deverá realizar atividades de extensão integralizando uma carga horária de no mínimo 10% do total das unidades curriculares do curso. Portanto, no âmbito do Curso de Engenharia Mecatrônica, estabelece-se o cumprimento de 420 horas correspondentes com as atividades de extensão, sendo destas: 140 horas como parte de componentes curriculares não específicos de extensão (Projeto Integrador Eletromecânico; Engenharia, Sociedade e Cidadania; Projeto Integrador de Acionamento e Controle; Projeto

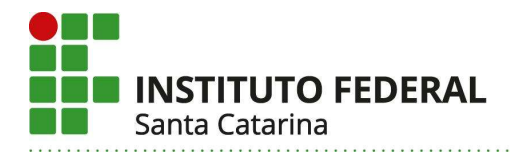

Integrador de Manufatura ) e 280 horas como unidades curriculares específicas de extensão (Atividades de Extensão I, II, III e IV).

As unidades curriculares de Projeto Integrador terão como foco o desenvolvimento de projetos de extensão, envolvendo docentes e alunos, usando-se para tal metodologias ativas e aprendizado baseado em projetos e problemas, nas áreas de atuação da Engenharia Mecatrônica, visando a formação profissional e a inserção nas temáticas atuais e nas demandas da sociedade com ênfase nas empresas da grande Florianópolis.

As atividades de extensão no Curso de Engenharia Mecatrônica, na forma de programas, projetos, cursos e eventos de extensão, terão sua oferta sempre em consonância com o perfil do egresso do curso e seu itinerário formativo e registradas no Sistema Integrado de Gestão de Atividades Acadêmicas (SIGAA) em seu módulo específico de Extensão. O planejamento e execução das atividades de extensão será coordenado pelo Articulador de Extensão do Curso de Engenharia Mecatrônica.

Além das atividades de extensão desenvolvidas nas unidades curriculares listadas anteriormente, os estudantes poderão participar de outras atividades de extensão ao longo de seu curso. Estas atividades podem incluir, mediante a inserção em projetos de pesquisa aplicada, programas e projetos de extensão, ações de extensão promovidas pela instituição como as Semanas Nacionais de Ciência e Tecnologia, além de atividades no contexto do protagonismo discente, quando os próprios alunos dialogam com a comunidade, sob orientação de docentes, por meio de programas e projetos, como as Empresas Juniores e as Equipes de Competição.

Com isso, é possível a validação das unidades curriculares de Atividades de Extensão I, II, III e IV mediante apresentação de certificados de participação noutras atividades de extensão do IFSC e respeitada as seguintes regras:

- I. Não será validada a carga horária de extensão que já fizer parte de um componente curricular não específico de extensão.
- II. Para validação de atividades institucionais aprovadas e registradas será considerada a carga horária constante do respectivo certificado.
- III. O aluno deverá acumular horas certificadas até completar a carga horária da unidade curricular específica de extensão do PPC em que estiver matriculado e deseja validação.

# 31. Trabalho de conclusão de curso – TCC:

O Trabalho de Conclusão de Curso é componente curricular obrigatória e tem papel fundamental na formação integral do Engenheiro Mecatrônico. É um trabalho individual, atuando

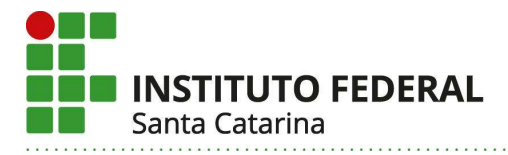

como ferramenta de integração das competências e habilidades adquiridas e desenvolvidas pelo estudante durante o curso. Tem como objetivos:

- I. Desenvolver nos alunos a capacidade de aplicação dos conceitos e teorias adquiridas durante o curso de forma integrada através da execução de um projeto ou de um estudo de caso; Instigando a capacidade de planejamento e disciplina para resolver problemas dentro das áreas de sua formação específica;
- II. Estimular os alunos na execução de projetos que levem ao desenvolvimento de produtos que possam ser publicados em formato de artigos científicos e/ou patenteados e/ou comercializados;
- III. Aplicar a extensão através de trabalhos integrados ao setor produtivo ou que atuem em resoluções de problemas da comunidade externa.

A organização curricular deste curso separa o TCC em duas etapas: Introdução ao TCC e TCC. Esta divisão dará ao estudante o tempo necessário para o amadurecimento da pesquisa e pleno desenvolvimento do projeto proposto. A primeira etapa trata-se de uma Unidade Curricular e tem carga horária de 40h. Na UC devem ser desenvolvidas as primeiras etapas do processo de pesquisa, resultando no projeto que servirá de base para a execução do TCC.

O TCC tem carga horária de 120h e destina-se ao desenvolvimento do trabalho proposto e apresentação dos resultados através de documento específico, no qual também devem estar os itens apresentados no Projeto de TCC. O trabalho deverá ter apresentação pública avaliada por uma banca examinadora que decidirá pela aprovação do estudante e sua nota no TCC.

O formato de apresentação oral, modelo do documento final e demais normativas relativas ao Trabalho de Conclusão de Curso são regulamentadas através de resolução específica elaborada pelo NDE e aprovada pelo Colegiado do Curso. Para matricular-se no TCC o aluno deve declarar formalmente ter conhecimento de todos os regulamentos de TCC em vigor.

# 32. Atividades complementares:

 De acordo com o parecer CNE/CES Nº1/2019, as atividades complementares objetivam enriquecer e complementar a formação do graduando. O curso de Engenharia Mecatrônica prevê o cumprimento de 20 horas de atividades complementares tais como: trabalhos de iniciação científica, projetos multidisciplinares, visitas teóricas, seminários, trabalhos em equipe, desenvolvimento de protótipos, monitorias, programa de educação tutorial (PET), programas de intercâmbio,

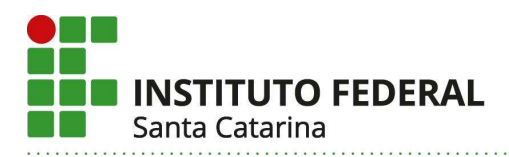

participação em empresas juniores e outras atividades empreendedoras. Estas atividades contam para integralização da carga horária total do curso e buscam propiciar ao discente uma formação mais sólida, com incentivo à pesquisa, extensão e inovação. Como exemplos de atividades complementares, podemos citar a participação em equipes de trabalho seja em pesquisa institucional ou estágio em empresa; a integração em projeto de pesquisa, extensão e inovação; formação adicional em um eixo temático de seu interesse; aprofundar seus conhecimentos através de outros programas, instituições (intercâmbio), entre outros.

Estas atividades seguirão o descrito na resolução CEPE/IFSC 32/2019 e serão devidamente regulamentadas por regimento próprio que deverá ser aprovado pelo colegiado do curso de Engenharia Mecatrônica.

### 33. Prática como Componente Curricular:

Não Se Aplica

### 34. Estudos integradores:

Não Se Aplica

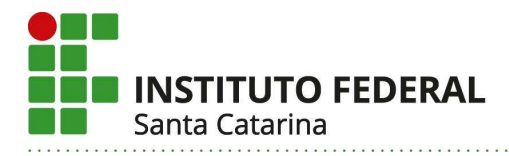

# VI – METODOLOGIA E AVALIAÇÃO

### 35. Metodologia de desenvolvimento pedagógico do curso:

Em termos de estrutura pedagógica, as componentes curriculares do curso de Engenharia Mecatrônica estão distribuídas em dez fases, contemplando as Unidades Curriculares, Trabalho de Conclusão de Curso, Estágios, Atividades Complementares, Atividades de Pesquisa e Extensão. A carga horária total do curso foi distribuída de maneira que o discente tenha a opção de dedicar-se quatrocentas horas por semestre na maioria das fases do curso.

As unidades curriculares estão distribuídas em três núcleos que articulam a relação entre teoria e prática na construção do conhecimento em suas diferentes especificidades.

O núcleo básico contempla as quatro primeiras fases e inclui, majoritariamente, saberes de formação geral para engenharia por meio da oferta de unidades curriculares do currículo mínimo, em concordância com o proposto pela resolução CEPE/IFSC nº 035 de 06 de junho 2019 as Diretrizes Curriculares Nacionais dos Cursos de Graduação em Engenharia (Res. nº 2, de 24 de abril de 2019). O predomínio de unidades curriculares de formação geral, com currículo comum aos demais Cursos de Engenharia do IFSC, viabilizam adequadamente a mobilidade estudantil enquanto que, gradativamente, são introduzidas as unidades curriculares do núcleo profissionalizante.

O núcleo profissionalizante, portando, contempla entre a terceira e sétima fase do curso as unidades curriculares relacionadas com competências profissionais obrigatórias, em que o aluno desenvolve os conhecimentos e habilidades relativos às áreas de mecânica de precisão, programação e sistemas eletroeletrônicos, bem como as devidas áreas de interseção de conhecimento. Os conhecimentos e habilidades profissionalizantes são consolidados através da prática de projetos integradores.

Ao longo das últimas fases do curso ocorre o Núcleo Específico, onde o aluno desenvolve um aprofundamento dos seus conhecimentos por meio de unidades curriculares de formação específica. É neste núcleo que o aluno poderá selecionar o seu perfil de formação, por meio da oferta de unidades curriculares optativas, bem como pela escolha de atuação em projetos de pesquisa, extensão, estágio e TCC mais voltados para duas aptidões ou anseios.

# 36. Avaliação do Desenvolvimento do Curso:

A avaliação do curso é um processo contínuo, e será realizada mediante diversos instrumentos:

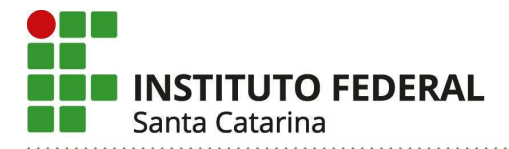

#### I - Núcleo Docente Estruturante

O Núcleo Docente Estruturante se reúne periodicamente com o objetivo de garantir a melhoria permanente das condições de implantação do curso e acompanhar, analisar e avaliar o Curso de Engenharia Mecatrônica segundo os critérios estabelecidos pelo Sistema Nacional de Avaliação da Educação Superior (SINAES) (Lei nº 10.861 de 2004), com atenção especial ao Exame Nacional de Desempenho de Estudantes (ENADE). Sempre que necessário, os discentes e demais docentes poderão ser convidados a participar destas reuniões.

#### II - Reuniões de Avaliação

Semestralmente ocorrerá uma reunião de avaliação (após 180h letivas), envolvendo obrigatoriamente os docentes que ministram alguma unidade curricular no semestre corrente e, no máximo, um representante discente por unidade curricular. Durante a semana que antecede a reunião, os alunos responderão a um questionário de avaliação do andamento do semestre e suas respostas serão apresentadas na reunião. O questionário envolverá perguntas sobre a infraestrutura do câmpus, como biblioteca, laboratórios, salas de aula, etc. e sobre a prática pedagógica, avaliando questões didático-metodológicas, bem como a autoavaliação das turmas.

 Além do aspecto pedagógico da avaliação, a reunião de avaliação possibilita um momento de autoavaliação institucional, pois é planejada para que professores e alunos se autoavaliem e façam a avaliação da atuação dos demais envolvidos no seu processo educacional.

### III - Reuniões de Área

Mensalmente, o corpo docente da Área de Mecatrônica realiza reuniões administrativas e pedagógicas para encaminhamento participativo da gestão do curso e recursos sobre responsabilidade da Área. Todas as tomadas de decisão relativas à Engenharia Mecatrônica serão primeiramente discutidas nestas reuniões.

#### IV - Comissão Própria de Avaliação (CPA)

Visando atender ao que dispõe a Lei no. 10.861, de 14 de abril de 2004, o IFSC instituiu sua Comissão Própria de Avaliação (CPA), a qual foi desenvolvida no sentido de estabelecer objetivos específicos buscando atingir um novo patamar de qualidade acadêmica utilizando questionários como instrumento de coleta de dados. A CPA entende que para o processo de autoavaliação de uma instituição de ensino superior, mesmo que o ponto de partida seja os dados quantitativos que ela possui, deve ser o da pesquisa qualitativa com enfoque interpretativo. Investigar a prática educativa, sob a perspectiva interpretativa tem como premissa básica indagar os fenômenos educativos na complexidade da realidade natural na qual se produzem.

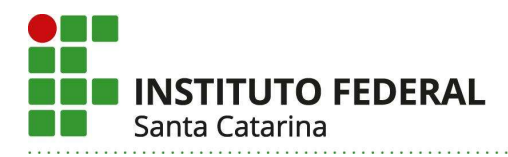

A CPA elabora e executa anualmente a autoavaliação do IFSC, com objetivo de identificar o perfil institucional e verificar a percepção da comunidade acadêmica, formada por servidores e alunos, sobre a qualidade dos serviços oferecidos e o cumprimento do seu compromisso social, observando os princípios do SINAES e diretrizes da Comissão Nacional de Avaliação da Educação Superior (CONAES).

# V - Colegiado de Curso

Outro fórum para avaliar o curso de Engenharia Mecatrônica é o Colegiado de Curso. Conforme Deliberação 04/2010 do CEPE/IFSC cabe ao Colegiado de Curso:

I. Analisar, avaliar e propor alterações ao Projeto Pedagógico do Curso;

II. Acompanhar o processo de reestruturação curricular;

III. Propor e/ou validar a realização de atividades complementares do Curso;

IV. Acompanhar os processos de avaliação do Curso;

V. Acompanhar os trabalhos e dar suporte ao Núcleo Docente Estruturante;

VI. Decidir, em primeira instância, recursos referentes à matrícula, à validação de componentes curriculares e à transferência de curso;

VII. Acompanhar o cumprimento de suas decisões;

VIII. Propor alterações no Regulamento do Colegiado do Curso;

IX. Exercer as demais atribuições conferidas pela legislação em vigor.

#### 37. Avaliação da aprendizagem:

 A concepção do curso de Engenharia Mecatrônica está balizada nas competências profissionais a serem desenvolvidas, nos saberes (saber, saber fazer e saber ser) a serem construídas e, por isso, possui um currículo articulado em situações meio, pedagogicamente concebidas e organizadas para promover as aprendizagens profissionais significativas, sendo o alvo de controle do sistema de avaliação educacional a geração das competências profissionais tecnológicas, gerais e específicas. Nesse sentido, é norteador a utilização de múltiplos instrumentos de avaliação. Em um contexto pedagógico, o desenvolvimento de competências ocorre por meio da aprendizagem individual e coletiva, seja pela assimilação de conhecimentos ou pela integração de habilidades através da adoção de atitudes relevantes em um contexto específico. Para a avaliação do desenvolvimento das competências coletivas, o curso está estruturado de maneira a oportunizar ao estudante o desenvolvimento e, por conseguinte, avaliação de resultados práticos de três projetos integradores relativos a diferentes eixos de aplicação tecnológica. A avaliação destas competências do futuro egresso, gerais e específicas, são desenvolvidas e avaliadas por meio da resolução de problemas práticos relacionados com o perfil profissional do futuro engenheiro, onde

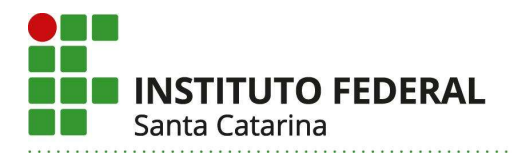

o discente será continuamente estimulado a desenvolver a autonomia de forma efetiva. Já as competências individuais são desenvolvidas ao longo das unidades curriculares, e a respectiva avaliação da aprendizagem é feita pelo professor e/ou professores que orientam ou ministram a unidade, em um processo que envolve três estágios, quais sejam:

 I. uma avaliação diagnóstica ou inicial, dada a necessidade do professor de conhecer a turma para poder planejar suas atividades;

 II. uma avaliação formativa, que ocorre durante o processo e leva em conta a dinâmica das aulas e as atividades desenvolvidas pelo educando e, por fim,

III. uma avaliação cumulativa que concebe a conclusão do resultado obtido.

 A avaliação formativa é composta de avaliações parciais, previamente agendadas e devidamente registradas no plano de ensino semestral, sendo recomendado a adoção de 1 (uma) avaliação para cada vinte 20 (vinte) horas da carga horária total. Todos os instrumentos de avaliação utilizados devem manter consonância com os apresentados no Art. 161.§ 4o Item III do RDP-IFSC sendo, ao menos um destes, correspondente a um teste escrito, sem consulta, e cujos conteúdos contemplem os conteúdos da Unidade Curricular relacionado com os conteúdos das últimas provas do Exame Nacional de Desempenho de Estudantes – ENADE da área de Engenharia de Controle e Automação e/ou Engenharia Mecatrônica. Às avaliações serão atribuídas notas com valores inteiros de 0 a 10 (Art. 164 do RDP-IFSC) sendo 0 atribuído ao aluno com falta injustificada. Os estudantes que obtiverem notas entre 1 e 5 nas avaliações parciais terão a oportunidade de participar de atividades de recuperação nos horários propostos pelo docente no plano de ensino do semestre corrente, de acordo com os critérios descritos no Art. 163 do RDP- IFSC, e que compreendem a resolução da prova, revisão dos tópicos, esclarecimento em relação às dúvidas levantadas e, por fim, a aplicação de uma nova avaliação onde prevalecerá a nota mais alta.

 A avaliação cumulativa, ou resultado do processo avaliativo, é formalizado conforme o Regulamento Didático Pedagógico (RDP) do IFSC, por um conceito correspondente a valores inteiros incrementais de 0 (zero) a 10 (dez), sendo a aprovação condicionada a um conceito igual ou superior a 6 (seis) e uma frequência mínima de participação correspondente a 75% da carga horária total da unidade.

# 38. Atendimento ao discente:

Por intermédio da coordenação de curso, historicamente o grupo de professores vinculados à Engenharia Mecatrônica implementam a política de entrevistas de acolhimento com os alunos ingressantes, realizada durante as primeiras duas semanas do semestre letivo. Esta prática será mantida e consolidada neste PPC, apresentando de maneira mais efetiva e individualizada a

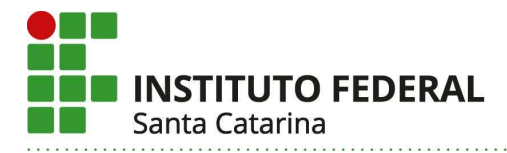

instituição e o curso para cada novo discente, despertando o interesse do estudante por meio do conhecimento a respeito do perfil e oportunidades acadêmicas e de atuação profissional. Tais entrevistas permitem inclusive aos professores e, por conseguinte ao IFSC, intervir mais rapidamente em possíveis desafios que resultem na permanência e êxito escolar.

Para atender as demandas dos discentes ao curso ao longo de seu itinerário formativo, a Coordenação do Curso intermediará os recursos institucionais existentes, atendendo diretamente ou encaminhando as demandas para setores pertinentes, balizando-se pelo pleno e completo atendimento aos estudantes em suas necessidades. Dentre as atividades de atendimento formalmente estabelecidas está o atendimento extraclasse, realizado pelo docente de cada unidade curricular em horário devidamente agendado e publicizado. De maneira complementar às atividades extraclasses, são mantidas atividades de monitorias que são realizadas por bolsistas selecionados por meio de edital institucional. De maneira complementar ao atendimento ao ensino, nas primeiras semanas do semestre letivo a Coordenadoria Pedagógica, formada por profissionais da área de Pedagogia, Psicologia e Serviço Social, atuando em diversas questões relativas ao processo de ensino e aprendizagem junto a educadores e discentes, promove encontro com as turmas ingressantes para tratar de questões pedagógicas. O setor também é responsável pela implementação dos programas que visam auxiliar a permanência do estudante em vulnerabilidade socioeconômica.

 Os estudantes público-alvo da Educação Especial poderão acessar o Atendimento Educacional Especializado (AEE), que terá por objetivo identificar, elaborar e organizar recursos pedagógicos acessíveis e recursos de Tecnologia Assistiva que contribuam com a minimização das barreiras físicas, atitudinais, educacionais, comunicacionais e outras que possam interferir na plena participação nas atividades educacionais e sociais.

# 39. Atividade em EaD

Não Se Aplica

# 40. Equipe multidisciplinar:

Não Se Aplica

# 40.1. Atividades de tutoria:

Não Se Aplica

# 40.2. Material didático institucional:

Não Se Aplica

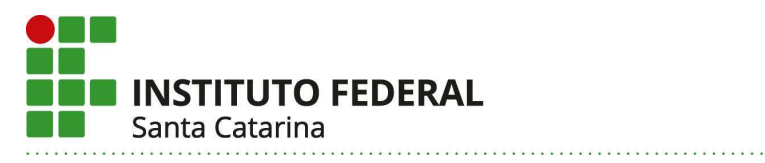

# 40.3. Mecanismos de interação entre docentes, tutores e estudantes:

Não Se Aplica

# 41. Integração com as redes públicas de ensino:

Não Se Aplica

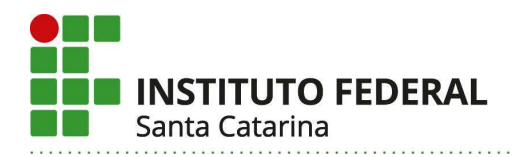

# PARTE 3 – AUTORIZAÇÃO DA OFERTA

# VII – OFERTA NO CAMPUS

#### 42. Justificativa da Oferta do Curso no Câmpus:

O desenvolvimento e a integração de tecnologias mecânicas, eletrônicas e computacionais ocorrido nos últimos 20 anos potencializou a criação e otimização de produtos e processos inovadores nos mais variados ramos da atividade produtiva e do cotidiano do indivíduo e da sociedade. Desde eletrodomésticos presentes em ambientes domésticos, passando por aparelhos sofisticados empregados na área médica, até sistemas robóticos presentes em ambientes industriais, são incontáveis os exemplos de inovações criadas a partir do desenvolvimento de sistemas mecatrônicos.

O domínio do conhecimento na área de sistemas mecatrônicos é uma necessidade para qualquer país que deseje evoluir tecnologicamente, competir no mercado globalizado com produtos de alto conteúdo tecnológico e valor agregado, e proporcionar melhores condições de vida para toda a sociedade. Para desenvolver sistemas que integram conhecimentos de áreas tão distintas são necessários profissionais com perfil de formação multidisciplinar, com conhecimentos e habilidades avançados para o atendimento de necessidades tecnológicas nas mais variadas áreas demandantes de soluções mecatrônicas. No Brasil, a quantidade de profissionais de alto nível na área de mecatrônica é bem abaixo da necessidade, principalmente por causa da baixa velocidade com que as instituições de ensino reagiram às necessidades do mercado. Em 1995 não havia um único curso no Brasil em Engenharia Mecatrônica, e em 2005 eram somente 12 cursos [Inova Engenharia, Publicação da CNI, 2006]. Já no ano de 2020 esse número alcançou a marca de 250 cursos com oferta de vagas em todo o país, porém, no estado de Santa Catarina, que abriga expressiva relevância no cenário de empresas nacionais automatizadas, eram apenas 5 cursos, sendo um destes, o curso de Engenharia Mecatrônica do IFSC Campus Florianópolis.

Entre todos os estados brasileiros, a indústria catarinense possui a maior proporção de plantas automatizadas, situando-se em torno de 50% (PAER/99). Entre os estados da região sul do Brasil, é o maior índice. Relatório da FIESC de 2004 -Desempenho e Perspectivas da Indústria Catarinense -mostra que os investimentos futuros das empresas estão prioritariamente direcionados ao setor de mecatrônica industrial. Os principais destinos desses investimentos foram para a aquisição de máquinas e equipamentos (15%), atualização tecnológica (13%), aumento da

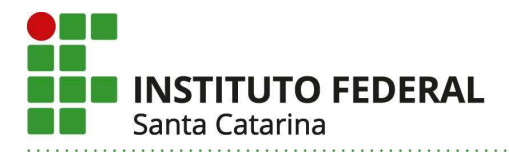

capacidade produtiva (10%), desenvolvimento de produtos (8%), ampliação das instalações (8%) e lançamento de novos produtos (7%).

A região da Grande Florianópolis é caracterizada por uma indústria diversificada, com percentual expressivo dos setores relacionados à Engenharia Mecatrônica como alta tecnologia, mecânica e automação. Destaca-se que segundo dados de 2020 do portal Economia SC, 20 das 500 maiores empresas do sul do país estão instaladas na região e, correlacionando-se com o perfil do egresso com os setores de atuação profissional, 13 destas são potenciais empregadores de engenheiros em Mecatrônica. Ainda de acordo com o Laboratório Acate de 2018, a cidade de Florianópolis tem o maior número de profissionais atuando no setor tecnológico per capita do país, com um total de 2.552 colaboradores para cada 100 mil habitantes. Bem como o segundo lugar no ranking de empresas e de empreendedores per capita do país, com totais de 541 empresas e 750 empreendedores a cada 100 mil habitantes, respectivamente. Ainda segundo o Observatório ACATE, em relação à importância econômica no arranjo produtivo da Grande Florianópolis, as empresas de tecnologia correspondem a 32,1% do faturamento total da região. Em relação ao panorama estadual, segundo dados do Observatório FIESC 2021, a indústria catarinense registrou o maior crescimento percentual entre os estados do país, com um acréscimo de 13,8%, na comparação com o mesmo período de 2020. Apenas o setor de Metalurgia foi responsável por um crescimento de 55,4% e o setor de máquinas e equipamentos em 28,7%.

Os dados acima mostram o crescimento contínuo das necessidades do setor industrial de engenheiros em Santa Catarina e a tendência de crescimento desta demanda na área de Engenharia Mecatrônica.

Os parques tecnológicos presentes na região da grande Florianópolis são outro polo demandante de tecnologias mecatrônicas. As empresas de base tecnológica têm se destacado no desenvolvimento de inovações e as perspectivas de crescimento são muito favoráveis para os arranjos produtivos locais na área de alta tecnologia. Empresa de base tecnológica da ANPROTEC1 (www.anprotec.org.br), SENAI/SC2 (www.sc.senai.br), ACATE3 (www.acate.com.br) e CELTA4 (www.celta.org.br) desenvolvem ou estão inseridas em atividades direta e indiretamente ligadas à Mecatrônica Industrial. Ainda neste contexto a grande Florianópolis conta com o Projeto Sapiens (www.sapiens.org.br) que tem como objetivo tornar-se o "Vale do Silício brasileiro". O Sapiens visa desenvolver as indústrias locais, propiciar novos empreendimentos, servir como apoio no desenvolvimento da indústria nacional e promover a pesquisa, o desenvolvimento e a inovação (P D & I).

A contínua e crescente demanda por profissionais qualificados nas áreas de competência do Engenheiro Mecatrônico, juntamente com as necessidades de atualização tecnológica do curso e das competências dos egressos tornaram necessária a atualização do PPC da Engenharia Mecatrônica do IFSC Campus Florianópolis.

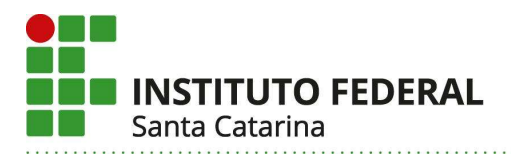

# 43. Itinerário formativo no contexto da oferta do Câmpus:

O Curso Superior de Engenharia Mecatrônica do Instituto Federal de Santa Catarina completa o itinerário formativo, em nível superior, que se inicia nos Cursos Técnicos oferecidos nas modalidades integrado e subsequente ao ensino médio. Atualmente, o Departamento Acadêmico de Metal Mecânica oferece os Cursos Técnicos Subsequentes em Mecânica, Manutenção Automotiva, em breve Integrado em Mecatrônica, todos do eixo tecnológico de mecânica, automação e tecnologia. Há perfeita compatibilidade entre esses cursos mencionados e a POCV do Curso de Engenharia Mecatrônica.

 O Campus Florianópolis oferta quatro cursos de engenharia, dentre os quais o de Engenharia Mecatrônica. Estes quatro cursos têm ofertado unidades curriculares equivalentes no núcleo básico, o que favorece a mobilidade estudantil e amplia a disponibilização de distintos horários para uma mesma unidade curricular. Ainda, devido a esta equivalência, é possível compartilhar turmas extras de pendência para atendimento a alunos dos quatro cursos, otimizando os recursos físicos e de pessoal disponíveis. O Curso de Engenharia Mecatrônica é pautado pelo Projeto Pedagógico Institucional (PPI) e pelo Plano de Desenvolvimento Institucional (PDI) levando em conta o compromisso com o desenvolvimento pessoal e social, com a inclusão social, com o respeito entre as pessoas e com o fomento à ética e à cidadania. Visa cumprir o papel institucional de oferta gratuita de Educação Profissional e Tecnológica de qualidade, inserindo neste contexto a indissociabilidade entre ensino, pesquisa e extensão e primando pelo desenvolvimento sustentável. O curso insere-se na missão do IFSC - "desenvolver e difundir conhecimento científico e tecnológico, formando indivíduos para o exercício da cidadania e da profissão" - atendendo os seus objetivos com relação à oferta de cursos superiores de engenharia, realização de pesquisa aplicada e atividades de extensão que tragam benefícios à comunidade técnica e à sociedade, bem como estímulo a processos educativos que visem o desenvolvimento humano e emancipação socioeconômica da comunidade local e regional. A visão de futuro do IFSC de consolidar-se como centro de excelência em educação profissional e tecnológica no Estado de Santa Catarina foi incorporada ao fazer pedagógico do curso, que busca o envolvimento de docentes e discentes no aprimoramento do processo ensino-aprendizagem, incorporando as atividades de pesquisa e extensão na atuação do aluno como protagonista do processo de aquisição e construção do conhecimento. O Curso de Engenharia Mecatrônica tem contribuído, conforme preceitos do IFSC, como atendimento das necessidades da sociedade, formando profissionais capazes de utilizar seu conhecimento técnico para promoção do desenvolvimento tecnológico e social, fortalecendo a relação entre a sociedade e o IFSC. Os egressos do curso têm conseguido inserir-se no mercado de trabalho, inclusive empreendendo e gerando empregos.

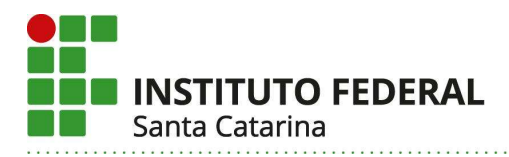

# 44. Público-alvo na Cidade ou Região:

O curso é destinado às pessoas que buscam uma formação superior de qualificação técnica em Engenharia Mecatrônica e que já tenham concluído o ensino médio. Este público pode ser advindo dos recém egressos do ensino médio ou que o tenham concluído a qualquer tempo. Podem ingressar no curso profissionais já graduados de outras áreas do conhecimento ou até mesmo de outros cursos de engenharia. Segundo dados do Censo Escolar 2020 (IBGE, 2020), a Região Metropolitana de Florianópolis, composta por 9 municípios, possui 37.418 matrículas no ensino médio, sendo estes estudantes um público em potencial.

# VIII – CORPO DOCENTE E TUTORIAL

### 45. Coordenação de Curso e Núcleo Docente Estruturante – NDE

A eleição do coordenador de curso e a duração de seu mandato são regidas pelo Regimento Interno (Art. 80º e art. 81º) do Campus Florianópolis. As ações executadas pelo coordenador de curso constam no Plano de Atividades do Coordenador, documento aprovado em nível de Colegiado de curso e disponível em meio eletrônico para consulta da comunidade acadêmica.

O atual coordenador do curso de Engenharia Mecatrônica, é egresso do curso de Tecnologia em Mecatrônica Industrial pelo IFSC Florianópolis, Mestre em Engenharia de Mecânica pela Universidade Federal de Santa Catarina e atua como professor desde 2011, tendo ingressado no Instituto Federal e Santa Catarina como professor EBTT em 2017. Atuou no curso de Engenharia de Controle e Automação do IFSC Chapecó onde também atuou como coordenador do Curso Técnico Em Eletromecânica – PROEJA.

Os docentes que atualmente compõem o Núcleo Docente Estruturante (NDE) do curso de Engenharia Mecatrônica foram nomeados pela Portaria 124 de 28 de fevereiro de 2023 da direção Geral do Campus Florianópolis. A atuação do NDE, bem como a sua composição segue o estabelecido na Resolução CEPE nº 12 de 16/03/2017 (IFSC, 2017a) e discriminado em regulamento próprio.

O quadro abaixo apresenta a atual composição do NDE do curso de Engenharia Mecatrônica.

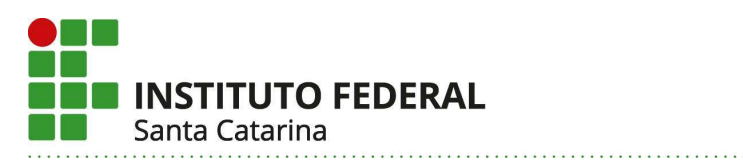

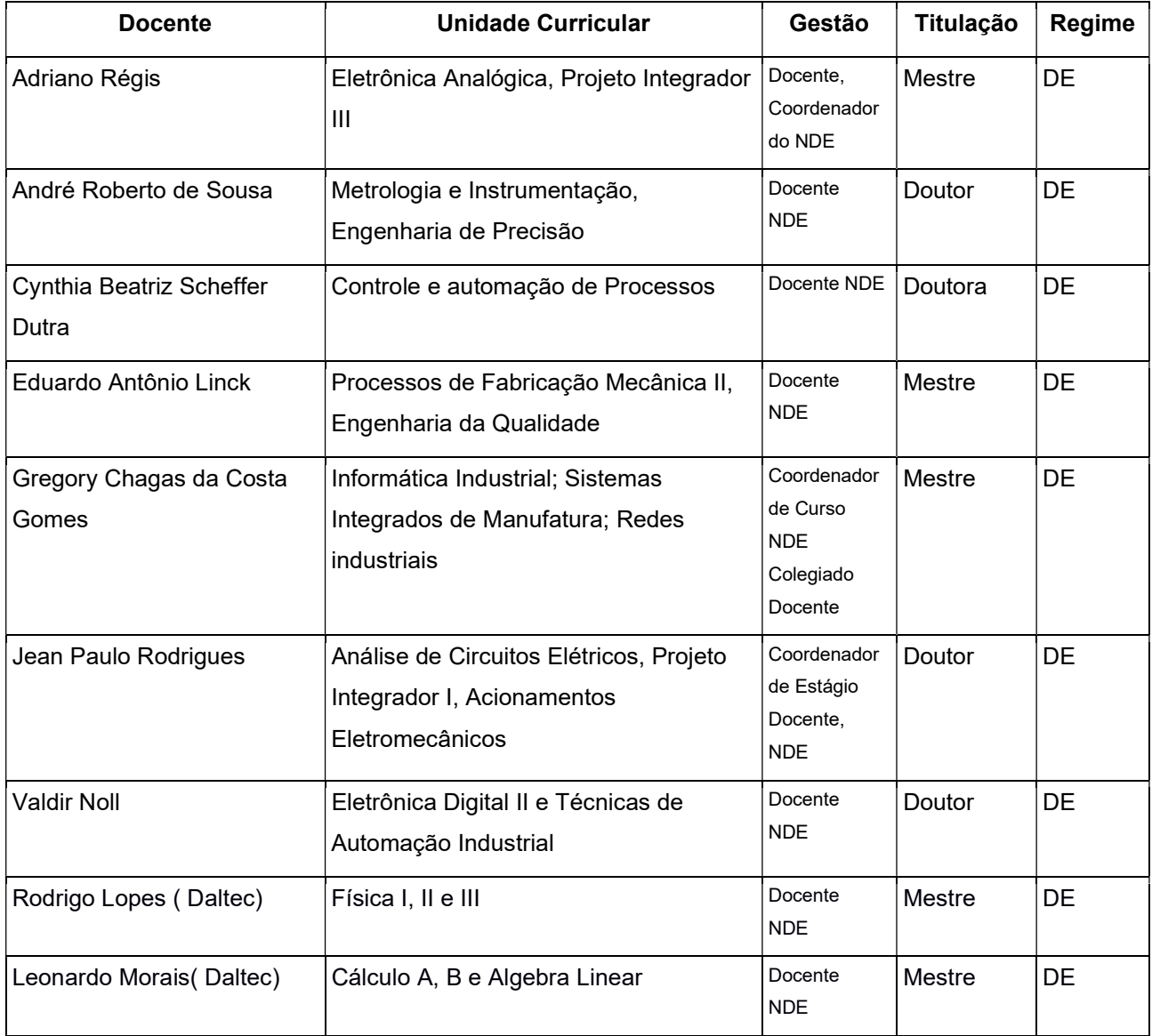

### Legenda:

Docente: nome completo do professor

Unidade Curricular: nome do componente (unidade curricular, estágio, TCC, etc.)

Gestão: Docente, Coordenador do Curso, Coordenador de Estágio, NDE, Colegiado, etc.

Titulação: Esp. (Especialista); MSc (Mestre); Dr. (Doutor)

Regime: 20 horas, 40 horas, Dedicação Exclusiva – DE

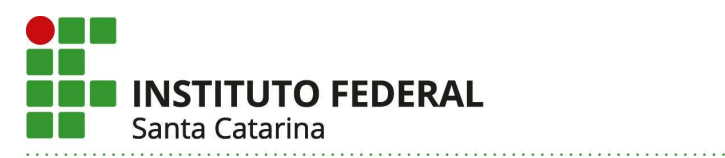

# 45.1 Corpo Docente e Técnico-administrativo:

A tabela a seguir apresenta o corpo docente do DAMM.

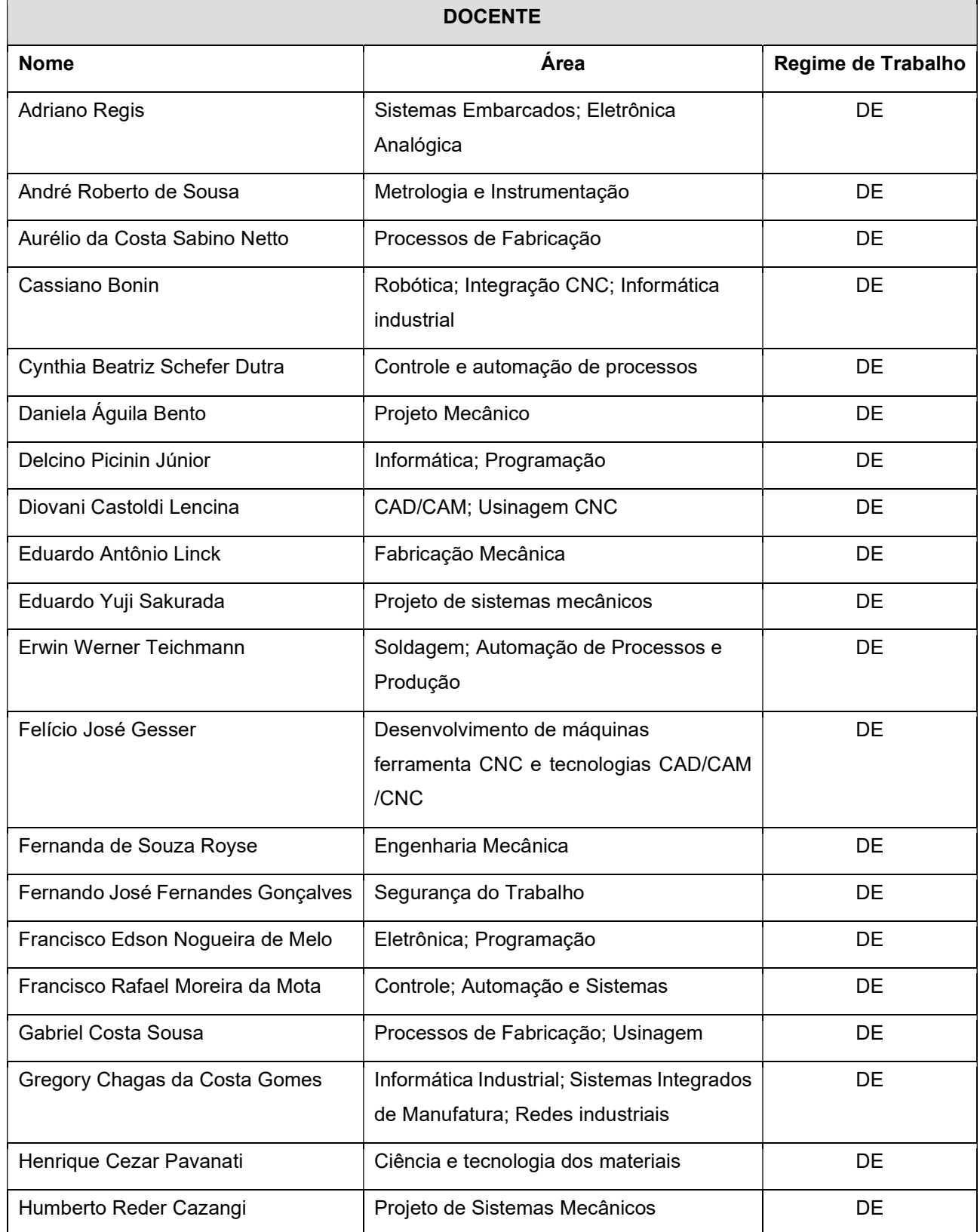

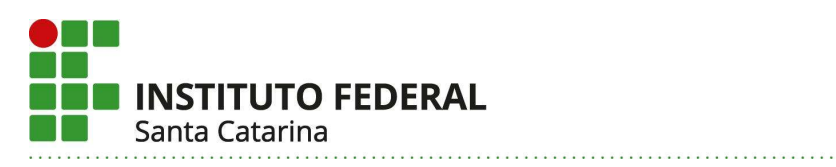

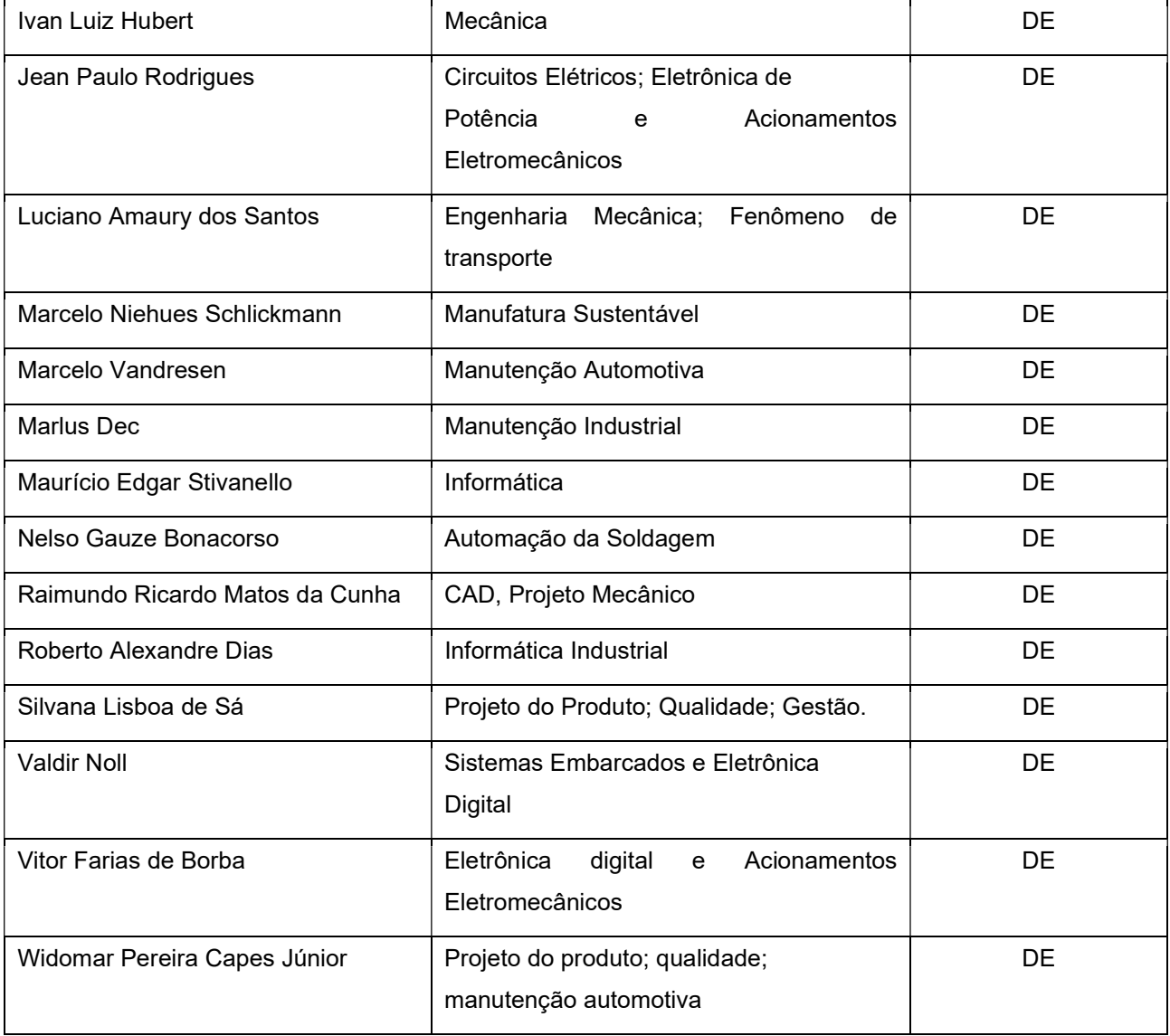

A tabela a seguir apresenta o corpo docente do DALTEC.

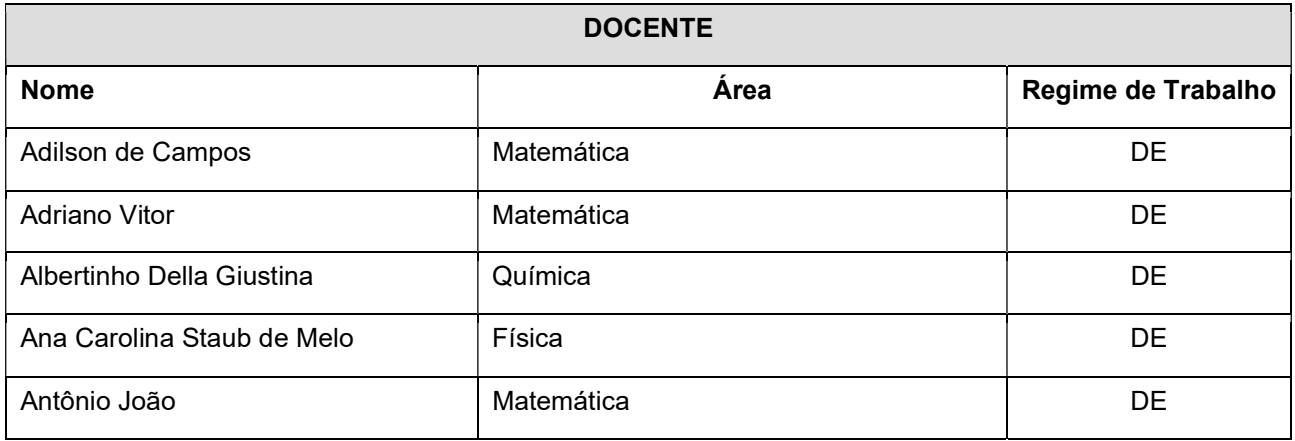

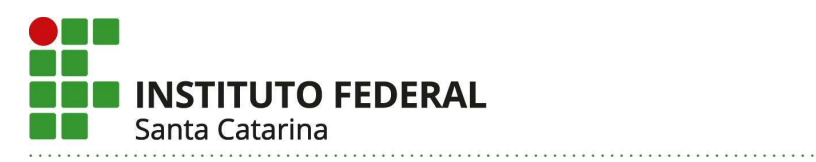

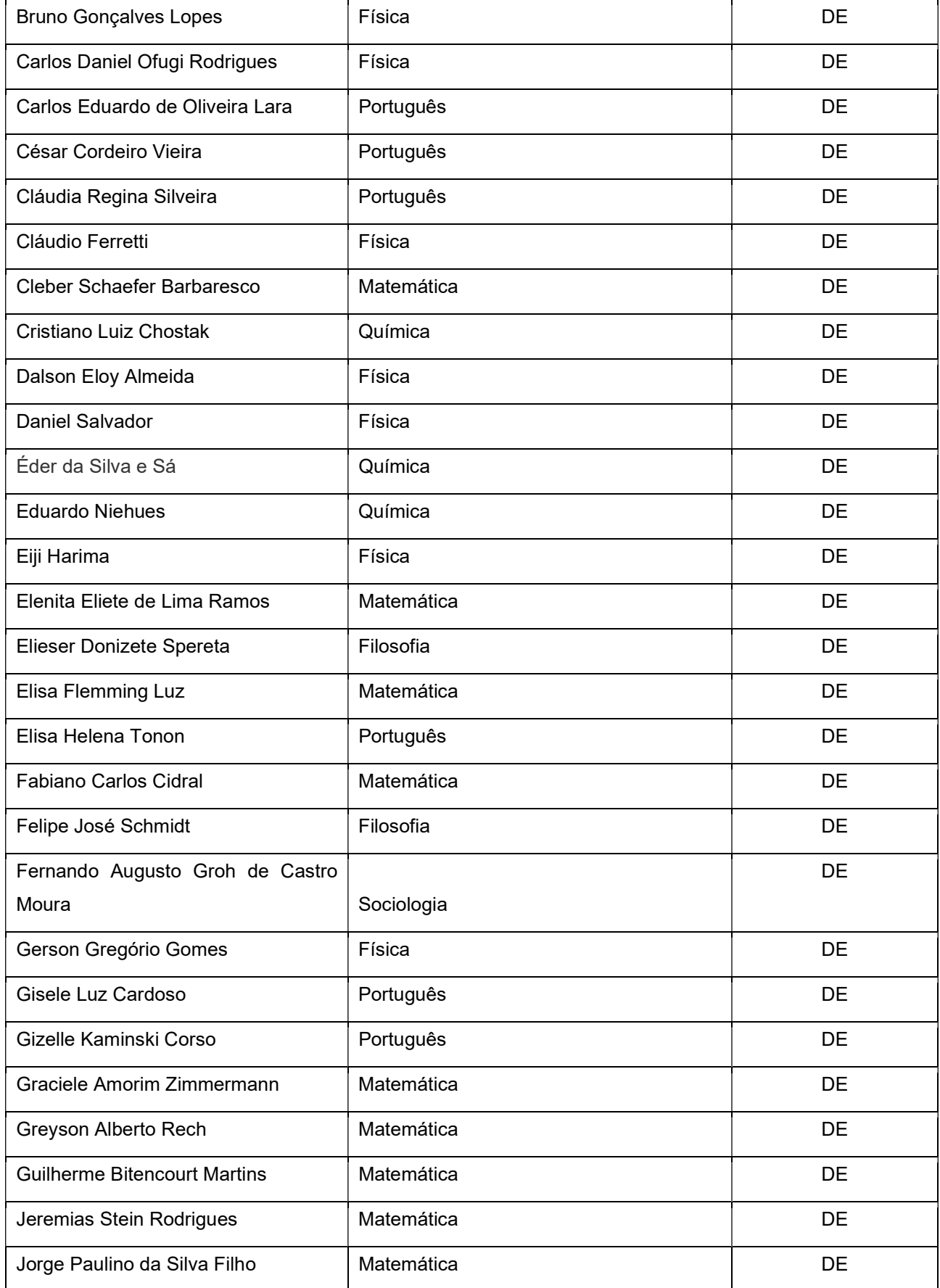

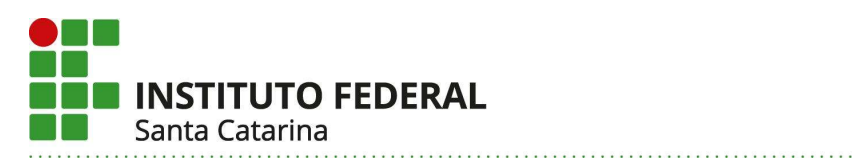

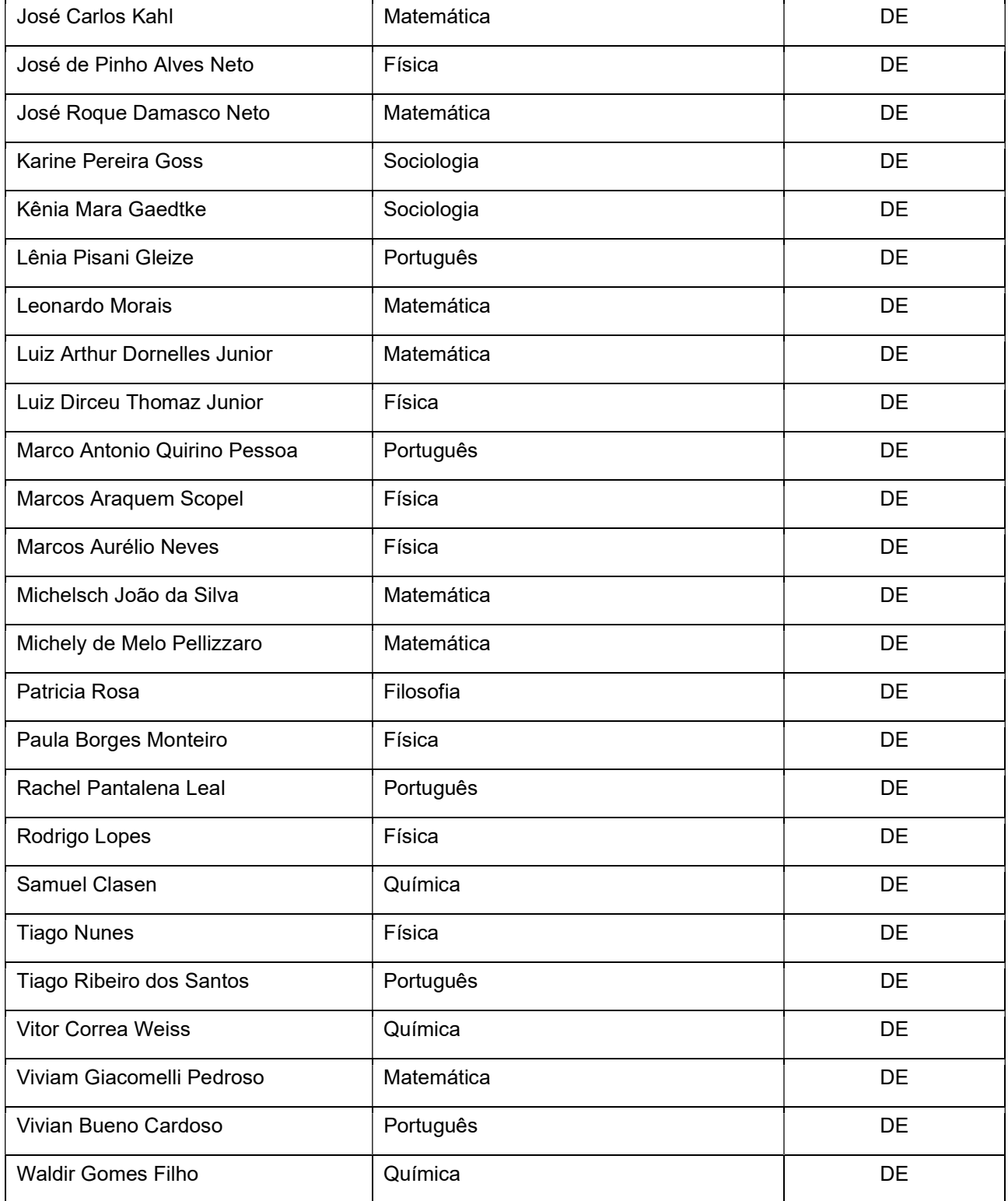

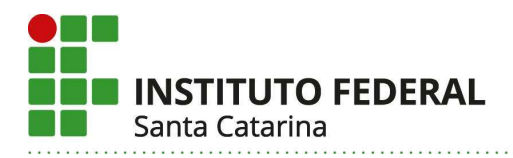

A tabela a seguir apresenta o corpo técnico administrativo do DAMM.

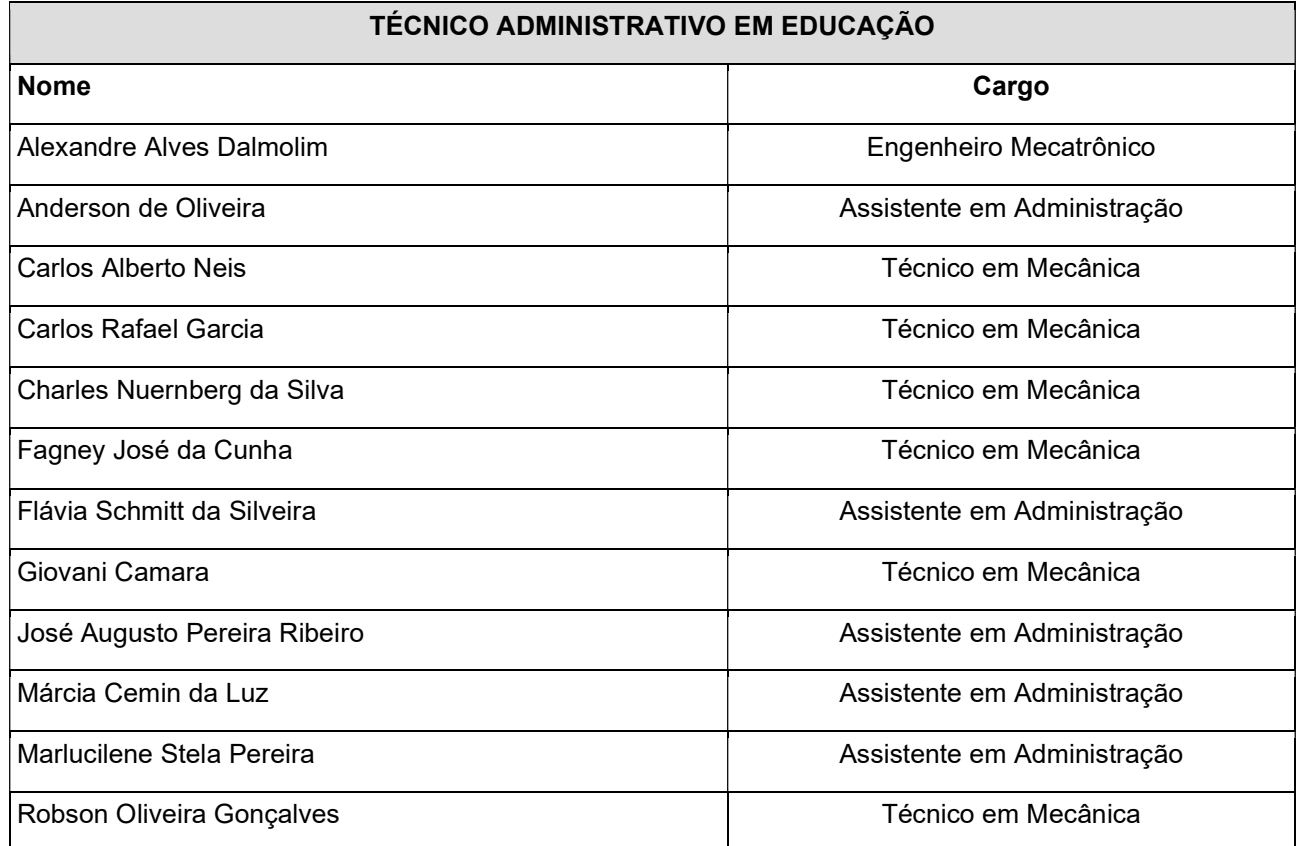

# 46. Composição e funcionamento do colegiado de curso:

O Colegiado do Curso de Engenharia de Engenharia Mecatrônica está regulamentado pela Deliberação CEPE/IFSCnº 04, de 05/04/2010, a qual estabelece no art. 2º a constituição do Colegiado:

I Coordenador do curso;

II Um representante docente de cada Departamento Acadêmico ou Área que tenha UCs no curso; III 20% do total de docentes do curso oriundos do departamento que oferece o curso;

IV representantes do corpo discente do curso na proporção de um discente para quatro docentes deste colegiado;

V Um Técnico-Administrativo em Educação vinculado ao curso.

O art. 2º desta deliberação, apresenta o que compete ao colegiado do curso:

I analisar, avaliar e propor alterações ao PPC;

II acompanhar o processo de reestruturação curricular;

III propor e/validar realização de atividades complementares do curso;

IV acompanhar os processos de avaliação do curso;

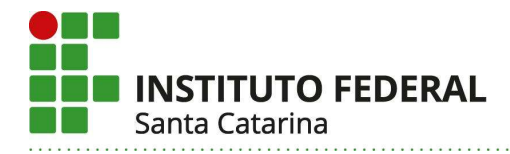

V acompanhar os trabalhos e dar suporte ao NDE;

VI decidir, em primeira instância, recursos referentes à matrícula, à validação de UCs e à transferência de curso ou turno;

VII acompanhar o cumprimento de suas decisões;

VIII propor alterações no regulamento do colegiado do curso;

IX exercer as demais atribuições conferidas pela legislação em vigor.

A atual composição do Colegiado do Curso de Engenharia Mecatrônica constitui-se de 7 docentes do curso de Engenharia (contanto com o coordenador do curso), dois docentes representando DALTEC(Departamento Acadêmico de Linguagem, Tecnologia, Educação e Ciência), dois técnicos administrativos e dois representantes dos discentes, conforme Portaria nº 191/DGCF/IFSC de 07/05/2021.

 O colegiado efetua pelo menos uma reunião ordinária ao longo do semestre letivo, podendo efetuar outras reuniões extraordinárias quando convocadas pelo presidente do colegiado à medida que haja demanda para tal. Nesta reunião ordinária deverá constar como ponto de pauta a avaliação do colegiado relativa ao seu desempenho, visando implementar e/ou revisar as suas práticas de gestão.

# IX – INFRAESTRUTURA

O Departamento Acadêmico de Metal Mecânica, ao qual o Curso de Engenharia Mecatrônica é vinculado, tem 4 salas de aula, 16 laboratórios, 1 sala de estudo, e espaços administrativos, atendendo plenamente a infraestrutura descrita no Catálogo Nacional de Cursos Superiores. O Campus conta com Biblioteca e videoteca com acervo específico e atualizado, além de uma plataforma de biblioteca virtual.

 O Departamento Acadêmico de Linguagem, Tecnologia, Educação e Ciência – DALTEC, conta com 20 salas de aula, além de laboratórios específicos, dos quais destacam-se: Física, Química, Informática, Matemática, Redação, Línguas Estrangeiras, Imagem e Oralidade, Música, Teatro e Artes Visuais; além de Quadras, Ginásio Esportivos, Campo de Futebol e Pista de Atletismo.

# 47. Salas de aula

As salas de aula disponíveis no Instituto Federal de Santa Catarina - Campus Florianópolis atendem às necessidades institucionais e do curso, apresentando manutenção periódica,

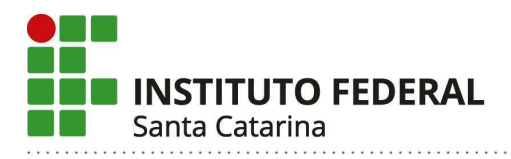

conforto, disponibilidade de recursos de tecnologias da informação e comunicação adequados às atividades a serem desenvolvidas e flexibilidade relacionada às configurações espaciais, desta forma permitindo diferentes situações de ensino-aprendizagem. Bloco Central - Salas de Aula

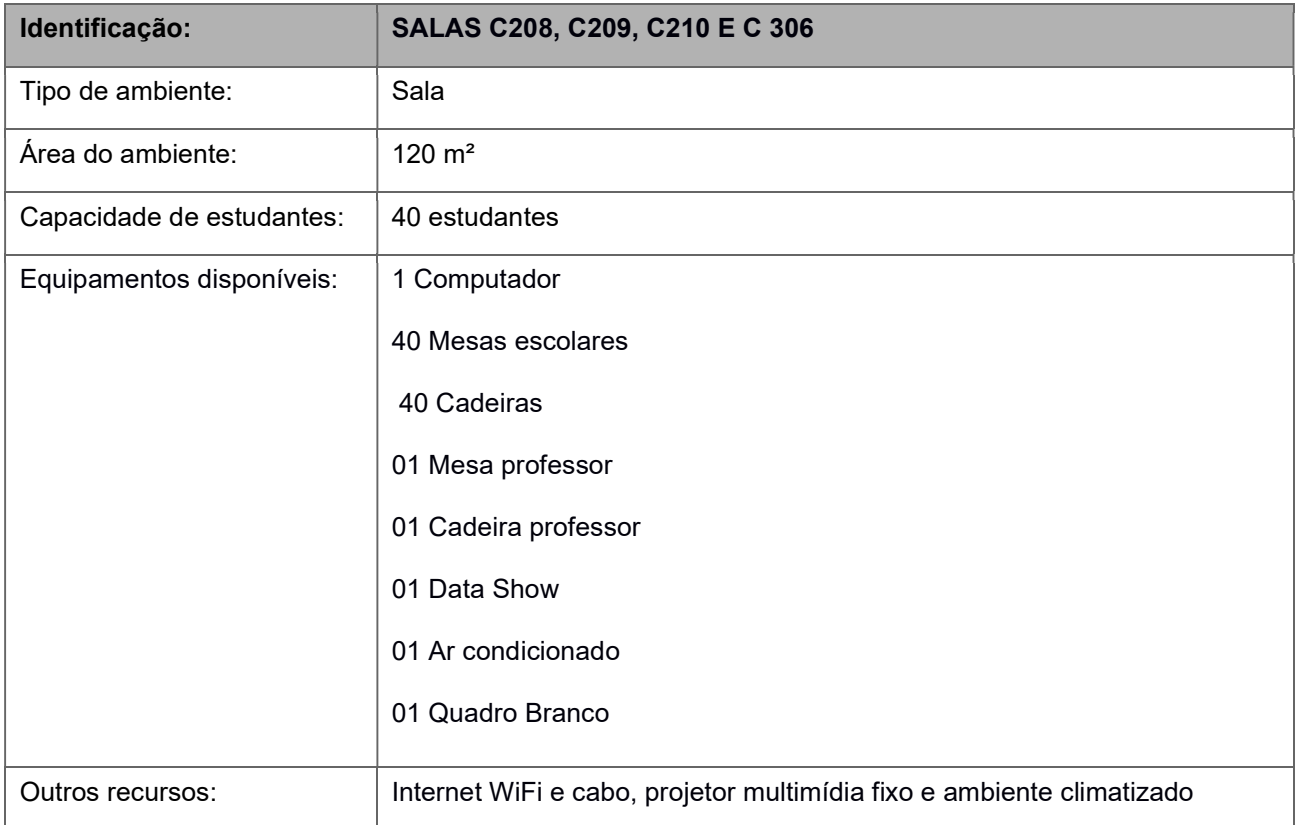

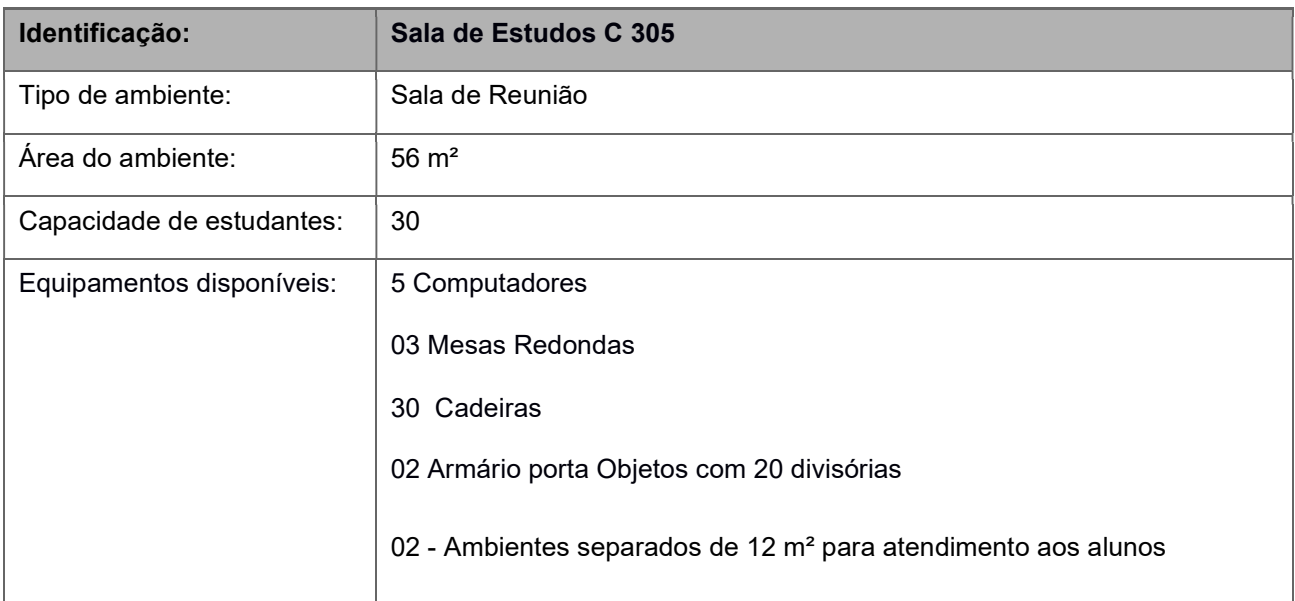

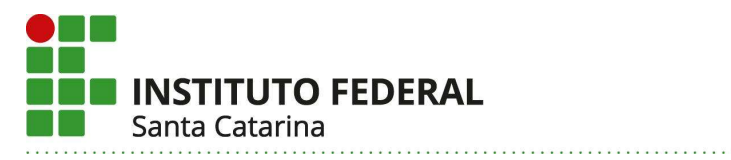

Outros recursos: | Internet WiFi e ambiente climatizado

#### Salas Administrativas do Departamento Acadêmico de Metal Mecânica

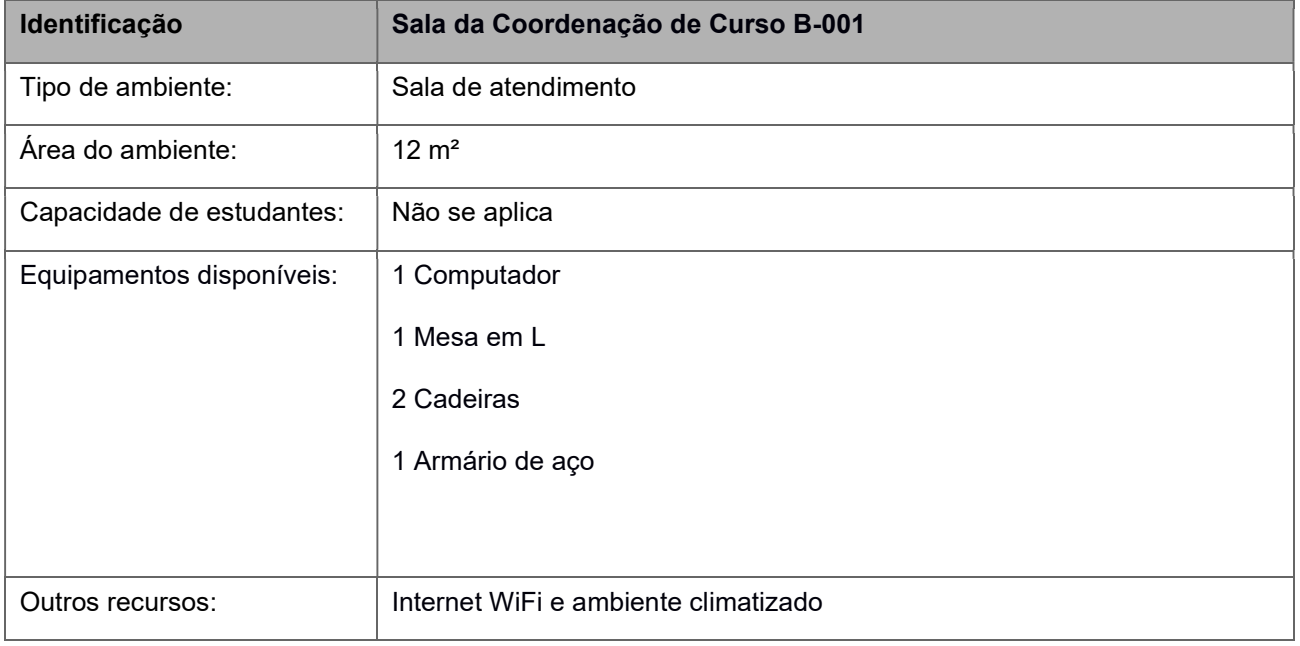

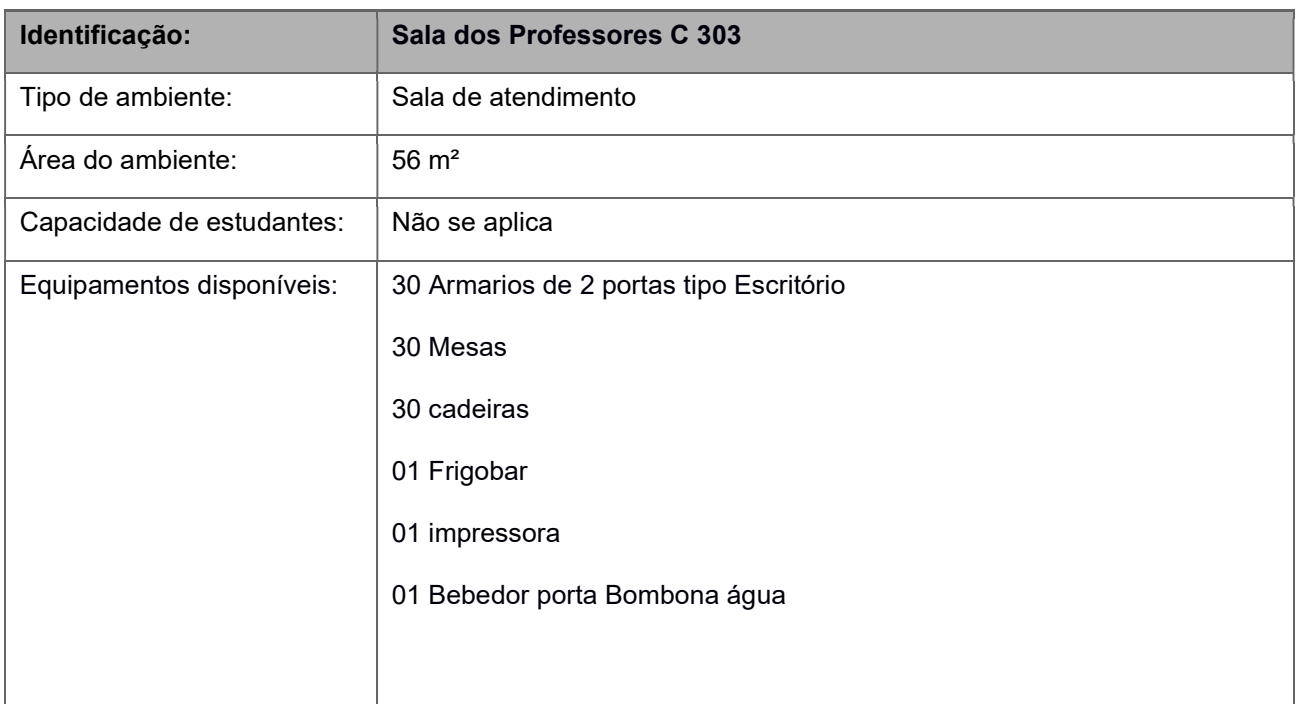

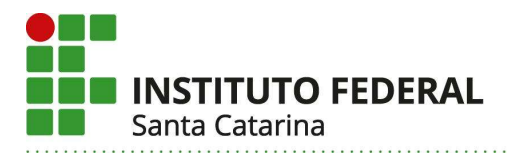

Outros recursos: | Internet WiFi e ambiente climatizado

### 48. Laboratórios didáticos gerais:

Estes espaços são supervisionados pelo Departamento Academico de Linguagem,Tecnologias e Ciências (DALTEC) e atendem as 4 engenharias do campus Florianópolis.

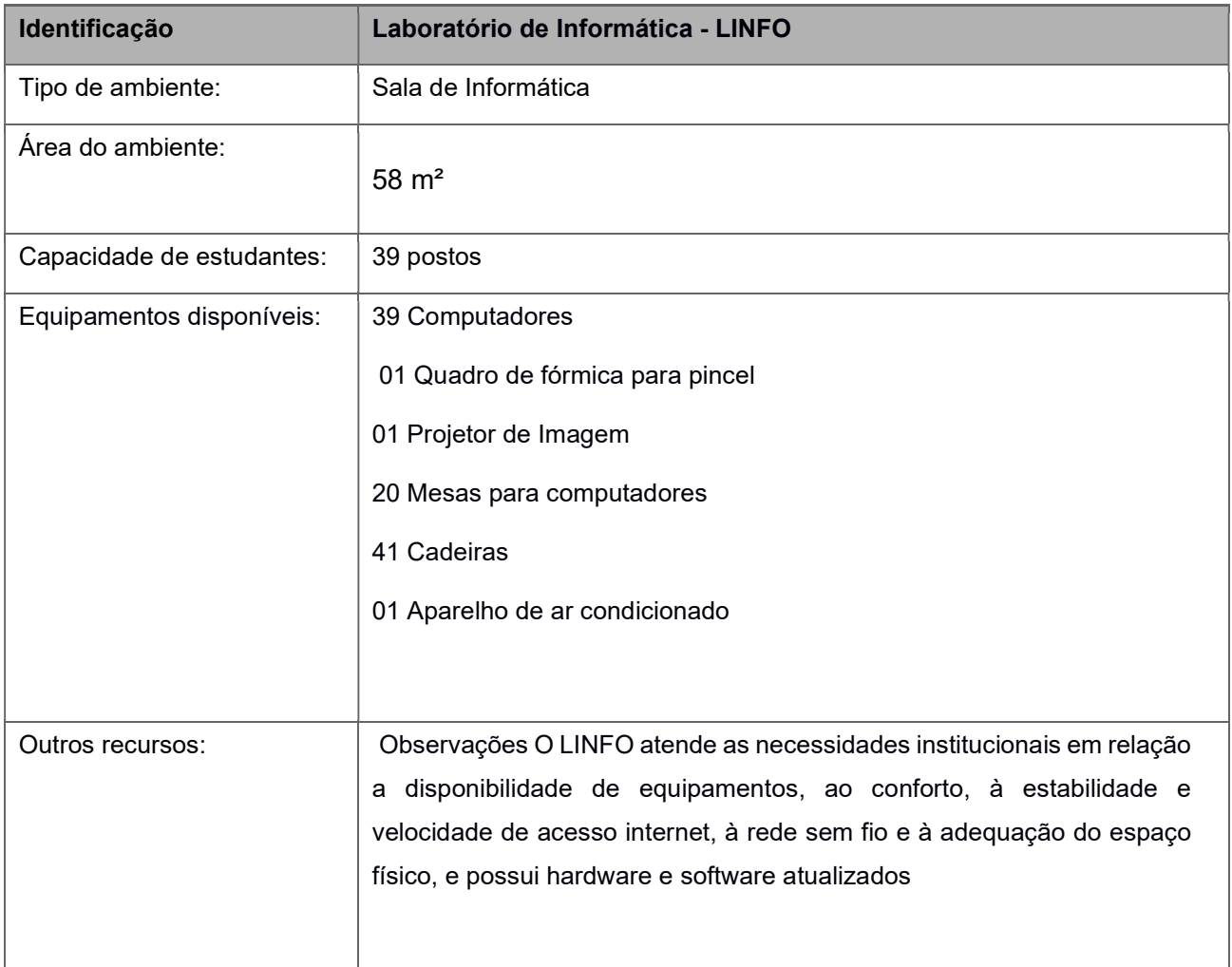

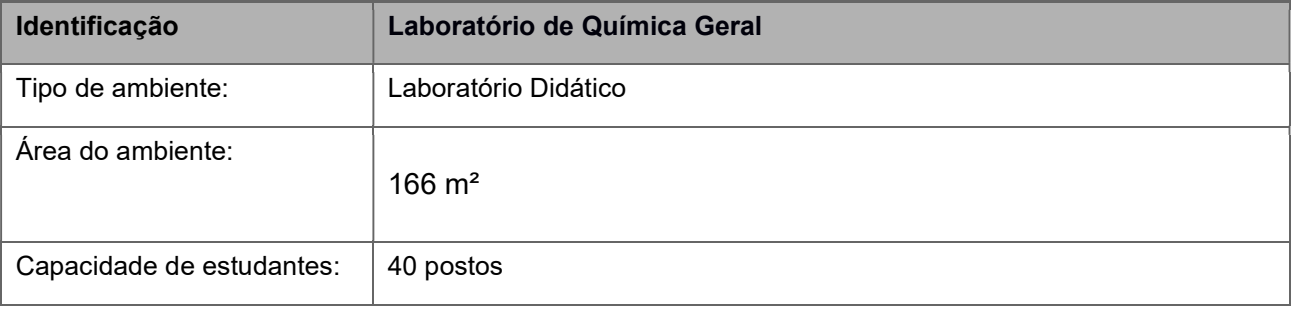

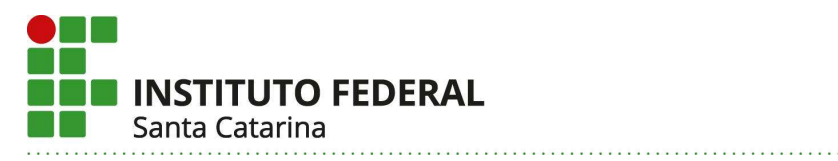

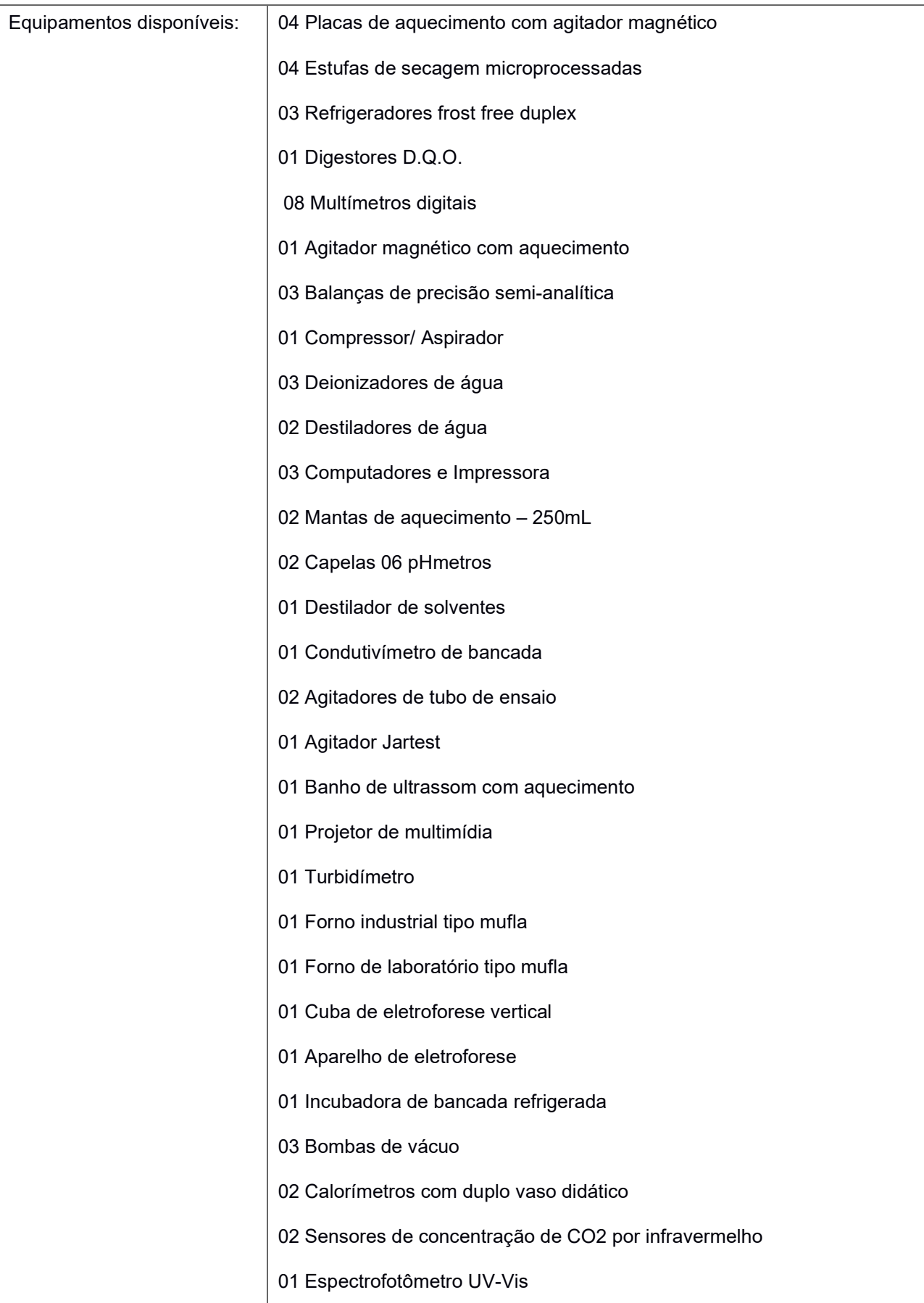

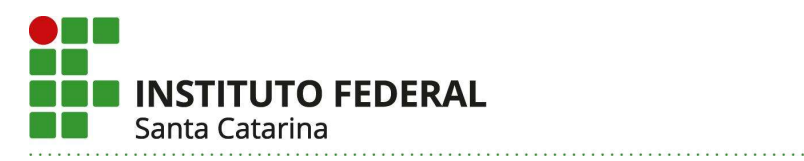

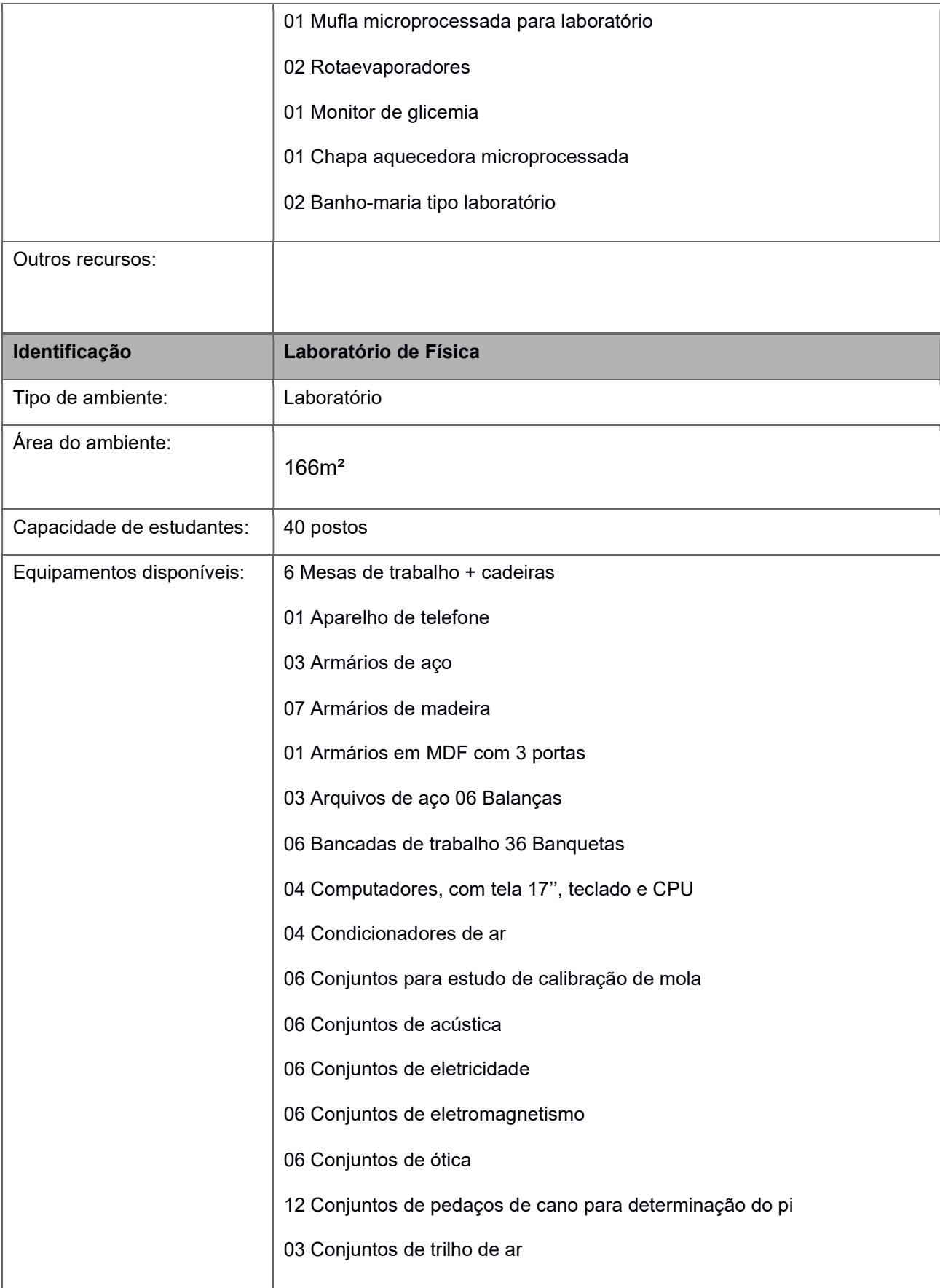

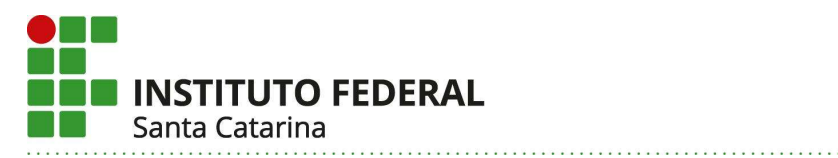

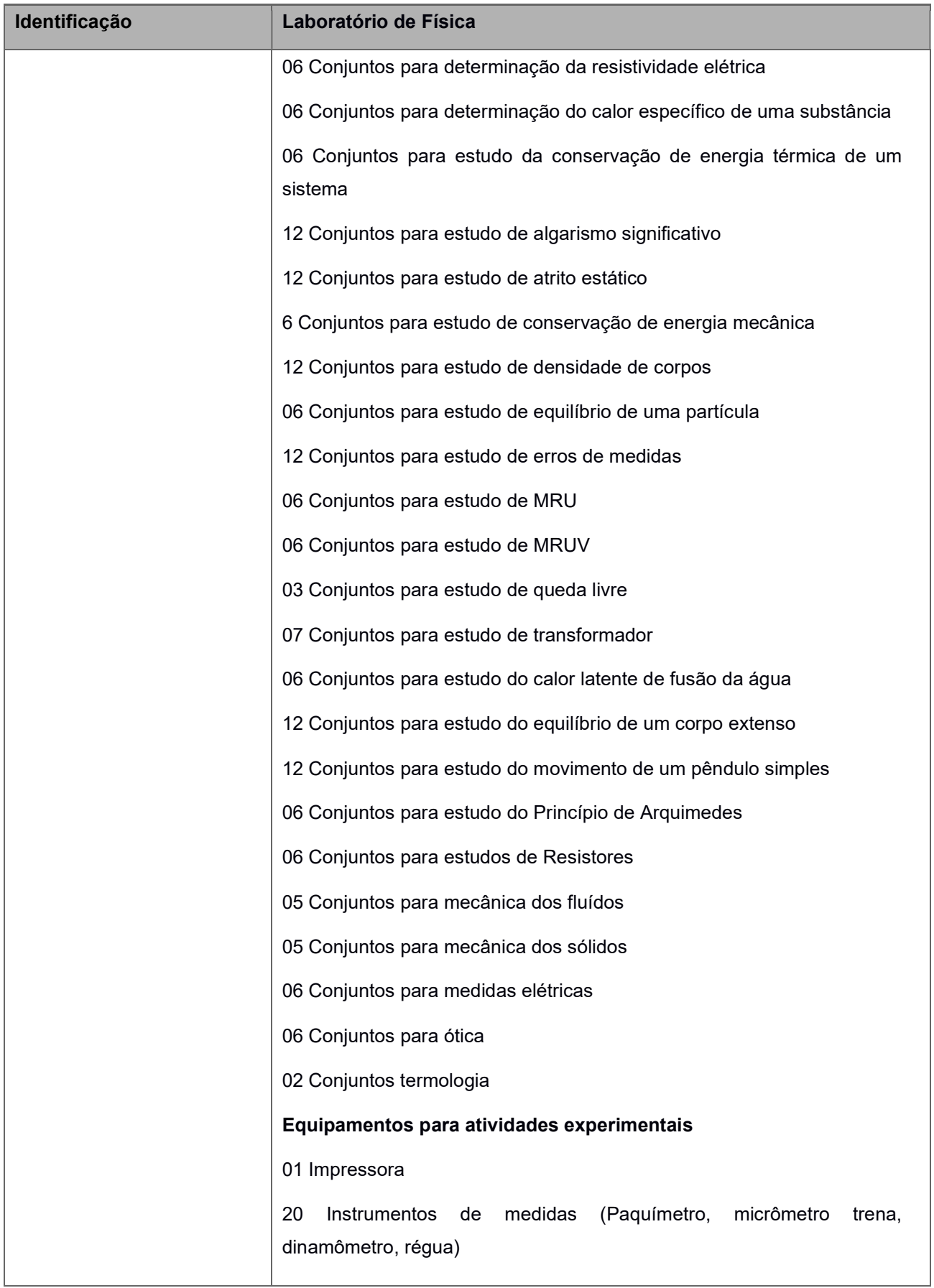

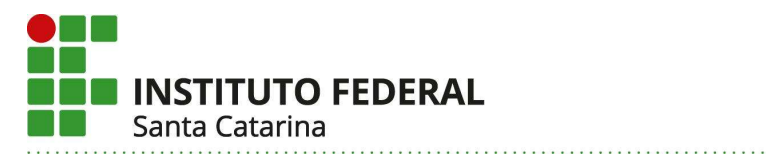

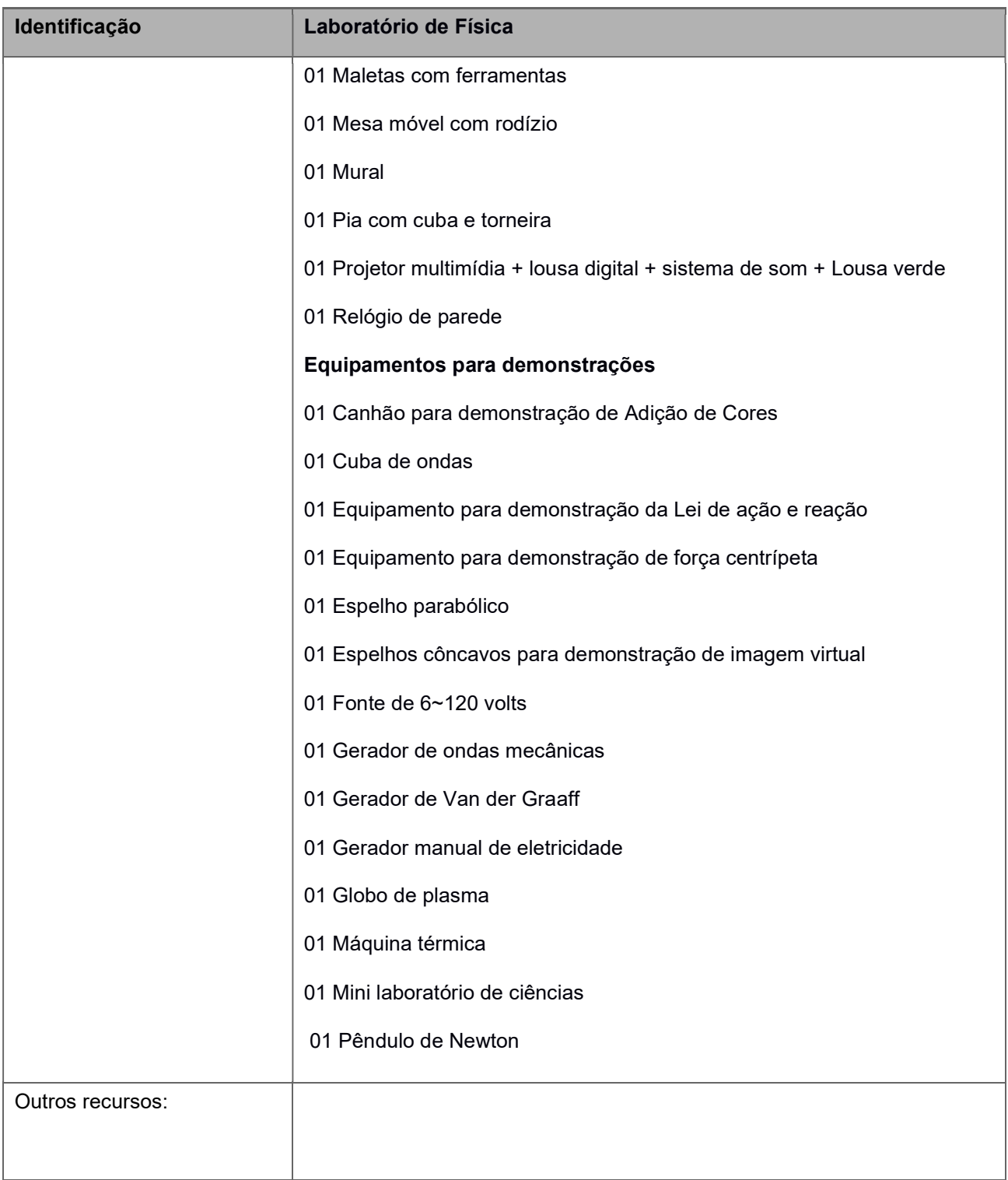

# 49. Laboratórios didáticos especializados:

Os laboratórios didáticos especializados do Departamento Acadêmico de Metal Mecânica do Campus Florianópolis do IFSC estão implantados com respectivas normas de funcionamento,

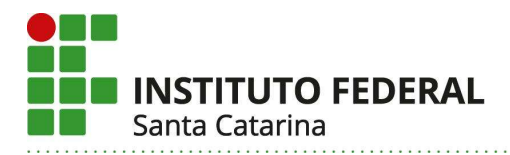

utilização e segurança atendem, de maneira excelente, aos seguintes aspectos: quantidade de equipamentos adequada aos espaços físicos e alunos vagas autorizadas. O Bacharelado em Engenharia Mecatrônica do IFSC Campus Florianópolis, possui laboratórios devidamente equipados para realização de aulas práticas e auxilia os acadêmicos durante toda formação, de maneira que possa interligar os aspectos teóricos com as atividades práticas pertinentes a profissão desde o início da formação acadêmica.

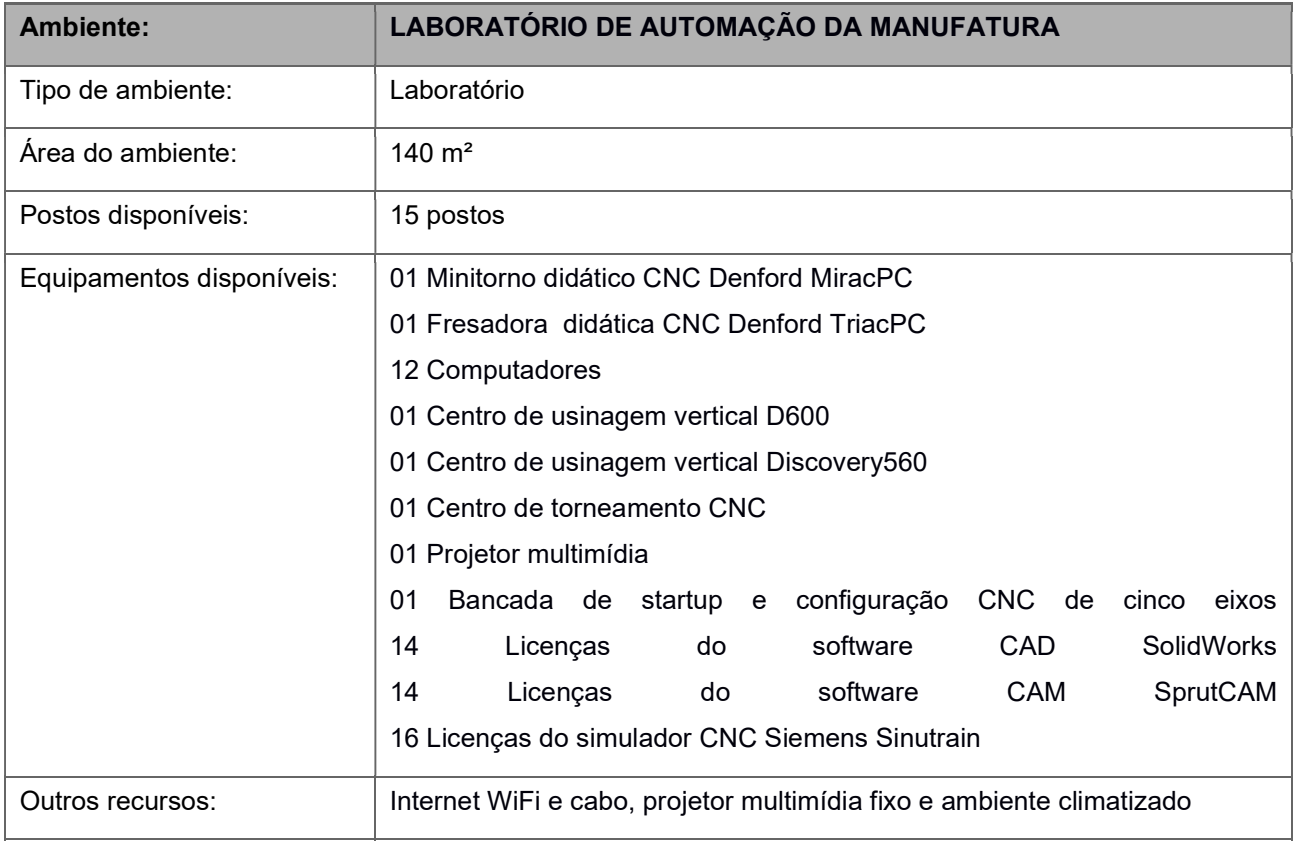

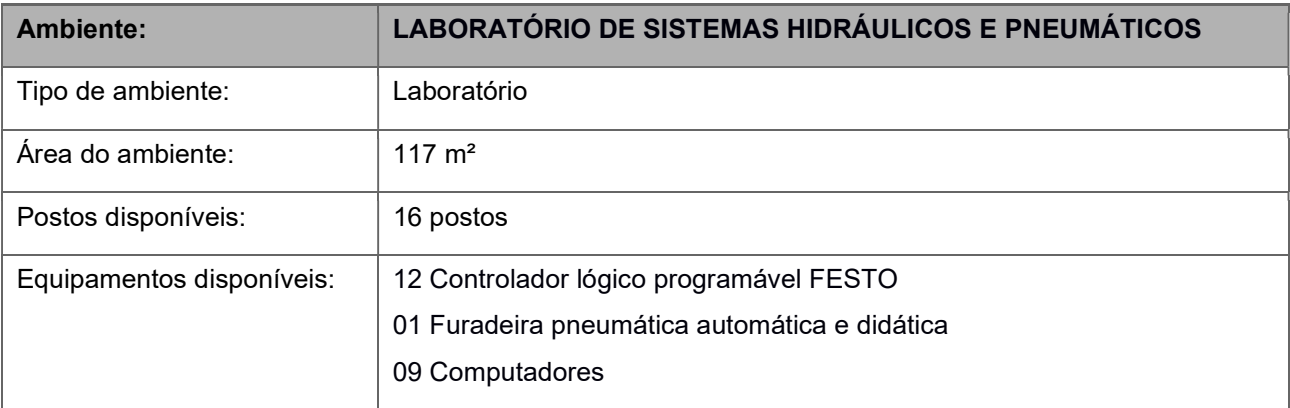
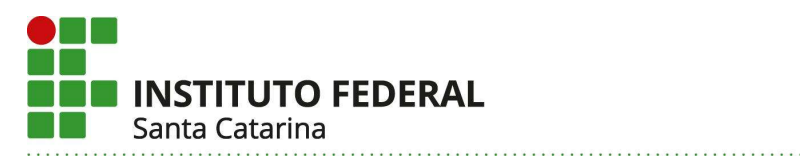

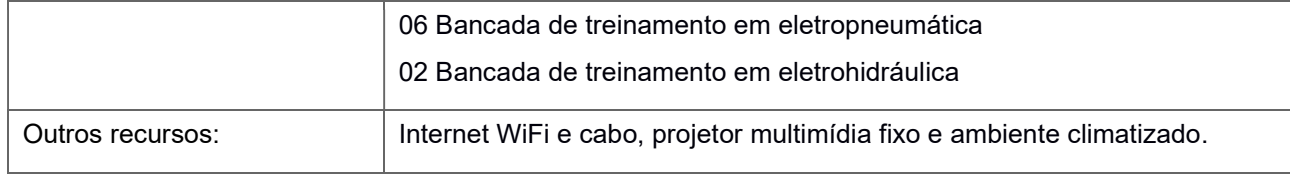

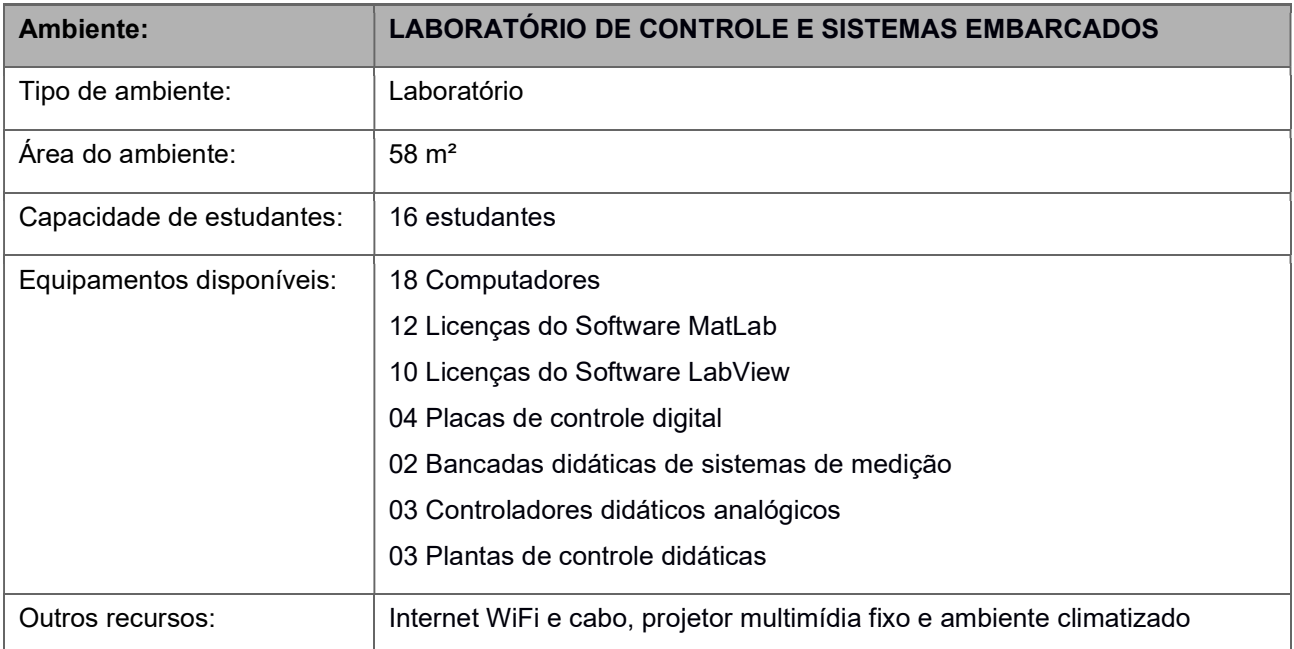

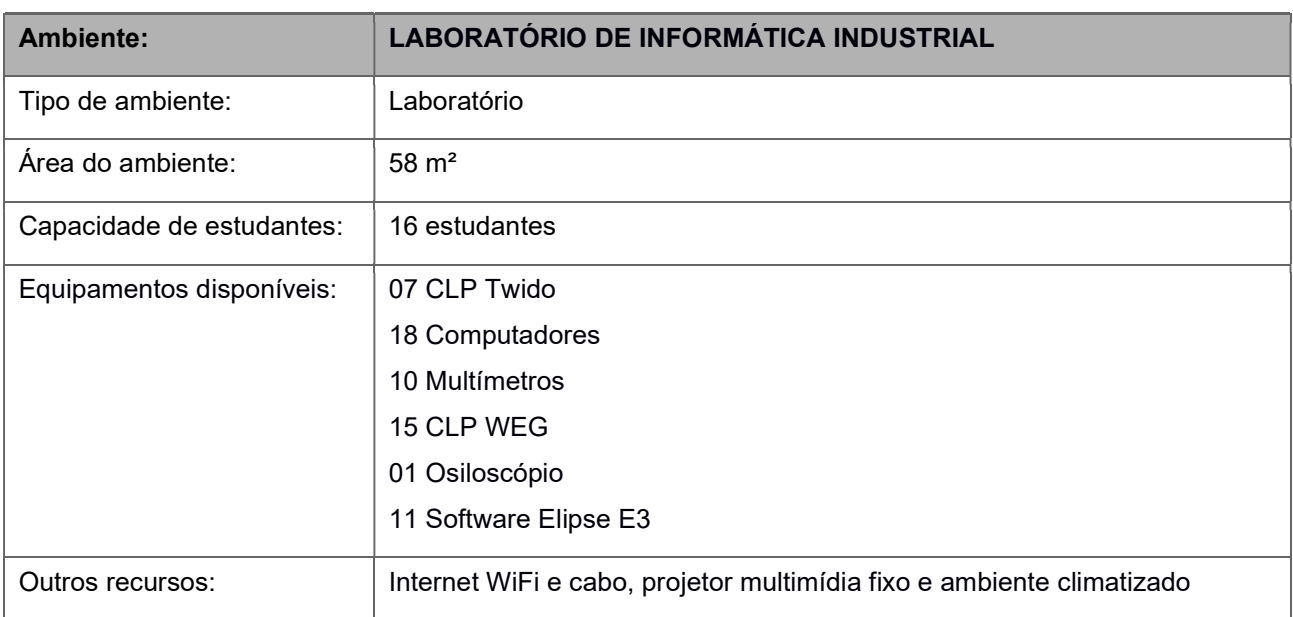

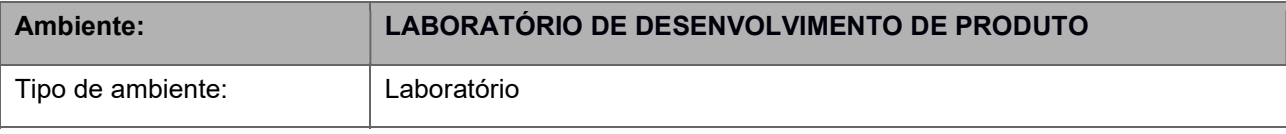

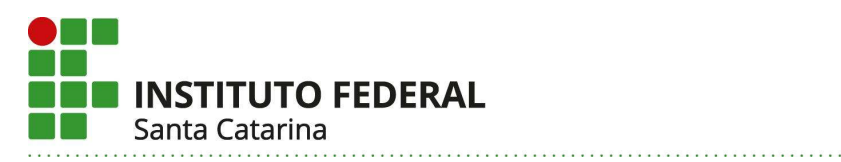

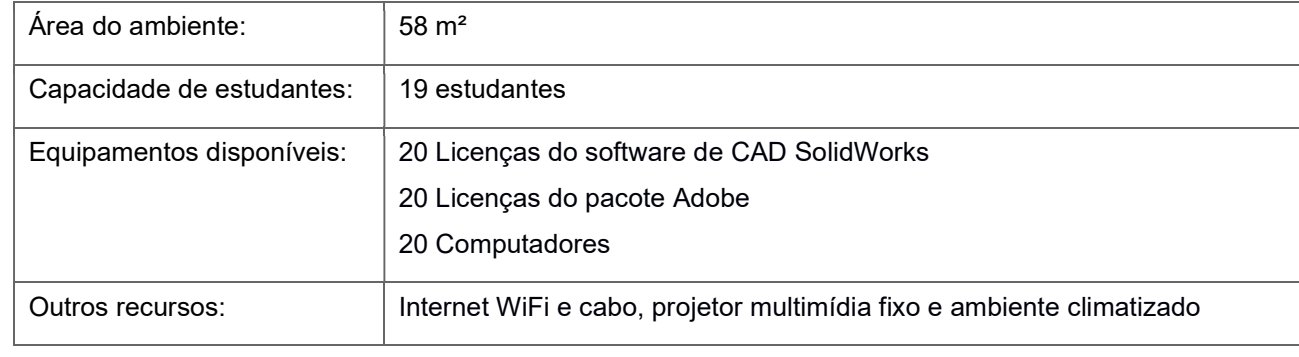

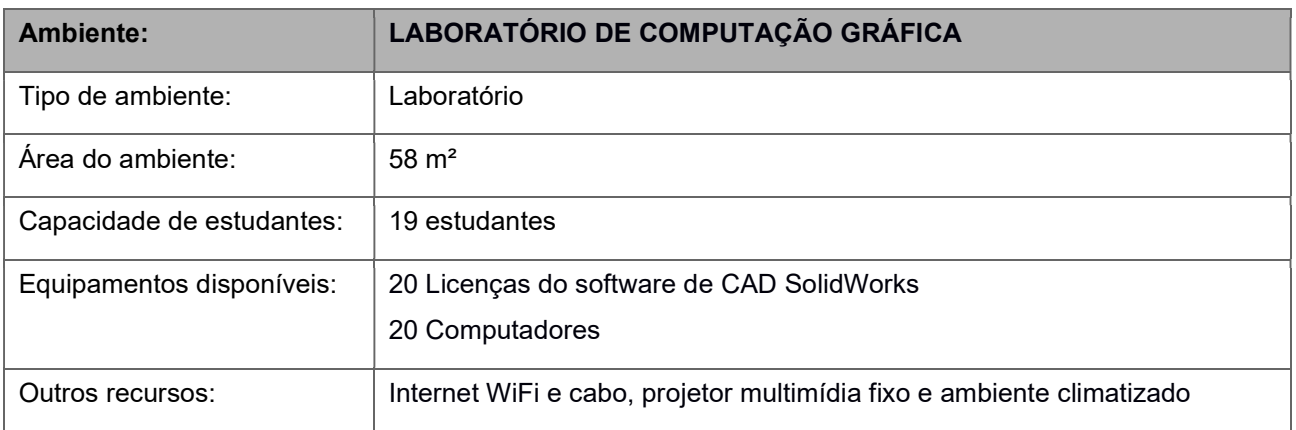

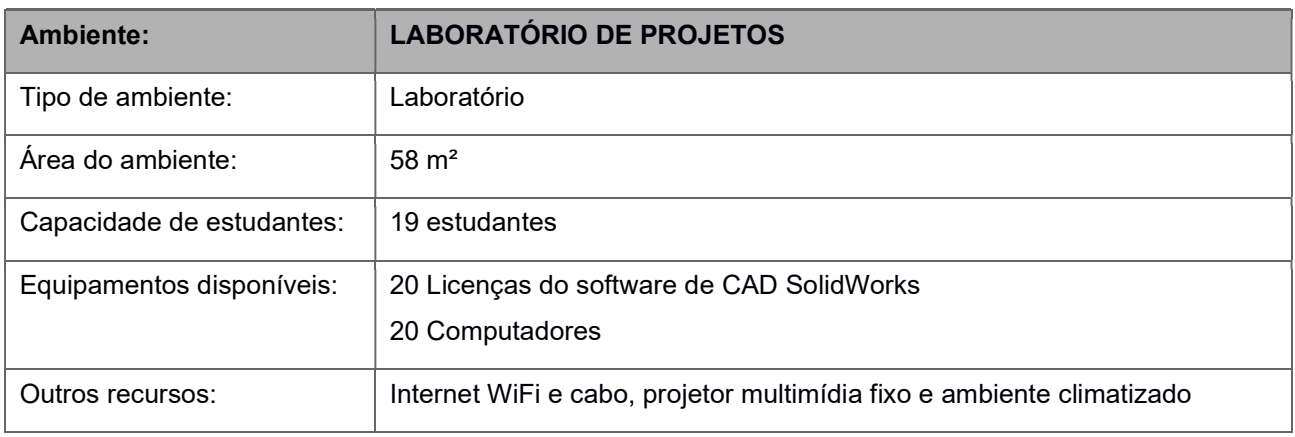

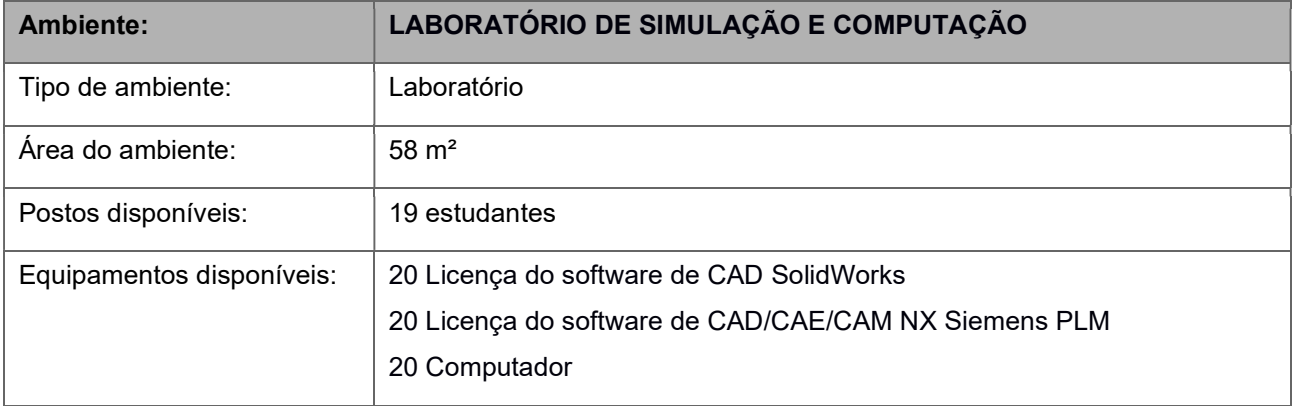

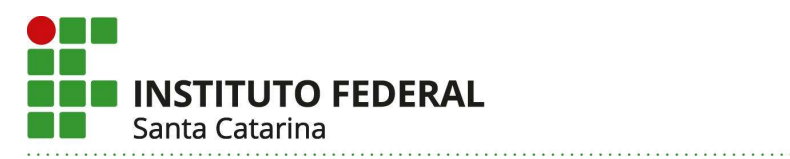

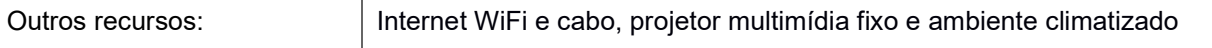

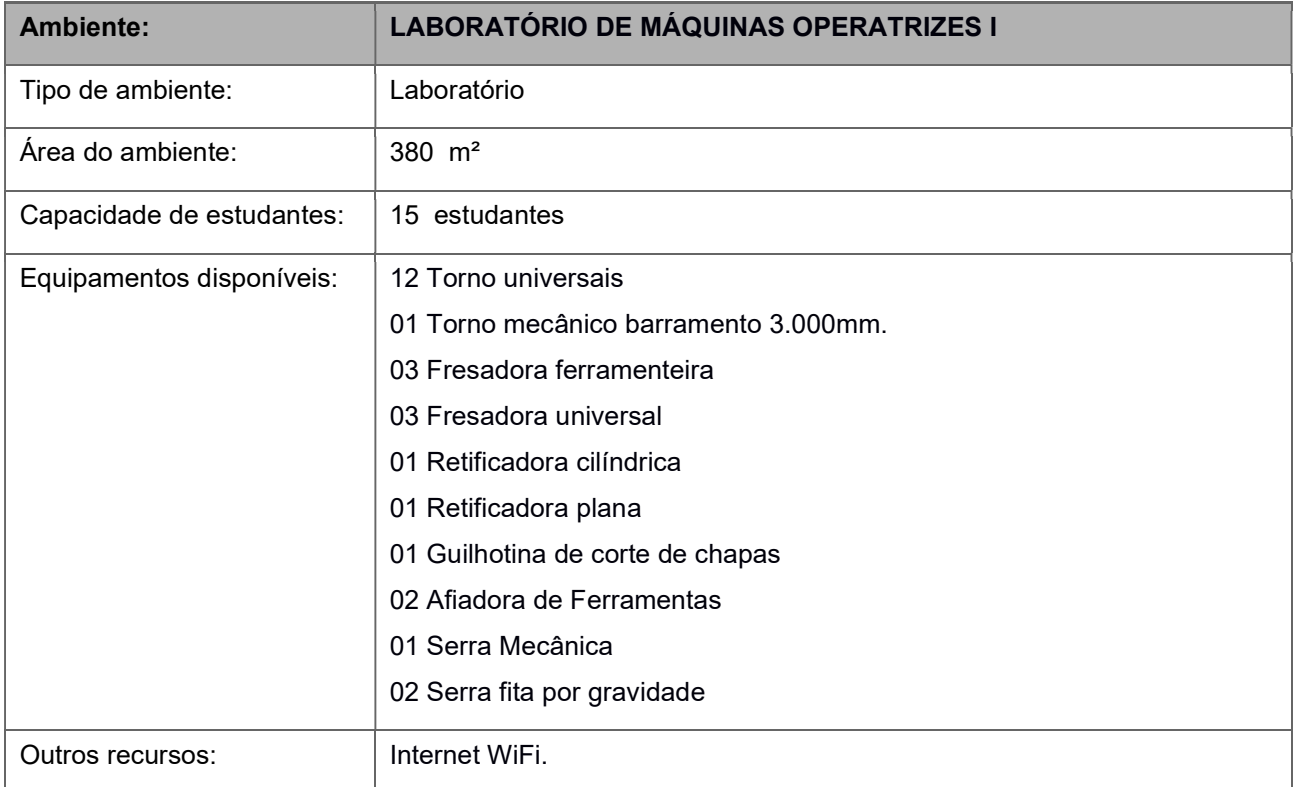

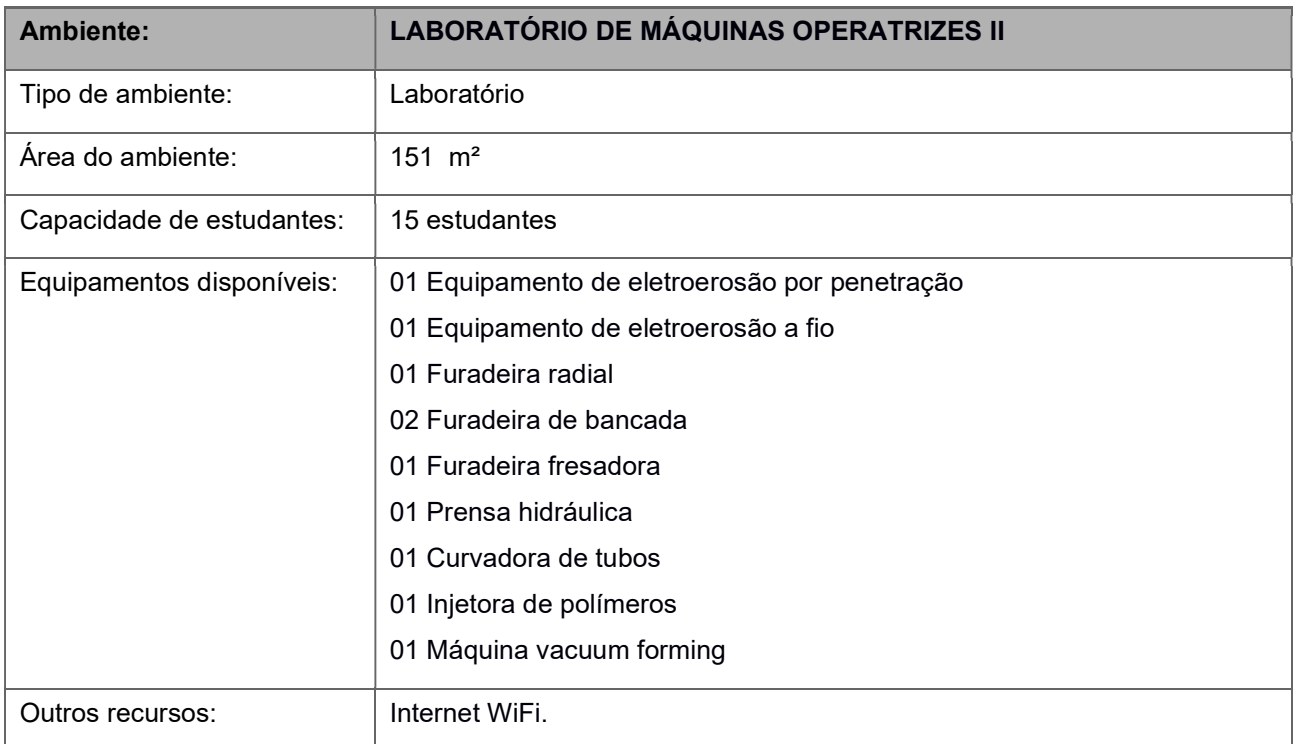

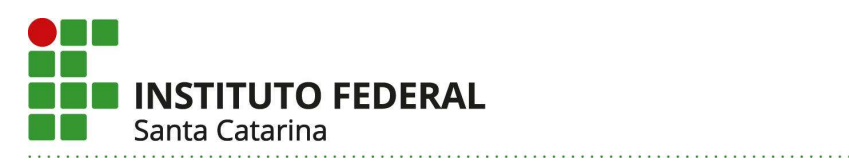

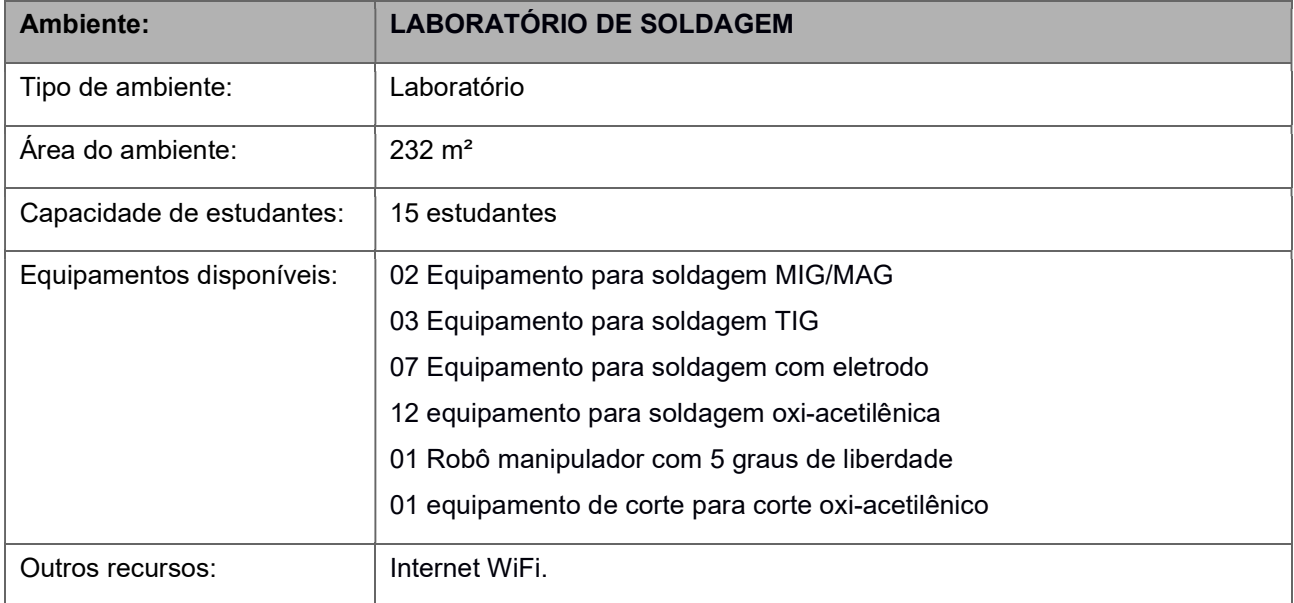

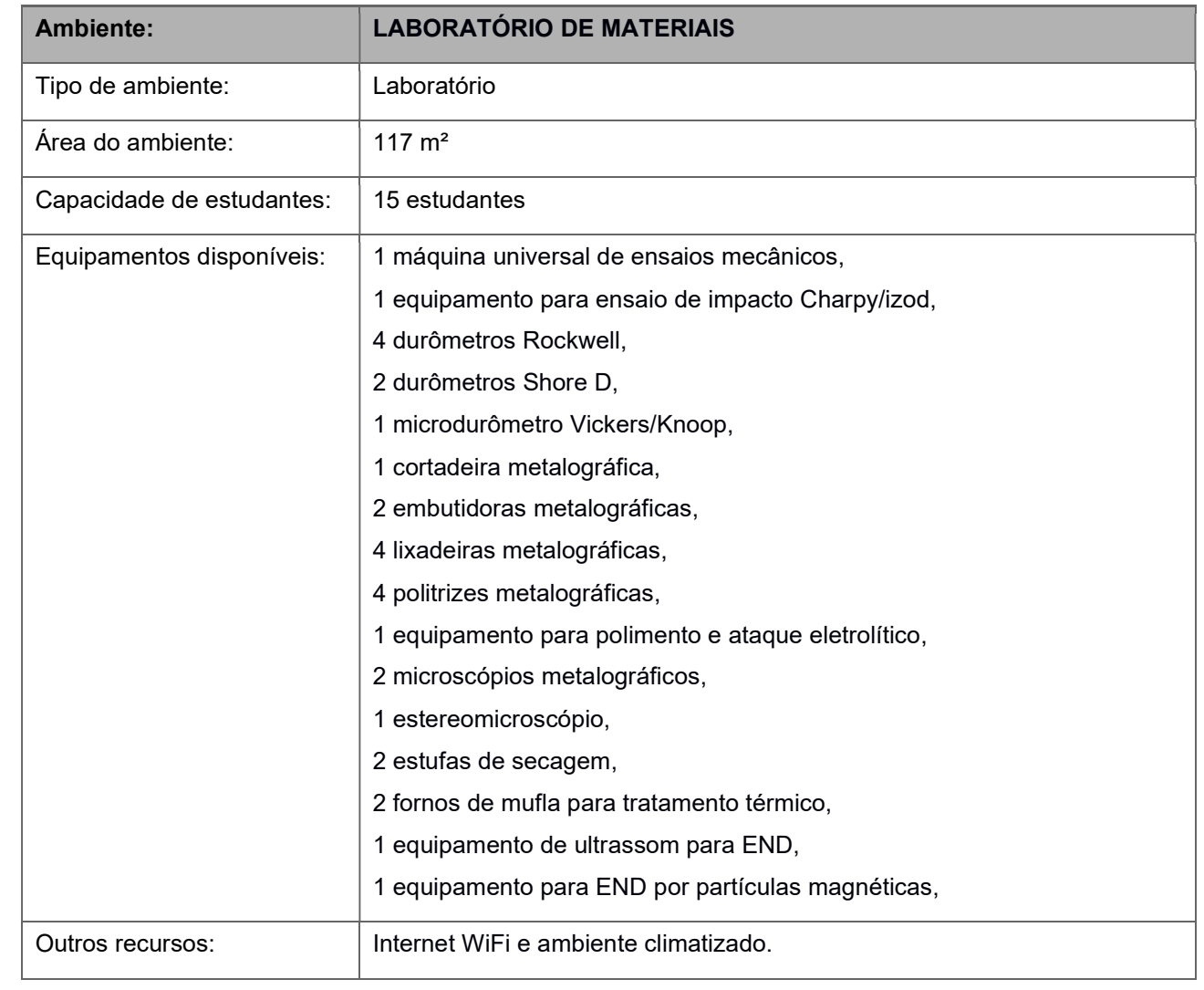

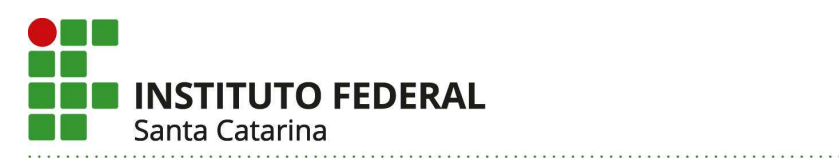

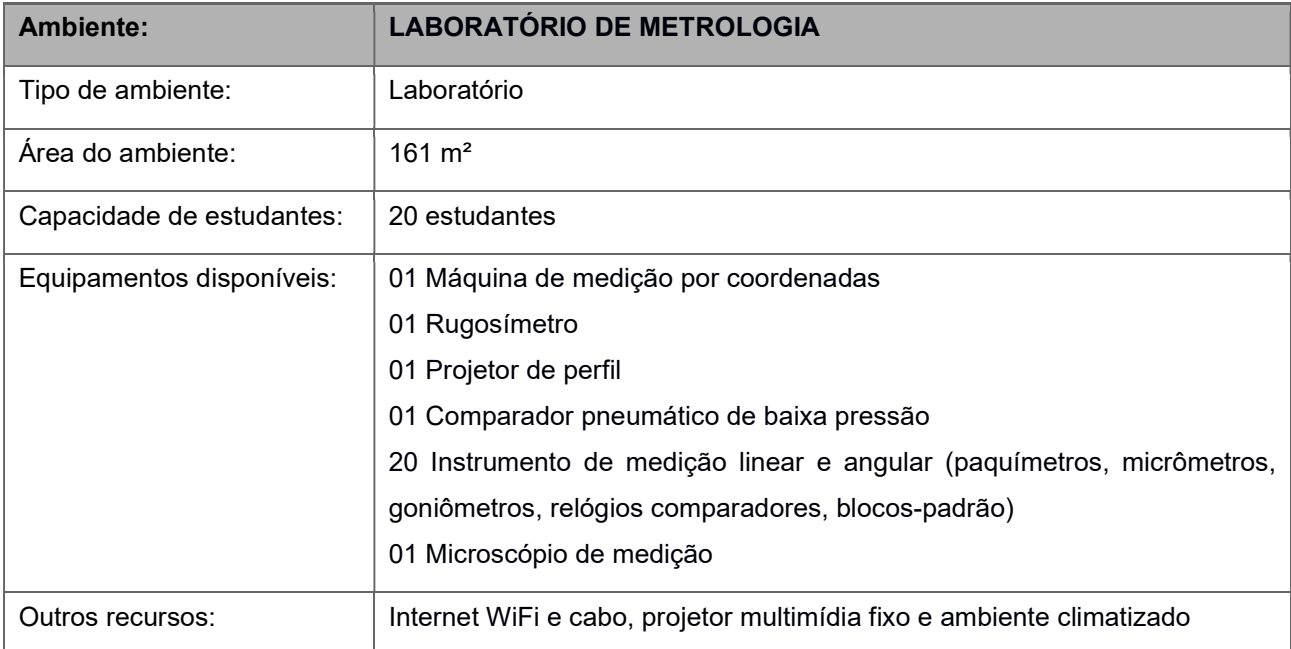

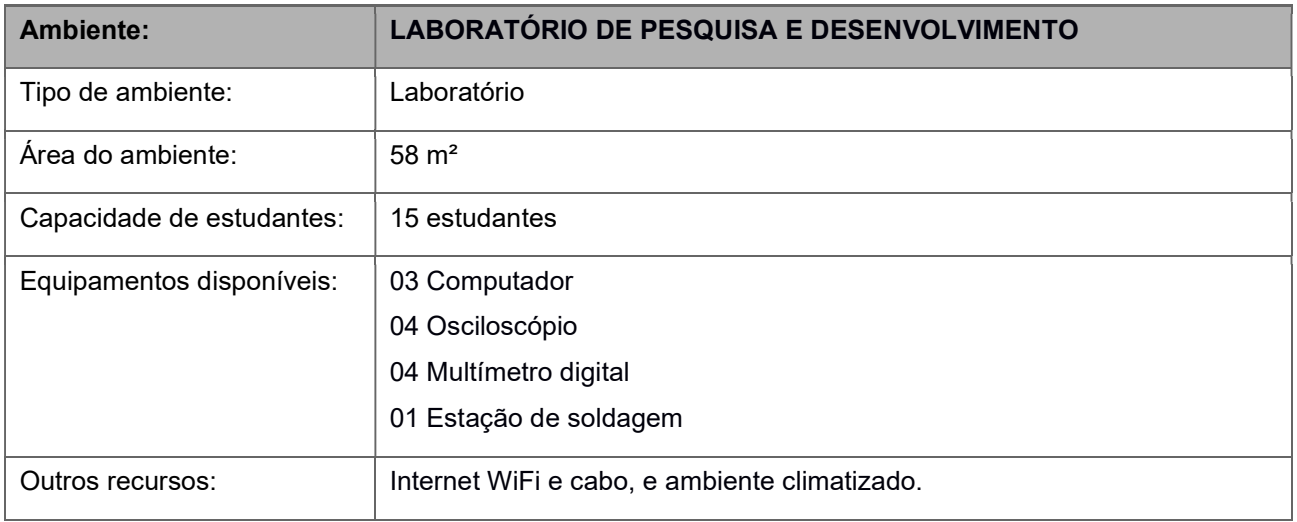

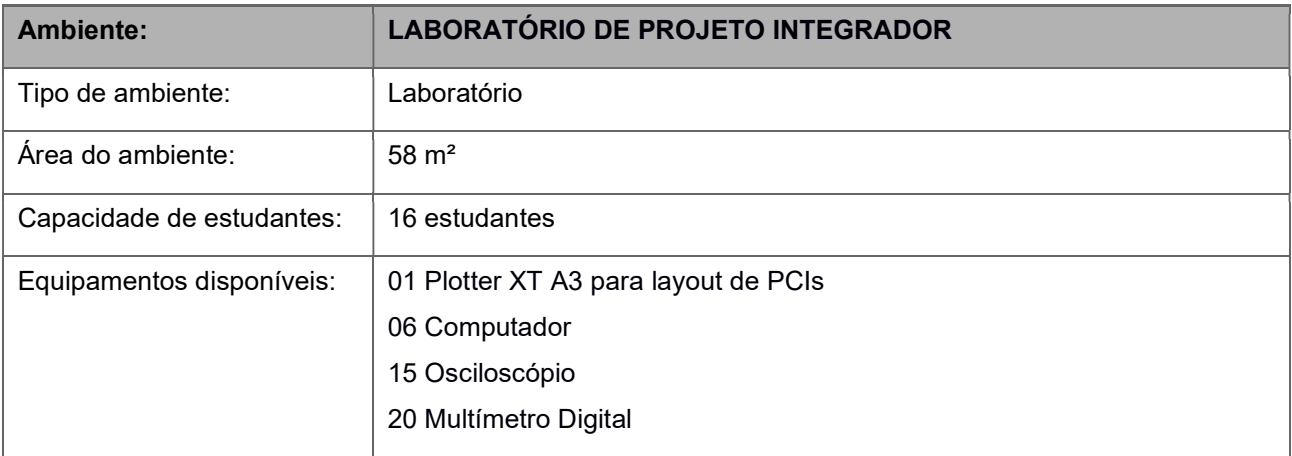

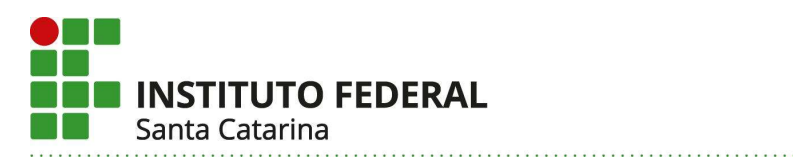

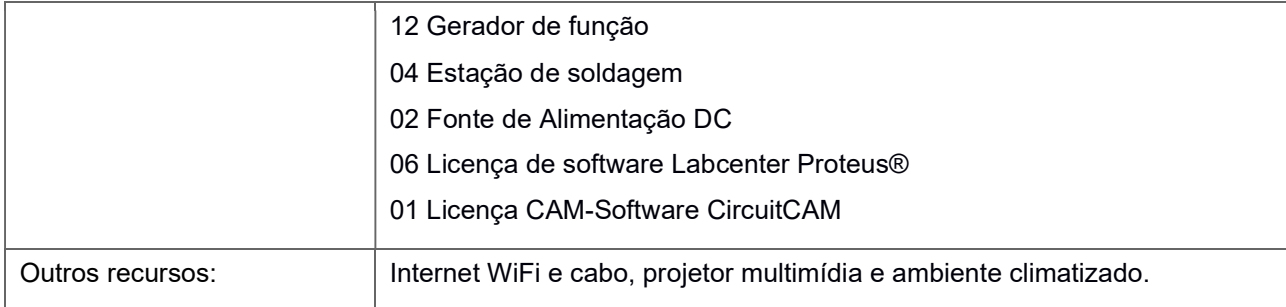

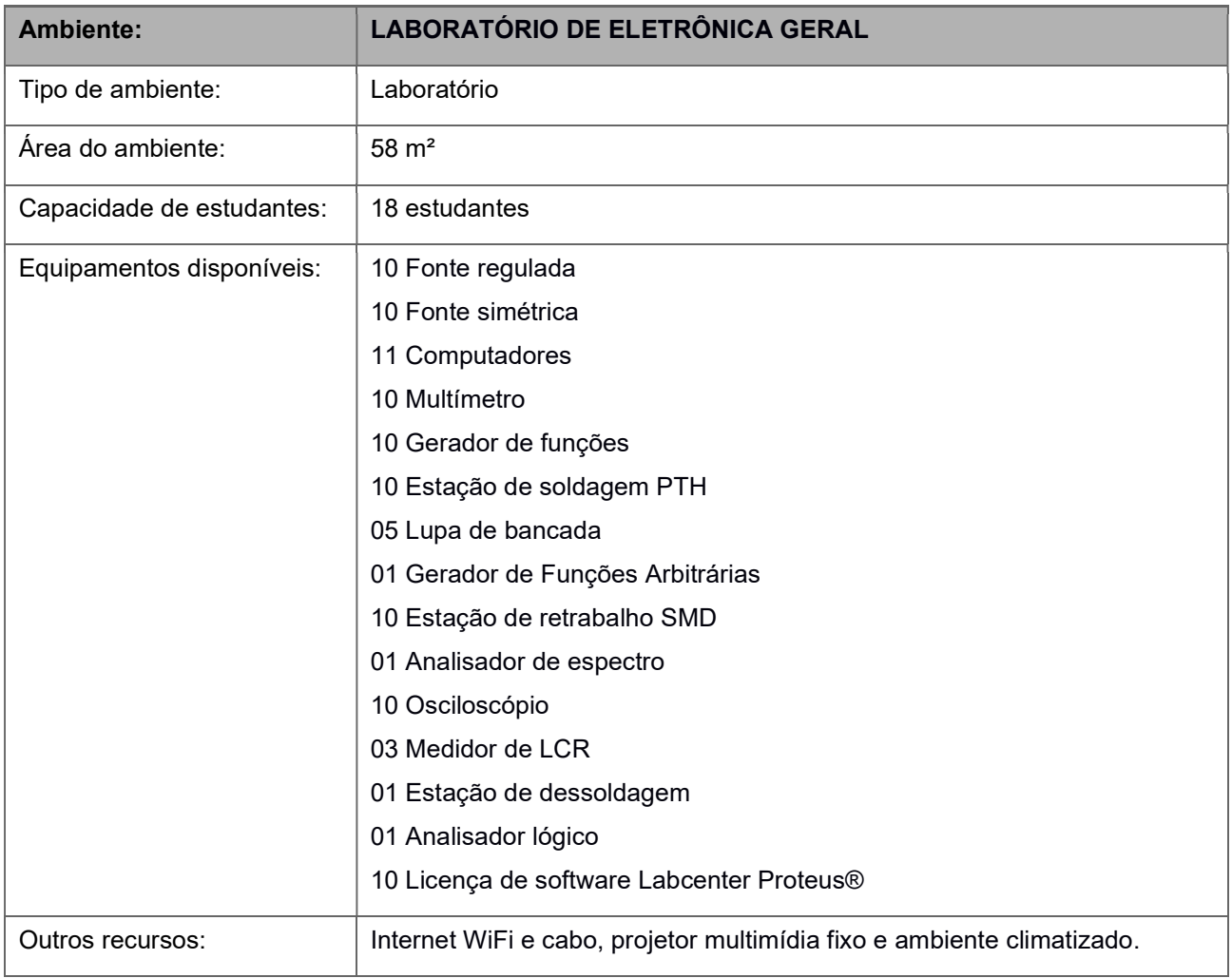

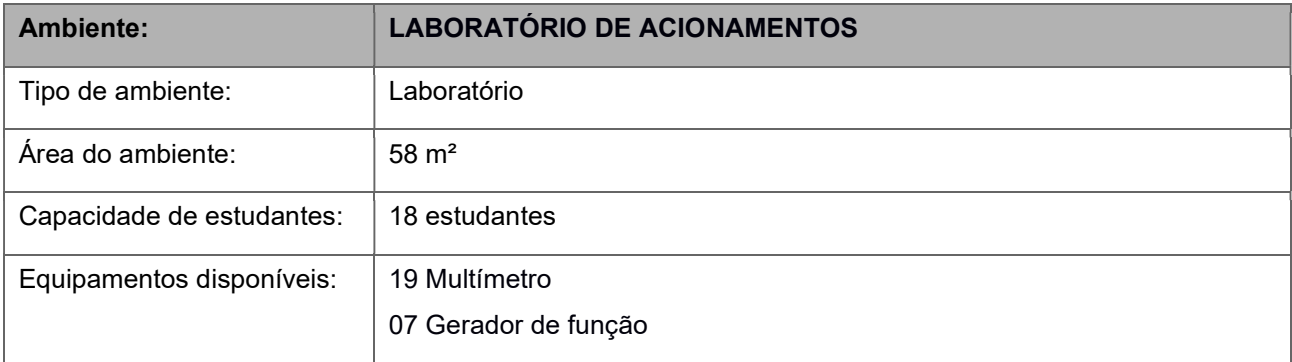

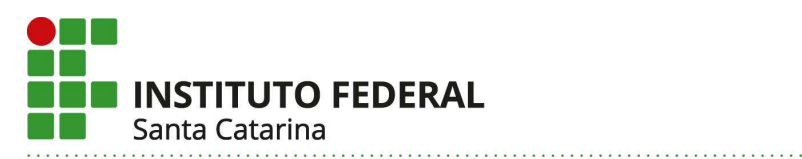

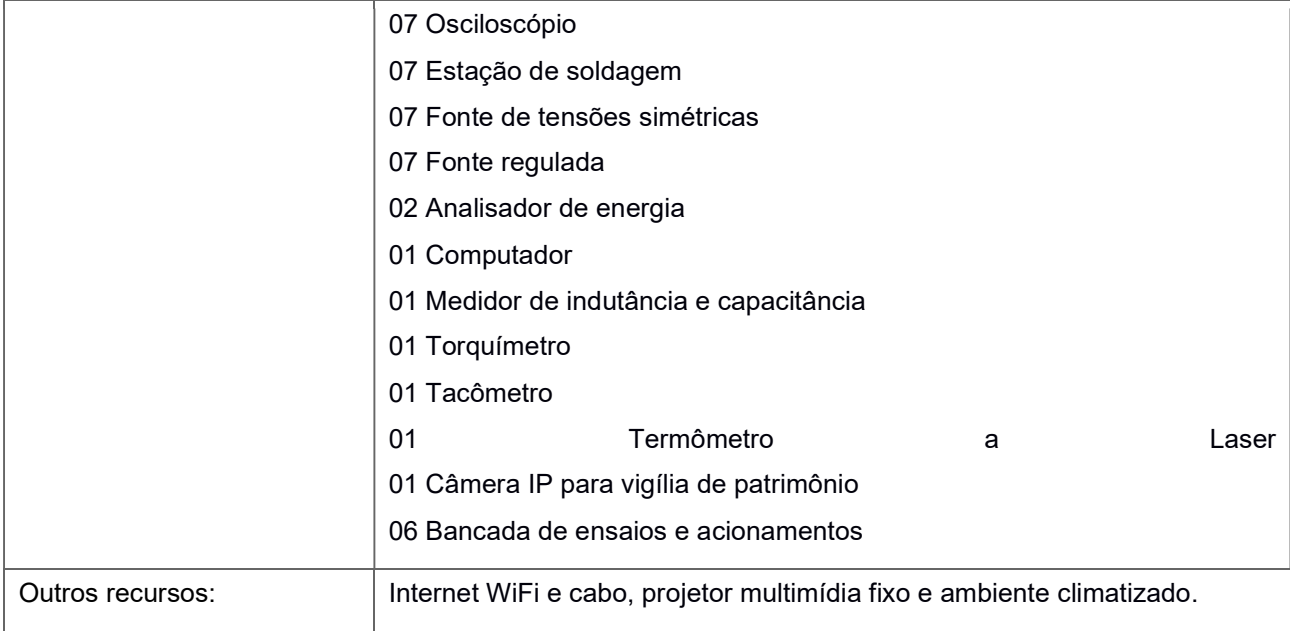

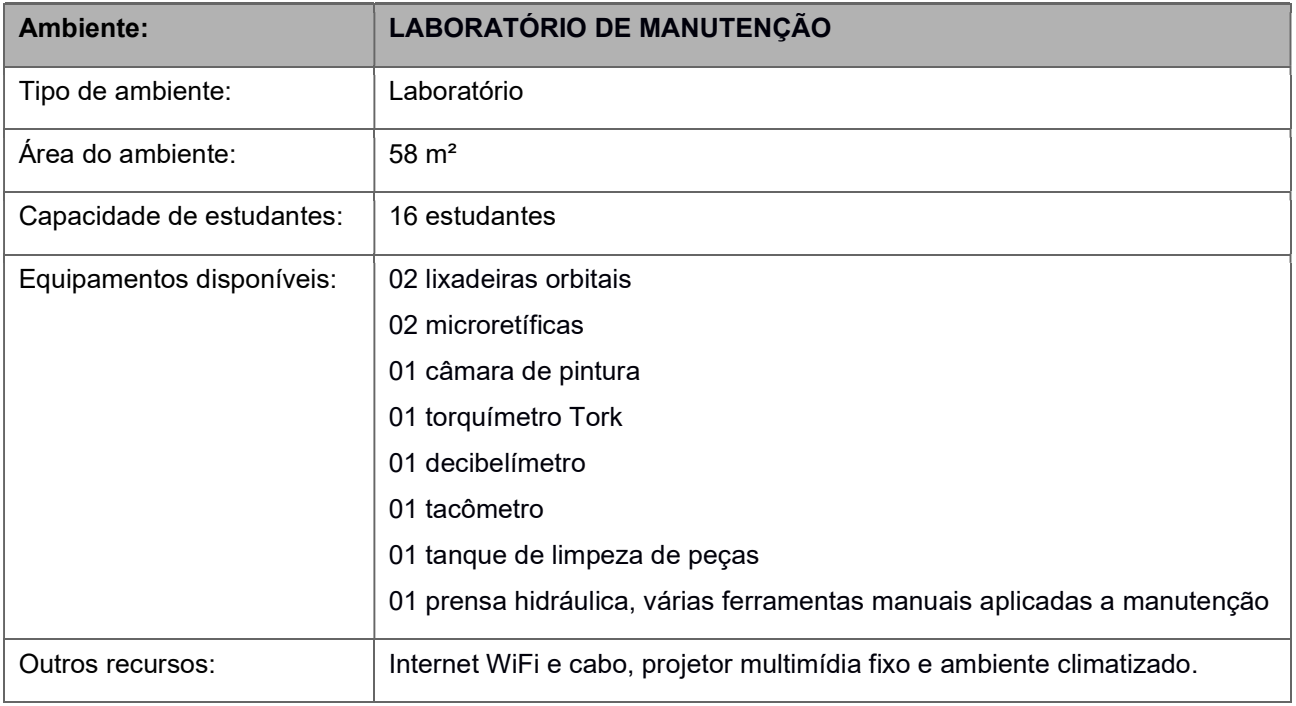

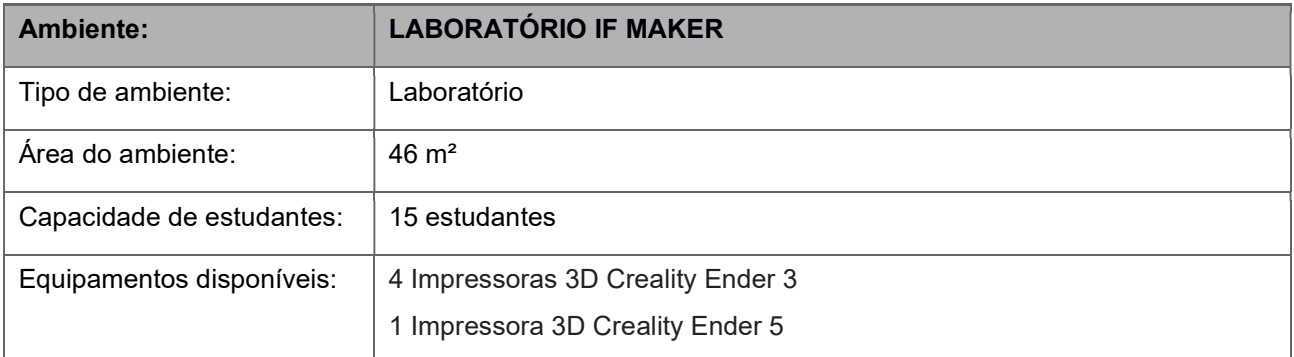

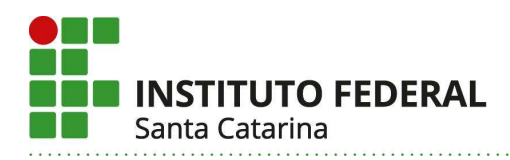

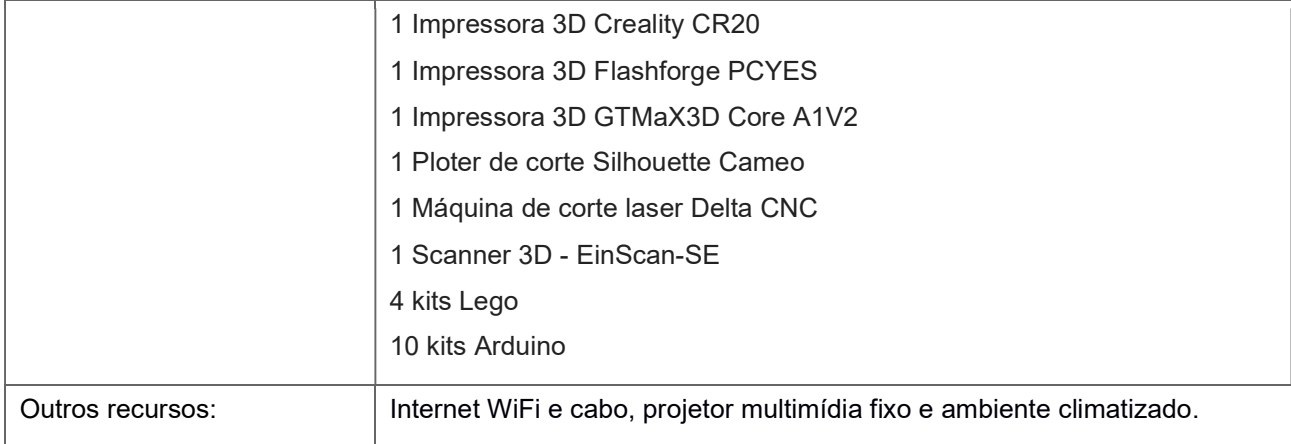

## 50. Periódicos especializados

O IFSC possui desde 2005 acesso completo aos Periódicos da CAPES, por meio da Comunidade Acadêmica Federada (CAFe), que permite aos docentes e discentes acesso ao acervo digital. A partir de maio de 2017 o IFSC efetuou a contratação de serviço de acervo virtual, que permite à comunidade interna(discentes e servidores) acesso a cerca de 140 mil e-books de várias áreas do conhecimento. Desde 2009 IFSC possui acesso às normas da ABNT e, em 2017, outros serviços foram contratados possibilitando consultar normas do Mercosul e legislações vigentes (INMETRO, ANVISA, ANEEL, MAPA, entre outras).

### 51. Anexos:

 Anexo 1: Tabela de Equivalência entre as unidades curriculares do curso atual e o novo Anexo 2: Ata de Aprovação do Colegiado do Curso de Engenharia Mecatrônica; Anexo 3: Formulário de Reformulação do PPC;

## 52. Referências:

# [ACATE 2021] ACATE (2021). Indicadores da Associação Catarinense de Empresas de Tecnologia.

http://observatorio.acate.com.br. Acesso em 18 de maio de 2022.

# [CEPE 2019] CEPE (2019). Resolução CEPE/IFSC no 035, de 06 de junho de 2019. "estabelece diretrizes para os cursos de engenharia no IFSC".

http://cs.ifsc.edu.br/portal/files/Resoluo\_n35-Diretrizes\_Engenharias\_IFSC\_-\_aprovada\_Cepe\_-

verso final.pdf. Acesso em 9 de maio 2022.

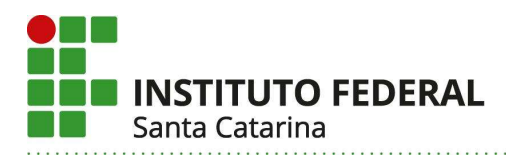

# [e-MEC 2021] e-MEC (2021). Cadastro Nacional de Cursos e Instituições de Educação ao Superior.

https://emec.mec.gov.br/. Acesso em 4 de março de 2022.

# [FIESC 2021] FIESC (2021). Indicadores da Federação das Indústrias Do Estado De Santa Catarina.

https://observatorio.fiesc.com.br/indicadores. Acesso em 09 de novembro de 2021.

## [INEP 2021] INEP (2021). Censo escolar.

https://www.gov.br/inep/pt-br/areas-de-atuacao/pesquisas-estatisticas-e-indicadores/censoescolar/resultados. Acesso em 5 de fevereiro de 2022.

[SETEC 2011] SETEC (2011). Princípios norteadores das engenharias nos institutos federais. http://mec.gov.br/setec/arquivos/pdf/principios\_norteadores.pdf. Acesso em 16 de dezembro de 2021.

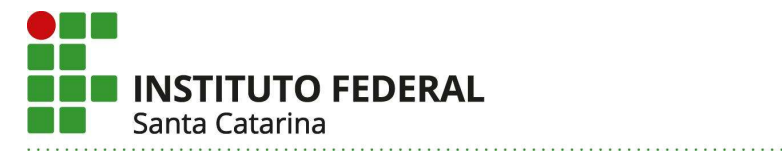

Florianópolis, 10 de maio de 2023

# Equipe Elaboradora do PPC:

 Adriano Regis Eduardo Antônio Linck Francisco Rafael Moreira da Mota Francisco Edson Nogueira de Melo Gregory Chagas da Costa Gomes Nelso Gauze Bonacorso

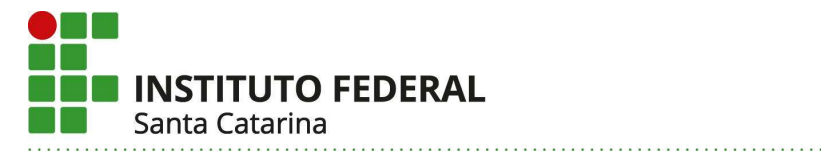

Anexo 1 : Lista de Equivalências de Unidades Curriculares dos PPC do Curso

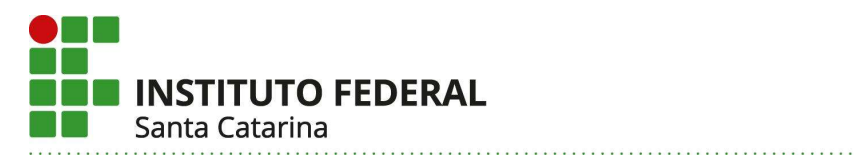

### TABELA DE EQUIVALÊNCIAS ENTRE UNIDADES CURRICULARES

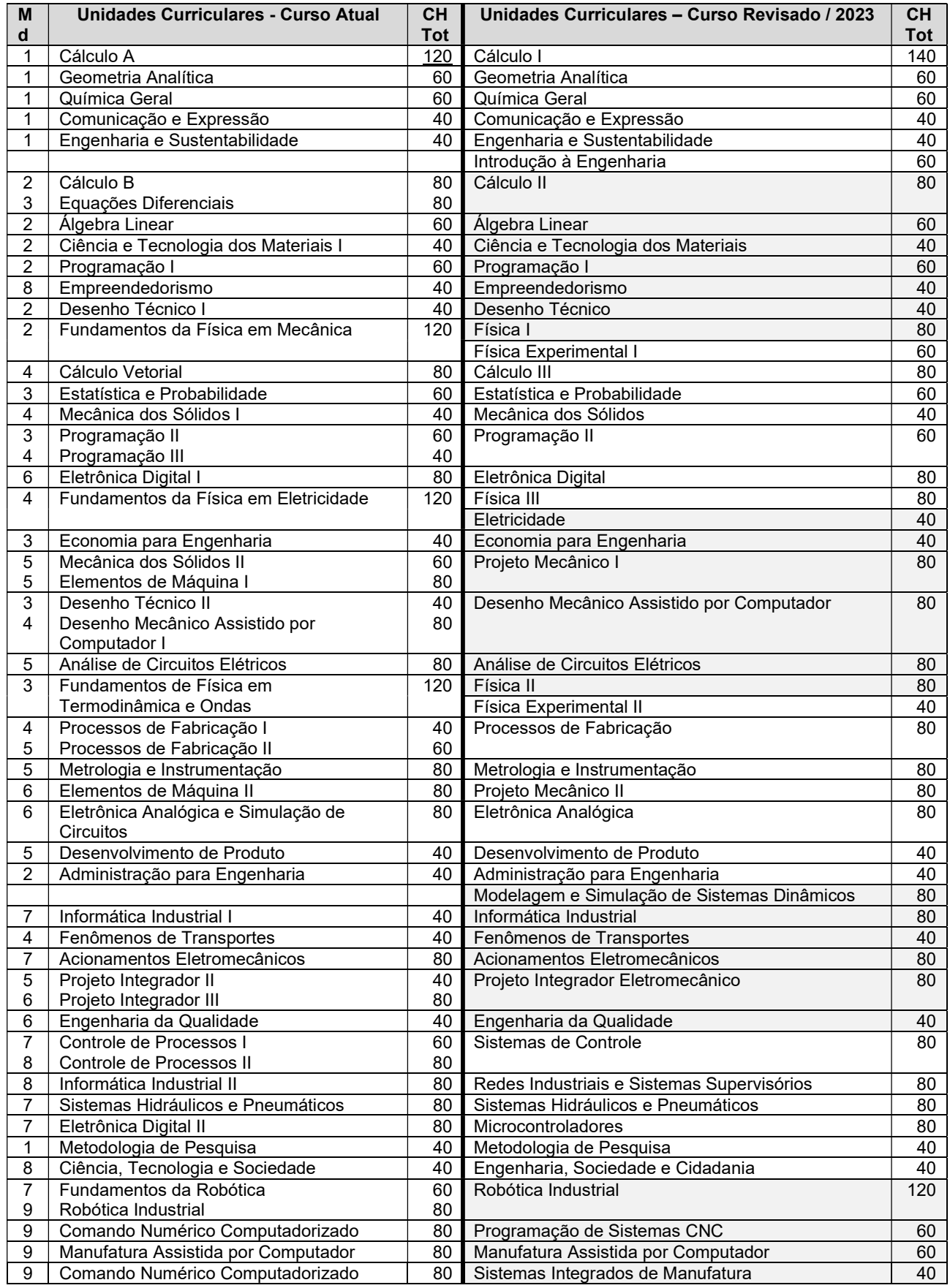

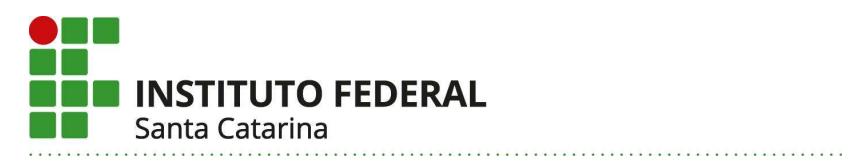

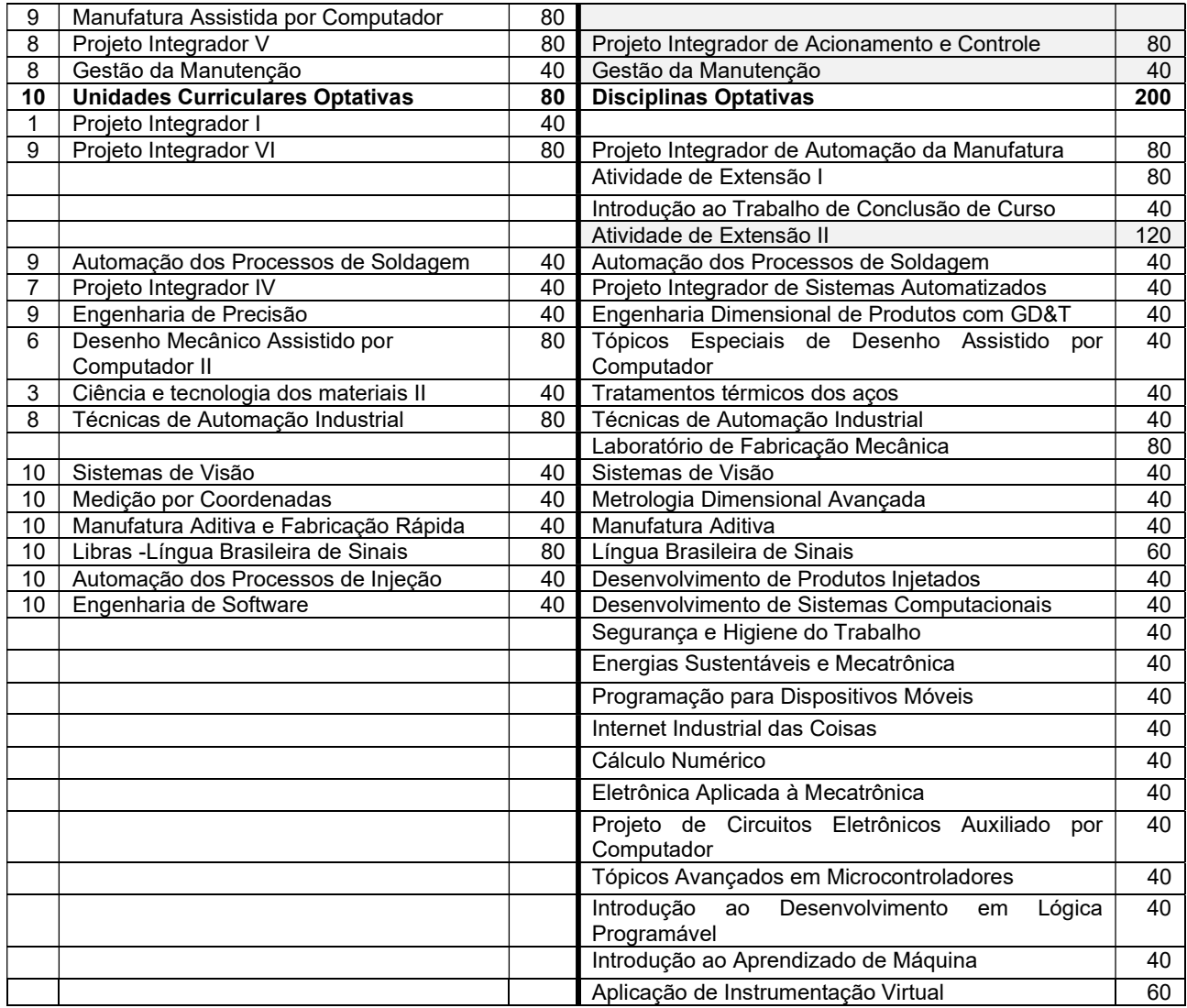

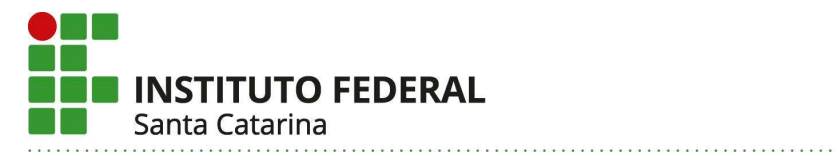

Anexo 2: Ata de Aprovação do Colegiado do Curso de Engenharia Mecatrônica

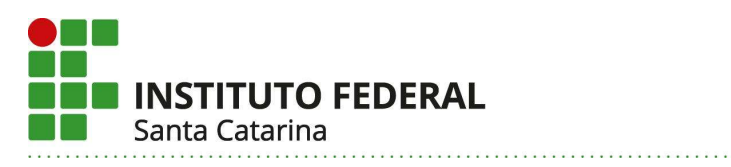

à

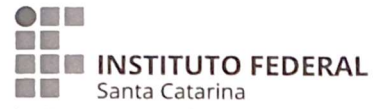

Microsoft Fitching INSTITUTO FEDERAL DE SANTA CATARINA

## Engenharia Mecatrônica

ATA de Reunião Colegiado

### **DADOS DO CAMPUS**

- 1 Campus: Florianópolis
- 2 Departamento: Departamento Acadêmico em Metal Mecânica DAMM
- 3 Contatos/Telefone do campus: Eduardo Antônio Linck 48.32116075 e 48.32116074

#### DADOS DO CURSO

4 Nome do curso: Bacharelado em Engenharia Mecatrônica 5 Número da Resolução do Curso: 27/2012/CS 6 Forma de oferta: Presencial

#### Pauta:

#### Aprovação do Novo Projeto Pedagógico de Curso.

Aos 29 dias do mês de julho de 2022, se reuniram na sala C308 do Campus Florianópolis os integrantes do colegiado do curso de Engenharia Mecatrônica para deliberar sobre a atualização e a readequação do Projeto Pedagógico do Curso (PPC), para aprovação de seus integrantes. O documento foi revisado pelo grupo de trabalho e disponibilizado pra considerações de cada integrante por um período de 5 dias antes da reunião. Abaixo estão os nomes e assinatura dos presentes na reunião. Todos os componentes votaram a favor da aprovação do documento, sendo unânime a aprovação.

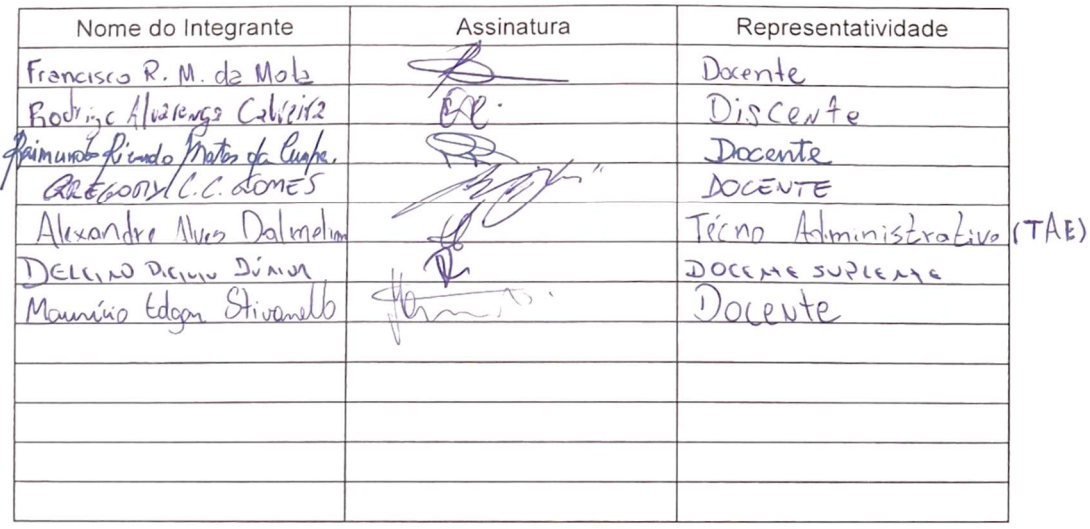

Instituto Federal de Santa Catarina - Reitoria<br>Rua: 14 de julho, 150 | Coqueiros | Florianópolis /SC | CEP: 88.075-010<br>Fone: (48) 3877-9000 | www.ifsc.edu.br | CNPJ 11.402.887/0001-60

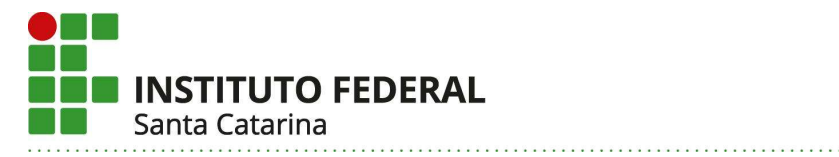

Anexo 3: Formulário de Reformulação do PPC